## UNIVERSITA' DEGLI STUDI DI NAPOLI "FEDERICO II"

## FACOLTA' DI INGEGNERIA

## DIPARTIMENTO DI INGEGNERIA NAVALE DIPARTIMENTO DI PROGETTAZIONE AERONAUTICA

## DOTTORATO DI RICERCA INGEGNERIA AEROSPAZIALE, NAVALE E DELLA QUALITA' XVIII CICLO

## UN MODERNO METODO A POTENZIALE PER ANALISI FLUIDODINAMICHE

Relatori: Candidato:

Ch.mo Prof. CARLO de NICOLA Dott. Ing. PAOLO CACCAVALE Ch.mo Prof. CLAUDIO PENSA

ANNO ACCADEMICO 2005-2006

... caro amico mio portato via dal tempo ...

Caro Paolo,

non avendo avuto il piacere di incontrarla di recente, le esprimo tutta la comprensione per il disagio nel quale certo si sente ora, 'conteso' tra due direzioni (e prospettive) che possono risultare incompatibili. Confermo a tutti i destinatari della sua lettera la qualità del nostro rapporto scientifico, didattico ed umano (il contatto scientifico e didattico non è più tanto fresco, purtroppo). Non so nel tempo che ho impiegato a rispondere che cosa sia intervenuto. Mi sembra comunque encomiabile il tentativo di mantenere vivo l'interesse per la ricerca, in una maniera compatibile con i suoi nuovi vincoli.

Cari saluti,

CdN

# Indice

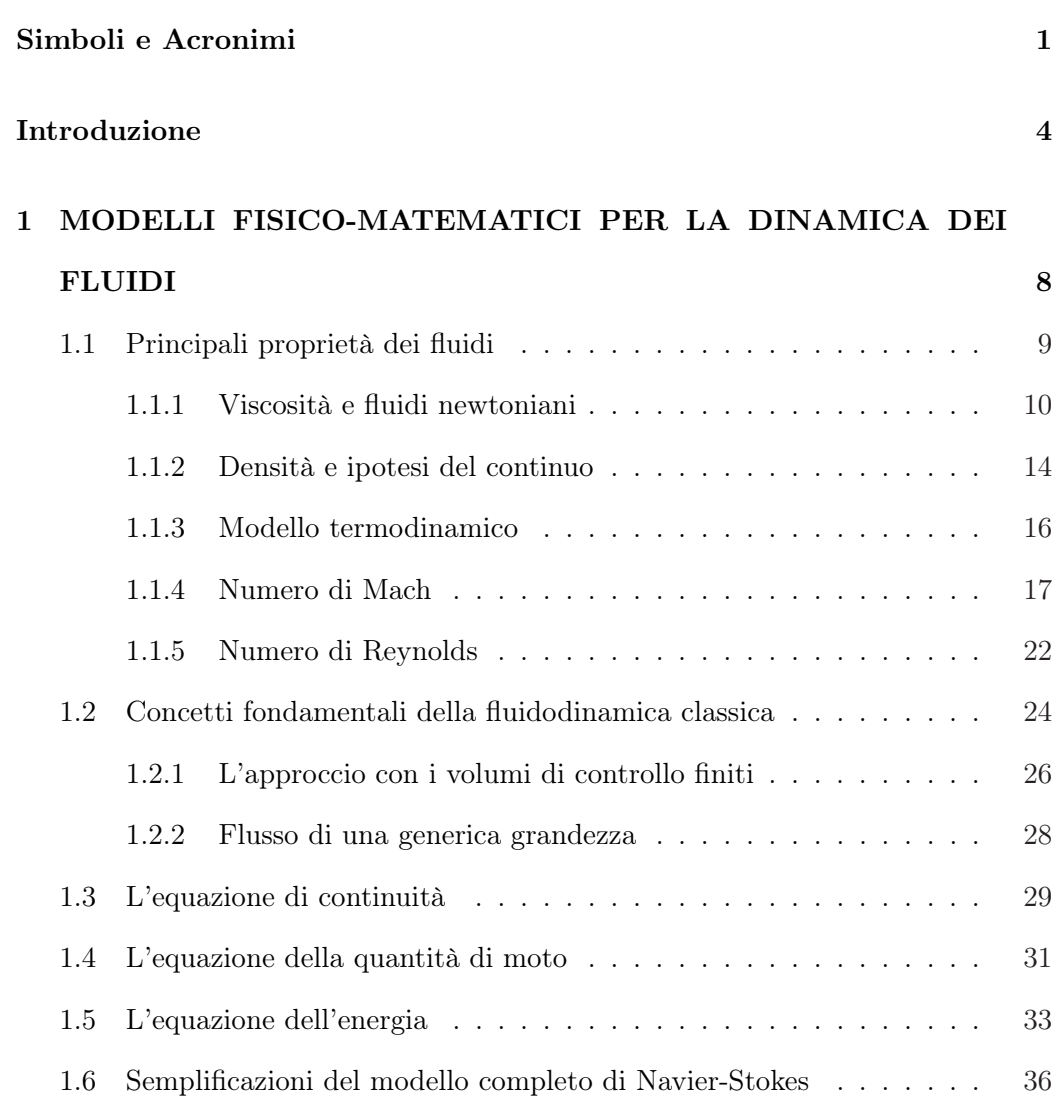

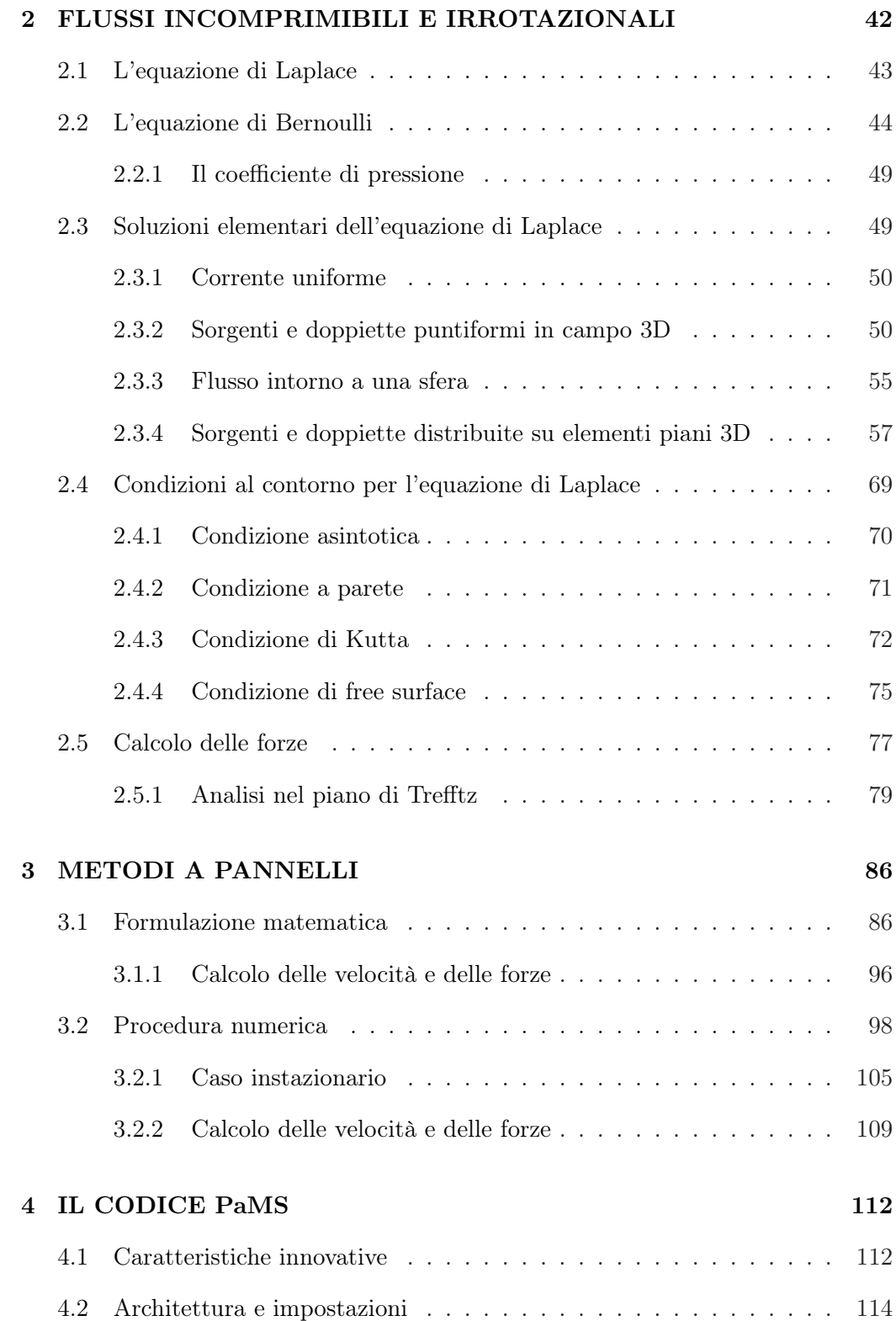

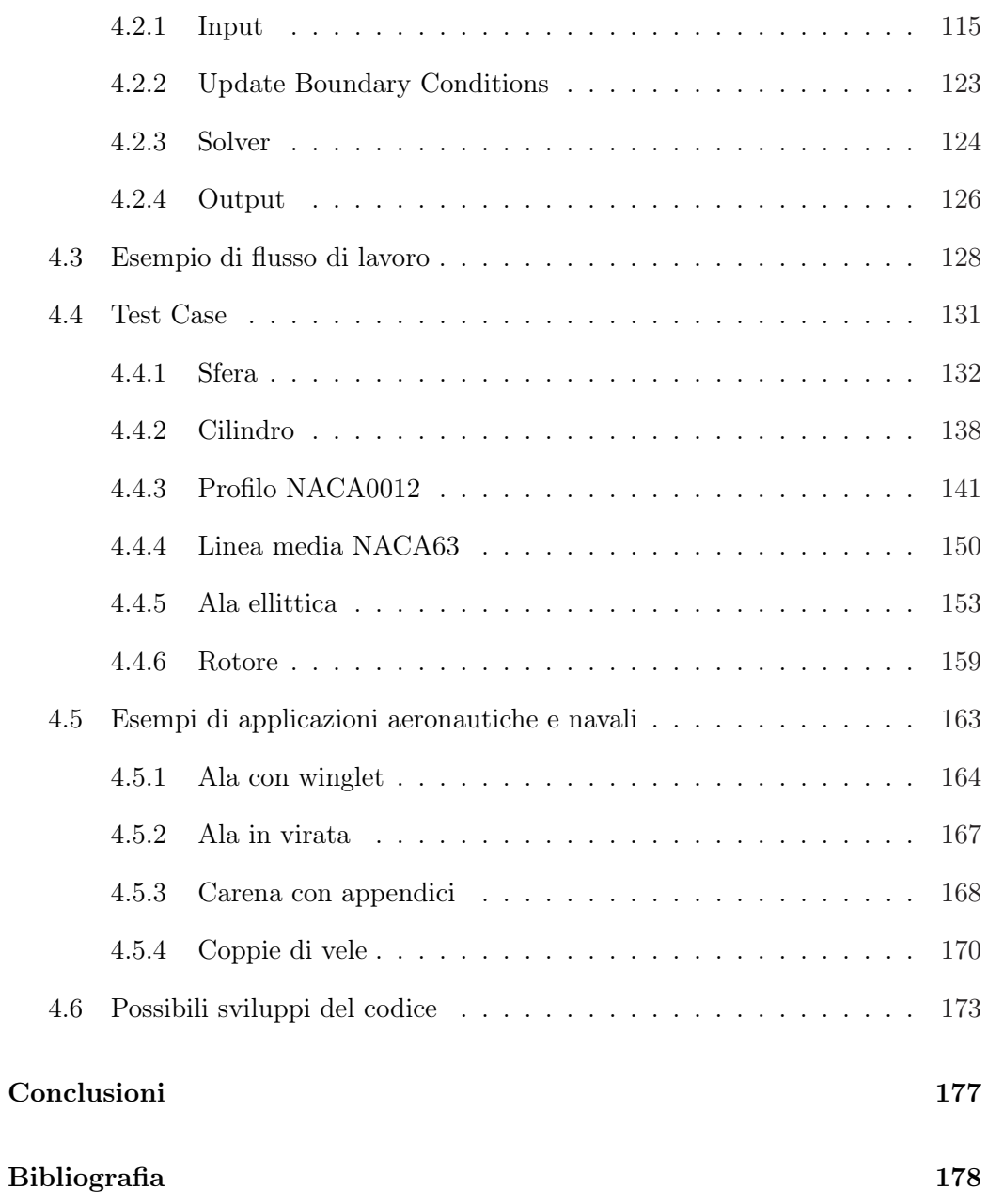

# Elenco delle figure

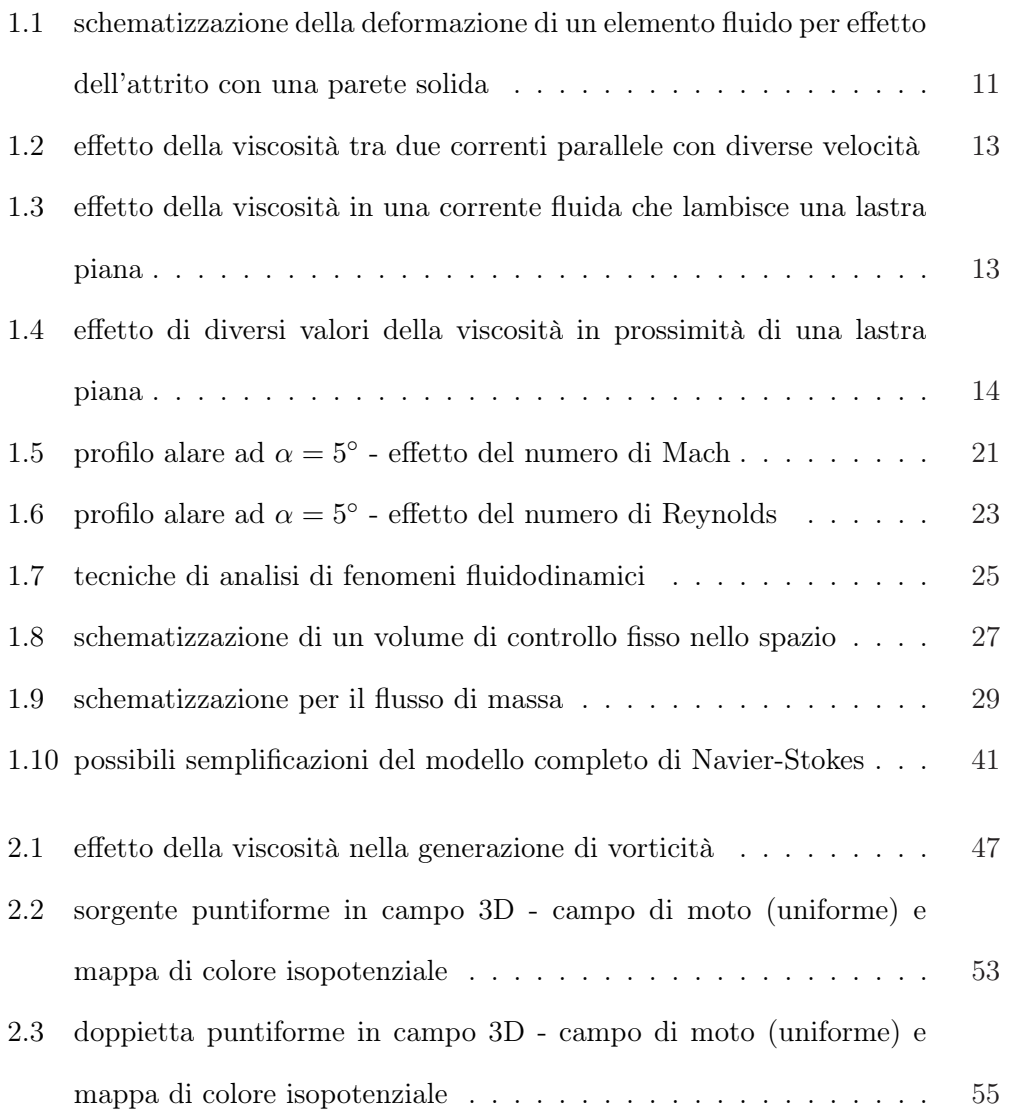

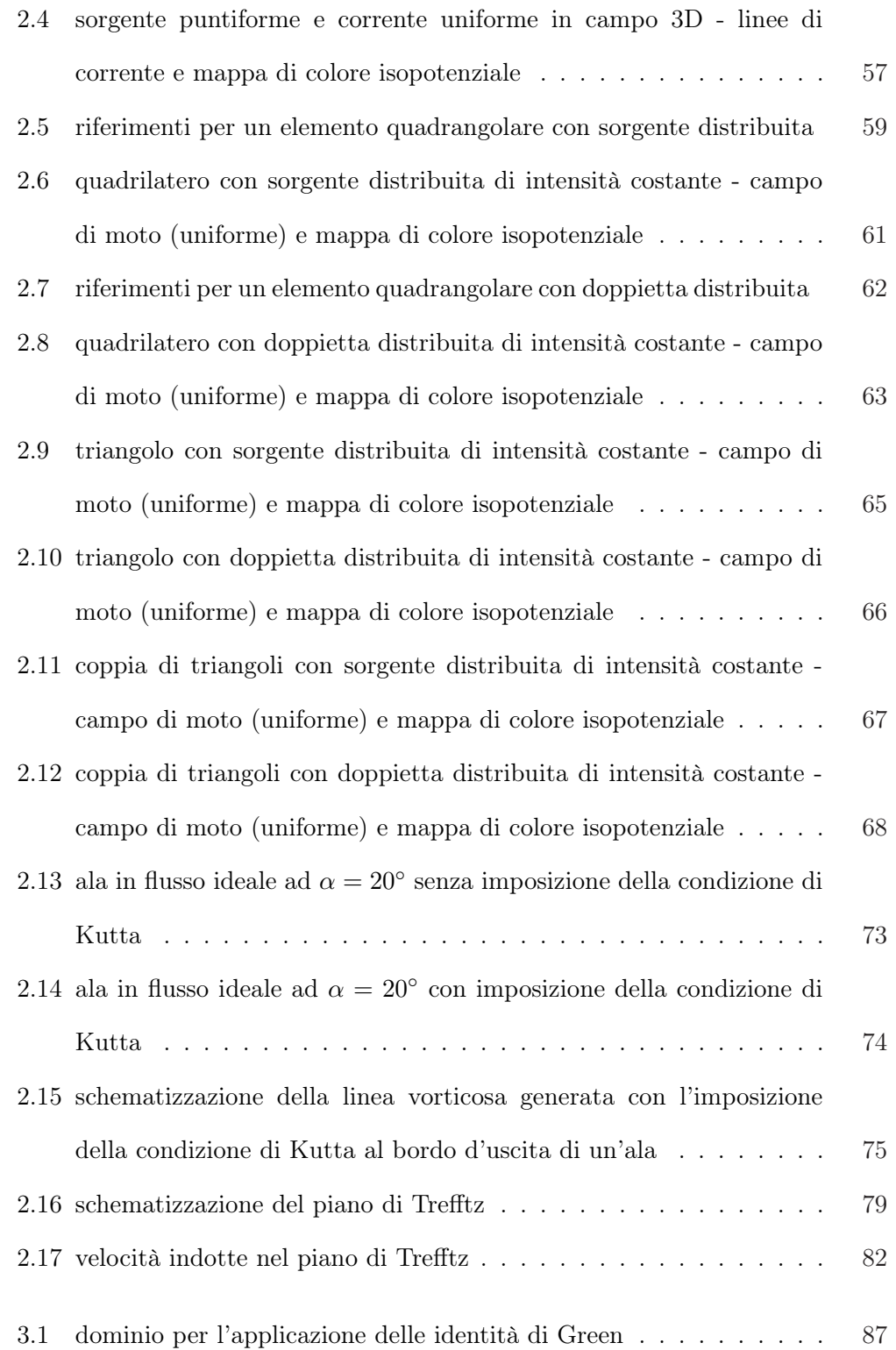

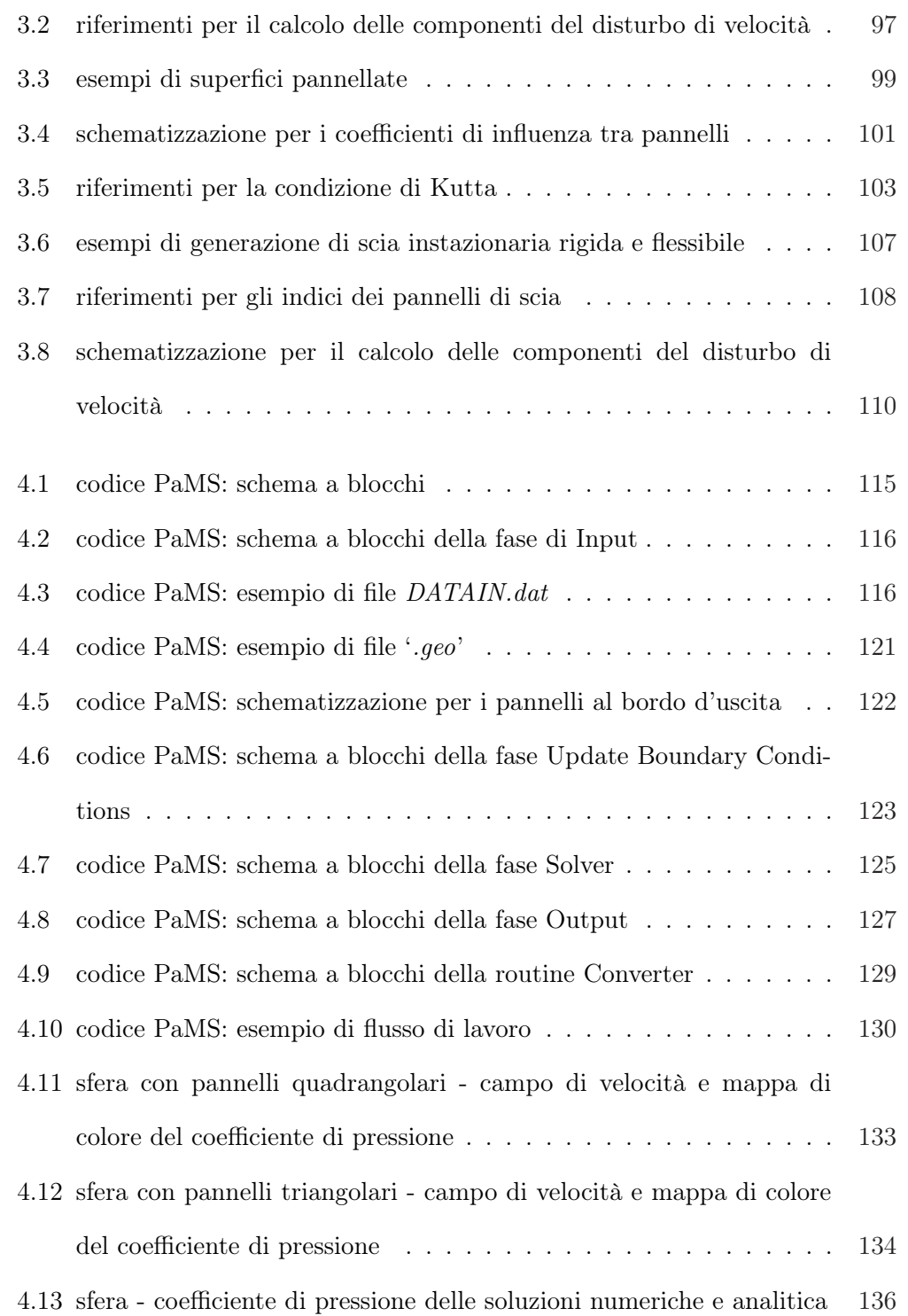

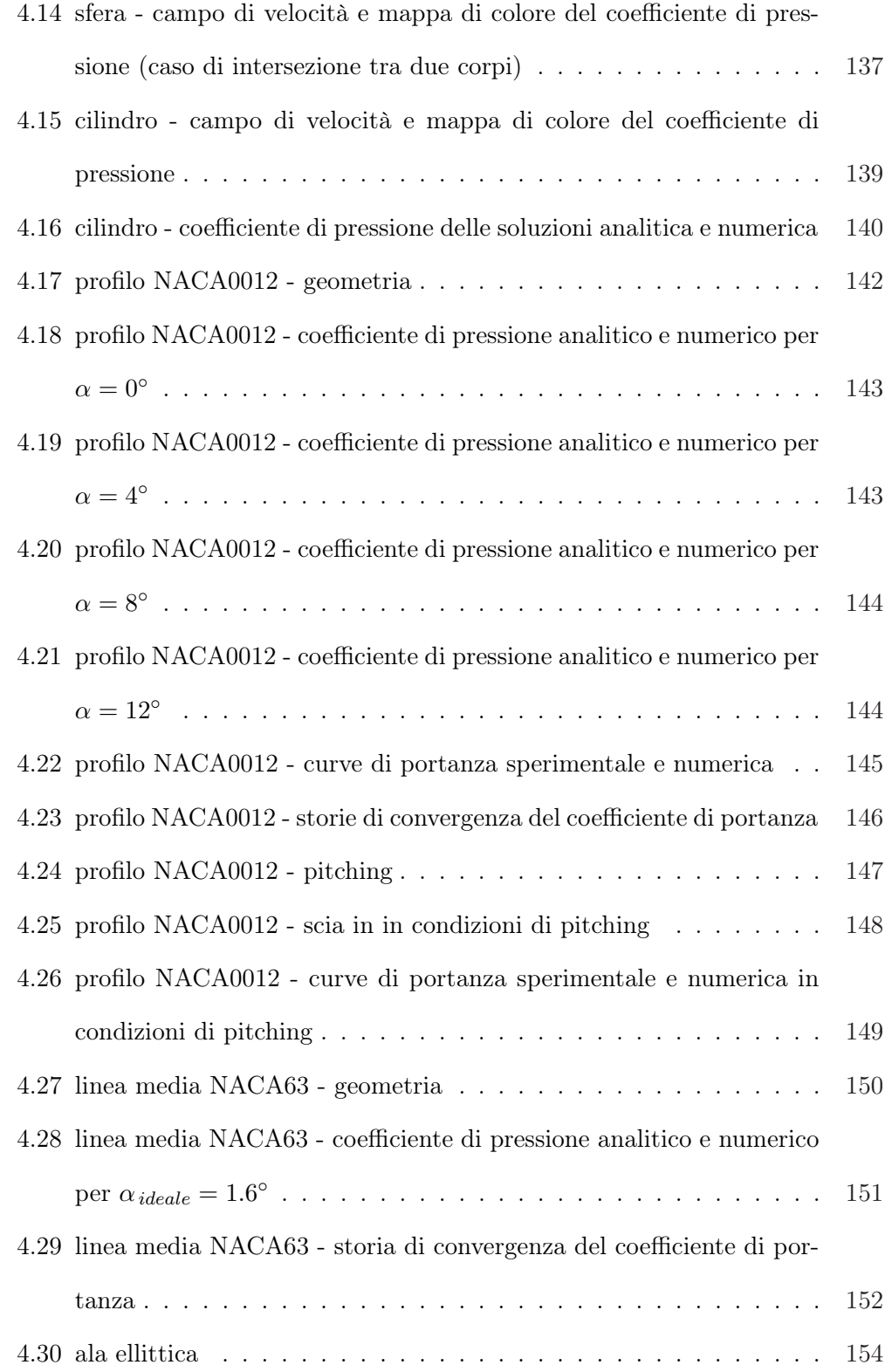

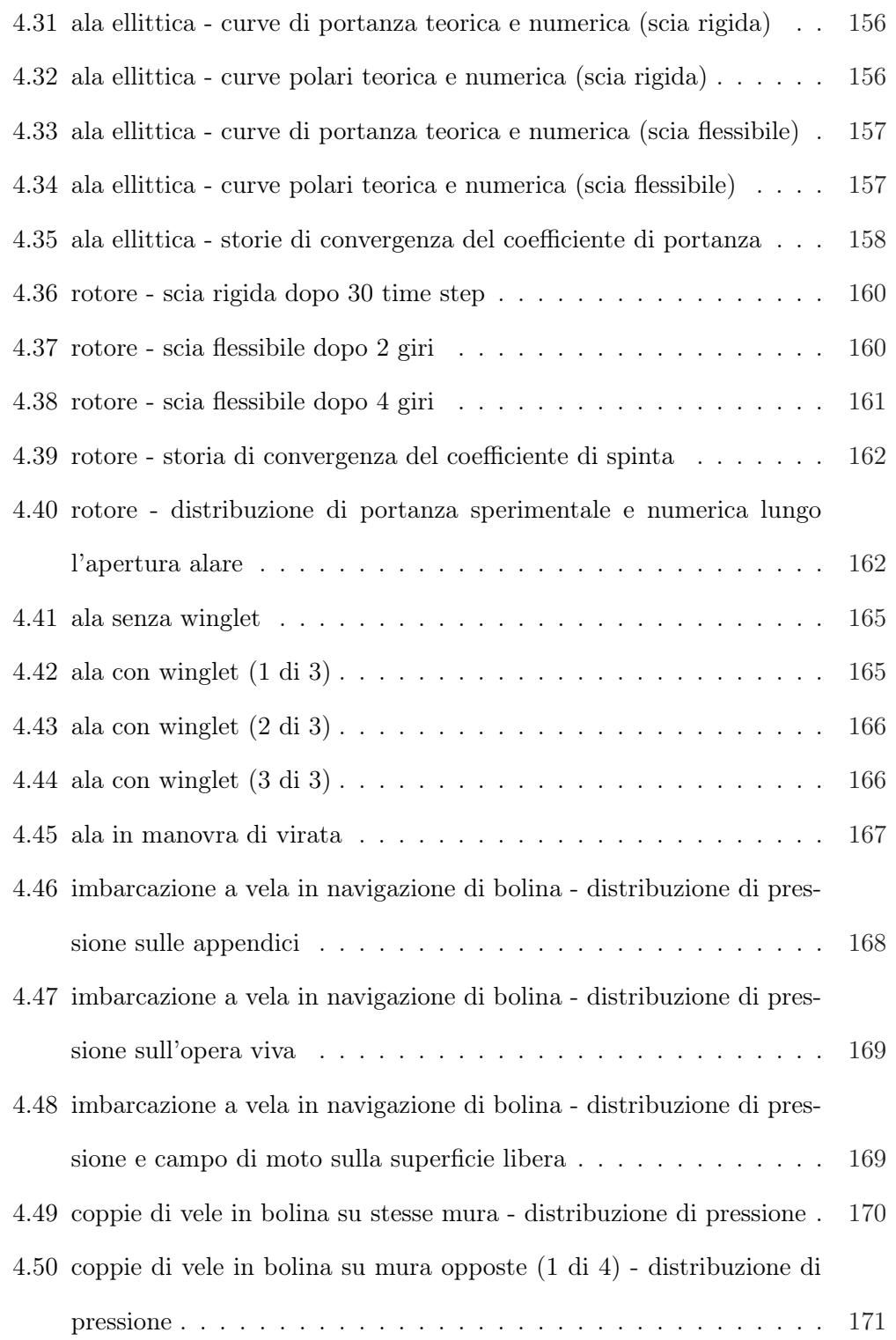

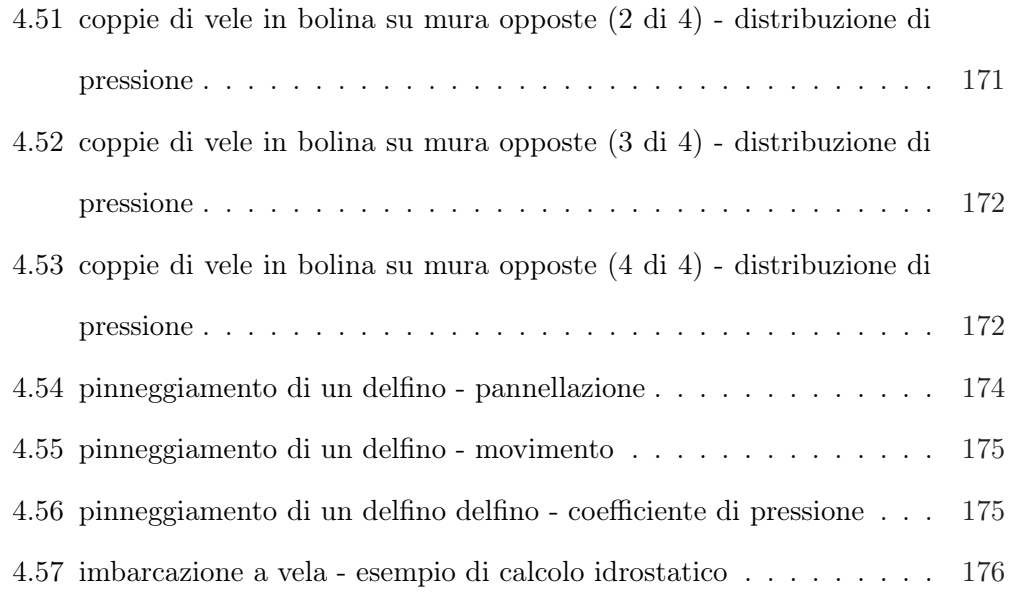

# Elenco delle tabelle

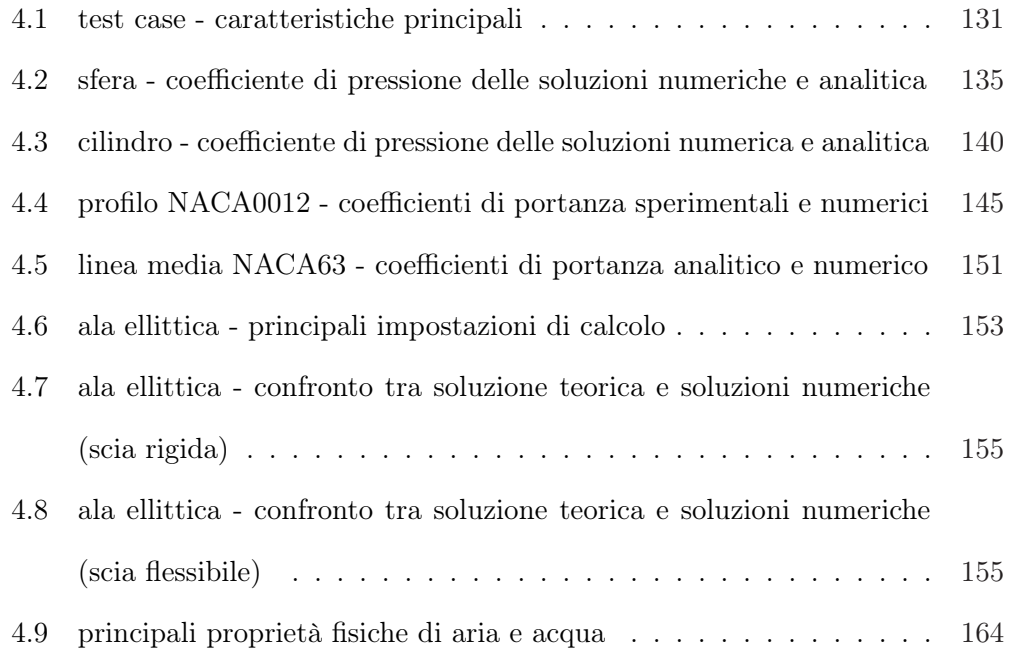

## Simboli e Acronimi

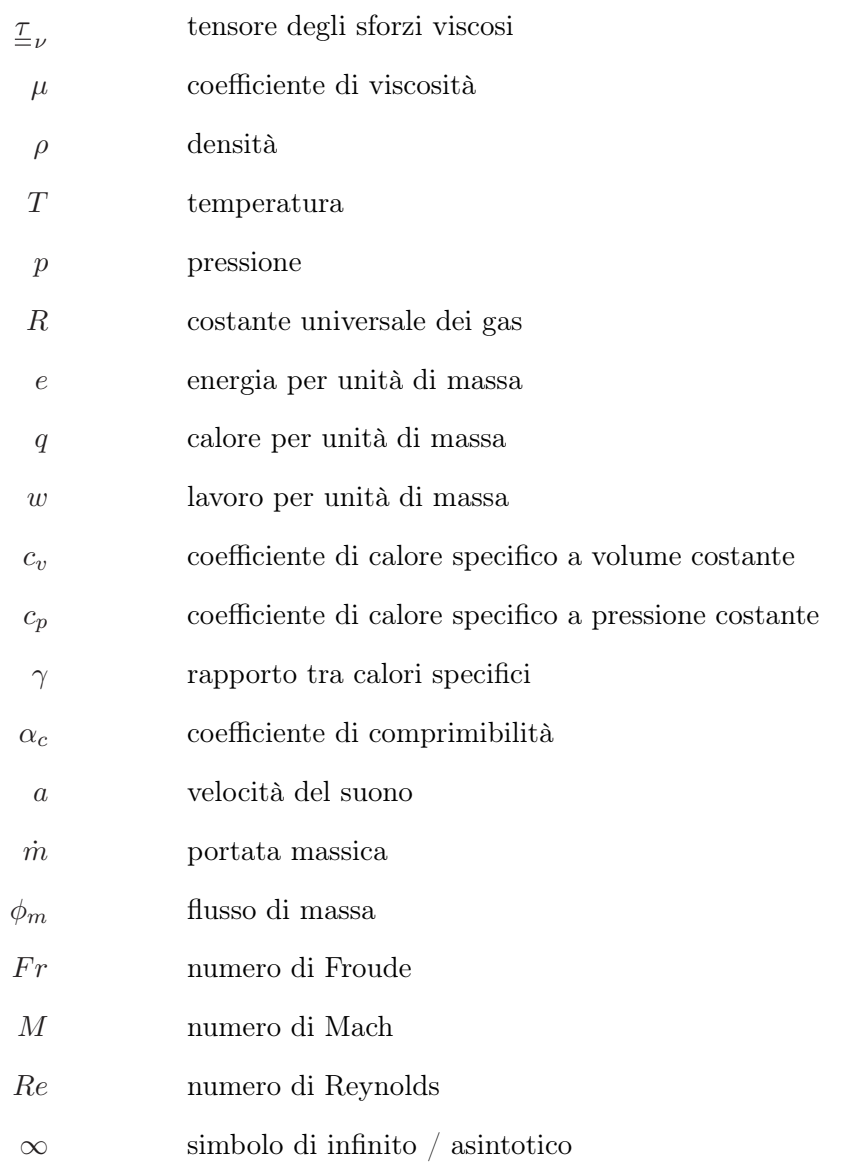

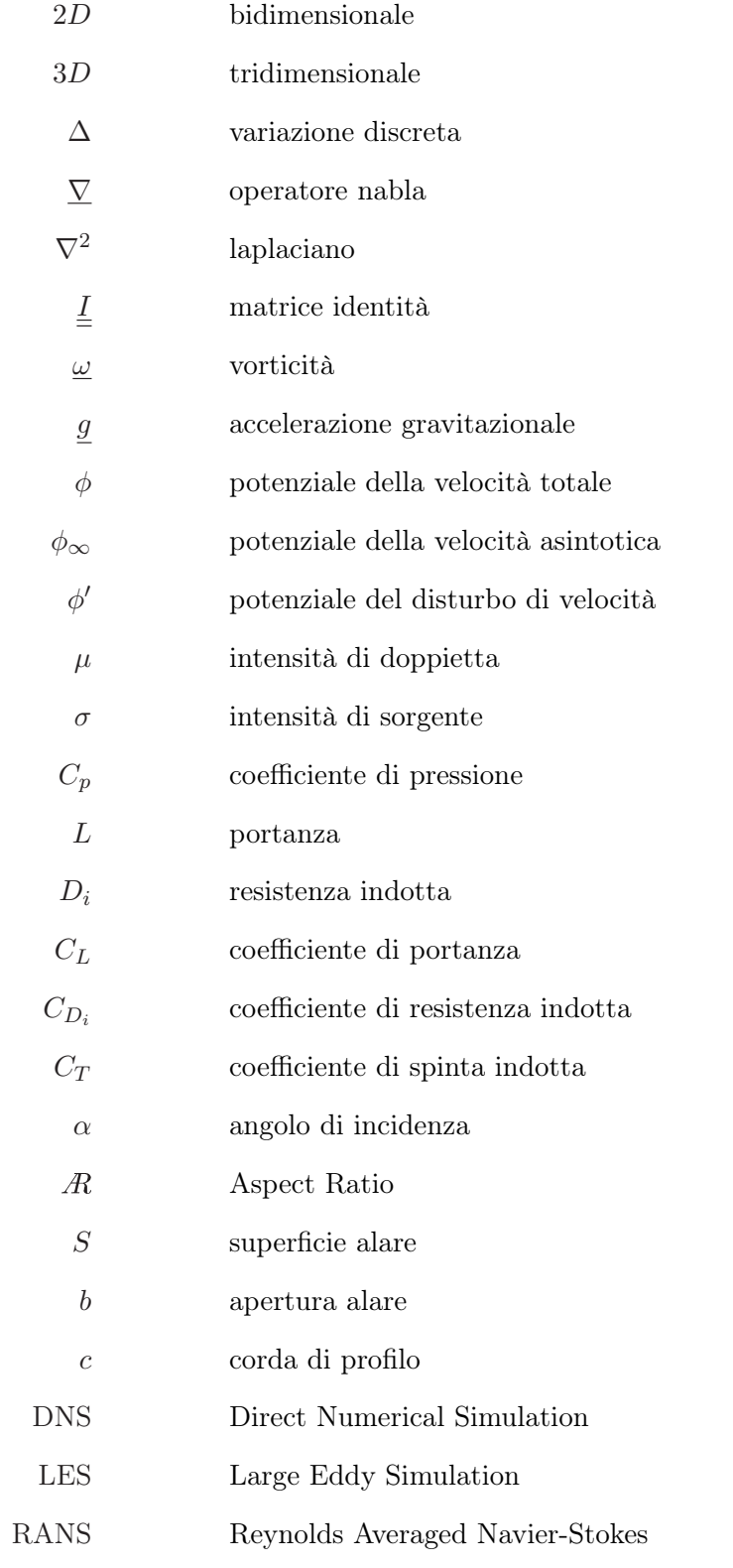

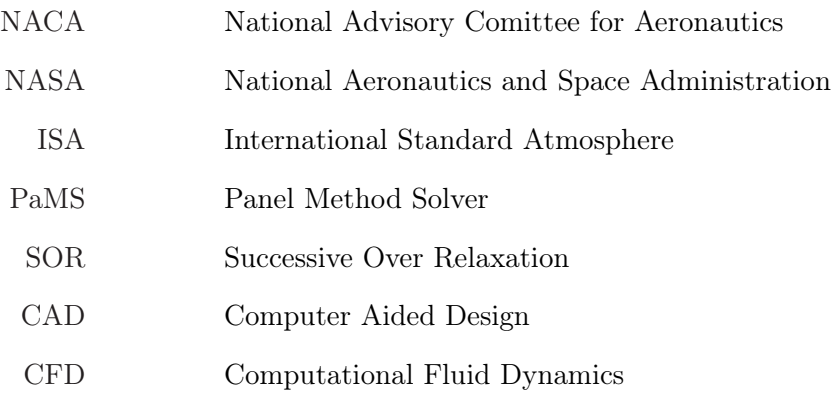

## Introduzione

Con lo sviluppo della tecnologia digitale e delle tecniche di simulazione computazionale della dinamica dei fluidi (Computational Fluid Dynamics) i metodi per l'analisi di geometrie complesse, in flussi stazionari e instazionari, sono sempre più entrati a far parte delle normali attività dell'ingegneria, e non solo, tanto nell'industria quanto nella ricerca.

Negli ultimi decenni si è assistito a una continua evoluzione di questi metodi fino a prospettare per il futuro la possibilità operativa di risolvere direttamente le equazioni complete di Navier-Stokes (Direct Numerical Simulation) per l'analisi di qualsiasi tipo di problema fluidodinamico.

Questo lavoro è stato dedicato allo sviluppo e al potenziamento di un metodo orientato allo studio di correnti a potenziale, il cosiddetto metodo a pannelli, che, pur essendo meno complesso e completo dei più sofisticati metodi Navier-Stokes, può spesso risultare più efficace e adeguato per applicazioni ingegneristiche.

Tra le principali alternative ai metodi a pannelli ci sono proprio le tecniche di soluzione delle equazioni di Navier-Stokes, soprattutto nella loro forma mediata (Reynolds Averaged Navier-Stokes), che rendono possibili anche simulazioni di correnti caratterizzate da una forte turbolenza. Nella maggior parte dei casi di interesse pratico però, quando le geometrie da analizzare sono complesse, questi metodi risultano essere molto onerosi, sia dal punto di vista computazionale che dal punto di vista della preparazione dei calcoli, senza tra l'altro garantire sempre una soddisfacente qualità dei risultati. Al contrario, i metodi a pannelli, robusti e semplici nell'impostazione e nell'utilizzo, anche con geometrie complesse, garantiscono, almeno nei limiti di validità delle ipotesi di base, un'apprezzabile affidabilità delle soluzioni con tempi di calcolo relativamente bassi. Inoltre, tenendo presente che spesso i limiti di applicabilità dei modelli a potenziale rientrano comunque nelle normali condizioni di progetto e di funzionamento di buona parte degli oggetti di interesse industriale, è facilmente comprensibile perché, ancora oggi, a distanza di circa cinquant'anni dalla loro nascita, sia ancora molto vivo l'interesse per il loro sviluppo.

La Boeing, il più importante produttore aeronautico mondiale, all'interno di un articolo pubblicato nel 2003 [15], ha dichiarato di utilizzare ancora, soprattutto in fase di avamprogetto, i propri codici a potenziale, gli stessi codici utilizzati anche dalla MacNeal-Schwendler Corporation, azienda che sviluppa il Nastran, il più diffuso dei software per analisi strutturale, per effettuare calcoli aeroelastici con interazione fluido-struttura [32].

Storicamente i metodi a pannelli nascono nel 1962, in campo aeronautico, con la realizzazione del metodo Douglas-Neumann da parte di Hess e Smith, per poi registrare notevoli sviluppi soprattutto negli anni '70 grazie all'acquisizione di nuove conoscenze matematiche e numeriche e alla disponibilità di potenze di calcolo in grado di soddisfare le accresciute esigenze di simulazione. L'apice della popolarità arriva agli inizi degli anni '90 con i lavori di Katz e Plotkin che hanno anche contribuito ad accentuare la permeazione in campi diversi da quello aeronautico, come quello navale.

Nell'ambito dell'America's Cup, la più prestigiosa e difficile delle competizioni veliche mondiali, in cui la fluidodinamica trova una delle applicazioni più complete e affascinanti, continuano a susseguirsi importanti pubblicazioni, alcune relative anche alla recente manifestazione del 2000 [28], a testimonianza di come i metodi a potenziale stiano contribuendo al miglioramento delle prestazioni. L'edizione del 1983 è passata alla storia perché l'Australia, dopo 132 anni di dominio incontrastato degli Stati Uniti, è riuscita a conquistare il trofeo grazie all'impiego di innovative appendici idrodinamiche studiate proprio con metodi a potenziale [14][18][30].

L'obiettivo di questo lavoro è lo sviluppo e il potenziamento di un nuovo software open source, denominato PaMS (Panel Metod Solver), basato su un classico e consolidato metodo a pannelli low-order tridimensionale instazionario, con alcune funzionalità orientate, tra l'altro, all'impiego di pannellazioni non strutturate, con pannelli quadrangolari e triangolari, al calcolo dei carichi di pressione nei nodi dei pannelli, alla gestione di corpi a geometria variabile e con possibili intersezioni, alla possibilità di interfacciarsi con altri software commerciali per le fasi di pre e post processing.

Il codice PaMS ha un'architettura tale da prestarsi facilmente a future implementazioni, per l'ampliamento delle capacità di simulazione e per la riduzione dei limiti di applicabilità, perché possa diventare sempre più un affidabile strumento di ausilio per le fasi di progettazione, quando la capacità di predizione delle prestazioni può contribuire a ridurre notevolmente il ricorso alle lunghe e costose prove sperimentali, in galleria del vento o in vasca navale. Il lavoro è articolato in quattro capitoli. Inizialmente viene presentata una panoramica delle più diffuse tecniche di analisi fluidodinamica, partendo dai concetti fondamentali della fluidodinamica classica, successivamente viene approfondito il modello fluidodinamico costituito dalle equazioni di Laplace e Bernoulli, basato sulle ipotesi di incomprimibilità e assenza di viscosità, per poi passare alla descrizione di una tecnica di soluzione matematica e numerica dei campi a potenziale, il metodo a pannelli su cui è basato il codice PaMS, la cui architettura e analisi dei risultati sono oggetto del quarto e ultimo capitolo.

# Capitolo 1 MODELLI FISICO-MATEMATICI PER LA DINAMICA DEI FLUIDI

In qualunque disciplina della fisica la necessità di disporre di strumenti capaci, attraverso i formalismi fisici e matematici, di rappresentare il "mondo reale", nasce dall'esigenza di comprensione e di predizione dei fenomeni che si verificano in natura. Ma la complessità e vastità dei fenomeni osservabili impone che alla base di ciascun modello fisico-matematico ci sia l'assunzione di una serie di ipotesi restrittive che inevitabilmente ne limitano il campo di applicabilità, in maniera più o meno soddisfacente, a solo una parte dei problemi di interesse scientifico e industriale.

D'altra parte però l'impiego di modelli semplificati risulta particolarmente vantaggioso soprattutto quando si cercano soluzioni attraverso tecniche di

analisi numerica. È infatti proprio la ricerca di un buon compromesso tra completezza fisico-matematica e semplicità di risoluzione computazionale a guidare la scelta del modello più appropriato per ottenere, con tempi di calcolo ragionevoli, soluzioni affidabili e robuste.

In questo capitolo si ricaveranno le equazioni costitutive di un modello descrittivo della dinamica dei fluidi, il sistema di equazioni di Navier-Stokes, dal quale, con l'assunzione di ulteriori ipotesi restrittive, sarà possibile derivare un'altro modello semplificato, dato dal sistema di equazioni di Laplace e di Bernoulli.

## 1.1 Principali proprietà dei fluidi

I fluidi (comprensivi sia dei liquidi che dei gas) vengono così chiamati per la loro proprietà di fluire (dal latino  $fluere =$  scorrere) anche sotto l'azione di piccole forze, a differenza dei solidi che invece non subiscono scorrimenti a meno che la forza applicata non superi ben determinati valori. Questa diversità di comportamento deriva dalle diverse strutture della materia e, in particolare, dalle diverse forze di coesione tra le molecole, la cui intensità è inversamente proporzionale al quadrato della distanza molecolare.

Applicando una forza ad un corpo solido, le molecole tendono a muoversi in moto relativo (deformazione del corpo), ma le forze di coesione sono tali che, entro certi limiti, il corpo ritorna nella sua forma originale quando si rimuove la forza stessa (proprietà elastica dei solidi). Nei fluidi invece, le forze di coesione sono deboli al punto che le particelle possono cambiare continuamente e più facilmente la loro posizione relativa: infatti, applicando a un volume di fluido una forza il volume si mette in movimento, mostrando quindi una deformazione continuamente variabile nel tempo.

Questa prima considerazione consente di comprendere perché nel caso dei solidi esista un legame che correli le forze applicate con le deformazioni prodotte, mentre nei fluidi l'effetto dovuto all'applicazione di una forza non può che essere legato alla variazione nel tempo della deformazione, cioè alla velocità di deformazione.

Una seconda e ben nota differenza tra solidi e fluidi è che questi ultimi non hanno una forma propria ma assumono la forma del recipiente che li contiene; inoltre, mentre i liquidi presentano un volume definito i gas tendono anche ad occupare tutto lo spazio disponibile.

#### 1.1.1 Viscosità e fluidi newtoniani

La legge che lega le forze applicate ad un fluido alla corrispondente velocità di deformazione non è univoca ma, in molti casi pratici, come per l'aria, l'acqua, gli olii, può essere scritta genericamente nella forma

$$
\tau = \frac{F}{A} = \mu \frac{\partial \theta}{\partial t} \left[ \frac{kg}{m \ s^2} \right] \tag{1.1}
$$

dove  $\tau$   $[N/m^2]$  è lo sforzo applicato (forza riferita alla superficie su cui agisce),  $\theta$  è un angolo che misura la deformazione subita nel tempo t [s],  $\mu$  [kg/ms] è il coefficiente di proporzionalità, detto viscosità, che rappresenta la capacità di ciascun fluido di opporsi agli sforzi di deformazione (fig. 1.1). In questi casi si parla di fluidi di tipo newtoniano.

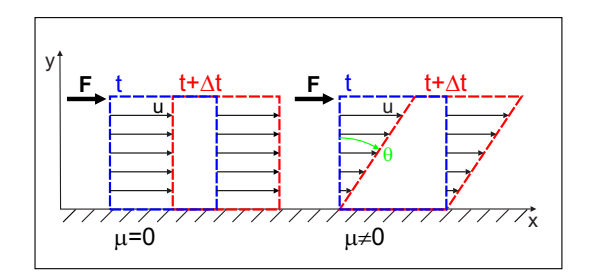

Figura 1.1: schematizzazione della deformazione di un elemento fluido per effetto dell'attrito con una parete solida

Più in generale, la (1.1) deve essere estesa tenendo conto di tutte le possibili deformazioni in campo tridimensionale. Si perviene così a un'equazione tensoriale che esprime sinteticamente tutte le possibili combinazioni tra sforzi e deformazioni per un elemento fluido. Senza entrare nel dettaglio della trattazione fisico-matematica, questa relazione viene espressa attraverso la velocità<sup>1</sup> V nel seguente modo:

$$
\underline{\tau}_{\nu} = \mu \left( \underline{\nabla} \underline{V} + (\underline{\nabla} \underline{V})^T \right) - \frac{2}{3} \mu \left( \underline{\nabla} \cdot \underline{V} \right) \underline{I} \tag{1.2}
$$

dove il pedice  $\nu$  sta a ricordare che si tratta di deformazioni legate alla ca-

ratteristica viscosa del fluido<sup>2</sup>.

<sup>1</sup>La viscosità è una proprietà che si manifesta solo quando i fluidi sono in movimento. Lo studio dei fluidi in movimento si effettua immaginando che le particelle elementari si muovano con una velocità macroscopica V pur continuando ad essere presenti i normali moti di agitazione molecolare.

<sup>2</sup>Si ritiene valida l'ipotesi di Stokes per la quale il coefficiente del termine di divergenza deve necessariamente essere uguale a  $-2/3 \mu$ , per garantire l'annullarsi delle componenti di sforzo normale presenti nel tensore degli sforzi. Lo sforzo normale è rappresentato dalla pressione termodinamica, anch'essa capace di deformare un elemento di fluido ma senza dipendere dalla viscosità e dalla velocità del fluido. Escludendo l'effetto della pressione, il tensore degli sforzi si riduce alla sola parte viscosa [3][31].

La relazione tensoriale (1.2) scritta per esteso è:

$$
\begin{bmatrix}\n\tau_{xx} & \tau_{xy} & \tau_{xz} \\
\tau_{yx} & \tau_{yy} & \tau_{yz} \\
\tau_{zx} & \tau_{zy} & \tau_{zz}\n\end{bmatrix} = \mu \begin{bmatrix}\n2\frac{\partial u}{\partial x} & \frac{\partial u}{\partial y} + \frac{\partial v}{\partial x} & \frac{\partial u}{\partial z} + \frac{\partial w}{\partial x} \\
\frac{\partial v}{\partial x} + \frac{\partial u}{\partial y} & 2\frac{\partial v}{\partial y} & \frac{\partial v}{\partial z} + \frac{\partial w}{\partial y} \\
\frac{\partial w}{\partial x} + \frac{\partial u}{\partial z} & \frac{\partial w}{\partial y} + \frac{\partial u}{\partial z} & 2\frac{\partial w}{\partial z}\n\end{bmatrix} + \begin{bmatrix}\n\tau_{xx} & \tau_{xy} & \tau_{zz} \\
\tau_{zx} & \tau_{zy} & \tau_{zz}\n\end{bmatrix} \begin{bmatrix}\n\frac{\partial u}{\partial x} + \frac{\partial u}{\partial y} + \frac{\partial u}{\partial z} & 2\frac{\partial w}{\partial z} \\
0 & \frac{\partial u}{\partial x} + \frac{\partial v}{\partial y} + \frac{\partial w}{\partial z}\n\end{bmatrix} \begin{bmatrix}\n1 & 0 & 0 \\
0 & 1 & 0 \\
0 & 0 & 1\n\end{bmatrix}
$$
\n(1.3)

da cui si ricava agevolmente per la componente xy, nel caso di  $\partial v/\partial x=0$ 

$$
\tau_{xy} = \mu \frac{\partial u}{\partial y} \tag{1.4}
$$

relazione il cui significato geometrico è sempre quello riportato in figura 1.1 e che aiuta a comprendere alcune importanti considerazioni direttamente correlate anche a osservazioni sperimentali [20]:

- $\bullet$  comunque sia elevato il valore di  $\mu$ , gli sforzi tangenziali sono nulli quando non c'è moto relativo tra strati fluidi adiacenti;
- poiché non sono fisicamente possibili sforzi tangenziali infiniti non è possibile avere profili di velocità discontinui, pertanto, se si considerano due correnti fluide parallele con diverse velocità, l'effetto della viscosità sarà quello di modificare il profilo di velocità da un andamento discontinuo ad uno continuo (fig. 1.2);

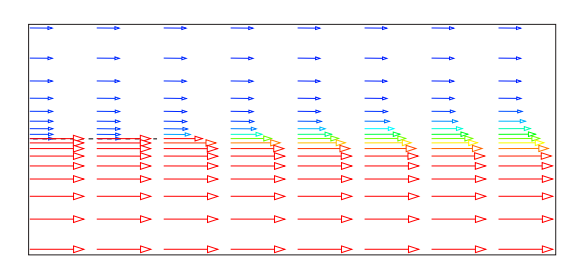

Figura 1.2: effetto della viscosità tra due correnti parallele con diverse velocità

• la condizione di variazione continua dei profili di velocità si verifica anche quando un fluido lambisce una parete solida, impedendo così il moto relativo tra fluido e parete (fig.1.3);

|                                 | -                                                                                                    | $\rightarrow$ $\rightarrow$                          |                          | $\longrightarrow$                                                                                                    | $\overline{\phantom{a}}$ |              |                   |                                                                  |                                                        |
|---------------------------------|----------------------------------------------------------------------------------------------------|------------------------------------------------------|--------------------------|----------------------------------------------------------------------------------------------------|--------------------------|--------------|-------------------|------------------------------------------------------------------|--------------------------------------------------------|
| ---<br>$\overline{\phantom{a}}$ | ——<br>《我我我我我我我去                                                                                                    | $\rightarrow$<br>$\longrightarrow$ $\longrightarrow$ | -5                       | $\longrightarrow$ $\longrightarrow$ $\longrightarrow$ $\longrightarrow$ $\longrightarrow$ $\longrightarrow$<br>$\longrightarrow$ $\longrightarrow$ $\longrightarrow$<br>$\longrightarrow$ $\longrightarrow$ $\longrightarrow$ $\longrightarrow$ $\longrightarrow$ $\longrightarrow$ | - -                      | ÷            | e.<br>۰<br>$\sim$ | ۰<br>$\overline{\phantom{a}}$<br>$\overline{\phantom{a}}$<br>$-$ | ۰<br>$\rightarrow$<br>$\sim$<br>$\rightarrow$ 1<br>$-$ |
| ٠                               | <b>∤ = ≥ = ⇒ = ≥ = ≥ = ≥</b><br>$\longrightarrow\hspace{0.2cm} \longrightarrow\hspace{0.2cm} \longrightarrow\hspace{0.2cm} \longrightarrow\hspace{0.2cm} \longrightarrow\hspace{0.2cm} \longrightarrow\hspace{0.2cm} \longrightarrow\hspace{0.2cm} \longrightarrow\hspace{0.2cm} \longrightarrow\hspace{0.2cm} \longrightarrow\hspace{0.2cm} \longrightarrow\hspace{0.2cm} \longrightarrow\hspace{0.2cm} \longrightarrow\hspace{0.2cm} \longrightarrow\hspace{0.2cm}$ |                                                      |                          |                                                                                                    |                          | <b>Table</b> | $\equiv$          | ÷.                                                               | — म                                                    |
|                                 | —> —> —> —> —> —> —> —> —> —> —> —> —>                                                                                                    |                                                      |                          | $\overline{\phantom{a}}$                                                                                                    |                          |              |                   |                                                                  |                                                        |
|                                 |                                                                                                    | $\overline{\phantom{a}}$                             | $\overline{\phantom{a}}$ |                                                                                                    |                          |              |                   |                                                                  | $\overline{\phantom{a}}$                               |
|                                 |                                                                                                    |                                                      |                          |                                                                                                    |                          |              |                   |                                                                  |                                                        |
|                                 |                                                                                                    |                                                      |                          |                                                                                                    |                          |              |                   |                                                                  |                                                        |

Figura 1.3: effetto della viscosità in una corrente fluida che lambisce una lastra piana

• l'importanza degli sforzi tangenziali non può essere misurata solo dal coefficiente di viscosità, perché nelle regioni fluide dove sono nulli (o quasi) i gradienti trasversali di velocità (∂u/∂y) l'entità delle forze tangenziali è nulla, per quanto sia elevato (ma finito) il coefficiente di viscosità; invece, anche se un fluido è caratterizzato da bassi valori del coefficiente di viscosità (ad eccezione del caso, del tutto ideale, di completa assenza di viscosità) è possibile misurare apprezzabili forze tangenziali nelle regioni (per esempio vicino alle pareti dei corpi) dove sono elevati i gradienti trasversali delle velocità (fig. 1.4).

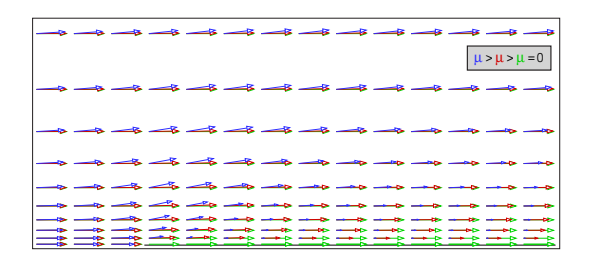

Figura 1.4: effetto di diversi valori della viscosità in prossimità di una lastra piana

Le regioni fluide a contatto con i corpi, all'interno delle quali si realizzano variazioni di velocità in senso trasversale al verso del moto principale, si chiamano strati limite. Lo strato limite è una regione in cui una corrente dissipa energia cinetica, trasformandola in energia interna, per effetto della resistenza di attrito dovuta agli sforzi tangenziali viscosi, che, per questo motivo, sono anche detti sforzi dissipativi.

Dunque, quando si fa l'ipotesi di completa assenza di viscosità (fluido ideale) si rinuncia, tra l'altro, alla possibilità di calcolare qualsiasi forma di resistenza di attrito per un corpo investito da una corrente.

## 1.1.2 Densità e ipotesi del continuo

Anche i fluidi, come i solidi, possono essere studiati attraverso la cosiddetta ipotesi del continuo, almeno in tutti quei casi in cui non si è interessati al comportamento delle singole molecole, ma all'individuazione delle proprietà macroscopiche di un certo agglomerato di molecole.

L'ipotesi del continuo consente di vedere un fluido come una distribuzione continua di materia, priva di molecole e di spazi vuoti; la materia viene così a possedere proprietà inerziali, fisiche, cinematiche e dinamiche che sono funzioni continue delle coordinate spaziali.

Naturalmente, perché l'ipotesi del continuo possa ritenersi valida, bisogna applicarla a fluidi che non siano eccessivamente rarefatti. Per valutare la validità di questa ipotesi bisogna innanzitutto verificare quanto possa essere piccolo un determinato volume di fluido, affinché continui a contenere un numero sufficientemente elevato di molecole. In termini pratici è necessario controllare che le dimensioni caratteristiche degli oggetti immersi in una corrente siano molto maggiori della distanza media che intercorre tra le diverse molecole del fluido<sup>3</sup>. Infatti, solo in questo modo, gli oggetti investiti da una corrente non sono in grado di percepire come distinti gli impatti dovuti alle singole molecole.

Ritenendo valida l'ipotesi del continuo, è possibile assegnare ad un qualsiasi volume di fluido alcune proprietà fondamentali tra cui la densità, rappresentativa dell'inerzia che un fluido oppone quando si cerca di accelerarlo. La densità in un punto del fluido è data da:

$$
\rho = \lim_{d\mathcal{V} \to d\mathcal{V}_0} \frac{dm}{d\mathcal{V}} \left[ \frac{kg}{m^3} \right] \tag{1.5}
$$

dove  $dV_0$  rappresenta proprio il limite ultimo per poter continuare a ritenere valida l'ipotesi del continuo.

<sup>&</sup>lt;sup>3</sup>Al livello del mare, il cammino libero molecolare per l'aria è dell'ordine di 10<sup>-6</sup> [m].

## 1.1.3 Modello termodinamico

Altre proprietà fondamentali dei fluidi sono la temperatura T [K] e la pressione  $p[N/m^2] (= [Pa])$ , due grandezze macroscopiche legate però, a livello microscopico, all'agitazione molecolare.

La temperatura consente di misurare l'energia cinetica media delle particelle contenute in un volume di fluido, mentre la pressione (forza per unità di superficie) consente di misurare, sulle superfici che delimitano lo stesso volume di fluido, l'effetto degli urti delle varie particelle.<sup>4</sup>.

Dal momento che la pressione dipende dal numero di particelle che producono gli urti e dalla loro energia cinetica, ne consegue che la pressione deve necessariamente dipendere sia dalla densità che dalla temperatura. Ogni equazione che collega  $\rho$ ,  $p \in T$  viene chiamata equazione di stato.

Una delle equazioni di stato più diffusa e comunemente usata per i gas è rappresentata dalla legge dei gas perfetti:

$$
p = \rho \, R \, T \tag{1.6}
$$

dove  $R$  è una costante del gas specifico<sup>5</sup>.

Un'importante conseguenza del modello di gas perfetto è data dalla possibilità di esprimere il livello energetico di un gas (energia cinetica per unità di massa) attraverso una semplice relazione di proporzionalità con la temperatura:

$$
e = c_v(T) T \tag{1.7}
$$

<sup>4</sup>La pressione risulta sempre ortogonale alla superficie su cui agisce, dal momento che gli urti delle particelle possono essere considerati come perfettamente elastici, e quindi incapaci di dar origine a forze tangenziali sulle pareti di impatto.

<sup>&</sup>lt;sup>5</sup>Per l'aria  $R = 287.26 \, [J/kgK]$ .

dove  $c_v(T)$   $[m^2/s^2K]$  è il coefficiente di calore specifico a volume costante (capacità di un fluido di immagazzinare energia rispetto a variazioni di temperatura ma senza variazioni di volume) ed è funzione della sola tempe $ratura<sup>6</sup>$ .

Analogamente, anche il coefficiente di calore specifico a pressione costante (capacità energetica valutata in assenza di variazioni di pressione) è funzione della sola temperatura. Ciò implica che anche un importante parametro adimensionale, il rapporto tra i calori specifici a pressione e volume costante, sia funzione della sola temperatura<sup>7</sup>:

$$
\gamma = \gamma(T) = \frac{c_p}{c_v} \tag{1.8}
$$

#### 1.1.4 Numero di Mach

La comprimibilità è una proprietà generale della materia, per cui un corpo diminuisce di volume in conseguenza di un aumento della pressione che agisce sulla sua superficie. L'esperienza mostra che il volume  $\mathcal V$  subisce una diminuzione di volume  $\Delta V$  proporzionale al volume iniziale e alla variazione di pressione

$$
\Delta \mathcal{V} = -\alpha_c \, \mathcal{V} \, \Delta p \tag{1.9}
$$

dove  $\alpha_c$  è detto coefficiente di comprimibilità ed il segno negativo è dovuto al fatto che, essendo per convenzione  $\alpha_c$  positivo, per  $\Delta p > 0$  si ha  $\Delta V < 0$ . Questa stessa legge può essere riscritta in termini della densità dal momento

<sup>&</sup>lt;sup>6</sup>Per l'aria a temperatura ambiente si ha  $c_v = 718.5 [m^2/Ks^2]$ .

<sup>&</sup>lt;sup>7</sup>Per gas biatomici, come l'aria, a temperatura ambiente si ha  $\gamma = 1.4$ .

che, durante la compressione, la massa di fluido  $(m = \rho V)$  resta costante:

$$
\Delta \rho = \alpha_c \, \rho \, \Delta p \tag{1.10}
$$

con segno positivo perché per  $\Delta p > 0$  si ha  $\Delta \rho > 0$ .

La (1.10) può essere espressa anche per volumi infinitesimi:

$$
a = \frac{\partial p}{\partial \rho} = \frac{1}{\alpha_c \rho} \left[ \frac{m^2}{s^2} \right]
$$
 (1.11)

dove a ha le dimensioni del quadrato di una velocità.

Quando la  $(1.11)$  viene valutata in condizioni isoentropiche<sup>8</sup> si ha la cosiddetta velocità caratteristica Laplaciana, che altro non è che la velocità di propagazione del suono. La propagazione del suono in un fluido è, infatti, un fenomeno dinamico isoentropico legato alle variazioni di pressione.

Per comprendere meglio cosa sia la velocità del suono e perché le variazioni di densità in un fluido dipendono dalla velocità del suono, si può prendere in considerazione una lamina metallica in vibrazione nell'aria. La lamina, oscillando rapidamente, spinge prima in un senso e poi nell'altro le molecole con cui viene a contatto. Queste molecole perturbate trasmettono il disturbo ricevuto alle molecole circostanti; si vengono così a produrre rarefazioni ed addensamenti che si propagano in tutte le direzioni secondo superfici sferiche, analogamente al disturbo provocato da un sasso gettato nell'acqua ed alle onde longitudinali che, generate nel punto di caduta, si propagano nell'ambiente circostante. Se le variazioni di pressione sono piccole, la successione delle compressioni ed espansioni costituisce un'onda sonora con frequenza

<sup>8</sup>Le condizioni isoentropiche si realizzano quando la compressione avviene senza aggiungere o sottrarre calore al fluido (processo adiabatico) ed inoltre senza che si verifichino variazioni dell'energia interna.

pari al numero di vibrazioni che si ripetono in un secondo.

Dunque, il suono si propaga per mezzo di onde a cui sono associate piccole variazioni di pressione; reciprocamente, la velocità con cui si propagano le piccole perturbazioni di pressione è la velocità del suono.

Si comprende che la velocità del suono deve essere dell'ordine di grandezza della velocità di agitazione delle molecole, che costituiscono i veri e propri veicoli della trasmissione della perturbazione. Essendo l'agitazione delle molecole misurata dalla temperatura, anche la velocità del suono sarà una funzione della sola temperatura<sup>9</sup>. La velocità del suono rimane comunque sempre inferiore alla velocità di agitazione molecolare, per effetto del grandissimo numero di urti tra le molecole che ostacolano il moto delle molecole stesse.

Assegnata una variazione di pressione in un punto di fluido, questa si propaga in tutte le direzioni con la velocità del suono. Se la velocità del suono fosse infinitamente grande, il disturbo si propagherebbe in modo istantaneo in qualsiasi altro punto della regione fluida ma, in questo caso, le particelle non avrebbero il tempo di spostarsi e di provocare quindi variazioni di densità. Perciò, per i fluidi incomprimibili non solo si ha  $\Delta \rho = 0$  (densità ovunque costante) ma anche  $a = \infty$ .

I liquidi si avvicinano molto a un comportamento di tipo incomprimibile mentre per i gas non è, in genere, trascurabile l'effetto di comprimibilità.

<sup>&</sup>lt;sup>9</sup>Quando è possibile ritenere valida l'equazione di stato dei gas perfetti si ha:  $a^2 = \gamma R T$ da cui si ricava che per l'aria alla temperatura ambiente la velocità del suono è di circa  $340 \, [m/s]$ .

Il numero di Mach

$$
M = \frac{V}{a} \tag{1.12}
$$

che esprime il rapporto tra la velocità del fluido e la velocità del suono, consente di misurare direttamente la comprimibilità dei fluidi. Poiché le variazioni di pressione che si realizzano in un fluido sono approssimativamente pari alla pressione dinamica della corrente  $(\Delta p \simeq 1/2 \rho V^2)$ , segue che

$$
\Delta \rho = \frac{\Delta p}{a^2} \simeq \frac{1}{2} \rho \frac{V^2}{a^2} = \frac{1}{2} \rho M^2 \qquad \Longrightarrow \qquad \frac{\Delta \rho}{\rho} \simeq \frac{1}{2} M^2 \tag{1.13}
$$

Il quadrato del numero di Mach è dunque una misura della comprimibilità dei fluidi, espressa in termini di variazione relativa della densità.

Il caso  $M = 0$  è una condizione limite a cui si può riferire non la soluzione banale  $V = 0$ , ma la soluzione  $a \to \infty$ :  $M = 0$  rappresenta la definizione di fluido incomprimibile. Le variazioni di densità possono comunque ritenersi trascurabili (e il fluido può considerarsi incomprimibile) anche se  $M \ll 1$ ; per  $M = 0.3$  si hanno variazioni relative di densità inferiori al 5%, e quindi in genere trascurabili, fissando così un limite che separa il regime comprimibile dal regime incomprimibile<sup>10</sup>.

Nella figura 1.5 è possibile osservare quale sia l'effetto del numero di Mach in termini di variazioni di pressione e di densità. Si può notare come nella corrente che investe il corpo con M = 0.3 le variazioni di densità sono trascurabili mentre, quando la stessa corrente si muove a  $M = 0.6$ , si verificano variazioni di pressione, e quindi di densità, decisamente più accentuate, fino

<sup>&</sup>lt;sup>10</sup>Per l'aria (modello ISA, International Standard Atmosphere) al livello del mare ( $T =$  $288 [K], \rho = 1.225 [kg/m^3], p = 101325 [N]), \text{ a } M = 0.3 \text{ corrisponde una velocità di circa}$  $102 \, [m/s]$ .

a dar origine alla formazione di un'onda d'urto (un'improvvisa e sensibile ricompressione della corrente in uno spazio molto piccolo) sul dorso del corpo.

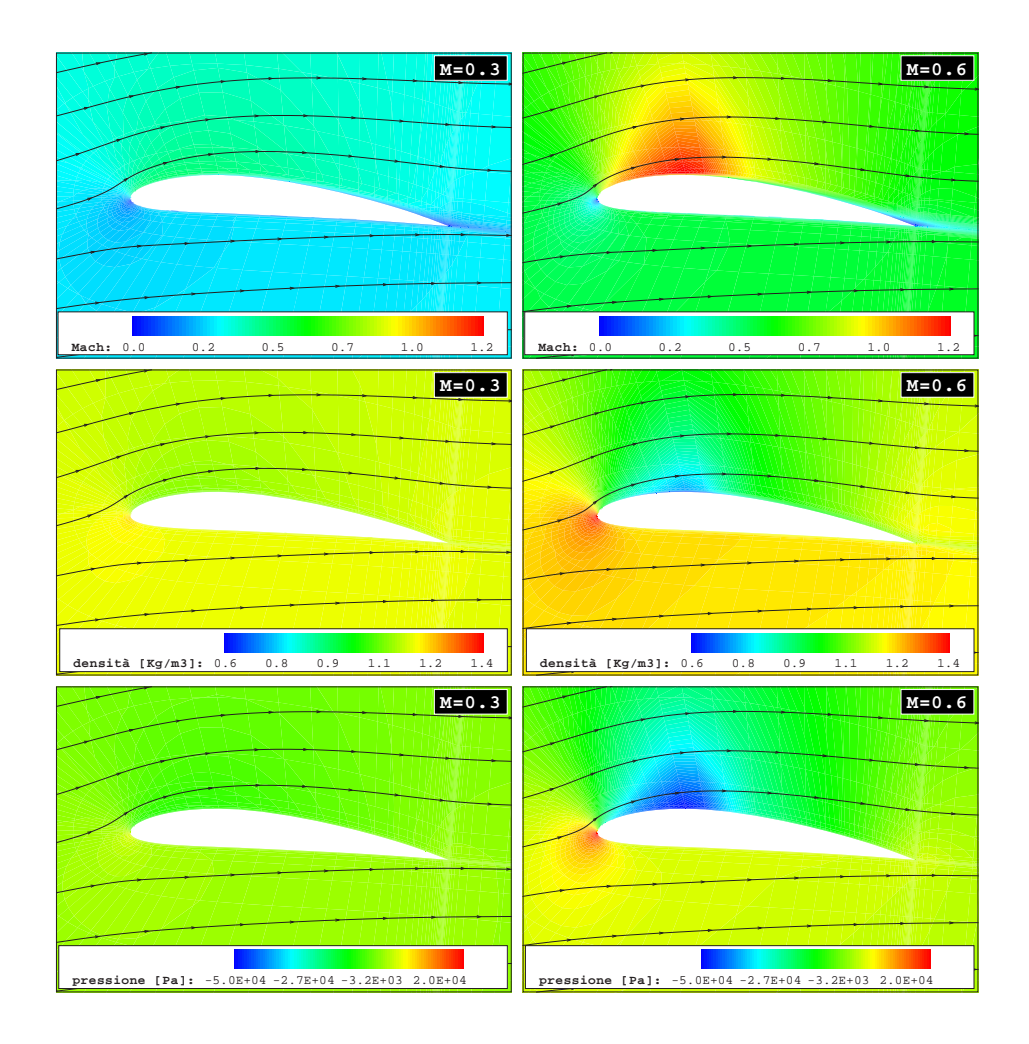

Figura 1.5: profilo alare ad  $\alpha = 5^{\circ}$  - effetto del numero di Mach

## 1.1.5 Numero di Reynolds

In un fluido è possibile misurare gli effetti della viscosità tramite il numero di Reynolds

$$
Re = \frac{\rho V L}{\mu} \tag{1.14}
$$

dove L e V sono rispettivamente una lunghezza e una velocità caratteristica del corpo e del moto in esame.

Attraverso l'analisi dimensionale e considerazioni fisiche, si può interpretare il numero di Reynolds come rapporto tra forze di inerzia  $(m \cdot a)$  e forze viscose  $(\tau \cdot S)$ . Dunque, quando il numero di Reynolds è molto grande, le forze viscose sono trascurabili rispetto alle forze di inerzia e ciò comporta che le azioni viscose vengono ad interessare solo una piccola regione del campo fluido, come si verifica negli strati limiti.

Un fluido ideale (completa assenza di viscosità) è allora caratterizzato da  $Re = \infty$ , ma anche da strati limite di spessore nullo, e di conseguenza anche dal fatto che sulle pareti solide è consentito lo slittamento della corrente che, in questo modo, non risente della resistenza di attrito.

In figura 1.6 è possibile osservare quale sia l'effetto su uno stesso profilo investito da due correnti con diversi numeri di Reynolds. Nel caso di numero di Reynolds più elevato si ha un andamento regolare delle linee di corrente intorno al corpo ed uno strato limite (distinguibile attraverso le diverse gradazioni di colore della velocità, nella zona in prossimità del corpo) relativamente sottile, per cui la corrente risente poco della presenza della parete solida. Invece, nel caso di numero di Reynolds più basso, il flusso è evidentemente più irregolare, presenta uno strato limite più spesso, ed in prossimità del bordo

#### Cap. 1 MODELLI FISICO-MATEMATICI PER LA DINAMICA DEI FLUIDI

d'uscita mostra anche una zona di ricircolo e di controcorrenti. Questo fenomeno è dovuto al fatto che l'elevata dissipazione di energia non consente alla corrente di seguire completamente l'andamento del profilo, costringendola a traiettorie tali da ristabilire un equilibrio tra energia disponibile ed energia dissipata [7][8].

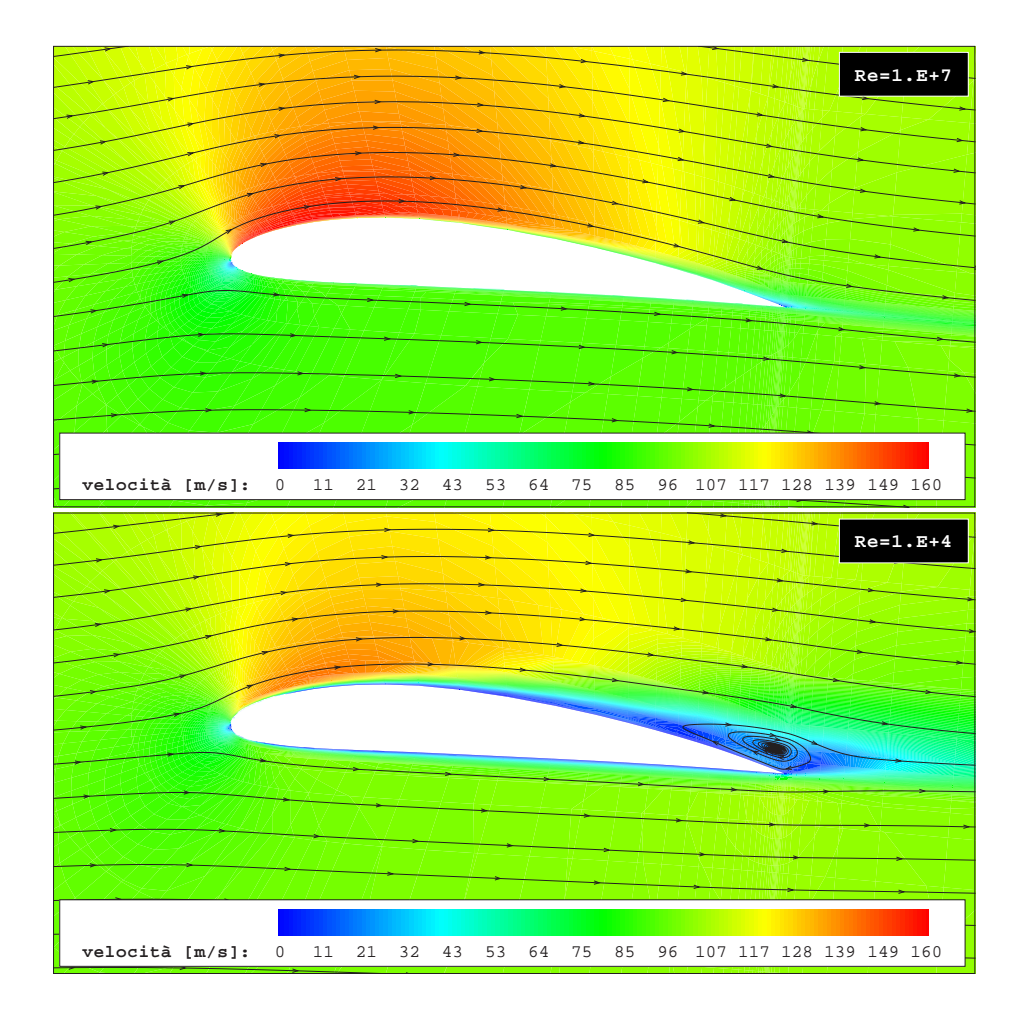

Figura 1.6: profilo alare ad  $\alpha = 5^{\circ}$  - effetto del numero di Reynolds
# 1.2 Concetti fondamentali della fluidodinamica classica

Il primo passo per l'interpretazione del mondo reale è la definizione di un modello fisico (diagramma di figura 1.7) che, per la cosiddetta fluidodinamica classica, assume come valide l'ipotesi del continuo e la legge di deformazione di tipo newtoniano e richiede che siano rispettati i tre principi fondamentali della fisica classica:

- il principio di conservazione della massa: la massa non si crea e non si distrugge;
- la seconda legge di Newton:  $forza = massa \times acceleration$ e;
- la prima legge della termodinamica: l'energia si conserva sempre, può solo passare da una forma ad un'altra.

Attraverso il modello fisico si arriva alla conoscenza delle variabili fluidodinamiche che caratterizzano il fenomeno in esame, effettuando misure strumentali dirette di tali variabili, oppure risolvendo sistemi di equazioni basati sempre sulle stesse variabili: si tratta di quelle che prendono rispettivamente il nome di simulazione fisica, o sperimentale, e di simulazione numerica. Nel caso di simulazione numerica, il passo che è necessario compiere dopo aver formulato il modello fisico, consiste nel tradurlo in un modello fisicomatematico.

Nell'ambito della fluidodinamica classica il più completo tra i modelli fisicomatematici è costituito certamente dal sistema di equazioni usualmente in-

Cap. 1 MODELLI FISICO-MATEMATICI PER LA DINAMICA DEI FLUIDI

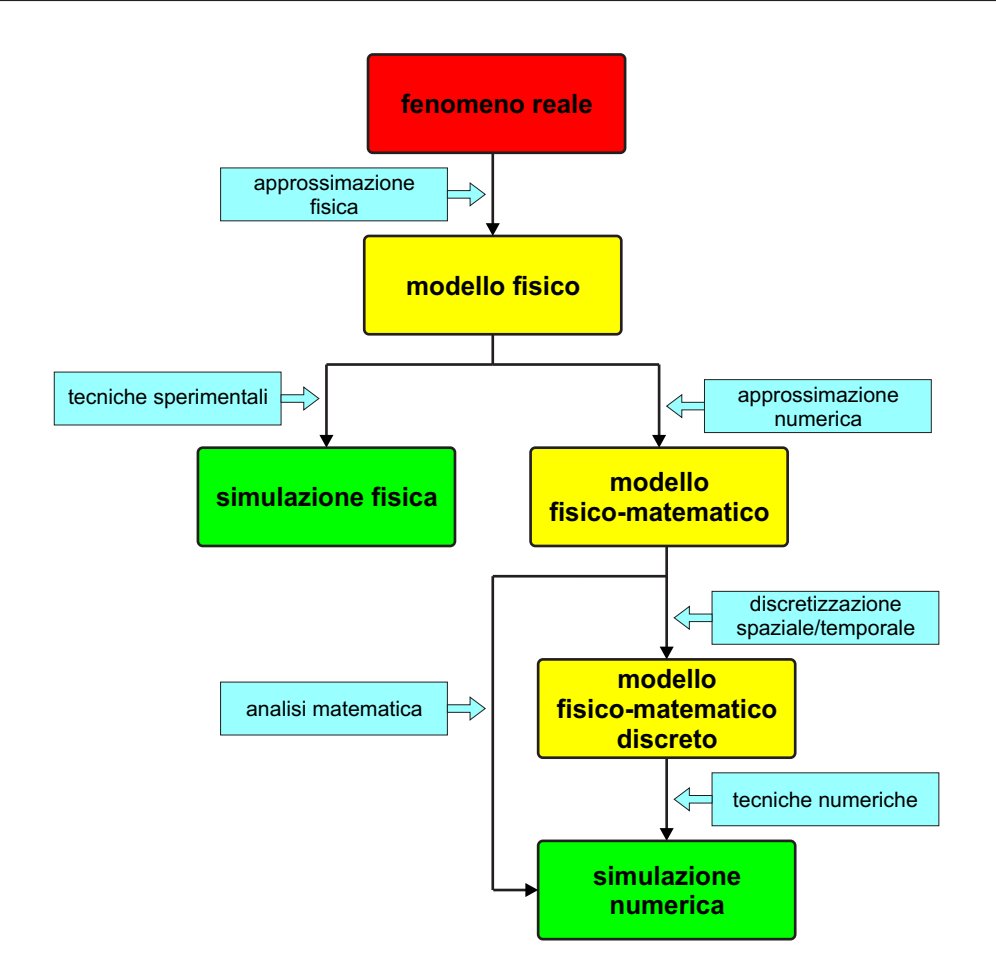

Figura 1.7: tecniche di analisi di fenomeni fluidodinamici

dicate come equazioni di Navier-Stokes<sup>11</sup>.

Il sistema di equazioni di Navier-Stokes esprime appunto i tre principi della fisica classica applicati, nel caso della dinamica dei fluidi, attraverso equazioni di bilancio della massa, della quantità di moto e dell'energia. Mentre l'applicazione di questi tre principi ad un sistema meccanico ben de-

finito, come un corpo solido, è relativamente semplice perché è immediata e

<sup>11</sup>A rigore le equazioni di Navier-Stokes sono solo alcune delle equazioni di questo modello ma è ormai invalso l'uso di utilizzare il termine Navier-Stokes per individuare l'intero sistema di equazioni.

intuitiva l'identificazione dei cosiddetti punti materiali (parti di solido) per descrivere il comportamento dinamico dell'intero corpo, nel caso di un fluido (che per sua natura è una sostanza priva di forma propria) bisogna far ricorso ad altre tecniche di schematizzazione che in qualche modo rendano un sistema fluido simile ad un sistema meccanico. Esistono, a tal proposito, diversi modi di approcciare il problema, tra cui il modello dei volumi di controllo finiti e il modello degli elementi di fluido infinitesimi, due dei modelli che hanno riscosso maggior successo nel corso dell'evoluzione della moderna fluidodinamica.

Sarà proprio la tecnica dei volumi di controllo finiti, ed in particolare fissi nello spazio, ad essere impiegata per ricavare le equazioni costitutive del modello di Navier-Stokes, valide nell'ambito della fluidodinamica classica, la cui soluzione, attraverso l'impiego di opportune tecniche numeriche, consente di conoscere un determinato fenomeno fluidodinamico (sebbene con un certo livello di approssimazione), e quindi di conoscere la distribuzione spaziale e l'evoluzione temporale di un certo numero di variabili che lo caratterizzano (velocità, temperatura, pressione, etc...).

#### 1.2.1 L'approccio con i volumi di controllo finiti

La tecnica dei volumi di controllo finiti prevede l'applicazione dei principi fondamentali della fisica classica a una regione dello spazio individuata da un volume  $\mathcal V$ , delimitato da una superficie  $\mathcal S$ . In particolare, quando si ritiene il volume V fissato nello spazio, bisogna considerare che il fluido, animato da un certo campo di moto, possa attraversarne la superficie  $\mathcal S$  (fig. 1.8).

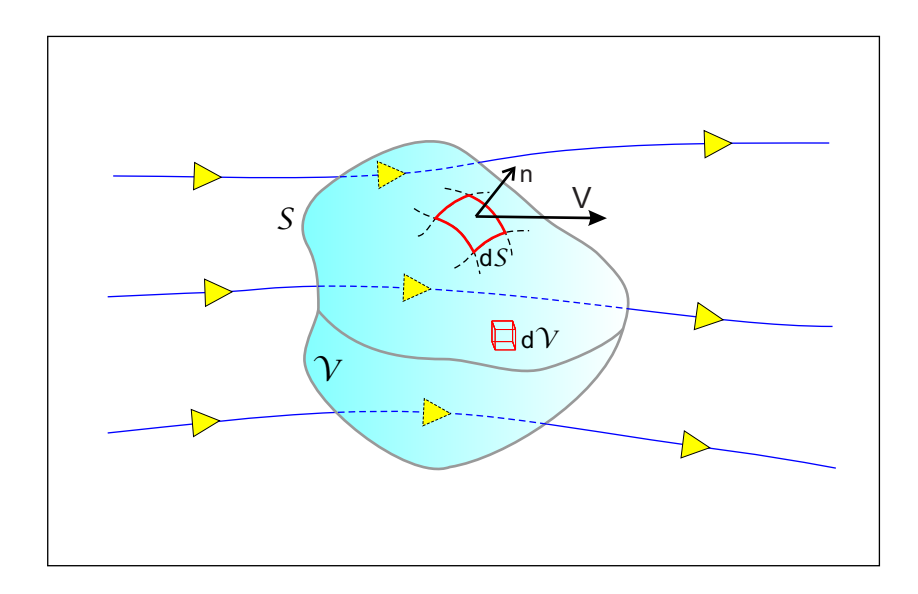

Figura 1.8: schematizzazione di un volume di controllo fisso nello spazio

In queste condizioni i principi della fisica agiscono, al variare del tempo, sul fluido contenuto all'interno del volume  $V$  e sul fluido che attraversa la superficie S.

Naturalmente, sia il volume  $V$  che la superficie  $S$  possono essere immaginati come l'insieme di elementi di volume  $dV$  ed elementi di superficie  $dS$ , sufficientemente piccoli da diventare infinitesimi, nel senso del calcolo differenziale, ma comunque grandi abbastanza da contenere un numero elevato di molecole di fluido, in modo da continuare a rispettare l'ipotesi del continuo. Questa scomposizione in parti elementari consente di vedere il bilancio sul volume di controllo come sommatoria di bilanci elementari effettuati su ciascun elemento che, essendo infinitesimo, implica anche la costanza delle variabili fluidodinamiche al suo interno e sulla sua superficie.

#### 1.2.2 Flusso di una generica grandezza

Per ricavare le equazioni di bilancio, è necessario introdurre il concetto di flusso di una generica grandezza fisica, partendo dal più elementare dei flussi: il flusso di massa.

Il concetto di flusso è strettamente correlato al concetto di portata e, nel caso della massa, la portata di una generica specie (acqua, aria, etc...) è una misura della massa di quella specie che attraversa una superficie di controllo nell'unità di tempo. Fissata una superficie di controllo immersa in un campo di moto (fig. 1.9), la portata massica si esprime come:

$$
\dot{m} = \rho V_n A \left[ \frac{kg}{s} \right] \tag{1.15}
$$

dove  $V_n$  è la componente del campo di moto ortogonale alla superficie di controllo A e che attraversa la superficie stessa (solo la componente normale della velocità risulta "efficace" ai fini dell'attraversamento della superficie A). Quando la portata massica viene specificata in rapporto alla stessa superficie di controllo, si ottiene il flusso di massa:

$$
\phi_m = \frac{\dot{m}}{A} = \rho V_n \left[ \frac{kg}{m^2 s} \right] \tag{1.16}
$$

In generale, attraverso una superficie di controllo può fluire una qualsiasi grandezza Γ, sia scalare che vettoriale. In questi casi il campo di moto trasporterà questa grandezza fisica, o meglio, la sua densità γ per unità di volume, dando luogo al relativo flusso

$$
\phi_{\Gamma} = \gamma V_n \frac{[\Gamma]}{[m^2 s]}
$$
\n(1.17)

Si potranno così avere flussi di energia ( $\gamma=e)$ , di quantità di moto ( $\underline{\gamma}=\rho\,\underline{V}),$ etc...

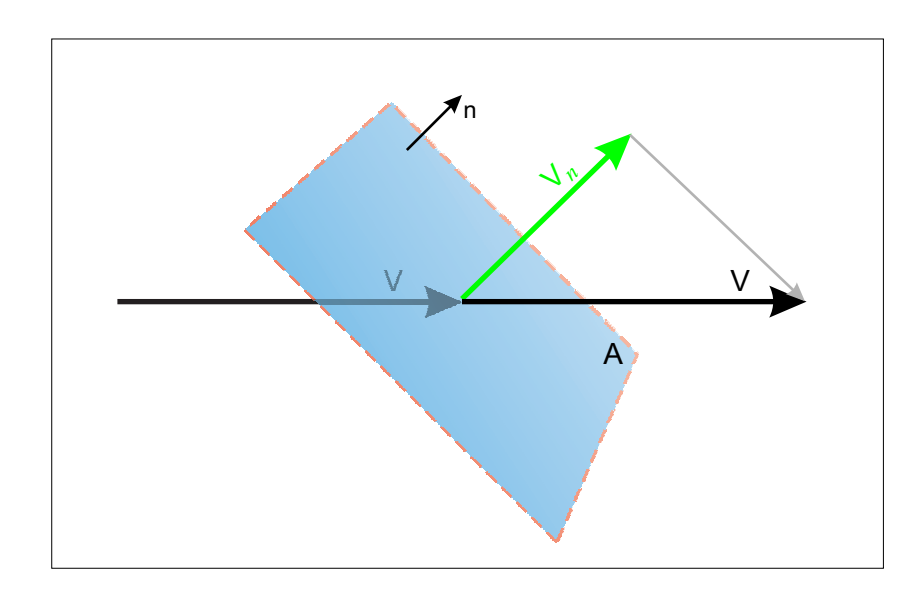

Figura 1.9: schematizzazione per il flusso di massa

## 1.3 L'equazione di continuità

Applicare il principio di conservazione della massa al fluido contenuto in un volume di controllo V, significa verificare che le eventuali variazioni nel tempo della massa contenuta in V, siano dovute esclusivamente alla massa che fluisce attraverso la superficie  $S$  che delimita  $V$ .

Per formalizzare questo bilancio è conveniente, come si è già anticipato, immaginare di suddividere il volume  $\mathcal V$  e la superficie  $\mathcal S$  in parti elementari  $(d\mathcal V)$  $e \, dS$ ) per poi sommare tutti i contributi elementari. In questo modo si può ritenere che, all'interno di ciascun volume elementare, la densità sia costante e che, su ciascuna superficie elementare, sia costante la velocità, in modo da esprimere, con un integrale di volume e uno di superficie, il bilancio di massa per il volume  $V$ , nel seguente modo:

$$
\frac{\partial}{\partial t} \iiint\limits_{\mathcal{V}} \rho \, d\mathcal{V} + \iint\limits_{\mathcal{S}} \rho \, \underline{V} \cdot \underline{n} \, d\mathcal{S} = 0 \tag{1.18}
$$

L'equazione (1.18) è la forma integrale dell'equazione di continuità e traduce in linguaggio matematico l'applicazione del principio di conservazione della massa a un volume di controllo fisso e immerso in un campo fluidodinamico. Dalla formulazione integrale, che correla le variabili fluidodinamiche in una regione finita dello spazio, grazie all'impiego del teorema della divergenza<sup>12</sup> e all'ipotesi di volume fisso nello spazio, discende poi anche la formulazione differenziale, che consente invece di correlare le variabili fluidodinamiche in ciascun punto dello spazio:

$$
\frac{\partial \rho}{\partial t} + \underline{\nabla} \cdot (\rho \underline{V}) = 0 \tag{1.19}
$$

Un'importante semplificazione dell'equazione (1.19) si ottiene quando si ritiene valida l'ipotesi di incomprimibilità del flusso:

$$
\underline{\nabla} \cdot \underline{V} = 0 \tag{1.20}
$$

da cui si deduce che il campo di moto associato a un fluido incomprimibile è solenoidale.

<sup>&</sup>lt;sup>12</sup>Per un volume  $V$  racchiuso in una superficie  $S$  il teorema della divergenza consente di legare gli integrali di superficie e di volume di un generico campo vettoriale  $\underline{A}$ :  $\mathcal V$  $\nabla \cdot \underline{A} dV = \iint \underline{A} \cdot \underline{n} dS$ S

# 1.4 L'equazione della quantità di moto

La seconda legge di Newton  $\underline{F} = m \times \underline{a}$  scritta in una forma più generale (massa variabile nel tempo) diventa

$$
\underline{F} = \frac{d}{dt} \left( m \underline{V} \right) \tag{1.21}
$$

dove  $m V$  è la quantità di moto associata a un corpo di massa  $m$ .

Dal punto di vista del volume di controllo fluidodinamico le forze che agiscono su  $V$  possono essere suddivise in due tipologie:

- forze di massa: attrazione gravitazionale, forze elettromagnetiche e qualsiasi altro campo di forze che agisca sul fluido contenuto in  $\mathcal{V}$ ;
- forze di superficie: la pressione che agisce in direzione normale alla superficie (per convenzione con verso opposto alla normale alla superficie) e gli sforzi normali e tangenziali di natura viscosa.

Indicando con  $\underline{F}_b$  la forza di massa per unità di massa che agisce complessivamente sull'elemento infinitesimo  $d{\mathcal V}$  appartenente a  ${\mathcal V}$  , con  $-p\,\underline{n}$  la pressione e con $\underline{\tau}_{\nu}$ l'insieme degli sforzi viscosi che agiscono su  $d{\mathcal S},$  la forza  $\underline{F}$  diventa:

$$
\underline{F} = \iiint_{\mathcal{V}} \rho \underline{F}_b d\mathcal{V} - \iint_{\mathcal{S}} p \underline{n} d\mathcal{S} + \iint_{\mathcal{S}} \underline{\tau}_{\nu} \cdot \underline{n} d\mathcal{S}
$$
 (1.22)

Le variazioni nel tempo della quantità di moto (termine a destra dell'eq. (1.21)), analogamente a quanto dedotto per la massa, non possono che essere dovute alle variazioni che avvengono all'interno di V e al flusso che attraversa la superficie  $\mathcal S$ . Dunque, considerato che in questo caso il flusso non trasporta più la massa bensì la quantità di moto si può scrivere:

$$
\frac{d}{dt}\left(m\underline{V}\right) = \frac{\partial}{\partial t} \iiint_{V} \rho \underline{V} dV + \iint_{S} \rho \underline{V} \underline{V} \cdot \underline{n} dS \tag{1.23}
$$

In definitiva si ottiene:

$$
\frac{\partial}{\partial t} \iiint_{V} \rho \underline{V} \, dV + \iint_{S} \rho \underline{V} \underline{V} \cdot \underline{n} \, dS = -\iint_{S} p \, \underline{n} \, dS + \iint_{S} \underline{\underline{\tau}}_{\nu} \cdot \underline{n} \, dS + \iiint_{V} \rho \underline{F}_{b} \, dV
$$
\n(1.24)

e cioè l'equazione di bilancio della quantità di moto in forma integrale e vettoriale.

Applicando alla  $(1.24)$  il teorema della divergenza e il teorema del gradiente<sup>13</sup> si ottiene la corrispondente forma differenziale

$$
\frac{\partial}{\partial t} \rho \underline{V} + \underline{\nabla} \cdot (\rho \underline{V} \underline{V}) = -\underline{\nabla} p + \underline{\nabla} \cdot \underline{\tau}_{\nu} + \rho \underline{F}_{b}
$$
(1.25)

Nel caso di fluidi newtoniani incomprimibili sono valide la (1.20) e la (1.2), e quindi la (1.25) può essere riscritta nel seguente modo [31]:

$$
\frac{\partial}{\partial t} \rho \underline{V} + \underline{\nabla} \cdot (\rho \underline{V} \underline{V}) = -\underline{\nabla} p + \mu \nabla^2 \underline{V} + \rho \underline{F}_b \tag{1.26}
$$

Un altro importante caso particolare e semplificato dell'equazione (1.25) è rappresentato dall'equazione di Eulero valida nell'ipotesi di completa trascurabilità degli effetti viscosi:

$$
\frac{\partial}{\partial t} \rho \underline{V} + \underline{\nabla} \cdot (\rho \underline{V} \underline{V}) = -\underline{\nabla} p + \rho \underline{F}_b \tag{1.27}
$$

<sup>&</sup>lt;sup>13</sup>Per un volume  $\dot{V}$  racchiuso in una superficie  $S$  il teorema del gradiente consente di legare gli integrali di superficie e di volume di un generico campo scalare A:  $\mathcal V$  $\sum A dV =$ S  $A_1 \underline{n} dS$ 

# 1.5 L'equazione dell'energia

Il principio di conservazione dell'energia implica che l'energia, associata a un volume di controllo  $dV$ , può variare nel tempo se, e solo se, intervengono fattori esterni che agiscono sulla superficie  $dS$  e/o interni al volume  $dV$ . Questa variazione, per unità di massa, viene così schematizzata:

$$
\delta q + \delta w = \delta e \tag{1.28}
$$

dove:

- $\bullet$   $\delta q$  è la quantità di calore aggiunta o sottratta al volume  $dV$  dall'ambiente in cui è immerso il volume di controllo;
- $\delta w$  è il lavoro esercitato sul fluido contenuto in  $dV$ ;
- $\bullet$   $\delta e$  è la variazione del livello di energia del fluido che transita attraverso il volume di controllo  $dV$ .

Le variazioni legate al primo termine sono dovute, per esempio, a fenomeni radiativi, fenomeni chimici, etc... e possono essere generalmente rappresentate attraverso un tasso di variazione volumetrica di calore per unità di massa  $\dot{q}$ , ma sono anche dovute alla viscosità del fluido e, senza entrare nel dettaglio, possono essere indicate con  $\dot{Q}_{\mu}$ . In questo modo si ha:

$$
\delta q = \iiint\limits_{\mathcal{V}} \rho \dot{q} \, d\mathcal{V} + \dot{Q}_{\mu} \tag{1.29}
$$

Invece, per quanto riguarda le variazioni dovute al secondo termine bisogna ricordare che il lavoro nell'unità di tempo compiuto su un corpo in movimento

(in questo caso il fluido che attraversa il volume di controllo), altro non è che il prodotto della forza agente sul corpo per la velocità di spostamento,  $W = \underline{F} \cdot \underline{V}$ , e che eventuali altri lavori meccanici possono essere compiuti all'interno del volume da eliche, compressori, etc... Dal momento che le forze che agiscono sul fluido sono date dalla pressione, dalle forze di massa, dagli effetti della viscosità  $(\dot{W}_\mu)$  e dalla presenza di eventuali altre forme di lavoro meccanico  $(\dot{W}_s)$  si può scrivere:

$$
\delta w = -\iint_{S} p\underline{V} \cdot \underline{n} dS + \iiint_{\mathcal{V}} \rho \underline{F}_b \cdot \underline{V} dV + \dot{W}_\mu + \dot{W}_s \tag{1.30}
$$

Analogamente a quanto già visto nei precedenti paragrafi, anche per l'energia contenuta nel volume di controllo sono consentite variazioni nel tempo solo per scambi con l'esterno attraverso la superficie che delimita il volume stesso. L'energia associata al volume di fluido è data dalla somma di due contributi per unità di massa, energia interna (e) ed energia cinetica  $(V^2/2)$ , e in questo modo la variazione di energia diventa:

$$
\delta e = \frac{\partial}{\partial t} \iiint_{\mathcal{V}} \rho \left( e + \frac{V^2}{2} \right) d\mathcal{V} + \iint_{\mathcal{S}} \rho \left( e + \frac{V^2}{2} \right) \underline{V} \cdot \underline{n} d\mathcal{S} \tag{1.31}
$$

In definitiva, il principio di conservazione dell'energia applicato a un volume di controllo porta alla seguente equazione in forma integrale:

$$
\frac{\partial}{\partial t} \iiint\limits_{\mathcal{V}} \rho \left( e + \frac{V^2}{2} \right) d\mathcal{V} + \iint\limits_{\mathcal{S}} \rho \left( e + \frac{V^2}{2} \right) \underline{V} \cdot \underline{n} d\mathcal{S} =
$$
\n
$$
= \iiint\limits_{\mathcal{V}} \rho \dot{q} d\mathcal{V} + \dot{Q}_{\mu} - \iint\limits_{\mathcal{S}} p \underline{V} \cdot \underline{n} d\mathcal{S} + \iiint\limits_{\mathcal{V}} \rho \underline{F}_{b} \cdot \underline{V} d\mathcal{V} + \dot{W}_{\mu} + \dot{W}_{s}
$$
\n(1.32)

e in forma differenziale:

$$
\frac{\partial}{\partial t} \left[ \rho \left( e + \frac{V^2}{2} \right) \right] + \nabla \cdot \left[ \rho \left( e + \frac{V^2}{2} \right) \underline{V} \right] =
$$
\n
$$
= \rho \dot{q} + \dot{Q}'_{\mu} - \nabla \cdot (p \underline{V}) + \rho \underline{F}_b \cdot \underline{V} + \dot{W}'_{\mu} + \dot{W}'_s
$$
\n(1.33)

Questa equazione, nel caso di assenza di effetti viscosi diventa:

$$
\frac{\partial}{\partial t} \left[ \rho \left( e + \frac{V^2}{2} \right) \right] + \underline{\nabla} \cdot \left[ \rho \left( e + \frac{V^2}{2} \right) \underline{V} \right] = \rho \dot{q} - \underline{\nabla} \cdot (p \underline{V}) + \rho \underline{F}_b \cdot \underline{V} + \dot{W}_s' \tag{1.34}
$$

e rappresenta, per il bilancio dell'energia, una semplificazione analoga a quella rappresentata dall'equazione di Eulero per il bilancio della quantità di moto. L'equazione dell'energia introduce una nuova variabile fluidodinamica, l'energia interna e, in aggiunta a quelle già introdotte dalle equazioni di continuità e della quantità di moto (densità, velocità e pressione). Bisogna dunque associare a questa equazione altre informazioni per poter chiudere il modello fluidodinamico, cioè il modello termodinamico del fluido, che, nel caso di validità del modello di gas caloricamente perfetto, si identifica con una coppia di equazioni di stato:

$$
e = c_v T \quad ; \quad p = \rho \, RT \tag{1.35}
$$

in questo modo si lega l'energia interna alla pressione e alla densità, senza aggiungere al sistema nuove variabili incognite.

# 1.6 Semplificazioni del modello completo di Navier-Stokes

In definitiva, l'ipotesi del continuo, di fluido newtoniano e di validità dei principi della fisica classica portano al seguente sistema di equazioni

$$
\frac{\partial \rho}{\partial t} + \nabla \cdot (\rho \underline{V}) = 0 \tag{1.36a}
$$

$$
\frac{\partial}{\partial t} \rho \underline{V} + \nabla \cdot (\rho \underline{V} \underline{V}) = -\nabla p + 2\mu \nabla^2 \underline{V} + \frac{2}{3} \mu \underline{\nabla} (\underline{\nabla} \cdot \underline{V}) \underline{I} + \rho \underline{F}_b \quad (1.36b)
$$

$$
\frac{\partial}{\partial t} \left[ \rho \left( e + \frac{V^2}{2} \right) \right] + \nabla \cdot \left[ \rho \left( e + \frac{V^2}{2} \right) \underline{V} \right] =
$$
\n
$$
= \rho \dot{q} + \dot{Q}'_{\mu} - \nabla \cdot (p \underline{V}) + \rho \underline{F}_b \cdot \underline{V} + \dot{W}'_{\mu} + \dot{W}'_s \tag{1.36c}
$$

Una volta che siano note le equazioni di stato e le proprietà fisiche del fluido in esame, questo sistema di equazioni differenziali può essere integrato numericamente, secondo la tecnica che prende il nome di DNS (Direct Numerical Simulation) ed è perfettamente in grado di descrivere a livello microscopico anche la più complicata delle correnti come, ad esempio, una corrente turbolenta (e pertanto caratterizzata da una marcata tridimensionalità e non stazionarietà), anche in presenza di fenomeni termici, di reazioni chimiche, etc...

Ma, come è facilmente intuibile, la soluzione del modello di Navier-Stokes, nella sua formulazione completa e generale, risulta particolarmente onerosa ed è quindi indispensabile ricorrere, ogniqualvolta sia possibile, a modelli di validità più limitata ma anche di complessità decisamente minore, in modo da renderne concretamente possibili le soluzioni numeriche. Questa semplificazione del modello completo può avvenire attraverso l'introduzione di successive ipotesi di approssimazione spaziale, temporale e dinamica, dando vita a modelli di validità e complessità decrescenti (diagramma di fig. 1.10). Il problema dell'approssimazione spaziale e temporale è concettualmente identico a quello che porta dal modello molecolare del gas a quello del continuo deformabile. Un modello che riproduca ogni dettaglio del moto molecolare di un gas non solo è estremamente oneroso, ma spesso anche del tutto inutile dal punto di vista pratico. Tuttavia, quanto avviene a livello molecolare può essere trascurato soltanto a condizione che l'inevitabile perdita di informazioni venga in qualche modo compensata, come effettivamente avviene con l'introduzione dell'equazione di stato e dei coefficienti legati alle proprietà fisiche statistiche del fluido.

Applicando questo concetto anche al modello completo di Navier-Stokes, si perviene al modello fisico-matematico che prende il nome di LES (Large Eddy Simulation). In questo caso, la perdita di informazioni riguarda soprattutto i dettagli del moto turbolento a livello microscopico, perdita che viene compensata, almeno statisticamente, con l'introduzione dei cosiddetti modelli di turbolenza sottogriglia, il cui nome indica appunto che è loro affidato il compito di riprodurre tutti gli effetti dinamici di quanto avviene alle scale del moto inferiori a quella scelta per discretizzare lo spazio (griglia di calcolo). In molti casi si può rinunciare, non solo a conoscere i dettagli a livello delle scale spaziali e temporali delle singole particelle fluide, ma anche a conoscere i dettagli delle grandi strutture turbolente, che possono avere dimensioni confrontabili con quelle caratteristiche del problema in esame; in altre parole, può essere sufficiente descrivere quello che prende il nome di moto medio, ovvero la distribuzione spaziale delle variabili fluidodinamiche con una risoluzione poco raffinata ma comunque sufficiente per riprodurre correttamente i gradienti delle diverse variabili e per apprezzarne l'evoluzione temporale, mediando su intervalli di tempo che al limite possono arrivare anche all'intera durata del fenomeno.

Questo secondo livello di approssimazione porta al modello fisico-matematico delle equazioni mediate di Reynolds (RANS).

Anche in questo caso, e in misura ancor maggiore che nel caso della LES, si ottiene un'enorme riduzione del costo computazionale di una simulazione numerica. Ci sono addirittura delle situazioni in cui il moto è in media stazionario, il che rende del tutto superflua la discretizzazione temporale, oppure casi in cui la corrente media è bidimensionale, nel qual caso la discretizzazione spaziale del problema può essere limitata al solo piano del moto medio. Ovviamente, anche il modello RANS, per essere integrato, ha bisogno di informazioni aggiuntive che vengono fornite dai modelli di turbolenza. A differenza dei modelli sottogriglia della LES, ai modelli di turbolenza per le RANS è affidato il compito di riprodurre gli effetti dinamici dell'intero spettro dei moti tridimensionali e non stazionari che caratterizzano una corrente turbolenta, compito che li rende piuttosto complicati e scarsamente generali. Un'altra importante tecnica di semplificazione del modello completo si basa sull'adozione di una approssimazione dinamica dovuta a Prandtl.

Prandtl intuì che, in presenza di opportune condizioni (la prima delle quali è un elevato numero di Reynolds, la seconda è l'assenza di flussi irregolari o di controcorrenti), gli effetti dinamici diffusivi, associati alla presenza di viscosità e turbolenza, possono essere confinati all'interno di sottili strati limite, coinvolgendo quindi solo regioni del dominio di moto di spessore estremamente limitato che si sviluppano in corrispondenza delle pareti solide lambite dalla corrente. Dall'analisi del peso relativo delle forze in gioco, Prandtl dedusse che, non solo il moto medio all'interno di questi strati poteva essere descritto da forme semplificate delle equazioni di Navier-Stokes, che prendono appunto il nome di equazioni dello strato limite, ma anche che, all'esterno di tali strati di corrente, gli effetti della viscosità del fluido potevano essere completamente trascurati. Deduzione, quest'ultima, che consente di ritenere che il campo di moto all'esterno degli strati limite sia determinabile prescindendo completamente dagli effetti della viscosità. Ne deriva così che, nella maggior parte del dominio, il comportamento della corrente può essere descritto dalle equazioni di Eulero, il modello fisico-matematico che si ottiene a partire dalle equazioni di Navier-Stokes nell'ipotesi di poter eliminare completamente gli effetti della viscosità nelle equazioni di bilancio per la quantità di moto e per l'energia.

L'accoppiamento tra quelli che prendono il nome di modello viscoso (le equazioni di Prandtl dello strato limite) e modello non viscoso (le equazioni di Eulero) avviene poi, essenzialmente, attraverso la variabile scalare pressione. Ulteriori semplificazioni si possono ottenere se si verifica anche un'altra approssimazione dinamica legata al numero di Mach.

Quando il numero di Mach della corrente è tale da garantire l'assenza di onde d'urto, l'atto di moto nelle regioni esterne agli strati limite è descrivibile con un modello più semplice di quello di Eulero, ovvero con il modello del

#### Cap. 1 MODELLI FISICO-MATEMATICI PER LA DINAMICA DEI FLUIDI

potenziale completo. E se, al limite, si può ragionevolmente assumere che le pressioni in gioco siano tali da non alterare sensibilmente la densità del fluido, si può accettare anche l'ipotesi di completa incomprimibilità, che porta a descrivere il moto con una semplice equazione per il potenziale cinetico, l'equazione di Laplace, alla quale può essere affiancata l'equazione di Bernoulli che, nelle zone in cui sono trascurabili gli effetti della viscosità, consente di risolvere anche il campo di pressione.

Come si può notare, esistono diverse possibilità di semplificazione del modello completo. La scelta di un modello semplificato deve quindi essere conseguenza di attente valutazioni del fenomeno oggetto di studio, per garantire che le ipotesi semplificative adottate siano adeguate per ottenere risultati corretti.

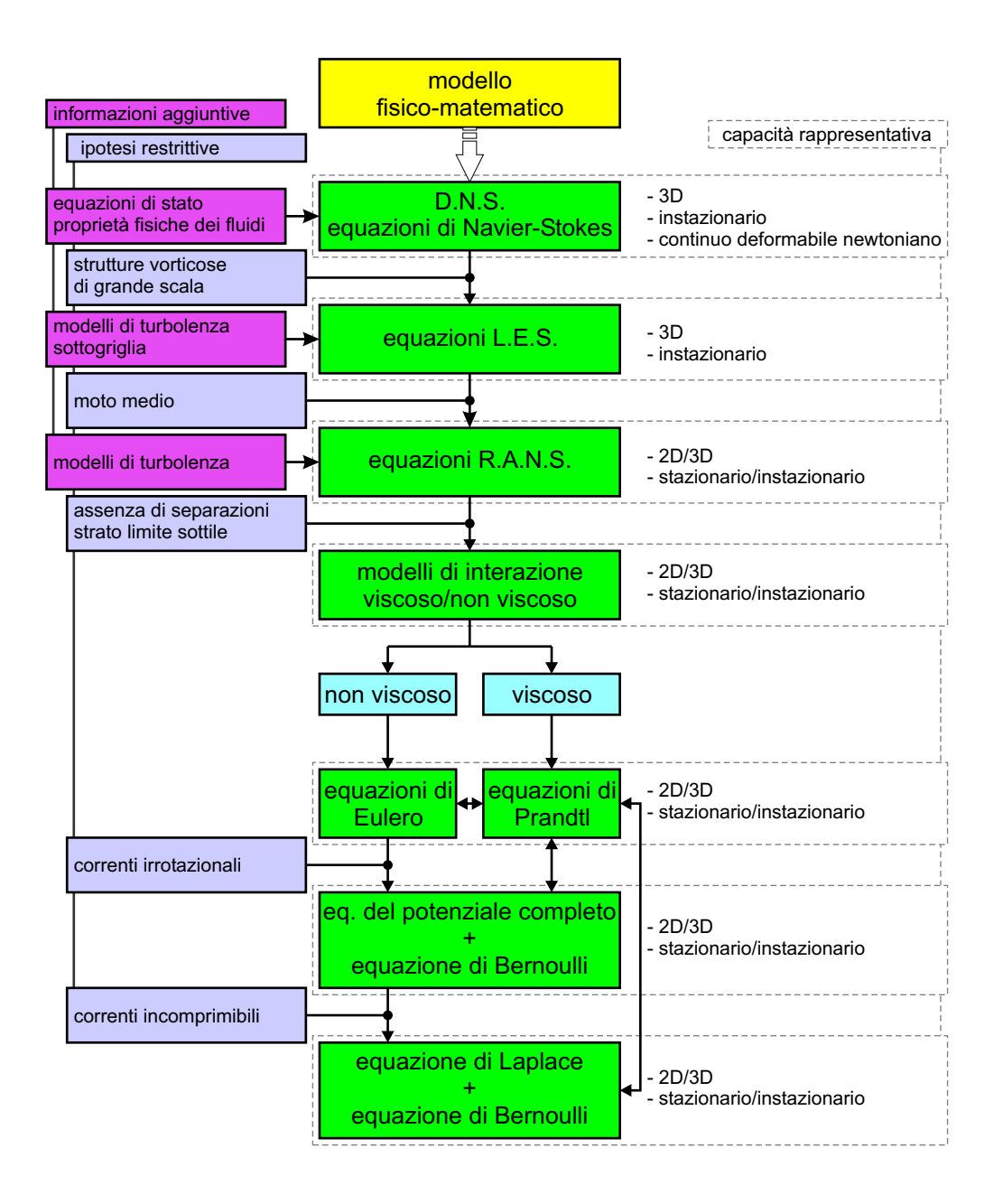

Figura 1.10: possibili semplificazioni del modello completo di Navier-Stokes

# Capitolo 2

# FLUSSI INCOMPRIMIBILI E IRROTAZIONALI

Le ipotesi di flusso incomprimibile e irrotazionale rappresentano una grossa semplificazione per il pacchetto di equazioni di Navier-Stokes: l'ipotesi di densità costante riduce il numero di incognite e di conseguenza anche il numero di equazioni necessarie mentre l'ipotesi di irrotazionalità consente di trascurare tutti gli effetti e le complicazioni legate alla viscosità dei fluidi. Si perviene così a un sistema costituito da due sole equazioni e per di più disaccoppiate: un'equazione per la risoluzione del campo di velocità e un'equazione per il successivo calcolo del campo di pressione.

D'altra parte però, questa semplificazione comporta la perdita di informazioni, e quindi di capacità descrittiva, di fenomeni come quelli comprimibili, viscosi e turbolenti, rendendo quindi necessaria un'analisi preliminare dei problemi oggetto di studio, per accertarsi che il numero di Mach sia sufficientemente piccolo affinché siano trascurabili le variazioni di densità, e che il numero di Reynolds sia tale da confinare gli effetti viscosi esclusivamente all'interno di sottili strati limite.

## 2.1 L'equazione di Laplace

In caso di densità costante, nel tempo e nello spazio, l'equazione di continuità (1.19) diventa:

$$
\underline{\nabla} \cdot \underline{V} = \underline{0} \tag{2.1}
$$

Facendo invece l'ipotesi di un campo di velocità irrotazionale ( $\underline{\nabla} \times \underline{V} = \underline{0}$ ), e ricordando che il rotore di un gradiente è sempre nullo, si può esprimere lo stesso campo di velocità attraverso un potenziale scalare:

$$
\underline{V} = \nabla \phi \tag{2.2}
$$

Combinando le equazioni (2.1) e (2.2), che sono due condizioni puramente cinematiche, è allora possibile semplificare e riscrivere il principio di conservazione della massa come:

$$
\nabla^2 \phi = 0 \tag{2.3}
$$

La (2.3) è l'equazione di Laplace, un'equazione lineare del secondo ordine alle derivate parziali, le cui soluzioni sono dette funzioni armoniche.

L'equazione di Laplace non solo ammette soluzione diversa da zero, ma tale soluzione è anche unica, una volta fissate le corrette condizioni al contorno; a rigore la soluzione è nota a meno di una costante additiva, ma ciò non comporta alcun problema per le applicazioni fluidodinamiche, dal momento che il vettore velocità, obiettivo dell'analisi, si ottiene poi per derivazione della funzione potenziale (eq. (2.2)).

Particolarmente importante è il carattere lineare dell'equazione di Laplace, che consente (principio di sovrapposizione degli effetti) di ottenere soluzioni complesse (flussi complessi) come combinazione lineare di soluzioni elementari (flussi elementari), e cioè  $\phi =$  $\overline{ }$  $i \phi_i$ .

La (2.3) in un sistema cartesiano diventa:

$$
\nabla^2 \phi \left( x, y, z \right) = \frac{\partial^2 \phi}{\partial x^2} + \frac{\partial^2 \phi}{\partial y^2} + \frac{\partial^2 \phi}{\partial z^2} = 0 \tag{2.4}
$$

mentre in un sistema sferico si scrive come:

$$
\nabla^2 \phi \left( r, \theta, \varphi \right) = \frac{1}{r^2} \frac{\partial}{\partial r} \left( r^2 \frac{\partial \phi}{\partial r} \right) + \frac{1}{r^2 \sin \theta} \frac{\partial}{\partial \theta} \left( \sin \theta \frac{\partial \phi}{\partial \theta} \right) + \frac{1}{r^2 \sin^2 \theta} \frac{\partial^2 \phi}{\partial \varphi^2} = 0
$$
\n(2.5)

### 2.2 L'equazione di Bernoulli

L'equazione di Laplace consente di risolvere il campo di velocità ma la soluzione completa di un campo fluidodinamico incomprimibile e irrotazionale prevede anche la conoscenza del relativo campo di pressione, che dovrà quindi essere ricavato una volta noto il campo di velocità. A tal fine bisogna sfruttare le altre equazioni di bilancio, quelle relative alla quantità di moto e all'energia. Questi due bilanci sono evidentemente ridondanti, dal momento che è sufficiente disporre di una sola equazione per la sola variabile pressione, ma è consuetudine partire dall'equazione della quantità di moto per ricavare la relazione da impiegare per il calcolo della pressione.

L'ipotesi di incomprimibilità, insieme ad alcune proprietà matematiche dell'operatore nabla e all'introduzione della vorticità<sup>1</sup>, consente di riscrivere alcuni termini dell'equazione (1.26) nel seguente modo [31]:

$$
\underline{\nabla} \cdot (\rho \underline{V} \underline{V}) = \underline{\nabla} \cdot (\rho \underline{V}) \underline{V} + \rho \underline{V} \cdot \underline{\nabla} \underline{V} = \rho \underline{V} \cdot \underline{\nabla} \underline{V} = \rho \left( \underline{\nabla} \frac{V^2}{2} - \underline{V} \times \underline{\omega} \right)
$$
\n(2.6a)

$$
\mu \nabla^2 \underline{V} = \mu \, \underline{\nabla} \left( \underline{\nabla} \cdot \underline{V} \right) - \mu \, \underline{\nabla} \times \underline{\omega} = -\mu \, \underline{\nabla} \times \underline{\omega} \tag{2.6b}
$$

In presenza di forze di massa esclusivamente prodotte da campi conservativi (come quello gravitazionale legato all'accelerazione g) si ha:

$$
\underline{F}_b = -\underline{\nabla}\,\xi\tag{2.7}
$$

dove  $\xi$  è un potenziale scalare funzione dello spazio (generalmente  $\xi = -gz$ , supponendo il campo gravitazionale orientato secondo z).

Pertanto l'equazione della quantità di moto, in condizioni incomprimibili e in presenza di campi di forze di massa conservativi, diventa:

$$
\frac{\partial}{\partial t} \underline{V} + \underline{\nabla} \frac{V^2}{2} - \underline{V} \times \underline{\omega} = -\frac{\underline{\nabla} p}{\rho} - \frac{2\mu \underline{\nabla} \times \underline{\omega}}{\rho} - \underline{\nabla} \xi \tag{2.8}
$$

L'equazione (2.8) si semplifica ulteriormente ipotizzando il campo di moto anche irrotazionale, riducendosi a:

$$
\frac{\partial}{\partial t} \nabla \phi + \nabla \frac{V^2}{2} = -\frac{\nabla p}{\rho} - \nabla \xi \tag{2.9}
$$

<sup>&</sup>lt;sup>1</sup>La vorticità  $\omega$ , definita come  $\nabla \times V$ , si identifica con un vettore intorno a cui circola il campo di velocità. Questa osservazione è anche alla base del teorema del rotore per cui la circolazione di velocità (Γ) intorno a una curva chiusa C è legata al flusso, attraverso la superficie S racchiusa in  $\mathcal{C}$ , del corrispondente vettore della vorticità (o del rotore di ia superncie δ i<br>velocità): Γ = 4  $\mathcal{C}_{0}^{0}$  $\underline{V} \cdot \underline{t} dl =$ S  $(\underline{\nabla} \times \underline{V}) \cdot \underline{n} dS$ 

equazione che riordinata diventa:

$$
\nabla \left( \frac{\partial \phi}{\partial t} + \frac{p}{\rho} + \frac{V^2}{2} + \xi \right) = 0 \tag{2.10}
$$

La (2.10) mette in evidenza il quadrinomio di Bernoulli con il suo gradiente nullo, mostrando come le ipotesi di incomprimibilità e irrotazionalità, oltre all'ipotesi di fluido newtoniano e di forze di massa conservative, consentano di sfruttare, in tutto il campo di moto, la seguente equazione di Bernoulli:

$$
\frac{\partial \phi}{\partial t} + \frac{p}{\rho} + \frac{V^2}{2} + \xi = \cos t \tag{2.11}
$$

La (2.11) permette di risolvere il campo di pressione, una volta noti i campi del potenziale e della velocità (che comunque dipende dal potenziale), che vanno calcolati separatamente con l'equazione di Laplace.

Nel modello fluidodinamico irrotazionale e incomprimibile, pressione e velocità non solo sono le uniche due variabili presenti, ma sono anche due variabili disaccoppiate, e quindi risolvibili separatamente, a tutto vantaggio dei metodi di risoluzione.

Nell'ipotesi di trascurabilità degli effetti legati alle forze di massa (in particolare dovute al campo gravitazionale) la (2.11) si semplifica:

$$
\frac{\partial \phi}{\partial t} + \frac{p}{\rho} + \frac{V^2}{2} = \cos t \tag{2.12}
$$

dando origine alla formulazione dell'equazione di Bernoulli comunemente impiegata nel campo dell'aerodinamica, e in tutte quelle situazioni in cui le particelle fluide si muovono lungo traiettorie che non hanno variazioni sensibili nella direzione di azione del campo delle forze di massa. Per le applicazioni pratiche questo significa che le particelle non variano in maniera apprezzabile la loro quota, supponendo che il campo di forze sia quello gravitazionale. La (2.6b) ha evidenziato un legame tra viscosità e rotazionalità, almeno nel caso di fluido newtoniano e incomprimibile, rendendo lecito chiedersi se esista un legame tra effetti rotazionali ed effetti viscosi.

Dal punto di vista fisico, è sicuramente possibile che un fluido viscoso sia anche irrotazionale, perché è sufficiente che la viscosità non dia luogo a sforzi tangenziali sul fluido, e quindi che siano nulle alcune componenti del gradiente di velocità. Tale condizione però, non può verificarsi in un fluido viscoso animato di moto relativo rispetto ad un contorno solido, per la presenza dello strato limite e dei gradienti di velocità in direzione normale alla parete. Solo sotto l'ipotesi di fluido ideale si accetta che il fluido stesso possa scorrere liberamente sulle pareti senza risentire dell'attrito e senza generare vorticità (fig. 2.1).

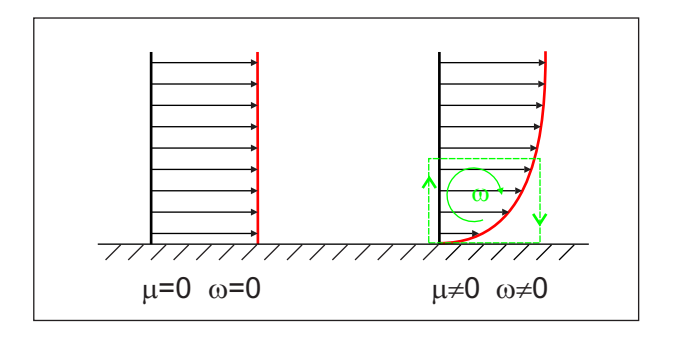

Figura 2.1: effetto della viscosità nella generazione di vorticità

Pur constatando che il moto di un fluido viscoso, in presenza di contorni solidi, non può essere ovunque irrotazionale, ciò non preclude affatto la possibilità che, in presenza di opportune condizioni, l'atto di moto non possa risultare irrotazionale in alcune regioni, purché queste non contengano contorni solidi. Anzi, per campi di moto con numero di Reynolds sufficientemente elevato, esistono situazioni in cui la vorticità è concentrata solo all'interno di sottili strati limite, mentre in tutto lo spazio esterno ad essi, il moto risulta irrotazionale. In altri termini, al di fuori dello strato limite, i fluidi, pur viscosi, possono comportarsi esattamente come se la loro viscosità fosse nulla. In queste regioni, il campo di moto è compiutamente descrivibile mediante l'equazione di Laplace, la cui validità prescinde dalla viscosità del fluido, con condizioni al contorno da imporre ai confini tra le regioni irrotazionali e quelle in cui è presente vorticità, dando origine a modelli che accoppiano, attraverso la pressione, l'equazione di Laplace con equazioni risolutive dello strato limite.

In definitiva, si può concludere che l'assenza di viscosità sia del tutto equivalente alla assenza di rotazionalità all'interno del flusso e che l'equazione di Bernoulli, ricavata in condizioni ideali, rappresenti una versione conservativa dell'equazione di bilancio della quantità di moto.

Unica eccezione a questa considerazione è rappresentata dalla componente rotazionale del termine  $\nabla \cdot (\rho \underline{V} \underline{V})$ , attraverso la quale è possibile introdurre, all'interno di un campo di moto ideale, eventuali rotazionalità "artificiose" di natura non viscosa. Come si avrà modo di vedere, è proprio questa la componente che consente di imporre correttamente le condizioni al contorno per gli oggetti aerodinamici 3D, per i quali esiste una forma di resistenza, la resistenza indotta, presente anche nel caso incomprimibile e non viscoso.

#### 2.2.1 Il coefficiente di pressione

È usuale nel campo della fluidodinamica, e dell'aerodinamica in particolare, parlare di coefficiente di pressione piuttosto che di pressione. Il coefficiente di pressione è una grandezza adimensionale legata alle caratteristiche della corrente indisturbata che investe i corpi (indicate dal pedice  $\infty$ ), ed è definito come:

$$
C_p = \frac{p - p_{\infty}}{\frac{1}{2} \rho_{\infty} V_{\infty}^2}
$$
\n(2.13)

Per i flussi incomprimibili, non viscosi e in assenza di forze di massa, l'equazione di Bernoulli lega, come visto, pressione e velocità nel modo seguente:

$$
p_{\infty} + \frac{1}{2} \rho_{\infty} V_{\infty}^2 = p + \frac{1}{2} \rho_{\infty} V^2 + \rho_{\infty} \frac{\partial \phi}{\partial t}
$$
 (2.14)

e permette quindi di riscrivere il coefficiente di pressione in termini della velocità e delle variazioni instazionarie del relativo potenziale:

$$
C_p = 1 - \frac{V^2}{V_{\infty}^2} + \frac{\partial \phi}{\partial t} \frac{2}{V_{\infty}^2}
$$
 (2.15)

# 2.3 Soluzioni elementari dell'equazione di

# Laplace

L'equazione di Laplace è risolvibile in forma chiusa soltanto in un numero limitato di casi semplici; più in generale, la sua integrazione richiede il ricorso a tecniche di integrazione numerica (l'equazione può essere, ad esempio, discretizzata alle differenze finite, o si può ricorrere a metodi agli elementi di contorno, etc...) oppure si può sfruttarne la linearità sovrapponendo soluzioni elementari, alcune delle quali sono riportate nel seguito.

#### 2.3.1 Corrente uniforme

La più immediata delle soluzioni dell'equazione di Laplace è relativa ad una corrente uniforme, infatti, la (2.4) è sicuramente soddisfatta dal seguente potenziale

$$
\phi(x, y, z) = U_{\infty} x + V_{\infty} y + W_{\infty} z \tag{2.16}
$$

che è proprio rappresentativo di un campo di moto uniforme

$$
\underline{V} = \left(\frac{\partial \phi}{\partial x}, \frac{\partial \phi}{\partial y}, \frac{\partial \phi}{\partial z}\right) = (U_{\infty}, V_{\infty}, W_{\infty})
$$
\n(2.17)

In un sistema di coordinate sferico, in particolare per una corrente uniforme diretta secondo −z, si ha invece:

$$
\phi(r,\theta,\varphi) = W_{\infty} r \cos \theta \tag{2.18}
$$

da cui

$$
\underline{V} = \left(\frac{\partial \phi}{\partial r}, \frac{\partial \phi}{r \partial \theta}, \frac{\partial \phi}{r \sin \theta \partial \varphi}\right) = (W_{\infty} \cos \theta, -W_{\infty} \sin \theta, 0)
$$
(2.19)

#### 2.3.2 Sorgenti e doppiette puntiformi in campo 3D

Per analizzare e comprendere le caratteristiche di simmetria di sorgenti e doppiette puntiformi in campo tridimensionale, risulta conveniente affrontare il problema, almeno inizialmente, in coordinate sferiche, ricercando quindi le soluzioni dell'equazione (2.5) che risulta essere soddisfatta dalle seguenti due funzioni potenziali:

$$
\phi(r,\theta,\varphi) = \frac{-\sigma}{4\pi|r - r_0|} \tag{2.20a}
$$

$$
\phi(r,\theta,\varphi) = \frac{\mu}{4\pi} \underline{n} \cdot \nabla \left(\frac{1}{r-r_0}\right) = \frac{\mu}{4\pi} \frac{\partial}{\partial n} \left(\frac{1}{r-r_0}\right) \qquad (2.20b)
$$

Le (2.20) rappresentano, in coordinate sferiche, il potenziale di una sorgente puntiforme (2.20a) e il potenziale di una doppietta puntiforme (2.20b).

È immediato notare che sorgenti e doppiette soddisfano la condizione per cui  $\phi(P) = 0$  per  $r \to \infty$ , il che significa che la loro presenza non è più percepita a distanza sufficientemente grande dal punto dove vengono collocate  $(r_0)$ , mentre per  $r \to r_0$  i potenziali, e quindi le relative velocità indotte, diventano singolari, da cui deriva anche il loro nome di singolarità.

Con questi potenziali l'equazione di Laplace risulta ovunque soddisfatta nel dominio in cui sono immerse le singolarità, tranne che sui punti di singolarità stessi che vanno quindi opportunamente esclusi dai calcoli.

Il potenziale della sorgente induce nelle zone ad essa circostanti un campo di moto funzione solo della distanza radiale, tra un generico punto P del campo e la posizione  $r_0$  della sorgente, e della sua intensità  $\sigma$ ; l'espressione di questo campo di moto, sempre in coordinate sferiche, è:

$$
\underline{V}(r) = \underline{\nabla} \phi = \frac{\sigma}{4\pi} \frac{r - r_0}{|r - r_0|^3} \dot{z}_r
$$
\n(2.21)

Una sorgente è dunque caratterizzata da una velocità puramente radiale, e quindi anche da una simmetria radiale, la cui intensità decresce con  $1/r^2$  ed è singolare per  $r$   $\rightarrow$   $r_0.$  La portata volumetrica attraverso una superficie sferica centrata nella sorgente e di raggio R è:

$$
V_r 4\pi R^2 = \frac{\sigma}{4\pi R^2} 4\pi R^2 = \sigma
$$
 (2.22)

Una portata positiva indica un flusso uscente dalla singolarità, mentre una portata negativa indica un flusso entrante (in questo caso si parla di pozzo). Ad ulteriore dimostrazione del concetto di singolarità, la portata volumetrica di sorgenti e pozzi dimostra come venga violato anche il principio di conservazione della massa.

In forma cartesiana la sorgente da luogo alle seguenti equazioni:

$$
\phi(x, y, z) = \frac{-\sigma}{4\pi\sqrt{(x - x_0)^2 + (y - y_0)^2 + (z - z_0)^2}}
$$
(2.23)

$$
u(x, y, z) = \frac{\partial \phi}{\partial x} = \frac{\sigma (x - x_0)}{4\pi \left[ (x - x_0)^2 + (y - y_0)^2 + (z - z_0)^2 \right]^{\frac{3}{2}}} \tag{2.24a}
$$

$$
v(x, y, z) = \frac{\partial \phi}{\partial y} = \frac{\sigma (y - y_0)}{4\pi \left[ (x - x_0)^2 + (y - y_0)^2 + (z - z_0)^2 \right]^{\frac{3}{2}}} \tag{2.24b}
$$

$$
w(x, y, z) = \frac{\partial \phi}{\partial z} = \frac{\sigma (z - z_0)}{4\pi \left[ (x - x_0)^2 + (y - y_0)^2 + (z - z_0)^2 \right]^{\frac{3}{2}}} \tag{2.24c}
$$

Le (2.23) e (2.24) permettono di diagrammare direttamente il campo potenziale e il campo di moto intorno a una sorgente puntiforme in un sistema cartesiano, così come è stato fatto per ottenere la figura 2.2.

Per il potenziale della doppietta concentrata bisogna innanzitutto osservare, confrontando la (2.20a) e la (2.20b), come esso sia direttamente collegato al potenziale della sorgente attraverso l'operatore gradiente e come sia definito, a differenza della sorgente, impiegando anche il versore  $n$  che ne individua una ben precisa direzione, detta asse della doppietta. Da ciò deriva il fatto che, a differenza della sorgente, il campo intorno a una doppietta, oltre a dipendere dalla sua intensità e dalla distanza radiale, dipende anche dal suo orientamento nello spazio. La doppietta quindi, in coordinate sferiche, è funzione di due variabili,  $r \in \theta$ , il che comporta la mancanza di simmetria radiale ma consente comunque di conservare una simmetria assiale al variare della restante variabile  $\varphi$ .

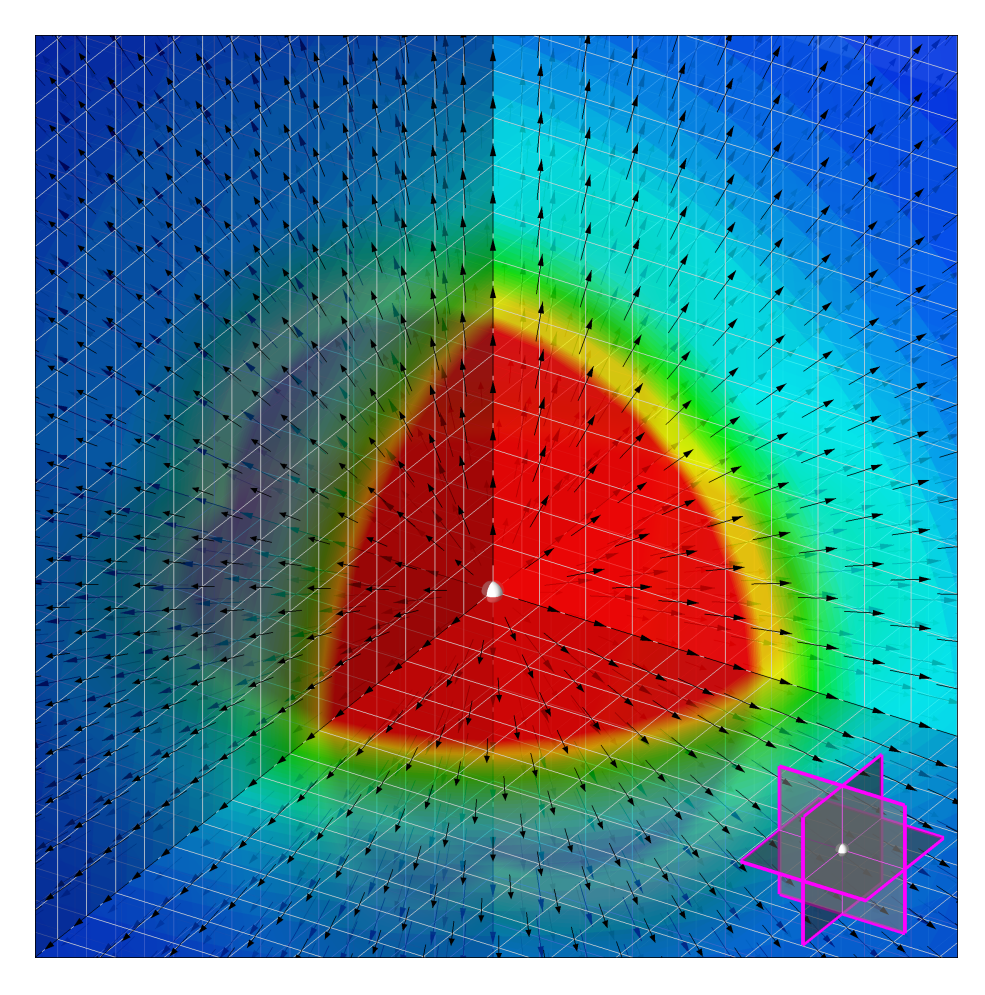

Figura 2.2: sorgente puntiforme in campo 3D - campo di moto (uniforme) e mappa di colore isopotenziale

Quando la doppietta è orientata secondo l'asse z di un sistema cartesiano si ha:

$$
\phi(r,\theta) = \frac{-\mu\cos\theta}{4\pi r^2} \tag{2.25}
$$

$$
V_r(r,\theta) = \frac{\mu \cos \theta}{2\pi r^3} \; ; \; V_\theta(r,\theta) = \frac{\mu \sin \theta}{4\pi r^3} \; ; \; V_\varphi(r,\theta) = 0 \tag{2.26}
$$

Passando in coordinate cartesiane, tenendo conto che la doppietta può comunque essere orientata in modo da avere componenti direzionali lungo i tre assi coordinati, si ottiene:

$$
\phi(x, y, z) = \frac{\mu}{4\pi} \begin{pmatrix} \frac{\partial}{\partial x} \\ \frac{\partial}{\partial y} \\ \frac{\partial}{\partial z} \end{pmatrix} \frac{1}{\sqrt{(x - x_0)^2 + (y - y_0)^2 + (z - z_0)^2}}
$$
(2.27)

da cui, per il caso di asse orientato lungo z, si ricava:

$$
\phi(x, y, z) = -\frac{\mu}{4\pi} (z - z_0) \left[ (x - x_0)^2 + (y - y_0)^2 + (z - z_0)^2 \right]^{-3/2}
$$
 (2.28)

$$
u(x,y,z) = \frac{3\mu}{4\pi} \frac{(x-x_0)(z-z_0)}{[(x-x_0)^2 + (y-y_0)^2 + (z-z_0)^2]^{5/2}}
$$
(2.29a)

$$
v(x,y,z) = \frac{3\mu}{4\pi} \frac{\left(y - y_0\right)\left(z - z_0\right)}{\left[\left(x - x_0\right)^2 + \left(y - y_0\right)^2 + \left(z - z_0\right)^2\right]^{5/2}} \tag{2.29b}
$$

$$
w(x, y, z) = -\frac{\mu}{4\pi} \frac{(x - x_0)^2 + (y - y_0)^2 - 2(z - z_0)^2}{[(x - x_0)^2 + (y - y_0)^2 + (z - z_0)^2]^{5/2}}
$$
(2.29c)

relazioni che, anche in questo caso, consentono di diagrammare il campo potenziale e il campo di moto in un sistema cartesiano (fig. 2.3).

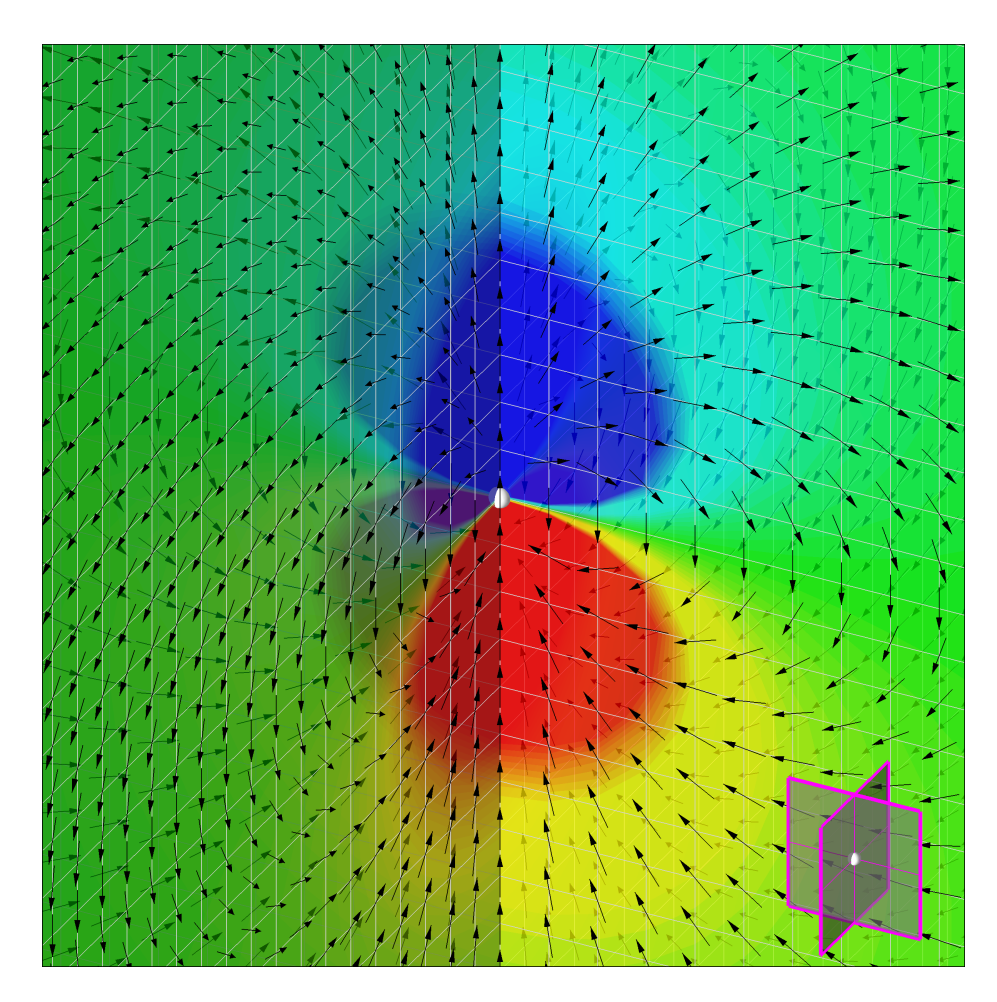

Figura 2.3: doppietta puntiforme in campo 3D - campo di moto (uniforme) e mappa di colore isopotenziale

#### 2.3.3 Flusso intorno a una sfera

Un esempio del principio di sovrapposizione degli effetti è dato dal flusso intorno a una sfera di raggio R. Questo flusso è ottenuto dalla sovrapposizione di una corrente asintotica uniforme con una doppietta puntiforme tridimensionale [3].

Si supponga che la corrente asintotica sia diretta lungo la direzione −z di un sistema di riferimento cartesiano e che al centro di questo sistema di ri-

ferimento ci sia una doppietta puntiforme di intensità  $\mu$  e con asse diretto lungo +z. Sommando le corrispondenti relazioni cartesiane, già ricavate nel precedente paragrafo, si ottiene il diagramma di figura 2.4.

In coordinate sferiche la sovrapposizione di queste due soluzioni elementari si esprime, in termini di potenziale e velocità, come:

$$
\phi(r,\theta) = -U_{\infty}r\cos\theta - \frac{\mu\cos\theta}{4\pi r^2}
$$
\n(2.30)

$$
V_r(r,\theta) = -U_\infty \cos \theta + \frac{\mu \cos \theta}{2\pi r^3}
$$
 (2.31a)

$$
V_{\theta}(r,\theta) = U_{\infty}\sin\theta + \frac{\mu\sin\theta}{4\pi r^3}
$$
 (2.31b)

$$
V_{\varphi}(r,\theta) = 0 \tag{2.31c}
$$

assumendo di collocare la doppietta nell'origine del sistema di riferimento  $(r_0 = 0).$ 

Dalla prima delle (2.31) si ricava che, quando  $r = R = (\mu/2\pi U_{\infty})^{1/3}$ , la velocità radiale  $V_r$  si annulla; questa condizione equivale a imporre su una sfera di raggio  $R$  una condizione di impenetrabilità della corrente che risulterà quindi sempre tangenziale sulla sfera.

In conclusione, fissando per semplicità  $U_{\infty} = 1$ e $\mu$  =  $2\pi$ si ottiene dalle (2.30) e (2.31) il flusso intorno a una sfera di raggio unitario ed investita da una corrente uniforme di intensità unitaria e diretta in verso opposto all'asse z.

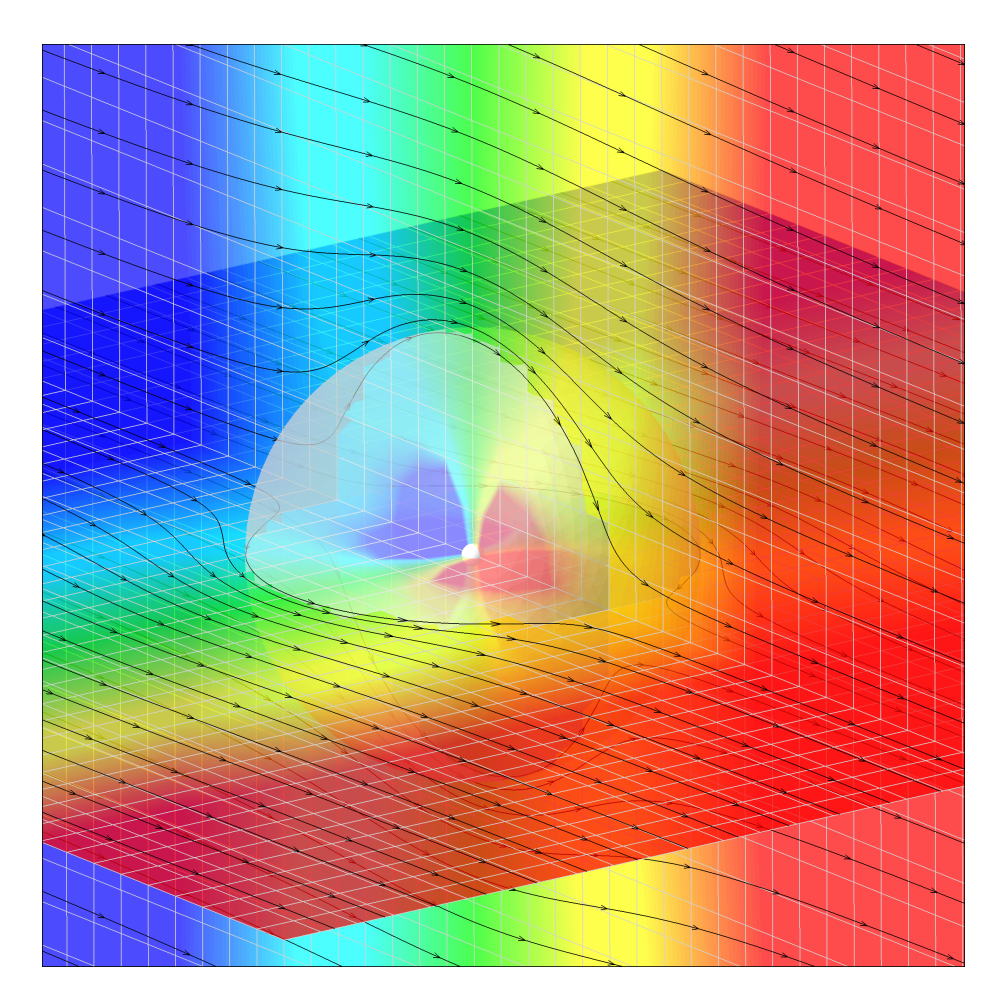

Figura 2.4: sorgente puntiforme e corrente uniforme in campo 3D - linee di corrente e mappa di colore isopotenziale

# 2.3.4 Sorgenti e doppiette distribuite su elementi piani 3D

Il potenziale può anche essere integrato lungo una curva, su una superficie o in un volume, per creare i corrispondenti elementi di singolarità di ordine geometrico superiore all'ordine geometrico del caso in cui la singolarità è concentrata in un punto dello spazio; in questi casi però bisogna parlare non più di intensità, come avviene nei casi puntiformi, bensì di una densità di intensità per unità di lunghezza, di area o di volume rispettivamente.

In particolare, è possibile immaginare soluzioni elementari dell'equazione di Laplace che siano distribuite su elementi geometrici piani, come potrebbero essere degli elementi quadrangolari o triangolari di forma qualsiasi, e comunque orientati nello spazio. Si parlerà dunque di una intensità  $\sigma$  per la sorgente distribuita, intendendo che si tratta di una intensità per unità di superficie, e analogamente si farà per la doppietta di intensità  $\mu$ .

Si consideri un quadrilatero su cui sia presente una distribuzione uniforme di sorgenti di intensità  $\sigma$ . Rispetto a un sistema di riferimento con origine coincidente con il centro del quadrilatero e con asse z orientato secondo la normale al quadrilatero (fig. 2.5), il potenziale in un generico punto  $P(x, y, z)$ , seguendo quanto fatto nel caso della sorgente concentrata, sarà dato da:

$$
\phi(x, y, z) = \frac{-\sigma}{4\pi} \iint_{S} \frac{dS}{\sqrt{(x - x_0)^2 + (y - y_0)^2 + z^2}}
$$
(2.32)

La (2.32) può essere riscritta attraverso la procedura di Hess e Smith [13] in funzione delle coordinate dei quattro vertici del quadrilatero:

$$
\phi(x, y, z) = -\frac{\sigma}{4\pi} \sum_{\begin{pmatrix} i \\ j \end{pmatrix} = \begin{pmatrix} 1 & 2 & 3 & 4 \\ 2 & 3 & 4 & 4 \end{pmatrix}} \frac{\hat{x}_i \hat{y}_{ij} - \hat{y}_i \hat{x}_{ij}}{d_{ij}} \ln \frac{r_i + r_j + d_{ij}}{r_i + r_j - d_{ij}} +
$$

$$
-|z| \frac{\sigma}{4\pi} \sum_{\begin{pmatrix} i \\ j \end{pmatrix} = \begin{pmatrix} 1 & 2 & 3 & 4 \\ 2 & 3 & 4 & 4 \end{pmatrix}} \left[ \tan^{-1} \left( \frac{m_{ij} e_i - h_i}{z r_i} \right) - \tan^{-1} \left( \frac{m_{ij} e_j - h_j}{z r_j} \right) \right]
$$
(2.33)

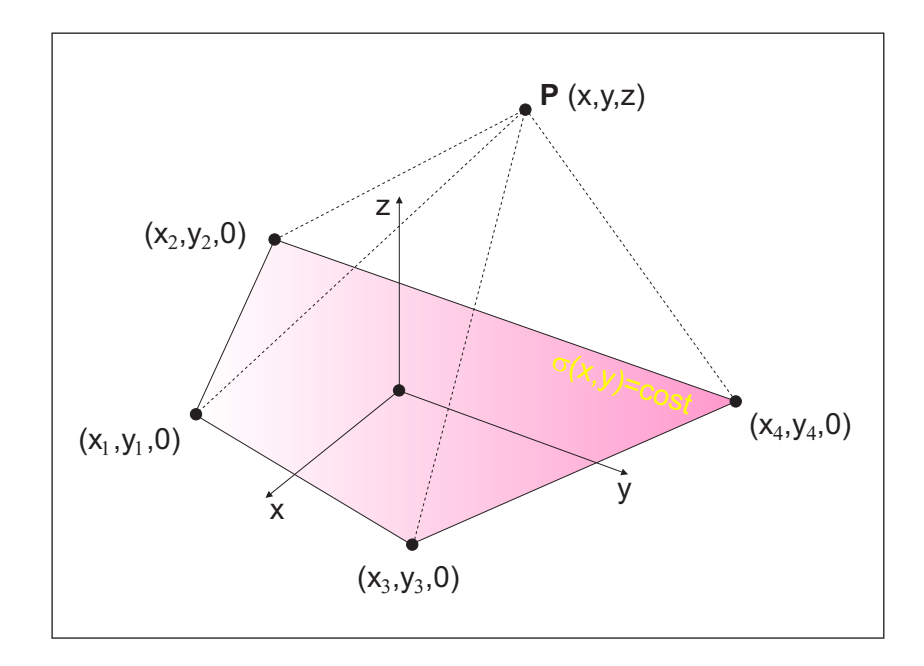

Figura 2.5: riferimenti per un elemento quadrangolare con sorgente distribuita

da cui discendono le relative componenti di velocità:

$$
u(x, y, z) = \frac{\sigma}{4\pi} \sum_{\begin{pmatrix} i \\ j \end{pmatrix} = \begin{pmatrix} 1 & 2 & 3 & 4 \\ 2 & 3 & 4 & 1 \end{pmatrix}} \frac{\hat{y}_{ij}}{d_{ij}} \ln \frac{r_i + r_j - d_{ij}}{r_i + r_j + d_{ij}}
$$
(2.34a)

$$
v(x, y, z) = \frac{\sigma}{4\pi} \sum_{\begin{pmatrix} i \\ j \end{pmatrix} = \begin{pmatrix} 1 & 2 & 3 & 4 \\ 2 & 3 & 4 & 4 \end{pmatrix}} \frac{-\hat{x}_{ij}}{d_{ij}} \ln \frac{r_i + r_j - d_{ij}}{r_i + r_j + d_{ij}} \tag{2.34b}
$$

$$
w(x, y, z) = \frac{\sigma}{4\pi} \sum_{\begin{pmatrix} i \\ j \end{pmatrix} = \begin{pmatrix} 1 & 2 & 3 & 4 \\ 1 & 2 & 3 & 4 \end{pmatrix}} \left[ \tan^{-1} \left( \frac{m_{ij} e_i - h_i}{z r_i} \right) - \tan^{-1} \left( \frac{m_{ij} e_j - h_j}{z r_j} \right) \right]
$$

$$
4\pi \begin{pmatrix} i \\ j \end{pmatrix} = \begin{pmatrix} 1 & 2 & 3 & 4 \\ 2 \cdot 3 \cdot 4 \cdot 1 \end{pmatrix} \begin{bmatrix} zr_i & j & k_i \\ k_i & k_i & k_i \end{bmatrix}
$$
 (2.34c)
dove:

$$
\hat{x}_i = x - x_i \qquad i = 1, 2, 3, 4
$$
\n
$$
\hat{y}_i = y - y_i \qquad i = 1, 2, 3, 4
$$
\n
$$
\hat{x}_j = x - x_j \qquad j = 1, 2, 3, 4
$$
\n
$$
\hat{y}_j = y - y_j \qquad j = 1, 2, 3, 4
$$
\n
$$
\hat{x}_{ij} = x_j - x_i \qquad \begin{pmatrix} i \\ j \end{pmatrix} = \begin{pmatrix} 1 & 2 & 3 & 4 \\ 2 & 3 & 4 & 4 \end{pmatrix}
$$
\n
$$
\hat{y}_{ij} = y_j - y_i \qquad \begin{pmatrix} i \\ j \end{pmatrix} = \begin{pmatrix} 1 & 2 & 3 & 4 \\ 2 & 3 & 4 & 4 \end{pmatrix}
$$
\n
$$
y_{ij} = y_j - y_i \qquad \begin{pmatrix} i \\ j \end{pmatrix} = \begin{pmatrix} 1 & 2 & 3 & 4 \\ 2 & 3 & 4 & 4 \end{pmatrix}
$$
\n
$$
m_{ij} = \frac{y_j - y_i}{x_j - x_i} \qquad \begin{pmatrix} i \\ j \end{pmatrix} = \begin{pmatrix} 1 & 2 & 3 & 4 \\ 2 & 3 & 4 & 4 \end{pmatrix}
$$
\n
$$
r_i = \sqrt{(x - x_i)^2 + (y - y_i)^2 + z^2} \qquad i = 1, 2, 3, 4
$$
\n
$$
e_i = (x - x_i)(y - y_i) \qquad i = 1, 2, 3, 4
$$

Dalle equazioni (2.34) si evince come le componenti di velocità u e v siano definite ovunque tranne che sul contorno del quadrilatero; per la componente  $w$  esistono invece due casi limite quando  $z = 0$ : una discontinuità quando il punto P appartiene al quadrilatero

$$
w(z = \pm 0) = \frac{\pm \sigma}{2} \tag{2.36}
$$

e un valore nullo quando il punto P è esterno al pannello

$$
w(z = \pm 0) = 0 \tag{2.37}
$$

L'implementazione delle equazioni (2.33) e (2.34) è alla base della figura 2.6.

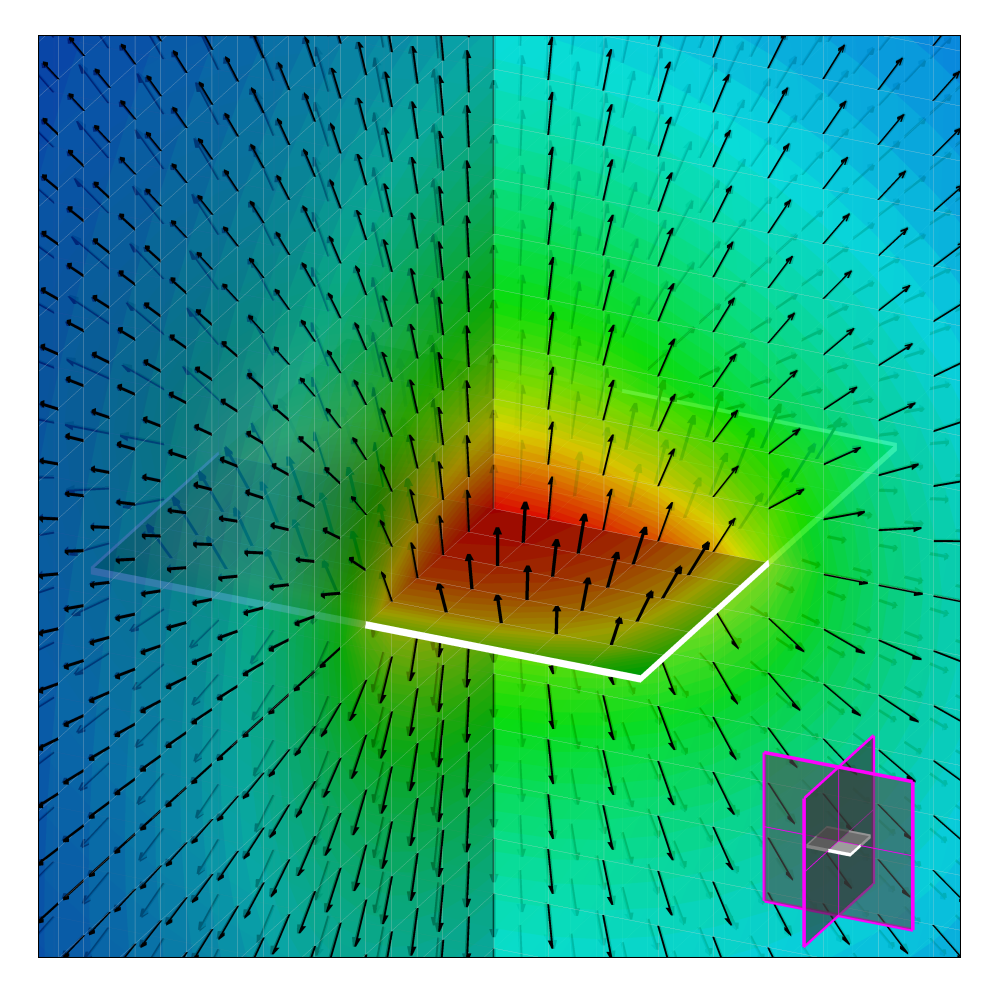

Figura 2.6: quadrilatero con sorgente distribuita di intensità costante - campo di moto (uniforme) e mappa di colore isopotenziale

Analogamente si ottengono le relazioni relative ad una distribuzione costante di doppiette orientata secondo la normale al quadrilatero (fig. 2.7), il cui potenziale è:

$$
\phi(x, y, z) = \frac{-\mu}{4\pi} \iint_{\mathcal{S}} \frac{z \, d\mathcal{S}}{\left[ (x - x_0)^2 + (y - y_0)^2 + z^2 \right]^{3/2}} \tag{2.38}
$$

Seguendo nuovamente la procedura di Hess e Smith [13], e utilizzando ancora le relazioni (2.35), si può riscrivere anche questo potenziale in funzione delle

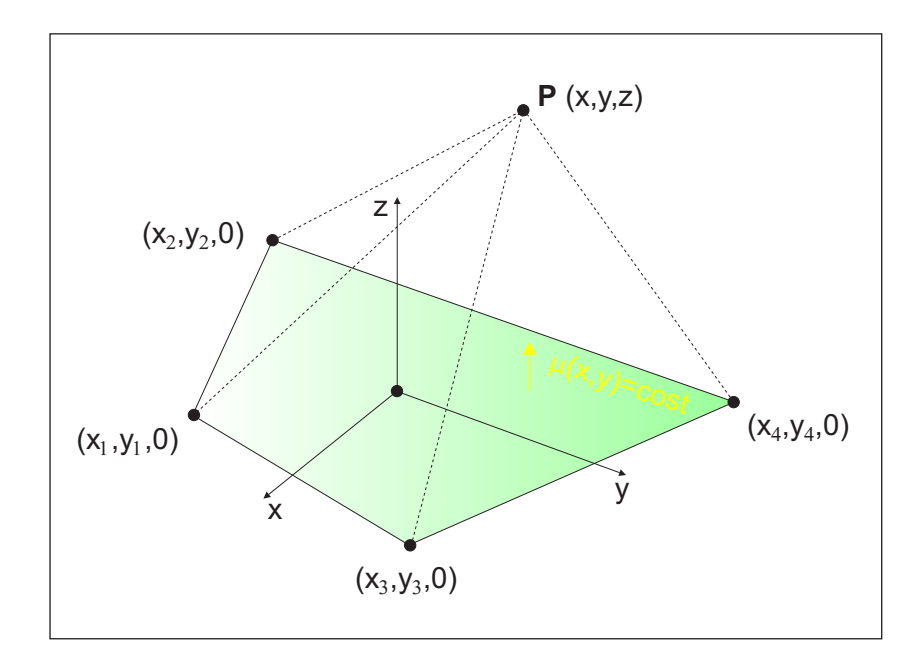

Figura 2.7: riferimenti per un elemento quadrangolare con doppietta distribuita

coordinate dei vertici del quadrilatero:

$$
\phi(x, y, z) = \frac{\mu}{4\pi} \sum_{\begin{pmatrix} i \\ j \end{pmatrix} = \begin{pmatrix} 1 & 2 & 3 & 4 \\ 2 & 3 & 4 & 1 \end{pmatrix}} \left[ \tan^{-1} \left( \frac{m_{ij} e_i - h_i}{z r_i} \right) - \tan^{-1} \left( \frac{m_{ij} e_j - h_j}{z r_j} \right) \right]
$$
\n(2.39)

e ricavare le relative componenti di velocità:

$$
u(x,y,z) = \frac{\mu}{4\pi} \sum_{\begin{pmatrix}i\\j\end{pmatrix}=\begin{pmatrix}1&2&3&4\\2&3&4&1\end{pmatrix}} \frac{-z \hat{y}_{ij}(r_i+r_j)}{r_i r_j \{r_i r_j - [\hat{x}_i \hat{x}_j + \hat{y}_i \hat{y}_j + z^2]\}} \tag{2.40a}
$$

$$
v(x, y, z) = \frac{\mu}{4\pi} \sum_{\begin{pmatrix} i \\ j \end{pmatrix} = \begin{pmatrix} 1 & 2 & 3 & 4 \\ 2 & 3 & 4 & 1 \end{pmatrix}} \frac{z \hat{x}_{ij} (r_i + r_j)}{r_i r_j \{r_i r_j - [\hat{x}_i \hat{x}_j + \hat{y}_i \hat{y}_j + z^2] \}}
$$
(2.40b)

$$
w(x, y, z) = \frac{\mu}{4\pi} \sum_{\begin{pmatrix} i \\ j \end{pmatrix} = \begin{pmatrix} 1 & 2 & 3 & 4 \\ 2 & 3 & 4 & 1 \end{pmatrix}} \frac{\left[ (x - x_j)(y - y_i) - (x - x_i)(y - y_j) \right] (r_i + r_j)}{r_i r_j \{r_i r_j - \left[ \hat{x}_i \hat{x}_j + \hat{y}_i \hat{y}_j + z^2 \right] \}}
$$
\n(2.40c)

L'equazione (2.39) mostra come, nel caso della doppietta, esista una discontinuità nel potenziale quando  $z = 0$ :

$$
\phi(z = \pm 0) = \frac{\pm \mu}{2} \tag{2.41}
$$

Anche in questo caso, le equazioni ricavate consentono di diagrammare il campo potenziale e il campo di moto intorno al quadrilatero (fig. 2.8).

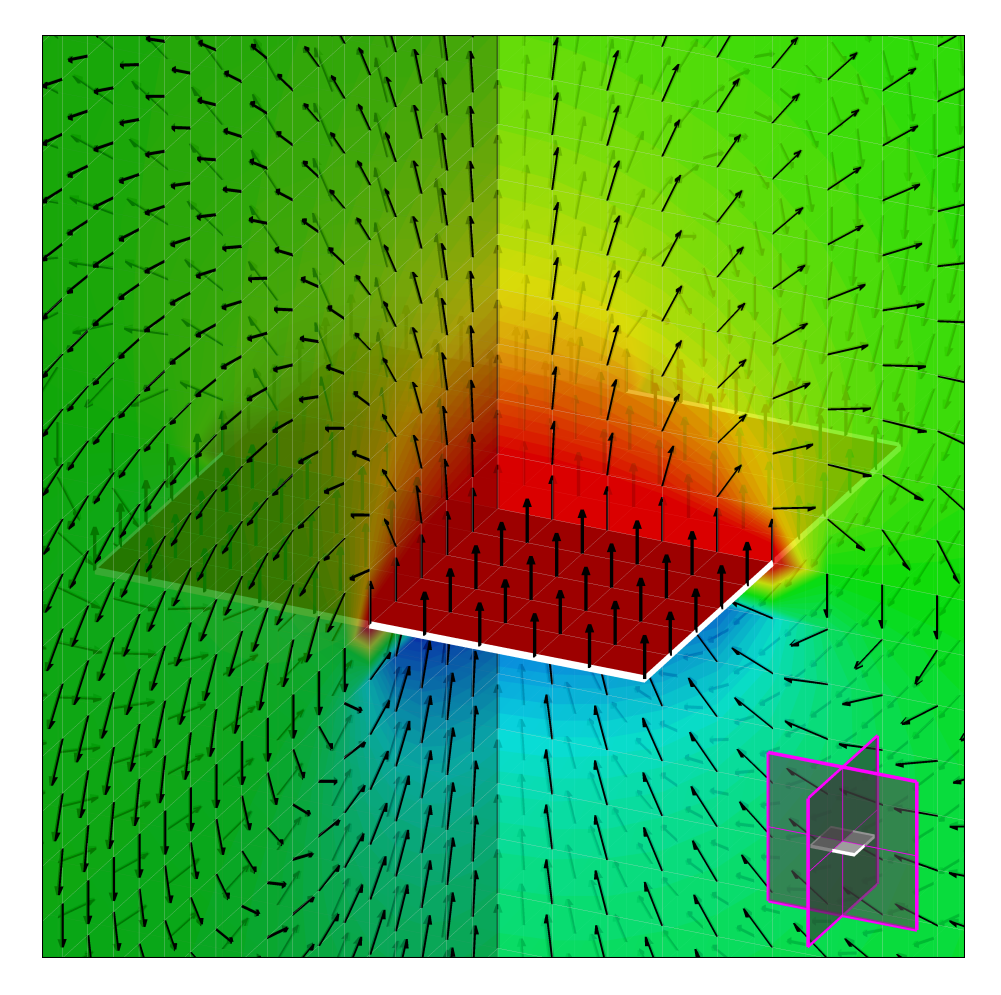

Figura 2.8: quadrilatero con doppietta distribuita di intensità costante - campo di moto (uniforme) e mappa di colore isopotenziale

La validità delle equazioni appena ricavate è implicitamente legata al fatto che i quadrilateri siano quanto più possibile vicini ad essere piani, condizione che viene valutata attraverso lo skew (rapporto tra la distanza tra le due diagonali e le dimensioni del quadrilatero) che deve necessariamente essere prossimo a zero.

Le stesse equazioni possono essere agevolmente applicate anche nel caso di elementi triangolari semplicemente immaginando un elemento triangolare come un elemento quadrangolare con un lato collassato (o equivalentemente con due vertici coincidenti), in questo caso inoltre, si ha anche la garanzia che l'elemento sia sicuramente piano (fig. 2.9, 2.10). Ad ulteriore verifica della possibilità di impiegare indifferentemente elementi quadrangolari e triangolari, nelle figure fig. 2.11 e 2.12 sono riportate le soluzioni ottenute intorno a una coppia di triangoli geometricamente equivalente al quadrato presente nelle figure 2.6 e 2.8.

Nel seguito questi elementi quadrangolari e triangolari saranno indicati come pannelli.

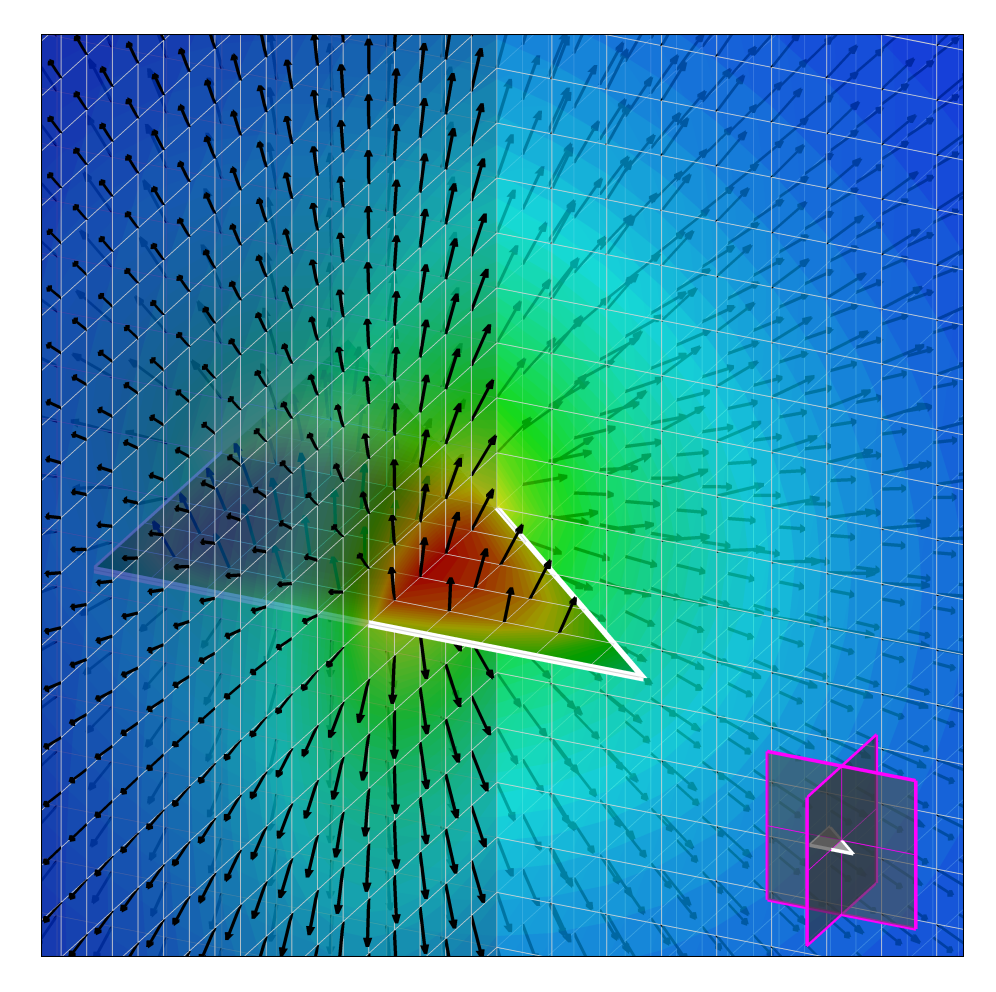

Figura 2.9: triangolo con sorgente distribuita di intensità costante - campo di moto (uniforme) e mappa di colore isopotenziale

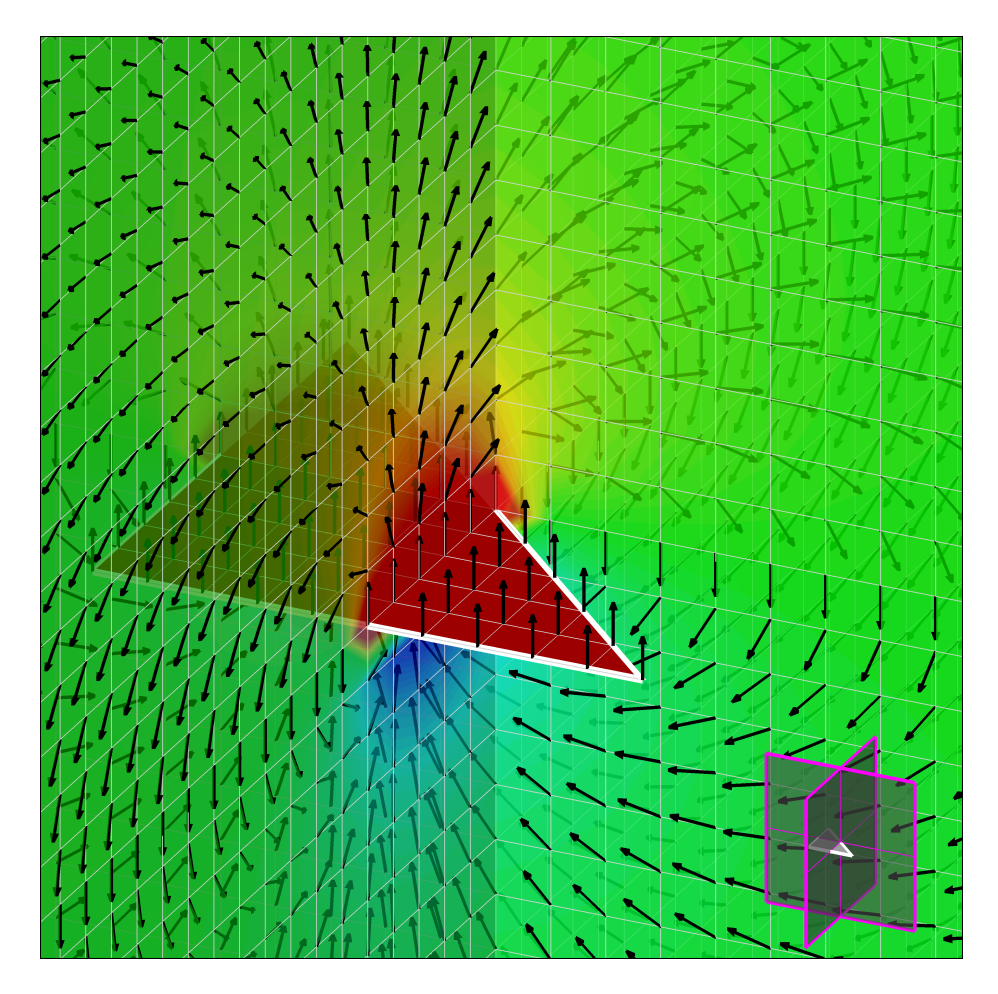

Figura 2.10: triangolo con doppietta distribuita di intensità costante - campo di moto (uniforme) e mappa di colore isopotenziale

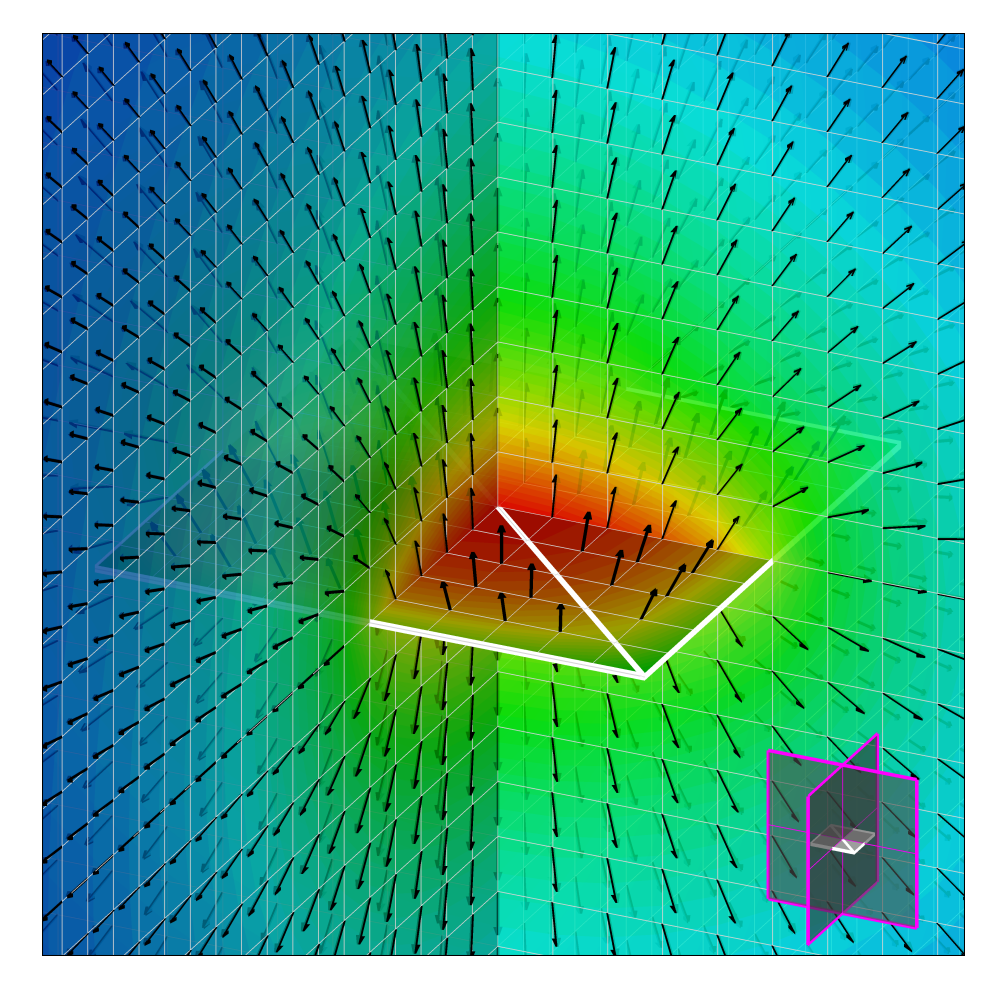

Figura 2.11: coppia di triangoli con sorgente distribuita di intensità costante campo di moto (uniforme) e mappa di colore isopotenziale

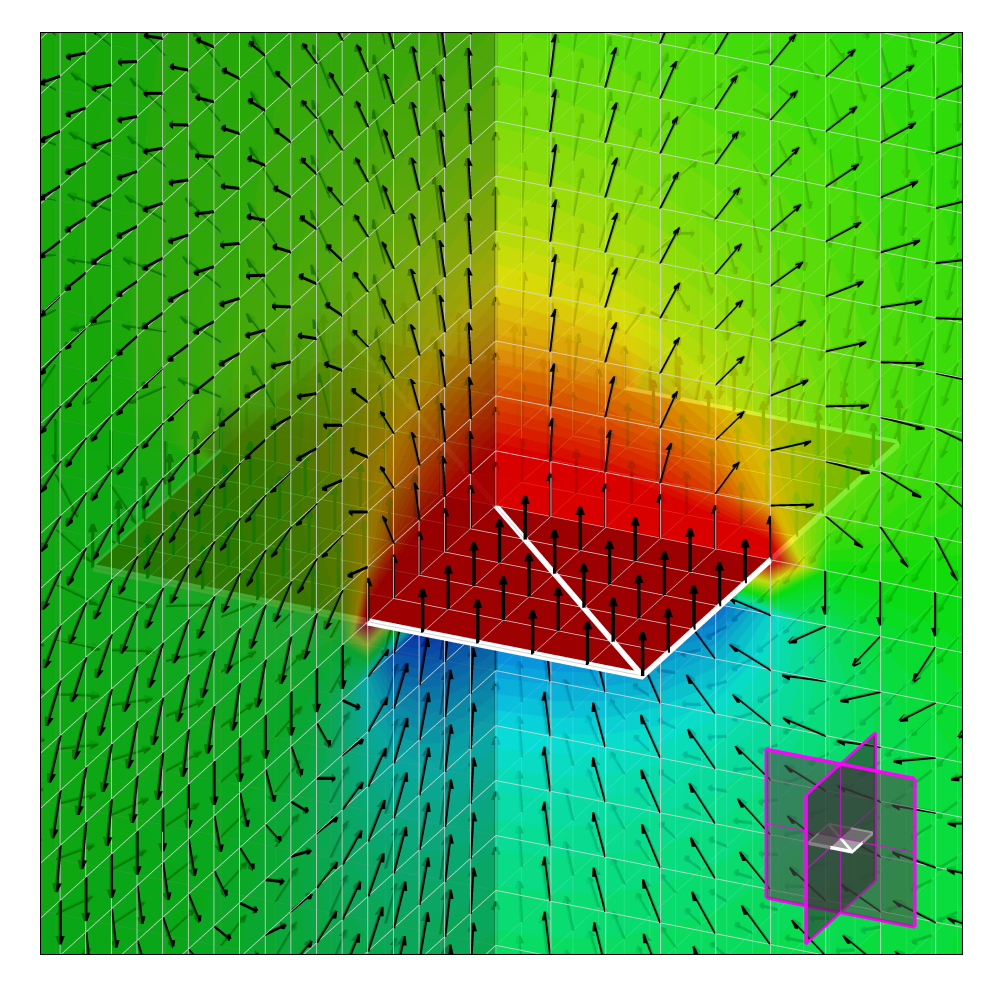

Figura 2.12: coppia di triangoli con doppietta distribuita di intensità costante campo di moto (uniforme) e mappa di colore isopotenziale

# 2.4 Condizioni al contorno per l'equazione di Laplace

Con l'equazione di Laplace si è ottenuto che campi di moto completamente diversi tra loro, come quelli, per esempio, attorno ad una sfera e a un'ala, sono descritti tutti dalla stessa equazione. Evidentemente, ciò che permette di ottenere soluzioni differenti (ed uniche) sono le differenti condizioni al contorno: le condizioni sulle superfici solide, le condizioni sulla corrente asintotica, le condizioni di annullamento all'infinito dei disturbi (rappresentati per esempio dalla presenza di corpi all'interno di una corrente) per campi di moto illimitati, le eventuali condizioni che fissano la circolazione intorno a corpi aerodinamici, le condizioni sulle superfici di separazione tra fluidi differenti.

D'altra parte, in ogni modello matematico, le condizioni al contorno devono sempre essere considerate come parte integrante del modello stesso. Inoltre, nel caso dell'equazione di Laplace, nelle eventuali caratteristiche instazionarie delle condizioni al contorno risiede anche la capacità di rappresentare campi di moto instazionari; la dipendenza dal tempo, infatti, non compare affatto nella (2.3) e quindi la non stazionarietà di un campo di moto irrotazionale e incomprimibile può essere associata, di fatto, soltanto a:

- variazioni nel tempo del modulo e/o della direzione del vettore velocità della corrente asintotica, uniforme, che investe il corpo,
- variazioni nel tempo della forma e/o posizione del contorno del corpo immerso nella corrente,

• variazioni nel tempo della forma di eventuali superfici flessibili come potrebbero essere la scia di un corpo o la superficie di separazione tra fluidi diversi,

variazioni che richiedono semplicemente l'aggiornamento temporale delle condizioni al contorno.

Definite le condizioni al contorno, e cioè le caratteristiche del problema in esame, è possibile risolvere l'equazione di Laplace nella variabile  $\phi$  e quindi calcolare i campo di moto associato al campo potenziale.

#### 2.4.1 Condizione asintotica

La condizione di corrente libera, non alterata dalla presenza di disturbi, viene anche detta condizione asintotica proprio per il suo carattere di distanza infinita da qualsiasi fonte di disturbo.

Questa condizione si formalizza nel seguente modo:

$$
U_{\infty} = \frac{\partial \phi}{\partial x} \quad ; \quad V_{\infty} = \frac{\partial \phi}{\partial y} \quad ; \quad W_{\infty} = \frac{\partial \phi}{\partial z} \tag{2.42}
$$

da cui:

$$
\phi(P) = \phi_{\infty} = U_{\infty} x + V_{\infty} y + W_{\infty} z \tag{2.43}
$$

Più in generale, l'annullamento all'infinito di qualsiasi disturbo introdotto all'interno di una corrente libera può esprimersi come:

$$
\phi(P) \to \phi_{\infty} \quad per \quad P \to \infty \tag{2.44}
$$

#### 2.4.2 Condizione a parete

In prossimità di pareti solide, dal punto di vista fisico, sono da imporre condizioni sulle due componenti di velocità, normale e tangenziale. Fisicamente queste due condizioni devono esprimere il principio di incompenetrabilità tra corrente e parete, o comunque la presenza di assegnati valori di traspirazione di massa, e l'effetto di attrito, sempre tra corrente e parete, causato dalla viscosità del fluido (annullamento della velocità tangenziale sulla parete, in quella che viene comunemente indicata come condizione di no-slip).

Nel caso dell'equazione di Laplace, di queste due condizioni fisiche, non è possibile, e non sarebbe comunque corretto, imporre la seconda, dal momento che l'ipotesi di irrotazionalità implica che la corrente debba scorrere liberamente sulle superfici solide senza risentire di alcun effetto imputabile alla viscosità. Non resta quindi che da poter e dover imporre condizioni sulla sola velocità normale nel seguente modo:

$$
\underline{V} \cdot \underline{n} = (\underline{\nabla} \phi) \cdot \underline{n} = \frac{\partial \phi}{\partial n} = h(s) \quad su \quad \mathcal{S} \tag{2.45}
$$

dove  $h(s)$  rappresenta una distribuzione nota di velocità normale (aspirazione  $e$ o soffiamento di massa) su tutta la superficie S. Quando  $h(s) = 0$  la  $(2.45)$  diventa

$$
\frac{\partial \phi}{\partial n} = 0 \quad su \quad \mathcal{S} \tag{2.46}
$$

equazione che rappresenta il principio di incompenetrabilità di un corpo solido da parte della corrente che lo investe; in altre parole con la (2.46) si impone che il flusso che investe un corpo sia ovunque tangenziale alle pareti che lo delimitano.

La (2.45) rappresenta una formulazione diretta della condizione a parete, detta anche condizione alla Neumann, ma la stessa condizione può essere anche soddisfatta in maniera indiretta, assegnando il valore del potenziale, e in questo secondo caso si parla di condizione alla Dirichlet.

#### 2.4.3 Condizione di Kutta

La condizione di Kutta va opportunamente inserita nel set di condizioni al contorno dell'equazione di Laplace, quando gli oggetti immersi nella corrente sono forme aerodinamiche, intendendo per forme aerodinamiche quelle caratterizzate da bordi d'uscita aguzzi.

Una corrente che tende a girare intorno a una forma aguzza, tende a percorrere una traiettoria con curvatura infinita che necessita di una accelerazione infinita per essere percorsa (fig. 2.13).

Ma questa accelerazione infinita è evidentemente non fisica ed è infatti impossibile che si verifichi nella realtà perché, quando una corrente si muove in prossimità di discontinuità geometriche, gli effetti legati alla viscosità stabiliscono nel flusso un andamento tale da contrastare le discontinuità geometriche (fig. 1.5-1.6).

Nell'ipotesi di fluido ideale nasce quindi l'esigenza di ovviare, in mancanza degli effetti viscosi, a questa non fisicità, imponendo alla corrente di seguire una traiettoria tale da evitare di dover girare intorno alla discontinuità geometrica, in modo da avere un andamento del flusso tale che il bordo d'uscita del corpo venga abbandonato assecondandone l'andamento.

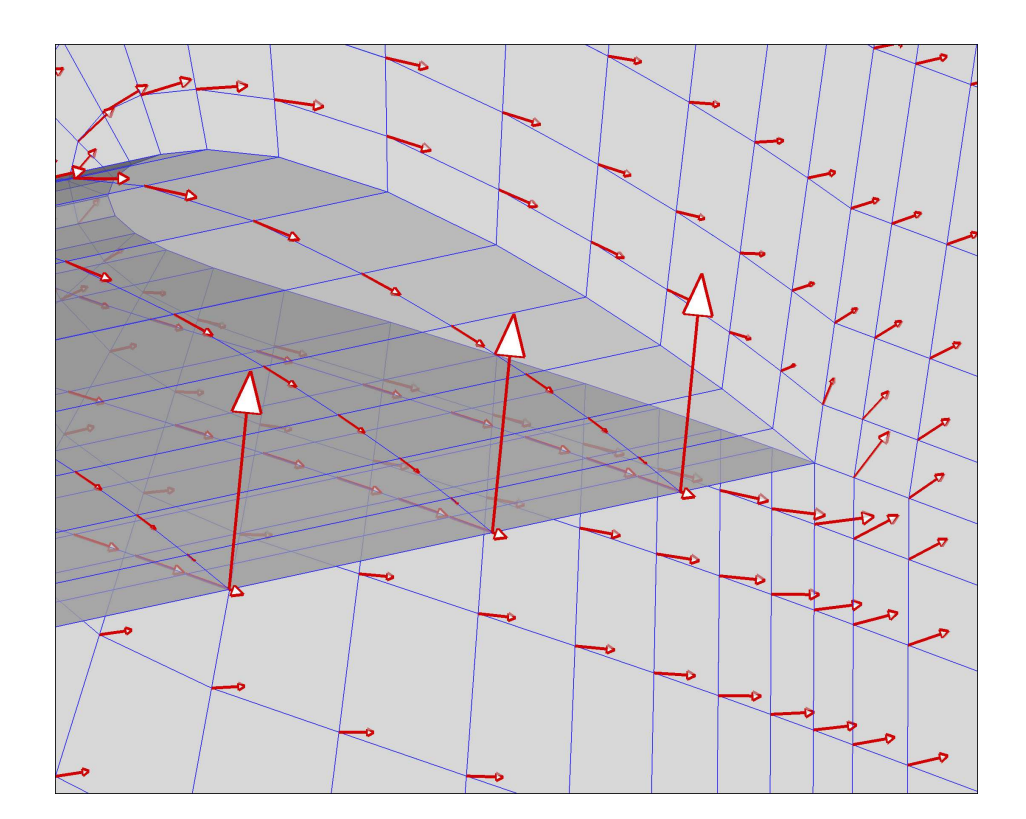

Figura 2.13: ala in flusso ideale ad  $\alpha = 20^{\circ}$  senza imposizione della condizione di Kutta

Questa osservazione rappresenta la cosiddetta condizione di Kutta, condizione per la quale il flusso deve abbandonare il bordo d'uscita senza mostrare discontinuità e con una velocità finita.

Il modo di imporre la condizione di Kutta nel modello irrotazionale e non viscoso non è univoco, ed in genere dipende dalla tecnica di analisi numerica impiegata. Comunque sia, l'obiettivo è quello di rendere nulla la circolazione intorno al bordo d'uscita, imponendo condizioni sulle componenti di velocità sopra e sotto il bordo d'uscita e/o imponendo direttamente una circolazione nulla intorno al bordo d'uscita.

Le figure 2.13 e 2.14 consentono di confrontare due ali uguali e poste allo

stesso angolo di incidenza per mettere in evidenza l'effetto della condizione di Kutta in assenza di viscosità.

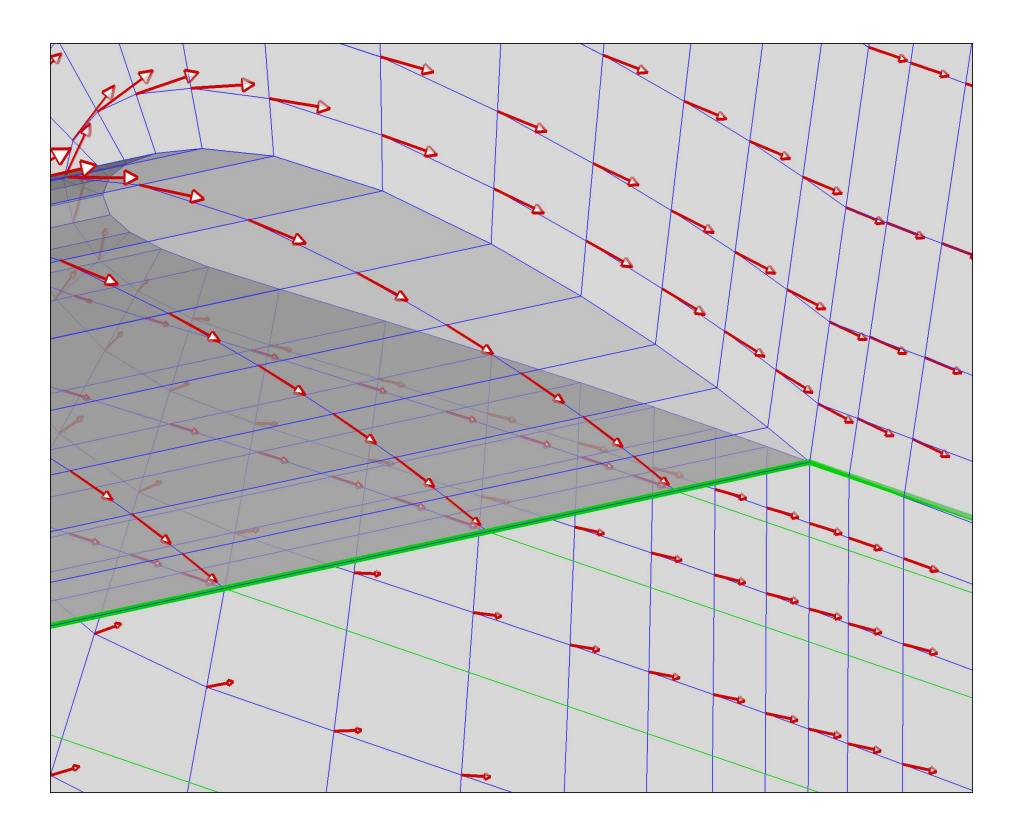

Figura 2.14: ala in flusso ideale ad  $\alpha = 20^{\circ}$  con imposizione della condizione di Kutta

L'imposizione della condizione di Kutta comporta quindi l'introduzione di una opportuna vorticità all'interno del dominio di calcolo che si identifica con una linea vorticosa coincidente con il bordo d'uscita dell'ala.

Per i teoremi di Kelvin e Helmoltz questa linea vorticosa (fig. 2.15) non può avere origine e fine (deve essere una curva chiusa oppure deve estendersi fino all'infinito), conserva inalterata la sua intensità nel tempo e ha intensità costante in tutte le sue sezioni (variazioni di intensità sono consentite solo se sono presenti sezioni in cui convergono o da cui si diramano più linee vorticose); inoltre, essendo una linea non rigida non può opporre alcuna forza alla corrente che la investe e quindi, per il teorema di Kutta-Joukowski, non può che essere ad essa allineata [3][16][20].

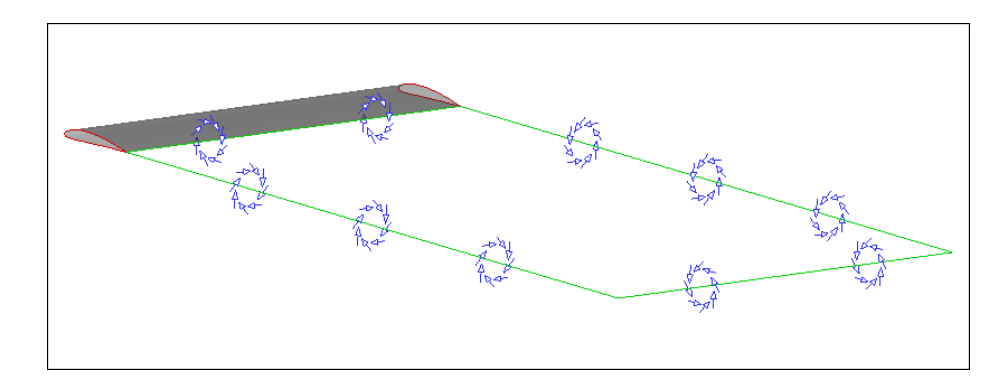

Figura 2.15: schematizzazione della linea vorticosa generata con l'imposizione della condizione di Kutta al bordo d'uscita di un'ala

#### 2.4.4 Condizione di free surface

La condizione di free surface è una condizione presente all'interfaccia tra due fluidi con diversa densità e in presenza di campo gravitazionale, come per esempio nel caso dei problemi di interesse navale che coinvolgono un'imbarcazione in movimento in prossimità della superficie dell'acqua.

In generale, in condizioni stazionarie, si tratta di una superficie  $z = \eta(x, y)$ su cui imporre una condizione di tangenza della velocità (condizione cinematica) e una condizione di equilibrio delle pressioni (condizione dinamica), condizioni che non possono essere disaccoppiate dal momento che la free surface, per sua natura, è una superficie fluttuante che può subire deformazioni [16][26][27][31][33][34].

La condizione cinematica (2.46) sulla free surface diventa:

$$
\phi_x \eta_x + \phi_y \eta_y + \phi_z = 0 \tag{2.47}
$$

mentre la condizione dinamica si impone applicando l'equazione di Bernoulli (2.11), ritenendo trascurabili le variazioni di pressione statica (generalmente uguale alla pressione atmosferica) e ipotizzando condizioni stazionarie, nel seguente modo:

$$
\frac{1}{2} \left( \nabla \phi \cdot \nabla \phi - V_{\infty}^{2} \right) = g \eta \tag{2.48}
$$

Combinando la (2.47) e la (2.48) si ottiene la seguente equazione non lineare:

$$
\frac{1}{2}\left( (\nabla \phi \cdot \nabla \phi)_x \phi_x + (\nabla \phi \cdot \nabla \phi)_y \phi_y \right) = g \phi_z \tag{2.49}
$$

La (2.49) può anche essere linearizzata con diverse tecniche, come, per esempio con la tecnica di linearizzazione di Kelvin che porta alla seguente equazione:

$$
\frac{V_{\infty}^2}{g} \phi_{xx} + \phi_z = 0 \tag{2.50}
$$

da applicare sulla superficie  $z = 0$ .

In presenza di free surface diventa importante un numero adimensionale, il numero di Froude, che mette in relazione la velocità di avanzamento  $(V)$  e la lunghezza al galleggiamento  $(L_{wl})$  di una imbarcazione e l'accelerazione gravitazionale (g) nel seguente modo:

$$
Fr = \frac{V}{\sqrt{gL_{wl}}} \tag{2.51}
$$

numero a cui è legata anche la lunghezza delle onde  $(L_w)$  generate dall'avanzamento dell'imbarcazione, rappresentativa del disturbo introdotto in una free surface in quiete:

$$
L_w = 2\pi L_{wl} Fr^2 = \frac{2\pi}{g} V^2
$$
\n(2.52)

a cui, con buona approssimazione, risulta anche proporzionale l'altezza  $(H_w)$ delle onde [12].

A bassi numeri di Froude, idealmente tendente a zero, la condizione di free surface può anche essere approssimata con una superficie rigida che impone esclusivamente una condizione di tangenza alla velocità, oppure, in maniera analoga, immaginando la free surface come un piano di simmetria per le parti immerse in acqua, trascurando quindi l'equilibrio dinamico, come è possibile dedurre riscrivendo la (2.48) nel seguente modo:

$$
\frac{1}{2} Fr^2 L_{wl} \left( \frac{\nabla \phi \cdot \nabla \phi}{V_{\infty}^2} - 1 \right) = \eta \tag{2.53}
$$

## 2.5 Calcolo delle forze

Una volta noto il campo di pressione, è possibile calcolare le forze che si producono su ciascun corpo con un integrale esteso a tutta la superficie del corpo:

$$
\underline{F}_{\text{body}} = \iint_{S_{\text{body}}} -p \underline{n} dS
$$
\n
$$
F_y = \underline{F} \cdot \underline{i}_y = \iint_{S_{\text{body}}} -p \, n_y dS
$$
\n
$$
F_z = \underline{F} \cdot \underline{i}_z = \iint_{S_{\text{body}}} -p \, n_y dS
$$
\n
$$
(2.54)
$$

Nel caso di oggetti aerodinamici è comunque usuale il calcolo di due importanti componenti della forza: la resistenza all'avanzamento (D) e la portanza (L). La resistenza assume come direzione di riferimento quella della corrente asintotica, la portanza viene valutata lungo una delle direzioni ortogonali alla direzione della corrente asintotica e significativa dal punto di vista aerodinamico.

Con il modello incomprimibile e non viscoso è possibile calcolare le sole forze di pressione, che inoltre non possono essere legate a fenomeni di variazione di densità. In particolare, l'ipotesi di fluido ideale non consente di valutare gli effetti della viscosità sulle superfici, la cui risultante viene indicata come resistenza di attrito. Esiste comunque, almeno nel caso di corpi aerodinamici tridimensionali, una forza di resistenza che è possibile valutare anche in condizioni ideali. Infatti, in campo 3D, la generazione della portanza (associata all'imposizione della condizione di Kutta) implica la comparsa di una resistenza detta indotta (indotta dalla portanza) e indicata con  $D_i$ . Si ha quindi:

$$
L = \iint_{S_{body}} -p \underline{n} \cdot \underline{i}_L dS \qquad \underline{i}_L \perp \underline{V}_{\infty} \tag{2.55a}
$$

$$
D_i = \iint\limits_{S_{body}} -p_{\underline{n}} \cdot \underline{i}_D dS \qquad \underline{i}_D \parallel \underline{V}_{\infty}
$$
 (2.55b)

Analogamente a quanto visto per il coefficiente di pressione, anche nel caso di portanza e resistenza si può passare ai relativi coefficienti adimensionali nel seguente modo:

$$
C_L = \frac{L}{\frac{1}{2}\rho_{\infty}V_{\infty}^2 A} \tag{2.56a}
$$

$$
C_{D_i} = \frac{D_i}{\frac{1}{2}\rho_\infty V_\infty^2 A} \tag{2.56b}
$$

dove la superficie A è una superficie di riferimento (in genere, per le ali è la superficie in pianta) necessaria per la corretta adimensionalizzazione.

## 2.5.1 Analisi nel piano di Trefftz

Un problema che si pone calcolando le forze come integrali di pressione, è che su superfici come quelle alari, che presentano elevati gradienti di pressione (soprattutto in prossimità dei bordi d'attacco) e che sono relativamente sottili, è difficile ottenere calcoli accurati, soprattutto per la resistenza indotta, generalmente di 2 ordini di grandezza più piccola della portanza.

Per superare questo problema si può utilizzare, in alternativa, la tecnica di analisi nel cosiddetto piano di Trefftz (figura 2.16).

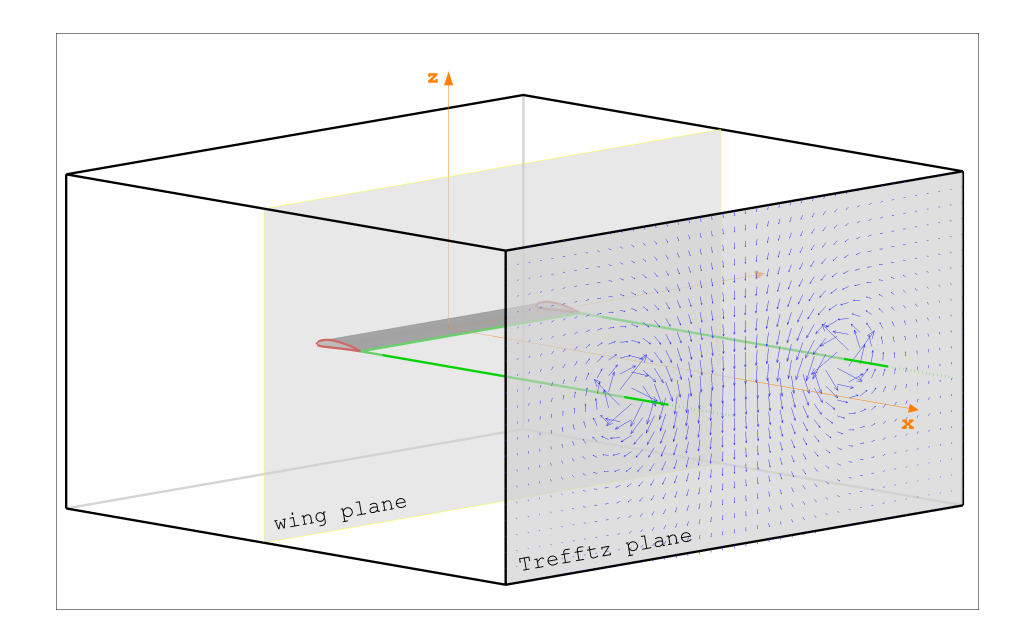

Figura 2.16: schematizzazione del piano di Trefftz

Le forze che agiscono su un corpo possono essere calcolate partendo dalla formulazione integrale dell'equazione della quantità di moto. Per esempio, per un corpo  $S_{body}$  immerso in un volume di controllo a forma di parallelepipedo, delimitato dalla superficie  $\mathcal{S}_{\infty}$ , in condizioni non viscose, incomprimibili, stazionarie e senza forze di massa, per la (1.24) si ha:

$$
\iint_{S_{\infty}} \rho \underline{V} \underline{V} \cdot \underline{n} dS + \iint_{S_{body}} \rho \underline{V} \underline{V} \cdot \underline{n} dS = -\iint_{S_{\infty}} p \underline{n} dS - \iint_{S_{body}} p \underline{n} dS \quad (2.57)
$$

La (2.57), osservando che:

$$
\iint\limits_{S_{body}} p_{\underline{n}} dS = \underline{F}_{body} \qquad ; \qquad \iint\limits_{S_{body}} \rho \underline{V} \underline{V} \cdot \underline{n} dS = 0 \tag{2.58}
$$

porta a scrivere una relazione per il calcolo della forza agente sul corpo:

$$
\underline{F}_{body} = -\iint_{S_{\infty}} \rho \underline{V} \underline{V} \cdot \underline{n} dS - \iint_{S_{\infty}} p \underline{n} dS \qquad (2.59)
$$

Per semplicità si assumerà che, nel dominio di interesse, indicate con  $u, v \in w$ le tre componenti della perturbazione della velocità asintotica $U_{\infty},$ si abbia  $\underline{V} = (U_\infty + u, v, w).$ 

Facendo ricorso al teorema di Bernoulli in assenza di forze di massa

$$
p - p_{\infty} = \rho \frac{V_{\infty}^2}{2} - \rho \frac{V^2}{2}
$$
 (2.60)

si può riscrivere la (2.59) in funzione solo della velocità nel seguente modo:

$$
\underline{F}_{body} = -\iint_{S_{\infty}} \rho \underline{V} \underline{V} \cdot \underline{n} dS + \iint_{S_{\infty}} \rho \frac{V^2}{2} \underline{n} dS \qquad (2.61)
$$

La (2.61) può essere proiettata lungo x consentendo quindi di calcolare la resistenza indotta:

$$
D_i = -\iint\limits_{S_{\infty}} \rho \left( U_{\infty} + u \right) \left[ \left( U_{\infty} + u \right) dy dz + v \, dx dz + w \, dx dy \right] +
$$
  
+ 
$$
\iint\limits_{S_{\infty}} \frac{\rho}{2} \left[ \left( U_{\infty} + u \right)^2 + v^2 + w^2 \right] dy dz
$$
 (2.62)

La (2.62), attraverso una serie di passaggi matematici e ricordando che per l'incomprimibilità si ha $\underline{\nabla}\cdot\underline{V}=0,$ si semplifica riducendosi a:

$$
D_i = \iint\limits_{S_{\infty}} \frac{\rho}{2} \left[ u^2 + v^2 + w^2 \right] dy dz \tag{2.63}
$$

Se le pareti del volume di controllo sono sufficientemente distanti dal corpo, si può affermare che il disturbo di velocità su queste pareti sia ovunque evanescente, tranne che sulla superficie yz posta a valle dell'oggetto e dove giunge la scia della condizione di Kutta (fig. 2.17). Questo piano è il piano di Trefftz  $(S_T)$  su cui è possibile calcolare la resistenza indotta:

$$
D_i = \iint\limits_{S_T} \frac{\rho}{2} \left[ u^2 + v^2 + w^2 \right] dy dz \tag{2.64}
$$

La scia, per sua natura, è allineata con la direzione della corrente asintotica e il disturbo che trasporta sul piano di Trefftz è tale che  $u^2 \ll v^2, w^2$ , e quindi:

$$
D_i \simeq \iint\limits_{S_T} \frac{\rho}{2} \left[ v^2 + w^2 \right] dy dz \tag{2.65}
$$

Questa equazione consente dunque il calcolo della resistenza indotta, come integrale esteso a tutto il piano di Trefftz delle componenti di perturbazione della velocità, ma la sua applicazione non è agevole dal momento che si basa su una superficie molto estesa e che richiede la stima delle velocità di

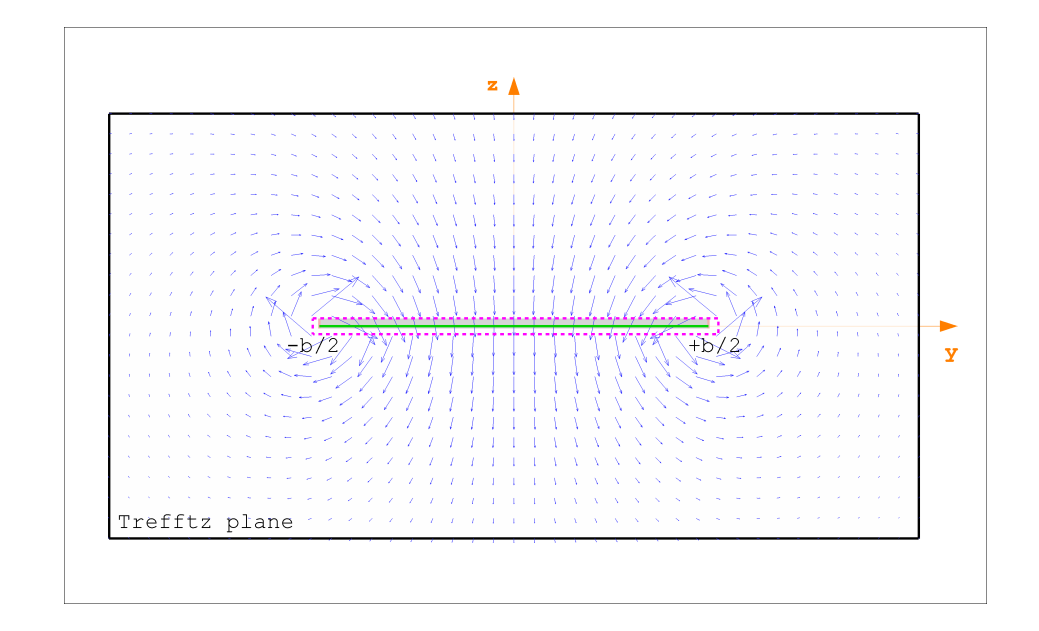

Figura 2.17: velocità indotte nel piano di Trefftz

perturbazione a grande distanza dall'ala.

La prima difficoltà può essere superata sostituendo al disturbo  $(u, v, w)$  il suo potenziale  $\phi'$ 

$$
D_i \simeq -\frac{\rho}{2} \iint\limits_{S_T} \left[ \nabla \cdot (\phi' \nabla \phi') \right] dy dz \tag{2.66}
$$

e sfruttando il teorema della divergenza<sup>2</sup>, per ricondurre l'integrale di superficie ad un integrale di linea effettuato su una curva chiusa appartenente al piano di Trefftz e contenente le tracce della scia, sorgenti del disturbo di velocità, su tale piano

$$
D_i \simeq -\frac{\rho}{2} \oint \left[ \phi' \nabla \phi' \right] \underline{n} \, dl = -\frac{\rho}{2} \oint \phi' \frac{\partial \phi'}{\partial n} \, dl \tag{2.67}
$$

<sup>&</sup>lt;sup>2</sup>Per una superficie S delimitata da una curva C il teorema della divergenza consente di legare gli integrali di linea e di superficie di un generico campo vettoriale  $\underline{A}$ : S  $\nabla \cdot \underline{A} dS = \oint \underline{A} \cdot \underline{n} dl$  $\mathcal{C}_{0}^{0}$ 

Grazie alla simmetria delle velocità indotte dalla scia, questa equazione può essere ulteriormente semplificata riducendosi a un integrale esteso alla sola apertura alare

$$
D_i \simeq -\frac{\rho}{2} \int_{-b_w/2}^{b_w/2} \Delta \phi' w \, dy = -\frac{\rho}{2} \int_{-b_w/2}^{b_w/2} \Gamma(y) \, w \, dy \tag{2.68}
$$

dove gli estremi di integrazione coincidono con le estremità alari (e quindi anche con le estremità della scia),  $\Delta \phi'$  è il salto di potenziale a ridosso della linea di integrazione, w è l'unica componente di perturbazione che da un contributo all'integrale,  $\Gamma(\psi)$  è la circolazione legata al salto di potenziale (si vedano ad esempio le figure 2.3 e 2.8).

Resta comunque la difficoltà di dover calcolare l'integrale di linea a distanza, teoricamente infinita, dall'ala. Per superare anche questa difficoltà, è possibile effettuare il calcolo dell'integrale (2.68) immediatamente a valle dell'ala con quella che viene chiamata tecnica near-field (che si distingue dalla tecnica far-field o di Trefftz) [17]. Osservando infatti che i vortici legati alla scia, rispetto al piano di Trefftz si estendono all'infinito a monte e a valle, mentre rispetto al bordo d'uscita dell'ala si estendono solo all'infinito a valle, si può ragionevolmente introdurre un fattore 2 nel trasportare il calcolo dal far-field al near-field:

$$
D_i \simeq -\frac{\rho}{2} \int_{-b_w/2}^{b_w/2} \Gamma(y) w \, dy \Big|_{Trefftz} = -\rho \int_{-b/2}^{b/2} \Gamma(y) w \, dy \Big|_{wing}
$$
 (2.69)

In questo modo si dispone di una relazione molto comoda per la stima della resistenza indotta di un'ala.

Con una procedura analoga si trova anche per la portanza una formulazione

equivalente:

$$
L \simeq \rho U_{\infty} \int_{-b_w/2}^{b_w/2} \Gamma(y) dy \Big|_{Trefftz} = 2 \rho U_{\infty} \int_{-b/2}^{b/2} \Gamma(y) dy \Big|_{wing}
$$
 (2.70)

Per mettere ulteriormente in evidenza il legame tra le forze aerodinamiche e l'introduzione all'interno del campo di moto della vorticità necessaria a imporre la condizione di Kutta, si può ripartire dalla (2.61) che, tenendo conto dell'ipotesi di incomprimibilità, del teorema della divergenza e della (2.6a), può essere riscritta nel seguente modo:

$$
\underline{F}_{\text{body}} = -\iiint_{\mathcal{V}} \rho \underline{V} \times \underline{\omega} \, d\mathcal{V} \tag{2.71}
$$

dove il volume  $\mathcal V$  è il volume compreso tra le superfici $\mathcal S_{\infty}$ e $\mathcal S_{body}$ e il vettore  $\omega$  si identifica con la linea vorticosa generata dall'ala (fig. 2.15).

Dalla (2.71) discendono le seguenti componenti di forza:

$$
F_{body}^{x} = -\iiint\limits_{V} \rho \left( V_y \omega_z - V_z \omega_y \right) dV \qquad (2.72a)
$$

$$
F_{body}^y = -\iiint\limits_V \rho \left( V_x \omega_z - V_z \omega_x \right) dV \qquad (2.72b)
$$

$$
F_{body}^{z} = -\iiint\limits_{\mathcal{V}} \rho \left( V_x \omega_y - V_y \omega_x \right) d\mathcal{V}
$$
 (2.72c)

dalle quali, nelle ipotesi di linea vorticosa allineata con la direzione della corrente asintotica e di simmetria rispetto al piano xz, e ricordando che  $\underline{V} = (U_{\infty} + u, v, w)$ , si ottiene:

$$
F_{body}^x = \iiint\limits_{\mathcal{V}} \rho \, w \, \omega_y \, d\mathcal{V} \tag{2.73a}
$$

$$
F_{body}^y = 0 \tag{2.73b}
$$

$$
F_{body}^{z} = -\iiint\limits_{\mathcal{V}} \rho \left( U_{\infty} + u \right) \omega_y d\mathcal{V}
$$
 (2.73c)

equazioni che si riducono all'integrazione lungo la sola linea vorticosa diventando del tutto equivalenti alle (2.69) e (2.70).

# Capitolo 3 METODI A PANNELLI

In questo capitolo sarà descritta una delle possibili tecniche matematiche e numeriche per risolvere l'equazione di Laplace, con il suo corredo di condizioni al contorno, intorno a geometrie di forma qualsiasi. Questa tecnica è basata, in termini matematici, sull'impiego delle identità di Green, mentre, in termini di analisi numerica, si implementa discretizzando le geometrie tridimensionali in elementi geometrici semplici, quadrangolari e/o triangolari, detti pannelli, da cui il nome di metodi a pannelli.

# 3.1 Formulazione matematica

Il problema matematico, sia bidimensionale che tridimensionale, costituito dall'equazione di Laplace e dalle relative condizioni al contorno può essere descritto schematicamente come in figura 3.1: un corpo di forma arbitraria, delimitato dalla superficie  $S_b$ , è immerso, insieme alla propria scia  $S_w$ , in un volume  ${\mathcal V}$  di frontiera  ${\mathcal S}_\infty$  (con tutte le normali alle superfici orientate verso l'esterno del volume).

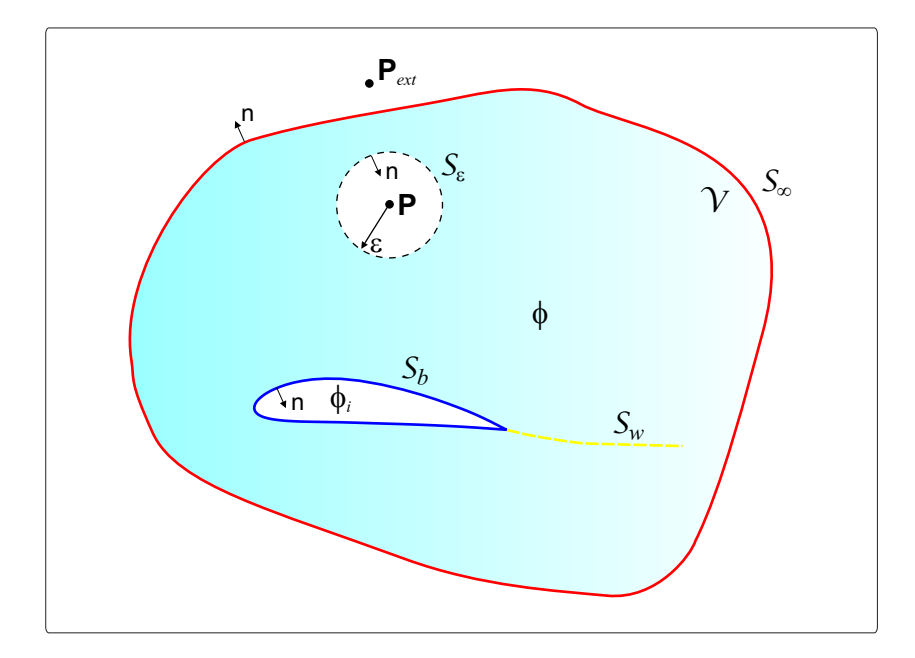

Figura 3.1: dominio per l'applicazione delle identità di Green

All'interno del dominio V è possibile ottenere una soluzione generale del problema di Laplace, sfruttando le indentità di Green che consentono di legare la soluzione stessa alle corrispondenti condizioni imposte sui contorni del dominio [11][16][21].

Le identità di Green discendono dal teorema della divergenza applicato in un generico volume  $V$  delimitato da una superficie  $S$ :

$$
\iint_{S} \underline{Q} \cdot \underline{n} dS = \iiint_{\mathcal{V}} \underline{\nabla} \cdot \underline{Q} d\mathcal{V}
$$
\n(3.1)

In particolare, inserendo nella (3.1) il vettore

$$
\underline{Q} = \phi_1 \, \underline{\nabla} \, \phi_2 - \phi_2 \, \underline{\nabla} \, \phi_1 \tag{3.2}
$$

si ottiene la seconda identità di Green:

$$
\iint\limits_{S} \left( \phi_1 \nabla \phi_2 - \phi_2 \nabla \phi_1 \right) \cdot \underline{n} \, dS = \iiint\limits_{V} \left( \phi_1 \nabla^2 \phi_2 - \phi_2 \nabla^2 \phi_1 \right) dV \tag{3.3}
$$

con  $\phi_1$  e  $\phi_2$  due funzioni scalari, definite continue e derivabili in  $\mathcal{V}$ . La seconda identità di Green può quindi essere applicata al volume delimitato dalla superficie  $S = S_b + S_\infty + S_w$ , dove  $S_w$  è una superficie priva di spessore, impiegando, per il caso tridimensionale, le seguenti due particolari funzioni scalari:

$$
\phi_1 = \frac{1}{r} \tag{3.4a}
$$

$$
\phi_2 = \phi \tag{3.4b}
$$

in cui  $\phi$  è il potenziale di velocità in  $\mathcal V$  che soddisfa l'equazione di Laplace ed  $1/r$  è un altro potenziale, anch'esso armonico e quindi soluzione dell'equazione di Laplace, dove  $r \in \mathcal{R}$  distanza da un generico punto  $P(x, y, z)$ . In questo modo la seconda identità di Green diventa:

$$
\iint\limits_{S} \left( \frac{1}{r} \nabla \phi - \phi \nabla \frac{1}{r} \right) \cdot \underline{n} \, dS = \iiint\limits_{\mathcal{V}} \left( \frac{1}{r} \nabla^2 \phi - \phi \nabla^2 \frac{1}{r} \right) d\mathcal{V} \tag{3.5}
$$

Per tutti i punti  $P_{ext}$  esterni al volume  $V$ , l'integrale di volume della (3.5) risulta essere sempre identicamente nullo perché tali sono i due laplaciani in esso contenuti, e quindi si ottiene:

$$
P_{ext} \notin \mathcal{V} \Rightarrow \iint_{\mathcal{S}} \left( \frac{1}{r} \nabla \phi - \phi \nabla \frac{1}{r} \right) \cdot \underline{n} \, d\mathcal{S} = 0 \tag{3.6}
$$

Invece, quando si sceglie un punto  $P$  interno al volume  $\mathcal V$ , trattandosi di un punto di singolarità per il potenziale  $1/r$ , è necessario fare in modo da escluderlo dall'integrazione in  $\mathcal{V}$ , includendolo in una piccola sfera di raggio  $\varepsilon$ . In questo modo, considerando il volume  $\mathcal{V} - \mathcal{V}_{\varepsilon}$  e la superficie  $\mathcal{S} + \mathcal{S}_{\varepsilon}$  (dove il pedice  $\varepsilon$  fa riferimento alla sfera centrata in P), è nuovamente possibile applicare la seconda identità di Green in cui risulterà ancora nullo l'integrale di volume:

$$
P \in \mathcal{V} \Rightarrow \iint\limits_{\mathcal{S}+\mathcal{S}_{\varepsilon}} \left( \frac{1}{r} \nabla \phi - \phi \nabla \frac{1}{r} \right) \cdot \underline{n} \, d\mathcal{S} = \iiint\limits_{\mathcal{V}-\mathcal{V}_{\varepsilon}} \left( \frac{1}{r} \nabla^2 \phi - \phi \nabla^2 \frac{1}{r} \right) d\mathcal{V} = 0
$$
\n(3.7)

Per valutare l'integrale superficiale sulla sfera, è opportuno introdurre un sistema di coordinate sferico centrato in  $P$  e, ricordando che la normale  $n$ è diretta verso l'interno della sfera e che coincide con il raggio, riscrivere la (3.7) come:

$$
\iint_{S} \left( \frac{1}{r} \nabla \phi - \phi \nabla \frac{1}{r} \right) \cdot \underline{n} dS - \iint_{S_{\varepsilon}} \left( \frac{1}{r} \frac{\partial \phi}{\partial r} + \frac{\phi}{r^2} \right) dS = 0 \tag{3.8}
$$

Tenendo presente che sulla sfera che racchiude P è  $\mathcal{S}_{\varepsilon}$  $dS = 4\pi\varepsilon^2$  e che per  $\varepsilon \to 0$  si ha  $\frac{1}{\tau}$ r  $\partial \phi$  $\frac{\partial \varphi}{\partial r} \to 0$ , il secondo integrale della (3.8) diventa:  $\frac{1}{2}$  $\mathcal{S}_\varepsilon$  $\overline{a}$ 1 r  $\partial \phi$  $rac{\partial \varphi}{\partial r}$  + φ  $r^2$  $\mathbf{r}$  $dS =$  $\overline{a}$  $\mathcal{S}_{\varepsilon\to 0}$ φ  $\frac{\varphi}{r^2} dS = 4\pi \phi(P)$  (3.9)

Combinando le equazioni (3.7), (3.8) e (3.9) si ottiene in definitiva:

$$
\phi(P) = \frac{1}{4\pi} \iint\limits_{\mathcal{S}} \left( \frac{1}{r} \nabla \phi - \phi \nabla \frac{1}{r} \right) \cdot \underline{n} \, d\mathcal{S} \tag{3.10}
$$

La (3.10) non è altro che la terza identità di Green, scritta nelle ipotesi in cui le due funzioni scalari,  $\phi_1$  e  $\phi_2$ , siano entrambe armoniche.

Quando l'interesse è rivolto al campo di moto interno ad  $S_b$ , e quindi al relativo *potenziale interno* che verrà indicato con  $\phi_i$ , lo stesso punto P che prima era interno a V risulta invece essere esterno al dominio di interesse (delimitato dalla sola  $S_b$ ) il che consente di applicare la (3.6):

$$
0 = \frac{1}{4\pi} \iint_{S_b} \left( \frac{1}{r} \nabla \phi_i - \phi_i \nabla \frac{1}{r} \right) \cdot \underline{n} \, dS \tag{3.11}
$$

in cui, in questo caso, il vettore  $\underline{n}$  è orientato verso l'interno di  $S_b$ . Sommando le equazioni (3.10) e (3.11), e ricordando che  $\mathcal{S}=\mathcal{S}_b+\mathcal{S}_{\infty}+\mathcal{S}_w,$ si ottiene un'espressione analoga alla (3.10) ma che include ora anche l'influenza del potenziale interno:

$$
\phi(P) = \frac{1}{4\pi} \iint_{S_b} \left[ \frac{1}{r} \nabla (\phi - \phi_i) - (\phi - \phi_i) \nabla \frac{1}{r} \right] \cdot \underline{n} dS +
$$
  
+ 
$$
\frac{1}{4\pi} \iint_{S_w + S_{\infty}} \left( \frac{1}{r} \nabla \phi - \phi \nabla \frac{1}{r} \right) \cdot \underline{n} dS
$$
 (3.12)

Il contributo al potenziale dato dall'integrale esteso alla superficie S∞, considerata lontana da  $S_b$ , può sempre essere scritto come

$$
\frac{1}{4\pi} \iint\limits_{S_{\infty}} \left( \frac{1}{r} \nabla \phi - \phi \nabla \frac{1}{r} \right) \cdot \underline{n} \, dS = \phi_{\infty}(P) \tag{3.13}
$$

potenziale rappresentativo della corrente indisturbata che investe i corpi. Inoltre, considerando la scia come una superficie sottile,  $\partial \phi / \partial n$  non può che essere continua attraverso essa, e quindi il potenziale della scia rappresenta la differenza tra i potenziali sulla faccia superiore e sulla faccia inferiore della scia stessa.

In base a queste considerazioni l'equazione (3.12) diventa:

$$
\phi(P) = \phi(P)_{\infty} + \frac{1}{4\pi} \iint_{S_b} \left[ \frac{1}{r} \nabla (\phi - \phi_i) - (\phi - \phi_i) \nabla \frac{1}{r} \right] \cdot \underline{n} dS + - \frac{1}{4\pi} \iint_{S_w} (\phi_U - \phi_L) \underline{n} \cdot \nabla \frac{1}{r} dS
$$
\n(3.14)

equazione che fornisce il valore di  $\phi$  all'interno di V in termini dei valori che  $\phi$ e ∂φ/∂n assumono sui contorni, una volta fissato il potenziale interno, riconducendo quindi la risoluzione del problema di Laplace alla determinazione di queste quantità.

Quando il punto P giace sulla superficie  $S_b$ , la (3.14) diventa singolare ed è quindi necessario fare in modo da escludere P dall'integrale esteso ad  $S_b$ , in particolare per il contributo legato al termine ∇ 1 r . Analogamente a quanto fatto per ricavare la terza identità di Green, è possibile risolvere questa singolarità costruendo intorno a P una semisfera di raggio  $\varepsilon$ , interna a V se il punto appartiene alla faccia superiore di  $S_b$ , esterna a  $V$  in caso contrario. In questo modo la (3.14) diventa:

$$
\phi(P \in \mathcal{S}_b) = \phi_{\infty}(P) + \frac{1}{4\pi} \iint_{\mathcal{S}_b} \frac{1}{r} \underline{n} \cdot \nabla (\phi - \phi_i) dS +
$$
  

$$
- \frac{1}{4\pi} \iint_{\mathcal{S}_b - P} (\phi - \phi_i) \underline{n} \cdot \nabla \frac{1}{r} dS \pm \frac{1}{2} (\phi - \phi_i)_P +
$$
  

$$
- \frac{1}{4\pi} \iint_{\mathcal{S}_w} (\phi_U - \phi_L) \underline{n} \cdot \nabla \frac{1}{r} dS
$$
(3.15)

dove il fattore 1/2 è dovuto proprio all'impiego di una semisfera al posto di una sfera, mentre il segno è legato alla faccia di  $S_b$  cui appartiene P: segno positivo per punti interni, segno negativo per punti esterni.

La soluzione della (3.15) permette quindi di valutare il potenziale su tutti i punti della superficie  $S_b$ , per fissate condizioni al contorno. In particolare, sulla superficie  $S_b$  deve essere soddisfatta la condizione di Neumann per cui

$$
\underline{n} \cdot \underline{\nabla} \phi = -V_{n_T} - V_{n_R} \tag{3.16}
$$

dove  $V_{n_R}$  è la risultante della componente normale di velocità relativa tra fluido e superficie dovuta al moto del corpo e/o alla corrente asintotica che lo investe mentre  $V_{n_T}$  è la componente normale di velocità legata ad eventuali

flussi di traspirazione attraverso la superficie.

Invece, sulla superficie  $\mathcal{S}_w$  non è necessario imporre alcuna condizione in termini di potenziale, perché la sua stessa presenza rappresenta già l'imposizione della condizione di Kutta al bordo d'uscita di corpi aerodinamici 3D. Il salto di potenziale presente nell'integrale esteso ad  $\mathcal{S}_w$  infatti, deve essere tale da garantire che la velocità non tenda a ruotare intorno al bordo d'uscita, ma che abbandoni il corpo lungo la direzione imposta dalla scia stessa. In questo modo la presenza della scia non introduce incognite addizionali al problema, perché il salto di potenziale su di essa presente è legato direttamente ai potenziali incogniti presenti in prossimità del bordo d'uscita, e quindi l'integrale esteso ad  $\mathcal{S}_w$  deve essere considerato come un termine noto.

Per la scia esiste comunque un vincolo, legato alla sua forma, da introdurre necessariamente nel modello. Per la determinazione della forma della scia bisogna tener presente che essa non può sopportare carichi, non essendo una superficie solida, e quindi il suo andamento deve assecondare l'andamento della corrente che la investe, il che significa imporre su ogni suo punto una condizione di tangenza della velocità [21]:

$$
\underline{V} \cdot \underline{n} \Big|_{\mathcal{S}_w} = 0 \tag{3.17}
$$

da rispettare orientando opportunamente la locale direzione della normale (scia flessibile), rendendo però indispensabile la conoscenza del campo di moto V che è proprio l'obiettivo dell'analisi. Questa difficoltà può essere superata approssimando la scia con una forma predefinita e non fluttuante (scia rigida), indipendente dal campo di moto, contravvenendo però alla (3.17),

oppure, in alternativa, con l'ausilio di tecniche di soluzione iterative<sup>1</sup> . La soluzione dell'equazione (3.15) per uno specifico problema fluidodinamico, può essere ottenuta con un'infinità di possibili combinazioni di distribuzioni di singolarità sulle superfici di integrazione. Tra le infinite combinazioni di singolarità, è però buona norma ricercare quella che comporti il minor salto di potenziale attraverso le superfici solide, tra regioni interne ed esterne, rendendo quindi minima la perturbazione introdotta dalle stesse singolarità all'interno della corrente asintotica indisturbata [21]. Per conseguire questo risultato, è allora conveniente imporrre il valore del potenziale interno con quella che si chiama condizione interna alla Dirichlet. In particolare si può imporre la condizione  $\phi_i = cost = \phi_\infty$  (flusso interno costante e uguale al flusso indisturbato) ed applicare su tutti i punti appartenenti alla faccia interna della superficie  $S_b$  la  $(3.15)$  che così diventa:

$$
0 = \frac{1}{4\pi} \iint_{S_b} \frac{1}{r} \underline{n} \cdot \nabla (\phi - \phi_{\infty}) dS +
$$
  
\n
$$
- \frac{1}{4\pi} \iint_{S_b - P} (\phi - \phi_{\infty}) \underline{n} \cdot \nabla \frac{1}{r} dS + \frac{1}{2} (\phi - \phi_{\infty})_P +
$$
  
\n
$$
- \frac{1}{4\pi} \iint_{S_w} (\phi_U - \phi_L) \underline{n} \cdot \nabla \frac{1}{r} dS
$$
\n(3.18)

Introducendo le grandezze

$$
4\pi\mu = (\phi - \phi_{\infty}) \tag{3.19a}
$$

$$
4\pi\sigma = -\underline{n} \cdot (\underline{\nabla} \phi - \underline{\nabla} \phi_{\infty}) = -V_n + V_{n_{\infty}} \tag{3.19b}
$$

<sup>1</sup>Si risolve il campo di moto sulla base di una forma della scia di primo tentativo che viene poi corretta proprio in seguito alla conoscenza del campo di moto. Questi due passi possono poi essere ripetuti per un numero di volte prefissato oppure fino a quando la differenza tra due successive soluzioni non diventa inferiore a quella desiderata.

chiamate rispettivamente intensità di doppietta e intensità di sorgente, la (3.18) diventa

$$
\iint\limits_{S_b} \frac{\sigma}{r} dS - \iint\limits_{S_b - P} \mu_{\underline{n}} \cdot \nabla \frac{1}{r} dS + 2\pi \mu_P - \iint\limits_{S_w} \mu_{\underline{n}} \cdot \nabla \frac{1}{r} dS = 0 \qquad (3.20)
$$

dove  $\mu^w = (\phi_U - \phi_L)/4\pi$  è l'intensità di doppietta presente sulla scia (con normale orientata nella direzione della doppietta) che, per quanto detto in precedenza, non rappresenta una incognita essendo legata, attraverso la condizione di Kutta, ai valori delle doppiette sulle facce superiore ed inferiore del bordo d'uscita.

Sorgenti e doppiette hanno non solo un significato matematico all'interno dell'equazione del potenziale ma, come è possibile dedurre anche dall'osservazione delle figure 2.2, 2.3, 2.6, 2.8,  $2.9 \rightarrow 2.12$ , hanno un significato fisico ben preciso: con le sorgenti si riesce a simulare l'effetto di spessore dei corpi, mentre le doppiette garantiscono la riproduzione di condizioni asimmetriche come, per esempio, quelle che si verificano in presenza di oggetti aerodinamici 3D.

La (3.19b) mostra come con le sole sorgenti venga soddisfatta la condizione di Neumann (3.16) sulle superfici solide e anche come le sorgenti non siano più incognite del problema.

La (3.20) è stata ricavata per corpi che hanno uno spessore tale da distinguere il volume interno dall'ambiente circostante, ma quando il corpo in esame può essere considerato sottile, o al limite privo di spessore, è necessario approcciare il problema in modo diverso. Nel caso di corpi privi di spessore infatti, analogamente a quanto visto per la scia, la (3.14) diventa:  $\overline{a}$ 

$$
\phi(P) = \phi(P)_{\infty} - \frac{1}{4\pi} \iint_{S_b} (\phi_U - \phi_L) \underline{n} \cdot \nabla \frac{1}{r} dS +
$$
  
+ 
$$
\frac{1}{4\pi} \iint_{S_b} \frac{1}{r} \underline{n} \cdot (\nabla \phi_U - \nabla \phi_L) dS +
$$
  
- 
$$
\frac{1}{4\pi} \iint_{S_w} \mu^w \underline{n} \cdot \nabla \frac{1}{r} dS
$$
 (3.21)

Inoltre, se la velocità normale è continua attraverso la superficie allora il termine  $\underline{n} \cdot (\underline{\nabla} \phi_U - \underline{\nabla} \phi_L)$ si annulla facendo scomparire il contributo legato alle sorgenti e portando a

$$
\phi(P) = \phi(P)_{\infty} - \iint_{S_b} \mu_{\underline{n}} \cdot \nabla \frac{1}{r} dS - \iint_{S_w} \mu^w_{\underline{n}} \cdot \nabla \frac{1}{r} dS \tag{3.22}
$$

dove  $\mu=\left(\phi_{U}-\phi_{L}\right)/4\pi$  è il salto di potenziale attraverso la superficie.

L'assenza di sorgenti nella (3.22) non preclude comunque la possibilità di imporre la condizione di Neumann per la velocità normale, perché in questo caso si fa ricorso alla formulazione in termini di velocità normale nel seguente modo:  $\mathbf{r}$ 

$$
\underline{n} \cdot \nabla \phi(P) = \underline{n} \cdot \nabla \phi(P)_{\infty} - \iint_{S_b} \mu \underline{n} \cdot \nabla \left( \underline{n} \cdot \nabla \frac{1}{r} \right) dS + \n- \iint_{S_w} \mu^w \underline{n} \cdot \nabla \left( \underline{n} \cdot \nabla \frac{1}{r} \right) dS \tag{3.23}
$$

dove, in caso di corpo impermeabile si ha $\underline{n}\cdot\underline{\nabla}\,\phi(P)=0.$ 

Le equazioni (3.20) e (3.23) sono le due equazioni su cui si basa la risoluzione del campo di moto intorno a geometrie di forma qualsiasi e possono essere così sintetizzate:

$$
\phi(P) = \phi(P)_{\infty} + \phi'(P) \qquad (3.24)
$$

$$
\underline{n} \cdot \underline{\nabla} \phi(P) = \underline{n} \cdot \underline{\nabla} \phi(P)_{\infty} + \underline{n} \cdot \underline{\nabla} \phi'(P) \tag{3.25}
$$
dove con  $\phi^{'}$  si è indicato il potenziale di perturbazione che indica la presenza di un disturbo all'interno del campo di moto (come lo sono i corpi investiti da una corrente libera) e che svanisce all'infinito.

Attraverso la risoluzione di queste due equazioni si ricavano le distribuzioni incognite di singolarità (solo le doppiette sono incognite essendo le sorgenti imposte alla Neumann) sulle superfici dei corpi che, una volta note, consentono di calcolare il campo di moto attraverso la derivazione del potenziale.

### 3.1.1 Calcolo delle velocità e delle forze

Una volta note le intensità delle doppiette è possibile calcolare la velocità in qualsiasi punto del dominio di calcolo.

Per calcolare la velocità totale in un generico punto P esterno ai corpi bisogna utilizzare la seguente equazione:

$$
\underline{V}(P) = \underline{V}_{\infty}(P) - \iint_{S_b} \mu \underline{\nabla} \left( \underline{n} \cdot \underline{\nabla} \frac{1}{r} \right) dS + \iint_{S_b} \sigma \underline{\nabla} \frac{1}{r} dS + \int_{S_b} - \iint_{S_w} \mu^w \underline{\nabla} \left( \underline{n} \cdot \underline{\nabla} \frac{1}{r} \right) dS
$$
\n(3.26)

ottenuta facendo il gradiente del potenziale totale dell'equazione (3.14) e tenendo conto delle (3.19).

Quando invece il punto P appartiene alla superficie, è necessario partire dall'equazione del potenziale totale (3.15) ed utilizzare la seguente formula:

$$
\underline{V}(P \in body) = \underline{V}_{\infty}(P) -2 \iint_{S_b - P} \mu \underline{\nabla} \left(\underline{n} \cdot \underline{\nabla} \frac{1}{r}\right) dS + 2 \iint_{S_b} \sigma \underline{\nabla} \frac{1}{r} dS +
$$
  

$$
-2 \iint_{S_w} \mu^w \underline{\nabla} \left(\underline{n} \cdot \underline{\nabla} \frac{1}{r}\right) dS
$$
 (3.27)

Ma, grazie alla particolare scelta del valore delle sorgenti, è possibile anche calcolare la velocità effettuando il gradiente del potenziale in un sistema di riferimento locale centrato nel punto di interesse (fig. 3.2).

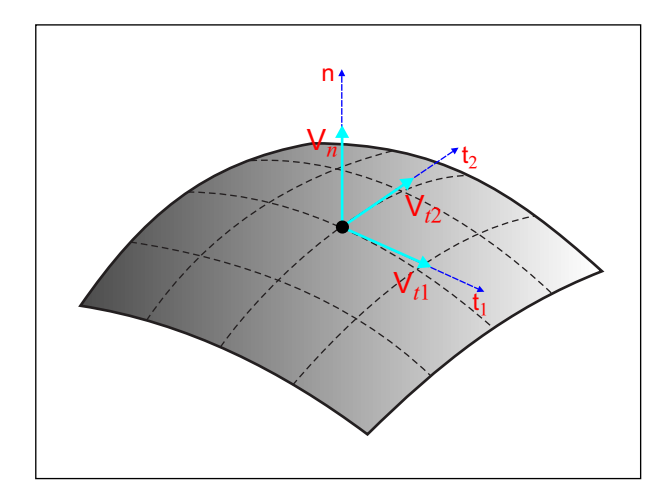

Figura 3.2: riferimenti per il calcolo delle componenti del disturbo di velocità

Infatti, l'aver assegnato la componente normale del disturbo di velocità attraverso l'intensità delle sorgenti, consente di calcolare le componenti tangenziali dello stesso disturbo di velocità attraverso le derivate delle intensità delle doppiette lungo due direzioni tangenziale al corpo:

$$
\underline{v}(P) = v_{t_1} \underline{i}_{t_1} + v_{t_2} \underline{i}_{t_2} + v_n \underline{i}_n = \frac{\partial \mu}{\partial t_1} \underline{i}_{t_1} + \frac{\partial \mu}{\partial t_2} \underline{i}_{t_2} - \sigma \underline{i}_n \tag{3.28}
$$

queste componenti vanno poi sommate alla locale velocità indisturbata per ottenere la velocità totale:

$$
\underline{V}(P \in body) = \underline{V}_{\infty}(P) + \underline{v}(P) \tag{3.29}
$$

Dopo aver calcolato la distribuzione di velocità sui corpi, applicando il teorema di Bernoulli si ricavano le corrispondenti distribuzioni di pressione che, integrate, consentono il calcolo delle forze; o, in alternativa, si può seguire, quando possibile, la procedura di calcolo nel piano di Trefftz precedentemente introdotta.

## 3.2 Procedura numerica

Risolvere il problema matematico presentato nel precedente paragrafo, intorno a geometrie di forma qualsiasi, è sicuramente non agevole dal momento che è necessario soddisfare l'equazione  $(3.20)$  e/o  $(3.23)$  su ciascun punto delle superfici dei corpi immersi nella corrente.

Lo stesso problema può però essere affrontato per via numerica riconducendolo alla risoluzione di un sistema di equazioni algebrico lineare, accettando di soddisfare la  $(3.20)$  e/o la  $(3.23)$  solo in un numero finito di punti (*control* point)  $[2][4][5][6][16][21][25]$ . Per implementare questa tecnica numerica occorre quindi discretizzare le superfici e le singolarità su di esse distribuite. Una generica superficie deve essere suddivisa in porzioni, i pannelli, descritte da funzioni del tipo  $z = f(x, y)$  in un sistema di riferimento locale (fig. 3.3). Nel processo di discretizzazione i pannelli sono definiti mediante polinomiali di ordine tanto più elevato quanto maggiore è l'accuratezza desiderata per la rappresentazione della geometria reale. A causa di una complessità computazionale fortemente crescente, la polinomiale più utilizzata è comunque quella di primo ordine nella forma $z = a_0 + b_1 x + b_2 y$ , con $a_0,\, b_1,\, b_2$ costanti, e i pannelli vengono individuati attraverso i loro vertici (grid point).

Anche la distribuzione di singolarità deve essere suddivisa in pannelli, coincidenti con quelli in cui viene suddivisa la superficie, sui quali l'intensità della

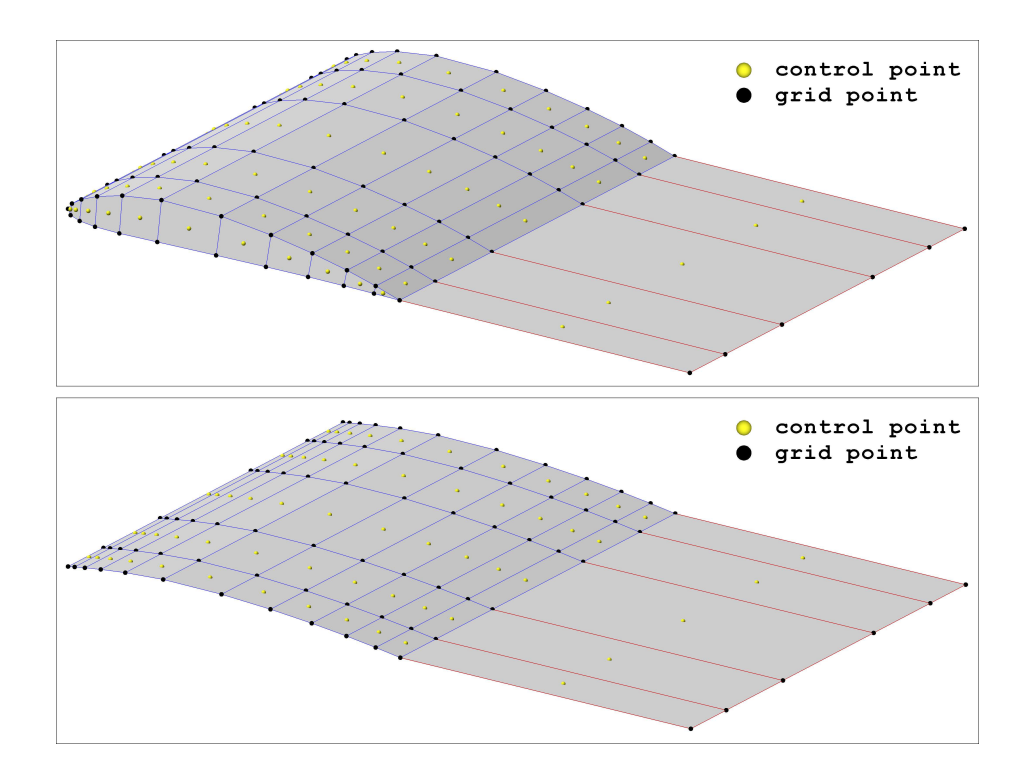

Figura 3.3: esempi di superfici pannellate

singolarità può essere assunta costante (ordine zero, low-order), linearmente variabile (primo ordine), parabolica (secondo ordine) e così via, analogamente a quanto avviene per la geometria. È però buona norma scegliere per la distribuzione di singolarità un ordine omogeneo a quello impiegato per la discretizzazione della geometria, in quanto sarebbe comunque determinante l'accuratezza della schematizzazione di ordine più basso.

In definitiva, la più semplice delle discretizzazioni risulta essere quella costituita da pannelli quadrilateri (che hanno come casi particolari i pannelli triangolari), definiti da superfici piane e bordi rettilinei, con intensità di singolarità costante su ciascun pannello. Questo tipo di discretizzazione permette di avere notevole semplicità di calcolo e di implementazione numerica,

ma richiede un elevato numero di pannelli per compensare la perdita di accuratezza dovuta alla scelta di bassi ordini delle polinomiali; risulta comunque la scelta più diffusamente impiegata nei metodi a pannelli ed alla quale si farà riferimento nel seguito.

Una volta suddivise le superfici dei corpi e delle scie in pannelli, risultano automaticamente individuati nei centroidi di ciascun pannello i punti di controllo in cui imporre la condizione (3.20) o (3.23), a seconda che si tratti di un punto appartenente a una superficie con condizione alla Dirichlet (corpi con spessore) o alla Neumann (corpi privi di spessore). In questo modo le equazioni (3.20) e (3.23) possono essere riscritte in ciascun control point degli  $N_B$  pannelli (di cui $N_B^d$ di tipo Dirichlet e $N_B^n$ di tipo Neumann) presenti sulle superfici. In particolare (fig. 3.4), indicando con J il pannello nel cui control point viene imposta la condizione al contorno, con  $r<sub>J</sub>$  la distanza rispetto al pannello di cui si calcola l'effetto, con $N_w$  il numero di pannelli sulle scie, si ottiene:

$$
\sum_{K=1}^{N_B} \iint_{panel K} \mu_K \underline{n} \cdot \nabla \frac{1}{r_J} dS + \sum_{L=1}^{N_W} \iint_{panel L} \mu_L^w \underline{n} \cdot \nabla \frac{1}{r_J} dS = \sum_{K=1}^{N_B} \iint_{panel K} \sigma_K \frac{1}{r_J} dS
$$
  

$$
(J = 1, ..., N_B^d)
$$

$$
\sum_{K=1}^{N_B} \underline{n}_J \cdot \iint_{\text{panel } K} \mu_K \nabla \left(\underline{n} \cdot \nabla \frac{1}{r_J}\right) dS + \sum_{L=1}^{N_W} \underline{n}_J \cdot \iint_{\text{panel } L} \mu_L^w \nabla \left(\underline{n} \cdot \nabla \frac{1}{r_J}\right) dS =
$$
\n
$$
= \sum_{K=1}^{N_B} \underline{n}_J \cdot \iint_{\text{panel } K} \sigma_K \nabla \frac{1}{r_J} dS - \underline{n}_J \cdot (\underline{V} - \underline{V}_{\infty})_J \qquad (J = 1, ..., N_B^n)
$$
\n(3.30b)

 $(3.30<sup>a</sup>)$ 

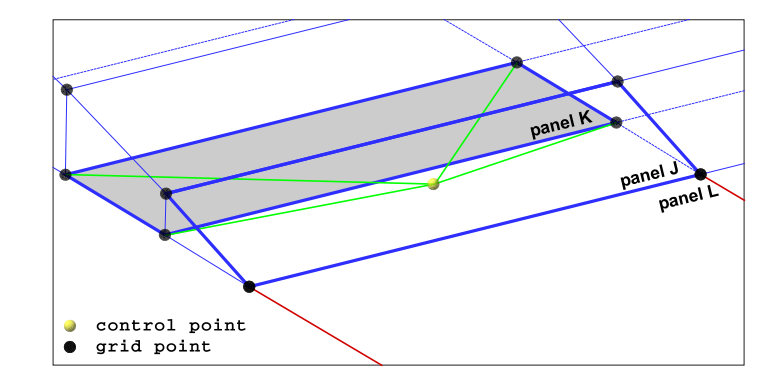

Figura 3.4: schematizzazione per i coefficienti di influenza tra pannelli

Gli integrali presenti nelle (3.30) sono estesi ad un singolo pannello, e rappresentano ognuno l'influenza che un generico pannello K o L produce sul control point del pannello J; inoltre, in base alla procedura di Hess-Smith [13], possono essere sostituiti da sommatorie estese ai corrispondenti grid point. Quest'influenza, per elementi con intensità di singolarità costante e unitaria, dipende solo dalla geometria del pannello e può essere sintetizzata con dei coefficienti, detti coefficienti di influenza:

$$
B_{JK}^d = \iint\limits_{panel\ K} \frac{1}{r_J} dS
$$
 (3.31a)

$$
B_{JK}^n = \underline{n}_J \cdot \underline{V}_{JK}^{\sigma} \qquad ; \quad \underline{V}_{JK}^{\sigma} = \iint\limits_{panel \ K} \underline{\nabla} \frac{1}{r_J} dS \qquad (3.31b)
$$

$$
C_{JK}^d = \iint_{panel K} \underline{n} \cdot \underline{\nabla} \frac{1}{r_J} dS \quad ; \quad C_{JJ}^d = -2\pi
$$
 (3.32a)

$$
C_{JK}^{n} = \underline{n}_J \cdot \underline{V}_{JK}^{\mu} \qquad ; \qquad \underline{V}_{JK}^{\mu} = \iint_{\text{panel } K} \underline{\nabla} \left( \underline{n} \cdot \underline{\nabla} \frac{1}{r_J} \right) dS \quad (3.32b)
$$

dove gli apici d e n sono sempre indicativi del tipo di condizione imposta.

(3.33a)

Utilizzando i coefficienti di influenza le equazioni (3.30) diventano:

$$
\sum_{K=1}^{N_B} C_{JK}^d \mu_K + \sum_{L=1}^{N_W} C_{JL}^d \mu_L^w = \sum_{K=1}^{N_B} B_{JK}^d \sigma_K \qquad (J = 1, ..., N_B^d)
$$

$$
\sum_{K=1}^{N_B} C_{JK}^n \mu_K + \sum_{L=1}^{N_W} C_{JL}^n \mu_L^w = \sum_{K=1}^{N_B} B_{JK}^n \sigma_K - \underline{n}_J \cdot (\underline{V} - \underline{V}_{\infty})_J \quad (J = 1, \dots, N_B^n)
$$
\n(3.33b)

Quando l'intensità delle sorgenti viene assegnata tramite l'equazione (3.19b), per corpi con spessore, oppure posta uguale a zero, per corpi privi di spessore, è dunque possibile calcolare i coefficienti di influenza  $B^d_{JK}$  e  $B^n_{JK}$ , lasciando così, come incogniti, solo i termini delle (3.33) che coinvolgono le doppiette. Inoltre, l'imposizione della condizione di Kutta consente di riscrivere anche le doppiette di scia $\mu_L^w$  in funzione delle doppiette di superficie  $\mu_K$ . Infatti, per corpi con spessore, ciascun pannello di scia avrà un lato coincidente con il bordo d'uscita del corpo di appartenenza su cui convergono anche due pannelli, uno sul dorso e uno sul ventre, del corpo stesso. Indicando con $\mu^u_L$ e  $\mu^l_L$ le intensità delle doppiette dei due pannelli sul dorso e sul ventre e con  $\mu^w_L$ l'intensità della doppietta sul pannello di scia adiacente, dalla condizione di Kutta risulta  $\mu_L^w = \mu_L^u - \mu_L^l$  (fig. 3.5). Analogamente avviene per corpi privi di spessore, in questo caso però, non essendoci differenza tra dorso e ventre, si ha  $\mu_L^w = \mu_L^u$  (fig. 3.5).

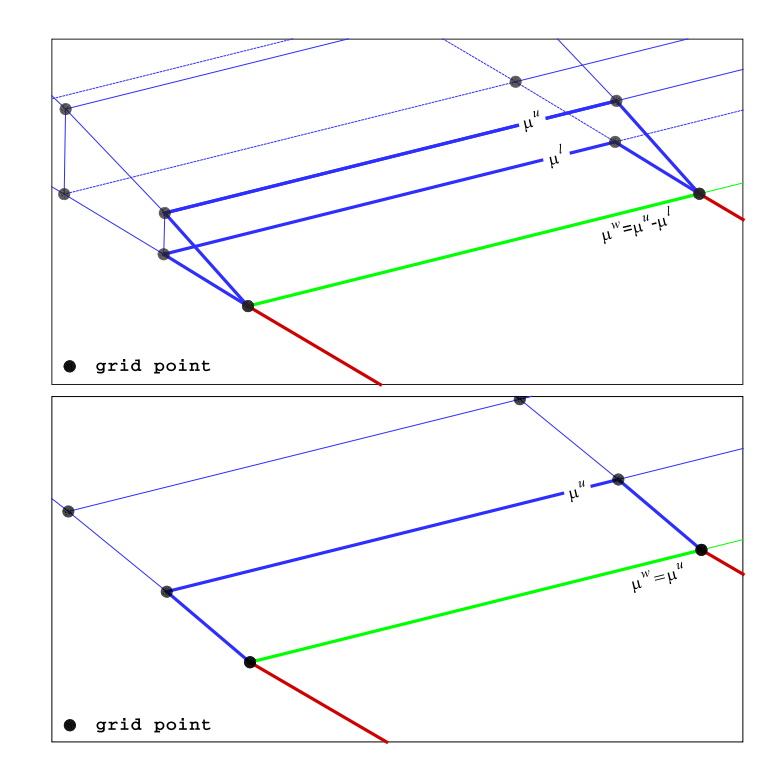

Figura 3.5: riferimenti per la condizione di Kutta

In questo modo l'influenza del generico elemento di scia diventa:

$$
C_{JL}^d \mu_L^w = C_{JL}^d \left( \mu_L^u - \mu_L^l \right) \tag{3.34a}
$$

$$
C_{JL}^n \mu_L^w = C_{JL}^n \mu_L^u \tag{3.34b}
$$

Le (3.34) permettono di ricondurre l'influenza delle doppiette presenti sui pannelli di scia all'influenza delle corrispondenti doppiette presenti al bordo d'uscita, semplicemente correggendo i coefficienti di influenza  $C_{JK}^d$  e  $C_{JK}^n$ ,

nel seguente modo:

$$
A_{JK}^{d} = \begin{cases} C_{JK}^{d} & \text{pannello } K \text{ non al bordo d'uscita} \\ C_{JK}^{d} - C_{JL}^{d} & \text{pannello } K \text{ al bordo d'uscita sul dorso} \\ C_{JK}^{d} + C_{JL}^{d} & \text{pannello } K \text{ al bordo d'uscita sul ventre} \\ A_{JK}^{n} = \begin{cases} C_{JK}^{n} & \text{pannello } K \text{ non al bordo d'uscita} \\ C_{JK}^{n} + C_{JL}^{n} & \text{pannello } K \text{ al bordo d'uscita} \end{cases} \tag{3.35b}
$$

In definitiva si ottiene:

$$
\sum_{K=1}^{N_B} A_{JK}^d \mu_K = \sum_{K=1}^{N_B} B_{JK}^d \sigma_K
$$
 (J = 1, ..., N\_B^d) (3.36a)  
\n
$$
N_B
$$

$$
\sum_{K=1}^{N_B} A_{JK}^n \mu_K = \sum_{K=1}^{N_B} B_{JK}^n \sigma_K - \underline{n}_J \cdot (\underline{V} - \underline{V}_{\infty})_J \quad (J = 1, \dots, N_B^n) \quad (3.36b)
$$

Alle (3.36) va aggiunta la condizione sulla forma della scia che, nel caso di scia flessibile, può essere imposta facendo in modo da annullare la componente di velocità normale presente nei control point di ciascun pannello di scia [21]:

$$
\underline{V} \cdot \underline{n}_L = 0 \qquad (L = 1, \dots, N_W) \tag{3.37}
$$

Le equazioni (3.36), scritte per gli  $N_B$  control point, conducono ad un sistema di  $N_B$ equazioni lineari nelle $N_B$ incognite intensità di doppiette superficiali  $\mu_K$ 

$$
\begin{pmatrix}\nA_{1,1}^{d} & A_{1,2}^{d} & \dots & A_{1,N_B}^{d} \\
A_{2,1}^{d} & A_{2,2}^{d} & \dots & A_{2,N_B}^{d} \\
\vdots & \vdots & & \vdots \\
A_{N_B,1}^{n} & A_{N_B,2}^{n} & \dots & A_{N_B,N_B}^{n}\n\end{pmatrix}\n\begin{pmatrix}\n\mu_1 \\
\mu_2 \\
\vdots \\
\mu_{N_B}\n\end{pmatrix} = \begin{pmatrix}\nB_{1,1}^{d} & B_{1,2}^{d} & \dots & B_{1,N_B}^{d} \\
B_{2,1}^{d} & B_{2,2}^{d} & \dots & B_{2,N_B}^{d} \\
\vdots & \vdots & & \vdots \\
B_{N_B,1}^{n} & B_{N_B,2}^{n} & \dots & B_{N_B,N_B}^{n}\n\end{pmatrix}\n\begin{pmatrix}\n\sigma_1 \\
\sigma_2 \\
\vdots \\
\sigma_k\n\end{pmatrix} - \begin{pmatrix}\n0 \\
0 \\
\vdots \\
0\n\end{pmatrix} \begin{pmatrix}\n3.38\n\end{pmatrix}
$$

La soluzione numerica di questo sistema è generalmente stabile, perché in questa trattazione la distribuzione incognita di doppiette è relativamente piccola, in quanto legata al solo potenziale di perturbazione [21].

#### 3.2.1 Caso instazionario

Il metodo numerico presentato è risolutivo di problemi di tipo stazionario ma è sostanzialmente applicabile anche nei casi instazionari, poiché l'instazionarietà è contenuta implicitamente nelle caratteristiche delle condizioni al contorno e, per il calcolo delle pressioni, nel termine instazionario dell'equazione di Bernoulli. Naturalmente, in questo caso, anche il tempo subisce un processo di discretizzazione simile a quello della geometria: l'arco temporale di interesse viene suddiviso in una successione di intervalli di tempo discreti,  $\Delta t$ , chiamati *time-step* (non necessariamente di ampiezza costante).

La soluzione di un problema instazionario viene quindi ottenuta reiterando la procedura numerica stazionaria per ogni time step, aggiornando le condizioni al contorno ed aggiornando, quando presente, la forma della scia che, senza dubbio, rappresenta la maggior complicazione rispetto al caso stazionario.

Per imporre correttamente le condizioni al contorno sulle pareti solide, bisogna introdurre un sistema di riferimento inerziale (0, X, Y, Z) ed un sistema di riferimento  $(o, x, y, z)$  solidale al corpo. Supponendo che sia nota la legge di moto con cui si muove il corpo, la condizione di annullamento della velocità sulla superficie diventa

$$
\frac{\partial \phi}{\partial n} = (\underline{V}_{\infty} - \underline{V}_r - \underline{\Omega} \times \underline{r}) \cdot \underline{n}
$$
\n(3.39)

in cui  $\underline{r} = (x, y, z)$  è il vettore posizione di un generico punto nel riferimento mobile,  $\underline{V}_\infty,$ <br/> $\underline{V}_r$ e $\underline{\Omega}$ sono rispettivamente la velocità asintotica, la velocità relativa e la velocità angolare del riferimento solidale al corpo. Imponendo una condizione al contorno del tipo alla Dirichlet, la (3.39) fornisce l'intensità delle sorgenti:

$$
\sigma = \underline{n} \cdot (\underline{V}_{\infty} - \underline{V}_r - \underline{\Omega} \times \underline{r}) \tag{3.40}
$$

La scia viene costruita con l'avanzare del tempo generando una nuova serie di pannelli ad ogni time step, tenendo presente che solo i pannelli di scia generati per ultimi hanno intensità di doppietta incognita (legata alla condizione di Kutta) perché tutti gli altri pannelli conservano invariata l'intensità di doppietta calcolata nei precedenti time step.

I pannelli di scia vengono generati seguendo l'andamento del bordo d'uscita dell'ala, come se il bordo d'uscita lasciasse traccia del suo passaggio, o, in maniera del tutto equivalente, se il corpo è fermo ed è investito da una corrente, vengono costruiti immaginando che la corrente trascini con sé il bordo d'uscita (fig. 3.6). In genere, solo per i pannelli di scia adiacenti al bordo di uscita si utilizza un fattore pari a 0.2 ÷ 0.3 per scalare la loro naturale lunghezza, per correggere l'errore numerico che si introduce nel modello attraverso l'operazione di discretizzazione della scia [16][19].

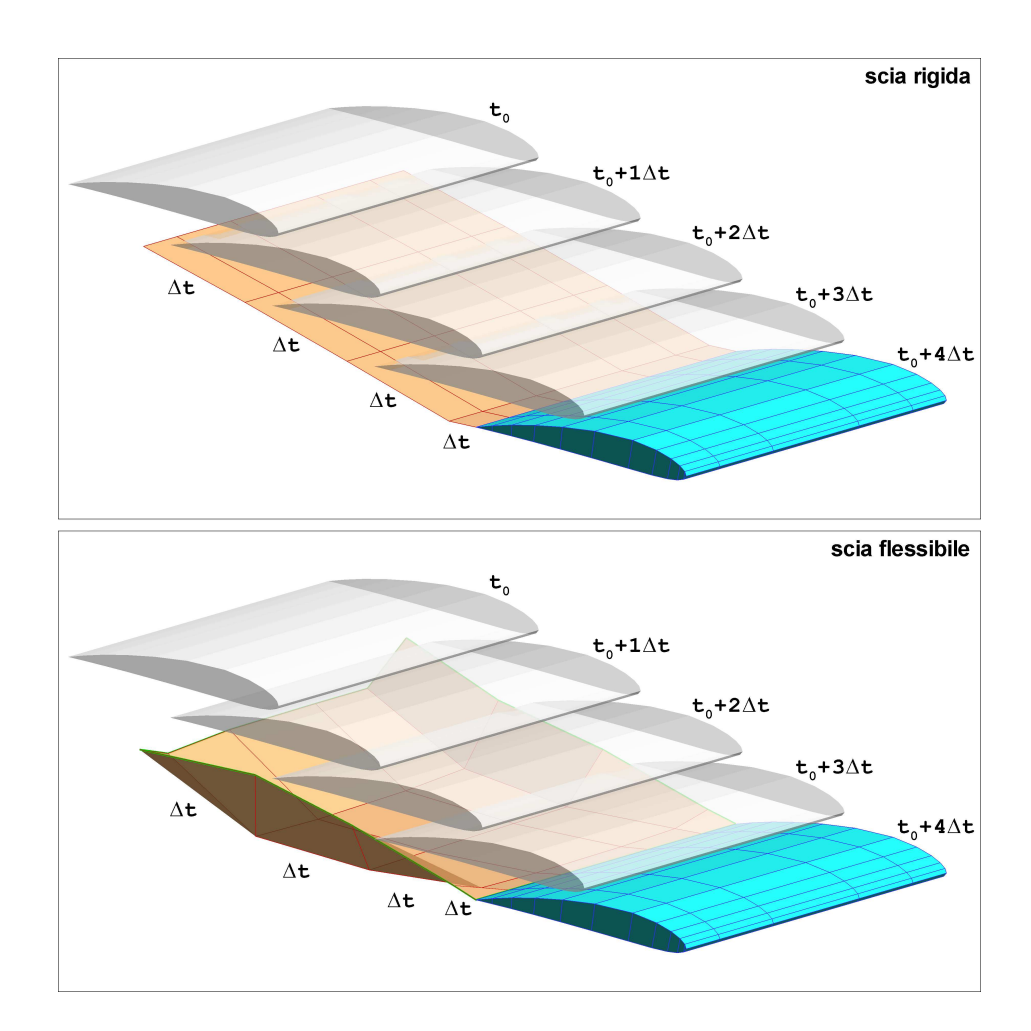

Figura 3.6: esempi di generazione di scia instazionaria rigida e flessibile

Indicando con  $N_{ts}$  il time step nel quale si desidera calcolare la soluzione e con M<sup>W</sup> il numero di pannelli di scia generato ad ogni time step (fig. 3.7), le (3.36) vengono corrette nel seguente modo:

$$
\sum_{K=1}^{N_B} A_{JK}^d \mu_K = \sum_{K=1}^{N_B} B_{JK}^d \sigma_K - \sum_{I=1}^{N_{ts}-1} \sum_{L=1}^{M_W} C_{JIL}^d \mu_{IL}^w
$$
\n
$$
(J = 1, ..., N_B^d)
$$
\n
$$
\sum_{K=1}^{N_B} A_{JK}^n \mu_K = \sum_{K=1}^{N_B} B_{JK}^n \sigma_K - \underline{n}_J \cdot (\underline{V} - \underline{V}_{\infty})_J - \sum_{I=1}^{N_{ts}-1} \sum_{L=1}^{M_W} C_{JIL}^n \mu_{IL}^w
$$
\n
$$
(J = 1, ..., N_B^d)
$$
\n
$$
(J = 1, ..., N_B^d)
$$

$$
(3.41b)
$$

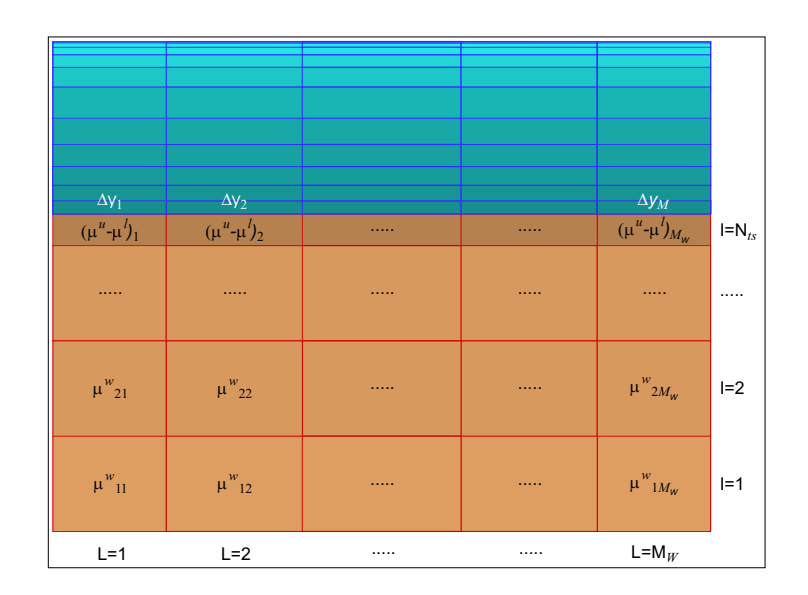

Figura 3.7: riferimenti per gli indici dei pannelli di scia

Naturalmente le (3.41) sono valide per qualsiasi scelta di  $N_{ts},$  assumendo che la soluzione sia già stata calcolata in tutti gli $N_{ts}-1$  time step precedenti; in particolare, quando  $N_{ts} = 1$  le  $(3.41)$  e  $(3.36)$  coincidono.

Nel caso di scia flessibile bisogna poi calcolare il campo di velocità nei grid

point e/o control point dei pannelli di scia e deformare questi stessi pannelli in modo da rispettare correttamente la (3.37).

#### 3.2.2 Calcolo delle velocità e delle forze

Per il calcolo della velocità totale in un generico punto P esterno ai corpi bisogna riscrivere la (3.26) in termini discreti:

$$
\underline{V}(P) = \underline{V}_{\infty}(P) - \sum_{K=1}^{N_B} \underline{V}_K^{\mu} \mu_K - \sum_{L=1}^{N_W} \underline{V}_K^{\mu} \mu_L^{\nu} + \sum_{K=1}^{N_B} \underline{V}_K^{\sigma} \sigma_K \tag{3.42}
$$

dove i coefficienti

$$
\underline{V}_{K}^{\sigma} = \iint_{\text{panel } K} \underline{\nabla} \frac{1}{r} dS \qquad ; \qquad \underline{V}_{K}^{\mu} = \iint_{\text{panel } K} \underline{\nabla} \left( \underline{n} \cdot \underline{\nabla} \frac{1}{r} \right) dS \qquad (3.43)
$$

hanno significato analogo a quello dei corrispondenti coefficienti delle (3.31b) e (3.32b).

Allo stesso modo si può partire dall'equazione (3.27) per calcolare la velocità in qualsiasi punto appartenente alle superfici dei corpi, in particolare nei grid point e control point. Per i punti appartenenti alle superfici è però più vantaggioso ricorrere alla formulazione riportata nella (3.28) che, per il calcolo delle componenti tangenziali del disturbo di velocità, può essere applicata, con un esempio esplicativo pur se estremamente elementare, a uno schema come quello riportato in figura 3.8 nel seguente modo:

$$
v_{t_1} = \frac{\mu(J_3) - \mu(J_1)}{d_1 + d_3} \quad ; \quad v_{t_2} = \frac{\mu(J_4) - \mu(J_2)}{d_2 + d_4} \tag{3.44}
$$

Nella realtà, la distribuzione di pannelli difficilmente risulta essere così regolare come in figura 3.8 e quindi, per poter applicare la (3.28) è necessario

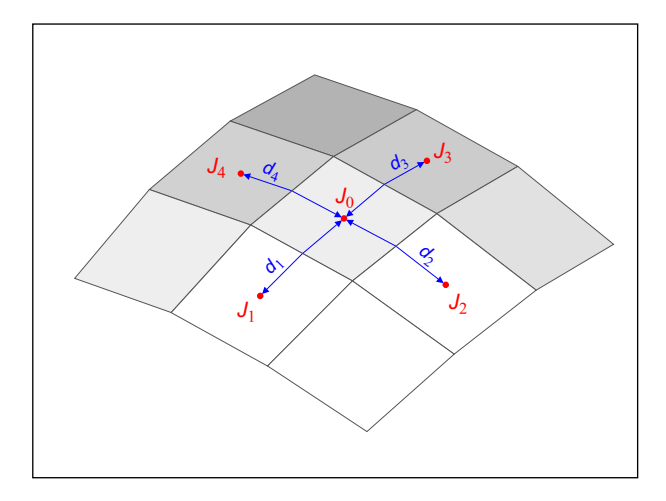

Figura 3.8: schematizzazione per il calcolo delle componenti del disturbo di velocità

ricorrere a tecniche di calcolo più complesse della (3.44), come, per esempio, costruendo una funzione di distribuzione di intensità di doppietta sulla base di un numero significativo di control point nell'intorno del punto di interesse:

$$
\widehat{\mu} = f(\xi_i, \eta_i, \zeta_i, \mu_i) \qquad (i = 1, \dots, n) \qquad (3.45)
$$

per poi calcolarne le derivate.

Dopo aver calcolato la distribuzione di velocità sulle superfici è possibile calcolare la corrispondente distribuzione di pressione o, in alternativa, del coefficiente di pressione:

$$
p = p_{\infty} + \frac{1}{2} \rho_{\infty} \left( V_{\infty}^2 - V^2 \right) - \rho_{\infty} \frac{\mu(t) - \mu(t - \Delta t)}{\Delta t}
$$
 (3.46)

$$
C_p = 1 - \frac{V^2}{V_{\infty}^2} + \frac{\mu(t) - \mu(t - \Delta t)}{\Delta t} \frac{2}{V_{\infty}^2}
$$
 (3.47)

e quindi la forza agente su ciascun corpo:

$$
\sum_{J=1}^{N_B} p_J \, \underline{n} \, S_J = \underline{F} \tag{3.48}
$$

Per il calcolo delle forze, quando possibile, si può anche ricorrere all'analisi nel piano di Trefftz applicando gli integrali presenti nelle equazioni (2.69) (2.70) che si riducono a due sommatorie estese, nel caso del near field, alla fila di pannelli di scia adiacenti al bordo d'uscita:

$$
D_i \simeq \rho \sum_{L=1}^{M_W} \mu_{N_{ts}L}^w w_L \Delta y_L \quad ; \quad L \simeq 2 \rho U_{\infty} \sum_{L=1}^{M_W} \mu_{N_{ts}L}^w \Delta y_L \tag{3.49}
$$

# Capitolo 4 IL CODICE PaMS

Questo capitolo è dedicato alla descrizione del codice realizzato per l'analisi fluidodinamica di generiche geometrie, nei limiti di applicabilità del modello a potenziale; i principali argomenti trattati sono: descrizione dell'architettura, delle caratteristiche e delle impostazioni, analisi dei test case svolti per la validazione, illustrazione di alcuni esempi di applicazioni in campo aeronautico e navale, introduzione a possibili future implementazioni orientate al potenziamento delle capacità di simulazione.

## 4.1 Caratteristiche innovative

Il codice PaMS (Panel Method Solver) è un software open source scritto in linguaggio Fortran per la risoluzione di campi di moto a potenziale attraverso la tecnica dei metodi a pannelli; è un codice di tipo 3D, instazionario, low-order, non strutturato e multi-body.

Come tutti i software di analisi numerica, per poter essere impiegato all'interno di un normale ciclo di progettazione è necessario che garantisca robustezza e affidabilità nella predizione dei fenomeni in studio, che sia relativamente facile da usare, che non richieda tempi e potenze di calcolo eccessive e che, almeno per utenti esperti, possa agevolmente adattarsi a specifiche esigenze, magari con l'introduzione di apposite routine. Per raggiungere questi obiettivi è stata realizzata un'architettura con alcune caratteristiche innovative che contraddistinguono il codice PaMS da altri codici simili.

La prima e più importante caratteristica riguarda la capacità di analizzare corpi con pannellazioni non strutturate, che presentino indifferentemente pannelli quadrangolari e triangolari. Ciò consente maggiore semplicità e rapidità durante la fase di pannellazione, pur senza alterare la qualità dei risultati [15], permette di migliorare la qualità della discretizzazione dei corpi e rende possibile anche l'utilizzo diretto delle stereolitografie, una rappresentazione numerica dei disegni CAD, rendendo, in questo caso, del tutto superflua la fase di pannellazione.

Ad ulteriore semplificazione della fase di pannellazione è anche disponibile un'opzione per la gestione di eventuali intersezioni tra due o più corpi, il che consente di pannellare separatamente diverse parti di uno stesso assieme (per esempio l'assieme ala-fusoliera di un aereo o l'assieme carena-appendici di un'imbarcazione) e di riposizionarle a seconda di specifiche esigenze, anche in modo da creare compenetrazioni, senza dover necessariamente ricorrere a modifiche ai disegni CAD e alle pannellazioni.

Altra caratteristica importante è il calcolo dei carichi di pressione direttamente nei nodi dei pannelli, attraverso una tecnica di ricostruzione e derivazione della funzione potenziale e non semplicemente come media dei valori nei control point adiacenti. Poter disporre di valori di pressione nei grid point correttamente calcolati significa poter facilmente e correttamente accoppiare un solutore fluidodinamico con un solutore per analisi strutturale sfruttando sempre la stessa pannellazione. Inoltre, avendo anche la capacità di gestire corpi a geometria variabile nel tempo, risulta facile poter sfruttare il codice PaMS anche per svolgere calcoli instazionari di interazione fluido-struttura, come nel caso di problemi aeroelastici (ad esempio vibrazioni di ali e alettoni) o di oggetti sensibilmente deformabili (come le vele), inserendo nuove routine per l'analisi strutturale o sfruttando l'accoppiamento con software commerciali [32].

Infine, la possibibilità di interfacciarsi direttamente con i più diffusi software commerciali per le fasi di pre e post processing (Gambit, Nastran, Hypermesh, Tecplot) consente di sfruttare al meglio i codici appositamente sviluppati e dedicati a queste operazioni mettendo il codice PaMS in condizioni ideali per rendere al meglio delle sue potenzialità.

# 4.2 Architettura e impostazioni

In figura 4.1 è rappresentato lo schema a blocchi del codice PaMS. Le fasi principali sono costituite dall'acquisizione di tutte le informazioni necessarie allo svolgimento di una simulazione, dal ciclo sui time-step, dall'aggiornamento delle condizioni al contorno, dalla risoluzione del sistema lineare, dall'elaborazione e scrittura dei risultati. Per ciascuna di queste fasi vengono illustrate nel seguito le caratteristiche più significative, attraverso un'analisi macroscopica delle diverse funzioni pur senza entrare nei dettagli delle implementazioni informatiche.

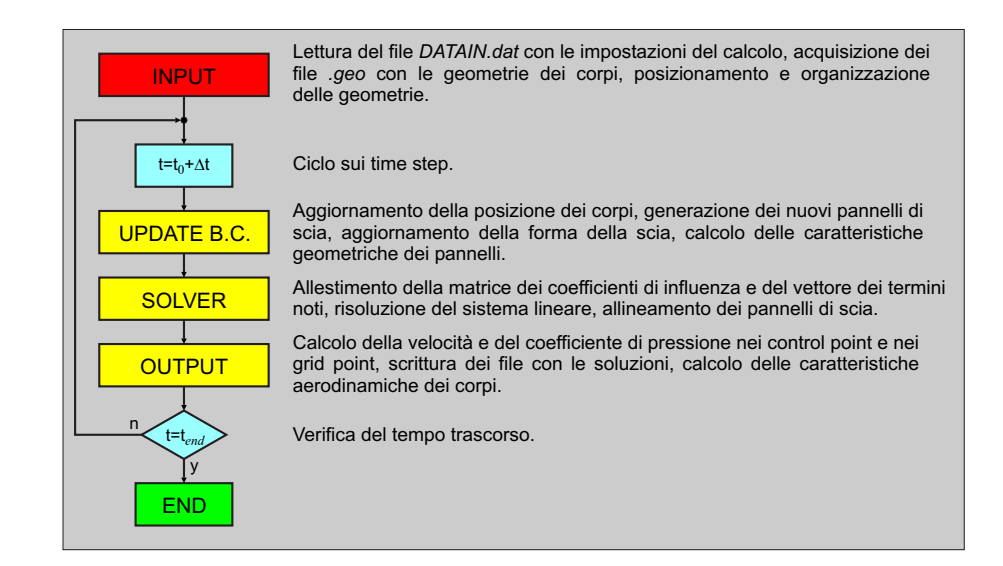

Figura 4.1: codice PaMS: schema a blocchi

## 4.2.1 Input

Nella fase di input (fig. 4.2) vengono svolte tre diverse operazioni:

- $\bullet$  lettura del file  $DATAIN.dat$ ,
- lettura dei file '.geo',
- organizzazione delle geometrie.

Il file DATAIN.dat è un file organizzato in namelist (un esempio è riportato in fig. 4.3); ciascuna namelist contiene variabili, numeriche e/o di testo, da assegnare prima di ogni simulazione. Complessivamente il file DATAIN.dat può essere suddiviso in due blocchi: il blocco JobData e il blocco GeoInfo.

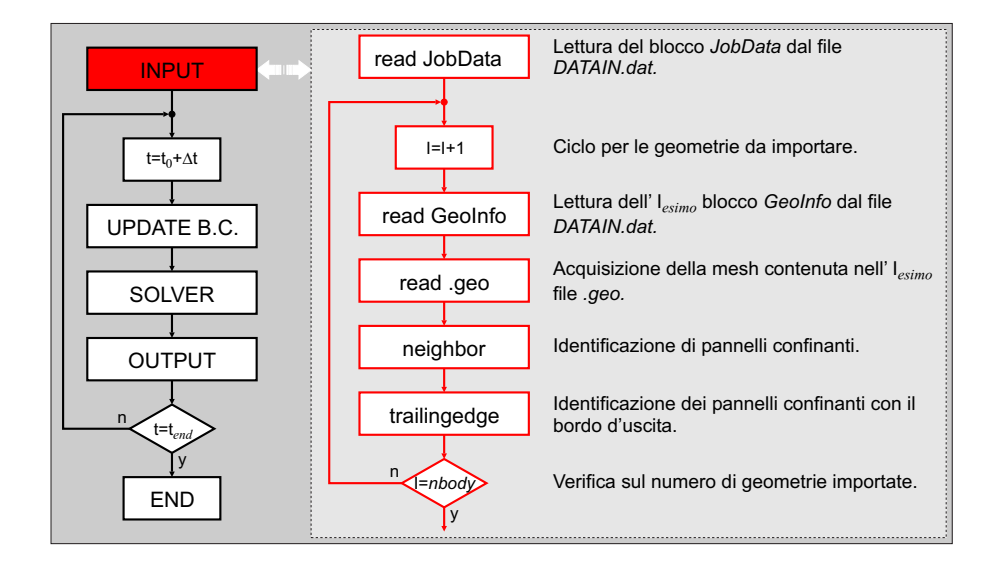

Figura 4.2: codice PaMS: schema a blocchi della fase di Input

|                                 | <b>&amp;RUN</b>                        | runname="PaMS_test"                                                             |                                          |                                        |                                    |  |  |
|---------------------------------|----------------------------------------|---------------------------------------------------------------------------------|------------------------------------------|----------------------------------------|------------------------------------|--|--|
|                                 | <b>&amp;INFTY</b><br><b>&amp;INFTY</b> | $velinf(1) = 1.0$<br>$omqinf(1) = 0.0$                                          | $velinf(2) = 0.0$<br>$omqinf(2) = 0.0$   | $velinf(3) = 0.0$<br>$omqinf(3) = 0.0$ | <b>&amp;END</b><br><b>&amp;END</b> |  |  |
| ₽q<br><b>o</b><br><b>GdoU</b>   | <b>&amp;TIME</b><br><b>&amp;TIME</b>   | $dt = 1.0$<br>$nkwts = 3$                                                       | $tend = 5.0$<br>$tstart=0.0$             |                                        | <b>&amp;END</b><br><b>&amp;END</b> |  |  |
|                                 | <b>&amp;INVERTER</b>                   | $convinv=0.000001$<br>$maxiter=100$<br>$omeqainv=1.2$                           |                                          |                                        |                                    |  |  |
|                                 | <b>&amp;BODY</b><br><b>&amp;BODY</b>   | $n$ body= $1$<br>symplane=0                                                     | $relmot = 'N'$                           | inters='N'                             | <b>&amp;END</b><br><b>&amp;END</b> |  |  |
|                                 | <b>&amp;GEO</b><br><b>&amp;SCALE</b>   | qeoname="filename.geo"<br>$sclfac(3)=1.0$<br>$sclfac(1)=1.0$<br>$sclfac(2)=1.0$ |                                          |                                        |                                    |  |  |
| O<br>មួ                         | <b>&amp;GEOR</b>                       | $q\text{eorot}(1)=0.0$                                                          | $q\text{eorot}(2)=0.0$                   | $q\text{eorot}(3)=0.0$                 | <b>&amp;END</b><br><b>&amp;END</b> |  |  |
| н                               | <b>&amp;SYSC</b><br><b>&amp;SYSR</b>   | syscen $(1) = 0.0$<br>sysrot $(1)=0.0$                                          | syscen $(2) = 0.0$<br>$systot(2)=0.0$    | syscen $(3)=0.0$<br>$systot(3)=0.0$    | <b>&amp;END</b><br><b>&amp;END</b> |  |  |
| $\boldsymbol{\mathsf{S}}$<br>τň | <b>&amp;SYSV</b><br><b>&amp;SYSO</b>   | sysvel $(1)=0.0$<br>sysomg $(1)=0.0$                                            | sysvel $(2) = 0.0$<br>sysomg $(2) = 0.0$ | sysvel $(3)=0.0$<br>sysomg $(3)=0.0$   | <b>&amp;END</b><br><b>&amp;END</b> |  |  |
|                                 | <b>&amp;KWAKE</b>                      | $ang=160$ .                                                                     | $ntsriqid = 0$                           |                                        | <b>&amp;END</b>                    |  |  |
|                                 | <b>&amp;BC</b>                         | bctype='D'                                                                      |                                          |                                        |                                    |  |  |

Figura 4.3: codice PaMS: esempio di file DATAIN.dat

Al blocco JobData appartengono tutte le informazioni di carattere generale riguardanti le impostazioni del codice e le caratteristiche della simulazione:

- nome della simulazione (*runname*);
- impostazioni delle caratteristiche della corrente asintotica nel sistema di riferimento inerziale  $(X, Y, Z)$ :
	- $\circ$  velinf(1) = componente di velocità  $[m/s]$  lungo la direzione X,
	- $\circ$  velinf(2) = componente di velocità  $[m/s]$  lungo la direzione Y,
	- $\circ$  velinf(3) = componente di velocità  $[m/s]$  lungo la direzione Z,
	- $\circ$  omginf(1) = componente della velocità di rotazione [giri/min] intorno alla direzione X,
	- $\circ$  omginf(2) = componente della velocità di rotazione [giri/min] intorno alla direzione  $Y$ ,
	- $\circ$  omginf(3) = componente della velocità di rotazione [giri/min] intorno alla direzione Z;
- impostazioni delle variabili instazionarie:
	- $\Diamond \, dt = \text{time step } [s],$
	- $\Diamond$  tstart = tempo iniziale [s],
	- $\Diamond$  tend = tempo finale [s],
	- $\Diamond$  nkwts = numero massimo di time step per le scie;
- impostazioni del metodo iterativo di risoluzione del sistema lineare:
- $\Diamond \omega$  omegainv = coefficiente di rilassamento,
- $\Diamond$  convinv = criterio di convergenza,
- $\Diamond$  maxiter = numero massimo di iterazioni;
- caratteristiche delle geometrie:
	- ¦ nbody = numero di corpi,
	- $\Diamond$  relmot = presenza di moto relativo tra pannelli,
	- $\Diamond$  inters = verifica della intersezione tra i corpi ('Y', 'N'),
	- $\Diamond \ symplane = \text{piano di simmetria nel sistema di riferimento iner-}$ ziale (1 = piano di normale  $X$ , 2 = piano di normale  $Y$ , 3 = piano di normale  $Z$ , 12 = assialsimmetria intorno all'asse  $Z$ , 13 = assialsimmetria intorno all'asse  $Y$ ,  $23$  = assialsimmetria intorno all'asse  $X$ ).

Nel blocco GeoInfo sono riportate le informazioni relative a ciascuno degli nbody corpi oggetto della simulazione:

- nome del file '.geo' contenente la mesh (geoname);
- 3 fattori di scala del corpo nel sistema di riferimento solidale al corpo  $(x, y, z)$ :
	- $\Diamond \; selfact(1) = \text{fattore } \mathbf{d} \mathbf{i} \text{ scalal } \mathbf{d} \mathbf{i}$  real direzione x,
	- $\Diamond \ \ \textit{selfact}(2) = \text{fattore } \text{di} \ \text{scalar lungo} \ \text{la} \ \text{directione} \ y,$
	- $\Diamond \; selfact(3) = \text{fattore } di \; scala \; lungo \; la \; direzione \; z;$
- 3 componenti di rotazione [deg] del corpo nel sistema di riferimento solidale al corpo  $(x, y, z)$ :
	- $\Diamond$  georot(1) = rotazione intorno alla direzione x,
	- $\Diamond$  georot(2) = rotazione intorno alla direzione y,
	- $\Diamond$  georot(3) = rotazione intorno alla direzione z;
- 3 componenti di traslazione  $[m]$  del corpo nel sistema di riferimento inerziale  $(X, Y, Z)$ :
	- $\Diamond$  syscen(1) = traslazione lungo la direzione X,
	- $\Diamond$  syscen(2) = traslazione lungo la direzione Y,
	- $\Diamond$  syscen(3) = traslazione lungo la direzione Z;
- 3 componenti di rotazione [deg] del corpo nel sistema di riferimento inerziale  $(X, Y, Z)$ :
	- $\Diamond$  sysrot(1) = rotazione intorno alla direzione X,
	- $\Diamond$  sysrot(2) = rotazione intorno alla direzione Y,
	- $\Diamond$  sysrot(3) = rotazione intorno alla direzione Z;
- 3 componenti di velocità  $[m/s]$  del corpo nel sistema di riferimento solidale al corpo  $(x, y, z)$ :
	- $\Diamond$  sysvel(1) = velocità lungo la direzione x,
	- $\Diamond$  sysvel(2) = velocità lungo la direzione y,
	- $\Diamond$  sysvel(3) = velocità lungo la direzione z;
- 3 componenti di velocità di rotazione [giri/min] del corpo nel sistema di riferimento solidale al corpo  $(x, y, z)$ :
	- $\Diamond$  sysomg(1) = velocità di rotazione intorno alla direzione x,
	- $\Diamond$  sysomg(2) = velocità di rotazione intorno alla direzione y,
	- $\Diamond$  sysomg $(3)$  = velocità di rotazione intorno alla direzione z;
- impostazioni della scia:
	- $\Diamond$  ang = angolo [deg] di riferimento per l'individuazione del bordo d'uscita (180 equivale a corpo privo di scia),
	- $\Diamond$  ntsrigid = numero di time step di scia rigida (0 equivale a scia flessibile, per scia completamente rigida bisogna assegnare un valore maggiore del numero di time step previsti per la simulazione);
- tipo di condizione a parete (bctipe):
	- 'D' condizione alla Dirichlet (corpi con spessore),
	- 'N' condizione alla Neumann (corpi privi di spessore).

Il formato dei file '.geo' deve essere come quello riportato in figura 4.4. La prima parte del file (GRIDP) contiene la sequenza delle coordinate  $(x, y, z)$ [m] di tutti i grid point appartenenti alla geometria; il formato numerico delle coordinate è libero ma è necessario che ci sia almeno uno spazio di separazione tra le coordinate. Nella seconda parte (PANEL) è presente la struttura dei pannelli. Ciascun pannello viene individuato attraverso gli indici di 4 grid point (pannello quadrangolare) o di 3 grid point (pannello triangolare), dove l'indice di un grid point coincide con la sua posizione all'interno del blocco GRIDP.

È necessario che il verso di percorrenza dei grid point di un pannello sia congruente tra tutti i pannelli appartenenti allo stesso corpo e che per corpi con spessore sia anche antiorario rispetto alla normale al pannello orientata verso l'esterno del corpo.

| <b>GRIDP</b> |     | $0.000000000000000E+00 - 500000000000000E+00 0.1224606353800000E-15$<br>$0.0000000000000000E+00$ 0.5000000000000000E+00 -.6123031769100000E-16 |       |     |  |
|--------------|-----|----------------------------------------------------------------------------------------------------|-------|-----|--|
| 1.1.1        |     | 111                                                                                                    |       | 111 |  |
| 1.1.1        |     | 111                                                                                                    |       | 111 |  |
| <b>PANEL</b> |     |                                                                                                    |       |     |  |
|              | 70  | 115                                                                                                    |       |     |  |
|              |     |                                                                                                    |       |     |  |
| 70           | 71  | 116                                                                                                    | 115   |     |  |
| 71           | 72  | 117                                                                                                    | 116   |     |  |
| 1.1.1        | 111 | 1.1.1                                                                                                    | 1.1.1 |     |  |
|              |     |                                                                                                    |       |     |  |
| .            | 111 | 1.1.1                                                                                                    | 1.1.1 |     |  |
| 3            | 105 | 347                                                                                                    |       |     |  |
| 3            | 347 | 34                                                                                                    |       |     |  |
| 97           |     | 350                                                                                                    |       |     |  |
|              |     |                                                                                                    |       |     |  |
| .            | 111 | 1.1.1                                                                                                    |       |     |  |
| 1.1.1        | 111 | 1.1.1                                                                                                    |       |     |  |
|              |     |                                                                                                    |       |     |  |

Figura 4.4: codice PaMS: esempio di file '.geo'

Dopo la lettura di ogni geometria bisogna che per ciascun pannello vengano individuati tutti i pannelli con esso confinanti (neighbors), cioè con almeno un lato in comune, per poter semplificare e accelerare alcune operazioni di calcolo.

Questo algoritmo è necessario perché il codice PaMS prevede in input mesh non strutturate, prive cioè di un ordine tale da consentire l'individuazione di un pannello, e quindi dei suoi vicini, semplicemente attraverso una coppia di indici  $ij$ , come all'interno di una matrice bidimensionale.

Successivamente, nel caso di presenza di scia, bisogna anche individuare quali sono i pannelli con almeno un lato appartenente al bordo d'uscita.

Per i corpi con spessore (condizione a parete alla Dirichlet) vengono ricercate le coppie di pannelli, tra tutte quelle di pannelli confinanti, per le quali l'angolo formato dalle due direzioni delle normali risulti superiore al valore assegnato in input alla variabile ang (fig. 4.5); in questo modo il bordo d'uscita risulta costituito dall'insieme di tutti i lati condivisi tra le coppie di pannelli che rispettano questo vincolo.

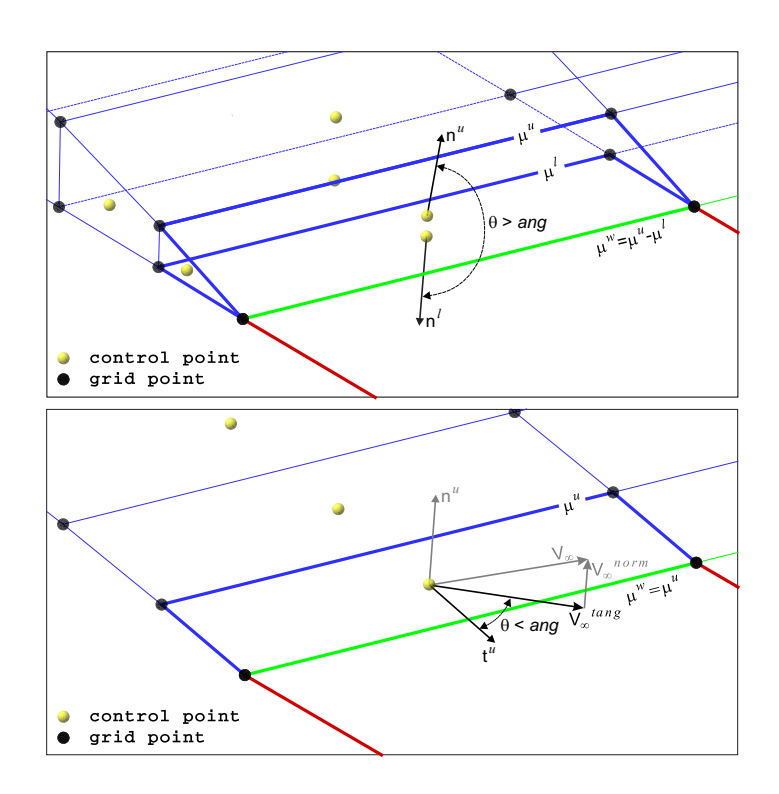

Figura 4.5: codice PaMS: schematizzazione per i pannelli al bordo d'uscita

Per i corpi sottili (condizione a parete alla Neumann) si individuano, tra tutti i pannelli perimetrali (pannelli con almeno un lato non condiviso con altri

pannelli), quelli per i quali l'angolo formato tra la direzione della corrente asintotica proiettata sul pannello (comprensiva anche della legge di moto del corpo) e la direzione della congiungente che va dal control point del pannello al punto medio del lato libero risulti inferiore al valore assegnato in input alla variabile ang (fig. 4.5).

## 4.2.2 Update Boundary Conditions

La fase di aggiornamento delle condizioni al contorno (fig. 4.6) prevede innanzitutto il calcolo delle nuove posizioni dei corpi sulla base delle leggi di moto assegnate in input nelle diverse sezioni GeoInfo.

Dopo aver ricollocato i corpi, vengono ricalcolate le caratteristiche geometriche di ciascun pannello: coordinate dei control point, versore normale, versori tangenziali, area, eventuali pannelli interni ad altri corpi, etc...

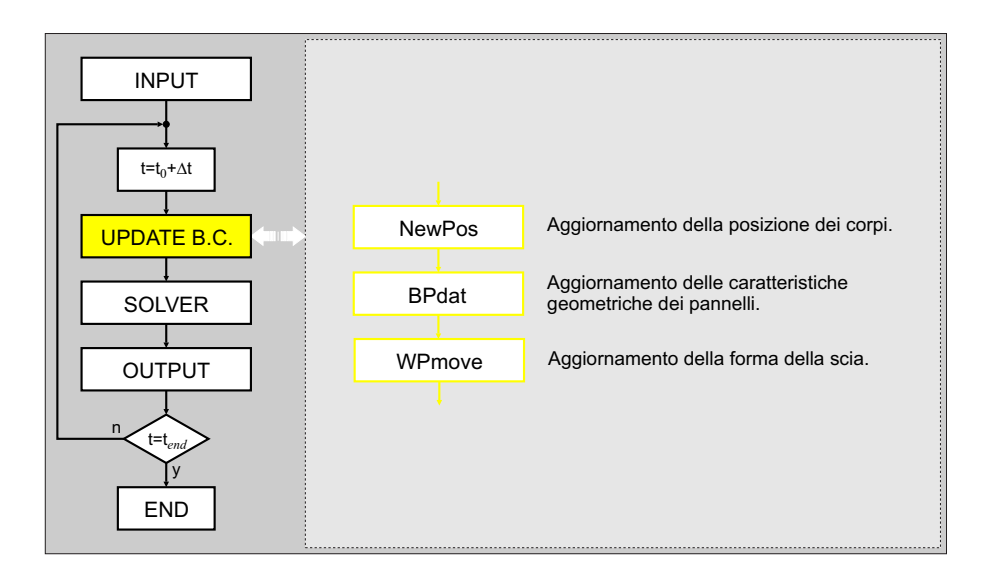

Figura 4.6: codice PaMS: schema a blocchi della fase Update Boundary Conditions

In particolare, il codice PaMS è dotato di un algoritmo in grado di distinguere quali siano i pannelli effettivamente esposti alla corrente e quali invece siano nascosti all'interno di corpi diversi da quello di appartenenza (è sufficiente che almeno uno dei grid point del pannello risulti non esposto alla corrente per considerare tutto il pannello come "interno") in modo da poter escludere questi ultimi dai successivi calcoli.

Infine, quando necessario, si procede all'aggiornamento della forma della scia. La scia deve essere aggiornata generando, per il nuovo time step, i nuovi pannelli e, successivamente, spostando e orientando tutti i pannelli generati secondo l'andamento della corrente. La deformazione dei pannelli di scia può avvenire in due diversi modi, a seconda che in input si sia assegnata una scia flessibile o una scia rigida: nel caso di scia flessibile i pannelli possono essere deformati dal locale campo di moto determinato dalla sovrapposizione del campo di moto asintotico e dell'effetto di tutte le sorgenti e doppiette presenti sui corpi e sulle scie, nel caso di scia rigida si ipotizza invece che i pannelli non possano subire variazioni di forma e che possano solo traslare rigidamente per effetto del solo campo di moto asintotico.

#### 4.2.3 Solver

Una volta note posizioni e caratteristiche geometriche di tutti i pannelli è possibile allestire la matrice dei coefficienti di influenza e il vettore dei termini noti (linsys) per poi procedere alla risoluzione del sistema lineare (inverter) per il calcolo delle intensità delle doppiette presenti su ciascun pannello (fig. 4.7).

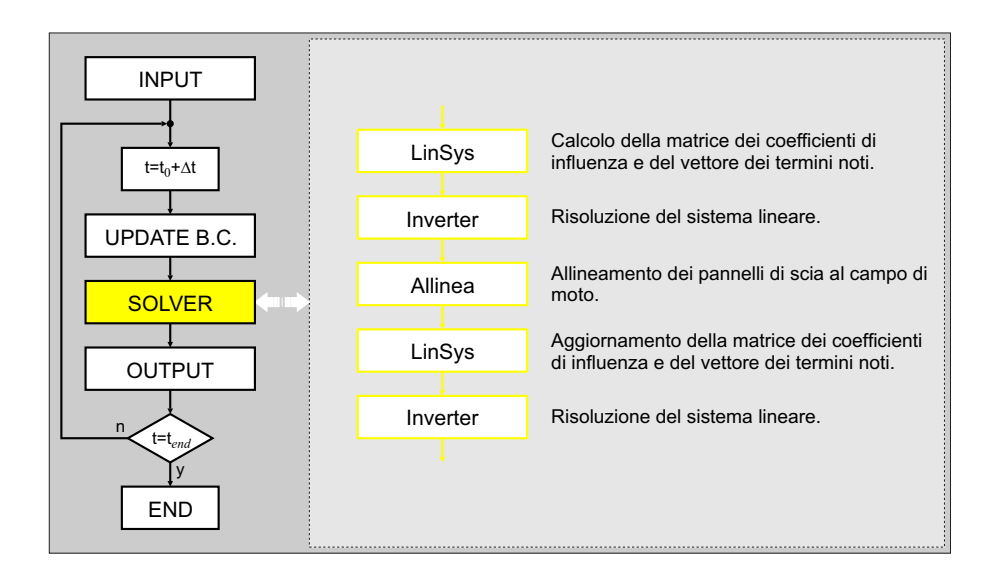

Figura 4.7: codice PaMS: schema a blocchi della fase Solver

Il codice PaMS, in caso di presenza di scia, prevede la reiterazione di queste operazioni due volte per ogni time step. Durante la prima iterazione si allestisce e risolve il sistema lineare sulla base di un'ipotesi di primo tentativo della forma della scia. In seguito viene aggiornata la forma della scia tenendo conto del campo di moto appena calcolato (allinea). Per scie di tipo flessibile la fase di allineamento è del tutto analoga a quella che avviene durante la fase di aggiornamento delle condizioni al contorno, con l'unica eccezione che, essendo il time step "congelato", non vengono generati nuovi pannelli e non sono consentite traslazioni ma solo deformazioni intorno ai control point, per allineare i pannelli all'andamento del campo di moto. Nel caso di scia rigida gli unici pannelli che possono subire modifiche sono i pannelli ultimi generati, quelli confinanti con il bordo d'uscita; per questi pannelli è consentita una rotazione rigida intorno al bordo d'uscita affinché possano risultare allineati

all'andamento del locale campo di moto, in modo da imporre in maniera più corretta la condizione di Kutta.

Dopo aver allineato i pannelli di scia si procede con la seconda ed ultima iterazione, e quindi con un aggiornamento del sistema lineare e con una nuova risoluzione.

Questa procedura può, in qualche modo, essere interpretata come una procedura del tipo predictor-corrector [10].

L'algoritmo di risoluzione del sistema lineare è di tipo iterativo e in particolare è un metodo SOR (Successive Over Relaxation) [10] il cui parametro di rilassamento è dato dalla variabile *omegainv*<sup>1</sup>, mentre per la valutazione della convergenza si verifica quando la differenza tra due soluzioni successive diventa inferiore al valore assegnato alla variabile convinv, sempre che il numero di iterazioni necessario sia al più uguale al valore assegnato alla variabile maxiter.

### 4.2.4 Output

Alla fase di output (fig. 4.8) sono demandate tutte quelle operazioni necessarie al calcolo delle componenti di velocità e del coefficiente di pressione, sia nei control point che nei grid point, e al calcolo delle componenti delle forze agenti sui corpi.

<sup>&</sup>lt;sup>1</sup>Il parametro di rilassamento deve essere scelto in modo da rendere quanto più elevata possibile la velocità di convergenza del metodo senza però portare all'instabilità il processo di risoluzione del sistema lineare; tale fattore può essere in genere maggiore di 1 (quando uguale a 1 il metodo si riduce al metodo di Gauss-Siedel, quando minore di 1 si parla in genere di metodo underrelaxation).

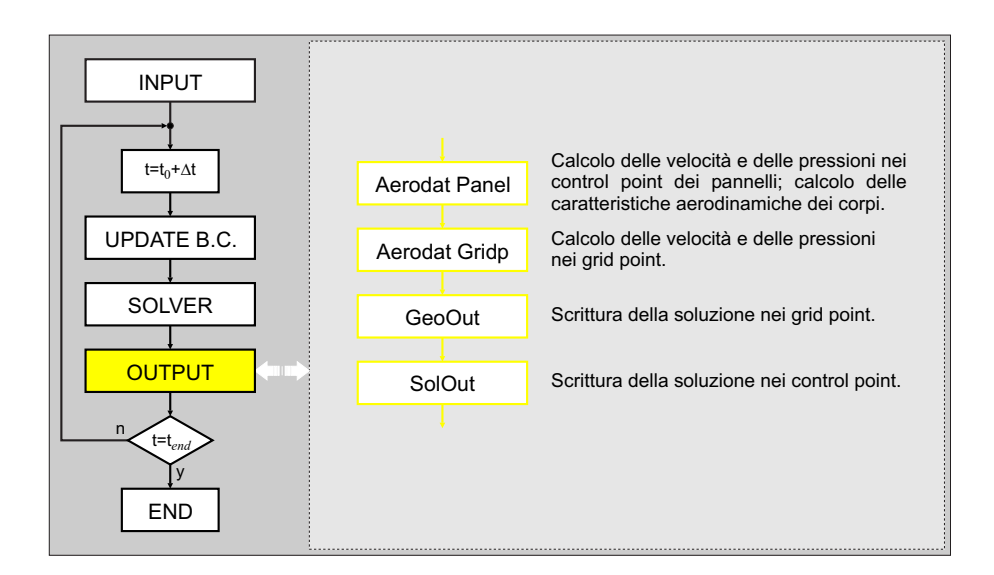

Figura 4.8: codice PaMS: schema a blocchi della fase Output

Per il calcolo nei control point viene ricostruita la funzione potenziale in un sistema di riferimento centrato nel control point, basandosi su tutti i pannelli confinanti con quello di interesse; di questa funzione vengono poi calcolate le derivate per ottenere le componenti del disturbo di velocità che vanno aggiunte alle locali componenti della velocità asintotica. Per il calcolo nei grid point si segue una procedura simile ricostruendo la funzione potenziale sulla base di tutti i pannelli che hanno un vertice coincidente con il grid point di interesse, in questo caso la direzione della normale alla superficie viene calcolata come valore medio delle normali dei pannelli coinvolti nel calcolo. Dopo aver calcolato velocità e coefficiente di pressione le soluzioni vengono scritte in due distinti file (formato Tecplot): FILEOUT.gridp.nnnn.dat (soluzione nei grid point al time step nnnn) e FILEOUT.panel.nnnn.dat (soluzione nei control point al time step nnnn).

Dall'integrazione della pressione vengono poi calcolate le componenti delle

forze agenti sui corpi e, quando è presente una scia, lo stesso calcolo viene anche effettuato attraverso l'analisi nel piano di Trefftz; queste informazioni vengono anche scritte in un file  $(CONV.dat)$  che serve a monitorare l'evoluzione temporale della soluzione e quindi, nel caso di soluzioni stazionarie, a valutare la convergenza del calcolo.

## 4.3 Esempio di flusso di lavoro

In figura 4.10 è riportata la rappresentazione di un tipico flusso di lavoro da seguire per effettuare una simulazione con il codice PaMS.

Il primo passo riguarda l'elaborazione del modello CAD dell'oggetto di interesse. Successivamente bisogna passare dal modello CAD al modello discreto o pannellato, generando una mesh su ciascuna superficie del CAD, sfruttando software commerciali specifici (Gambit, Hypermesh, etc...). In alcuni casi, in funzione della tipologia delle superfici e del tipo di analisi, la fase di pannellazione può anche essere scavalcata sfruttando direttamente la stereolitografia, uno dei possibili formati di output dei software CAD.

Per completare la fase di pre-processing è necessario poi tradurre i modelli discreti nel formato '.geo' previsto in input per il codice PaMS. A tal fine è stata realizzata una routine *(converter)* capace di leggere le mesh generate in altri formati, convertirle nel formato utile a PaMS e provvedere anche ad orientare in maniera opportuna tutti i pannelli. Converter è in grado di leggere mesh nei formati '.neu' (Gambit), '.nas' (Nastran), '.stl' (stereolitografia) e di generare in output il corrispondente file con la geometria per PaMS (fig. 4.9).

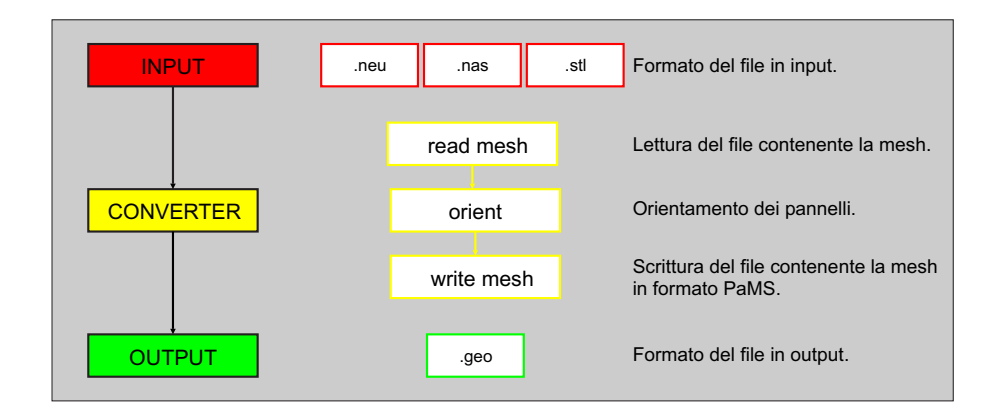

Figura 4.9: codice PaMS: schema a blocchi della routine Converter

Infine è sufficiente impostare il file DATAIN.dat per effettuare una simulazione con PaMS.

I risultati, in termini di campi di velocità e di pressione, possono essere visualizzati attraverso l'impiego di Tecplot, mentre per l'analisi della storia di convergenza delle componenti delle forze globali può essere utilizzato un qualsiasi software per grafici bidimensionali o più semplicemente si può leggere direttamente il file di testo CONV.dat contenente queste informazioni.

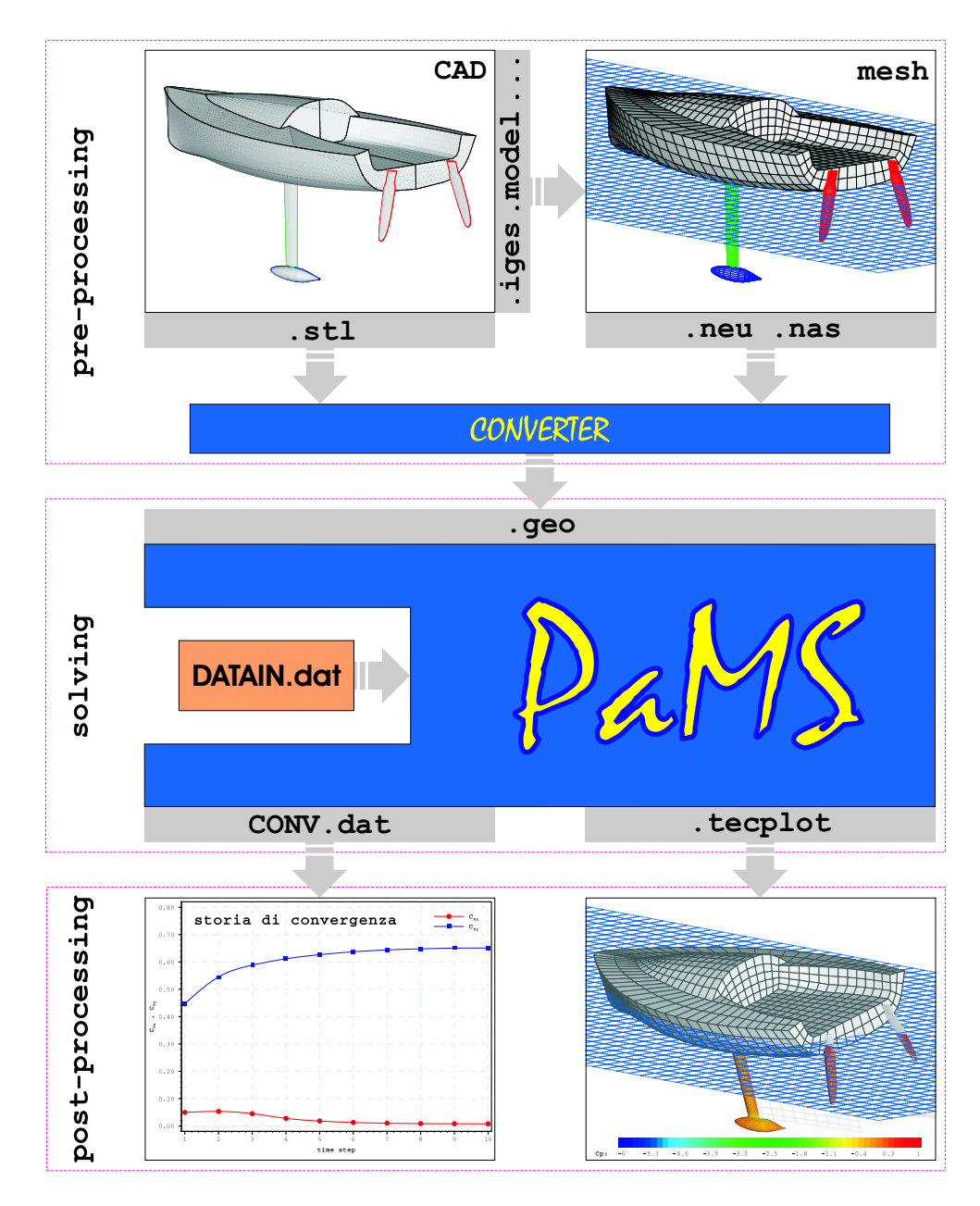

Figura 4.10: codice PaMS: esempio di flusso di lavoro

# 4.4 Test Case

Di seguito vengono presentati i risultati di alcuni test case, sinteticamente elencati in tabella 4.1, svolti per verificare la validità del codice PaMS almeno nella maggior parte delle sue potenzialità di base.

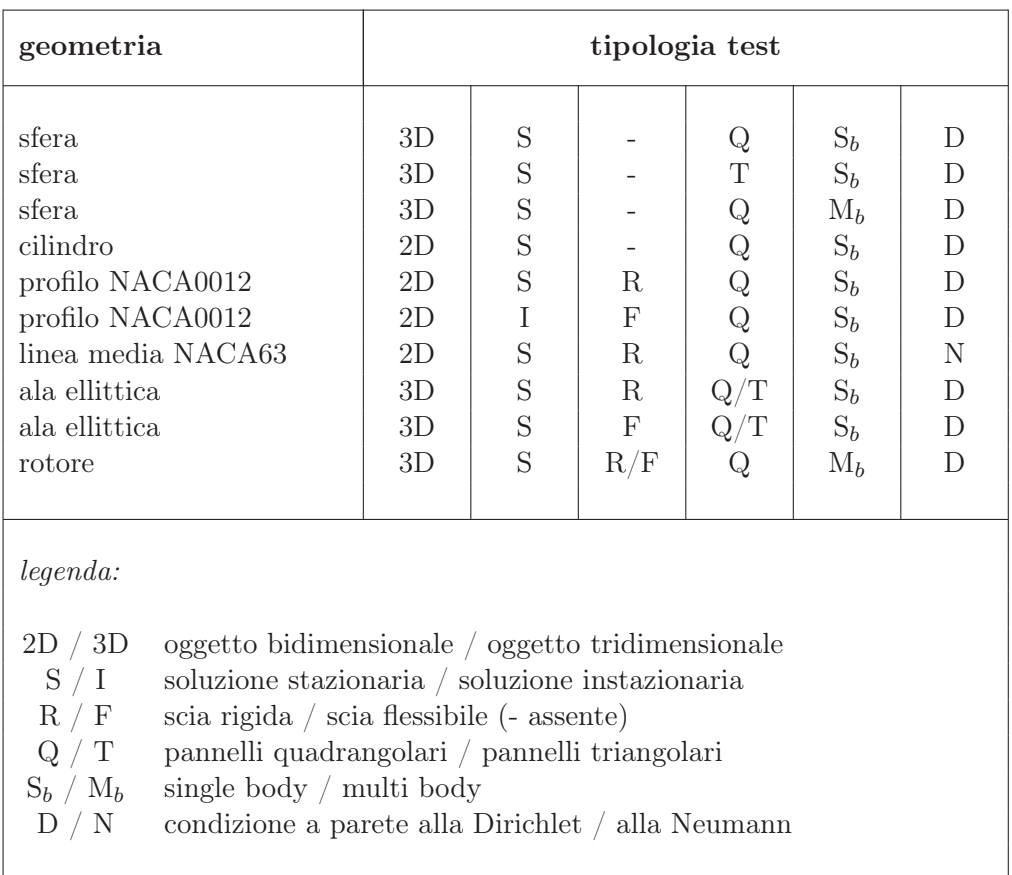

Tabella 4.1: test case - caratteristiche principali
#### 4.4.1 Sfera

Come visto (par. 2.3), il campo di moto ideale intorno a una sfera è ricavabile attraverso una soluzione analitica dell'equazione di Laplace. Sulla superficie di una sfera, in un sistema di riferimento sferico centrato nella sfera, si ha, per la componente tangenziale della velocità, la seguente equazione:

$$
V_{\theta} = \frac{3}{2} V_{\infty} \sin(\theta) \tag{4.1}
$$

con il corrispondente andamento del coefficiente di pressione:

$$
C_p = 1 - \frac{9}{4} \sin^2(\theta)
$$
 (4.2)

Nelle figure 4.11 e 4.12 sono riportate le soluzioni (campo di velocità e mappa di colore del coefficiente di pressione) ottenute con il codice PaMS su due sfere discretizzate con pannelli quadrangolari e triangolari. Da queste figure si deduce come la soluzione sia sostanzialmente indipendente dal tipo di pannelli utilizzati e come il campo di velocità calcolato nei control point sia del tutto simile al campo di velocità calcolato nei grid point.

Per un confronto più accurato tra le due soluzioni numeriche e la soluzione analitica esatta, in tabella 4.2 sono riportati i valori dei coefficienti di pressione relativi alla sezione di mezzeria della sfera (valori nei grid point) diagrammati poi in figura 4.13.

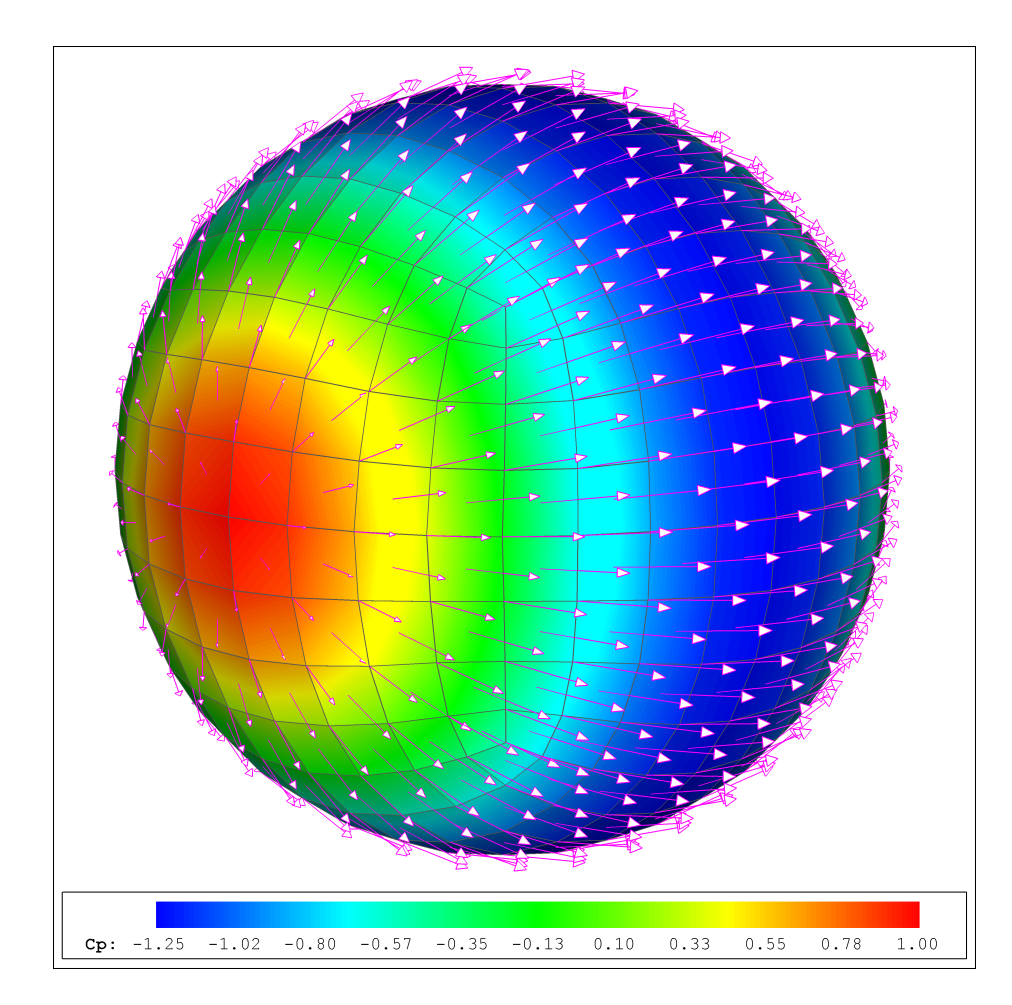

Figura 4.11: sfera con pannelli quadrangolari - campo di velocità e mappa di colore del coefficiente di pressione

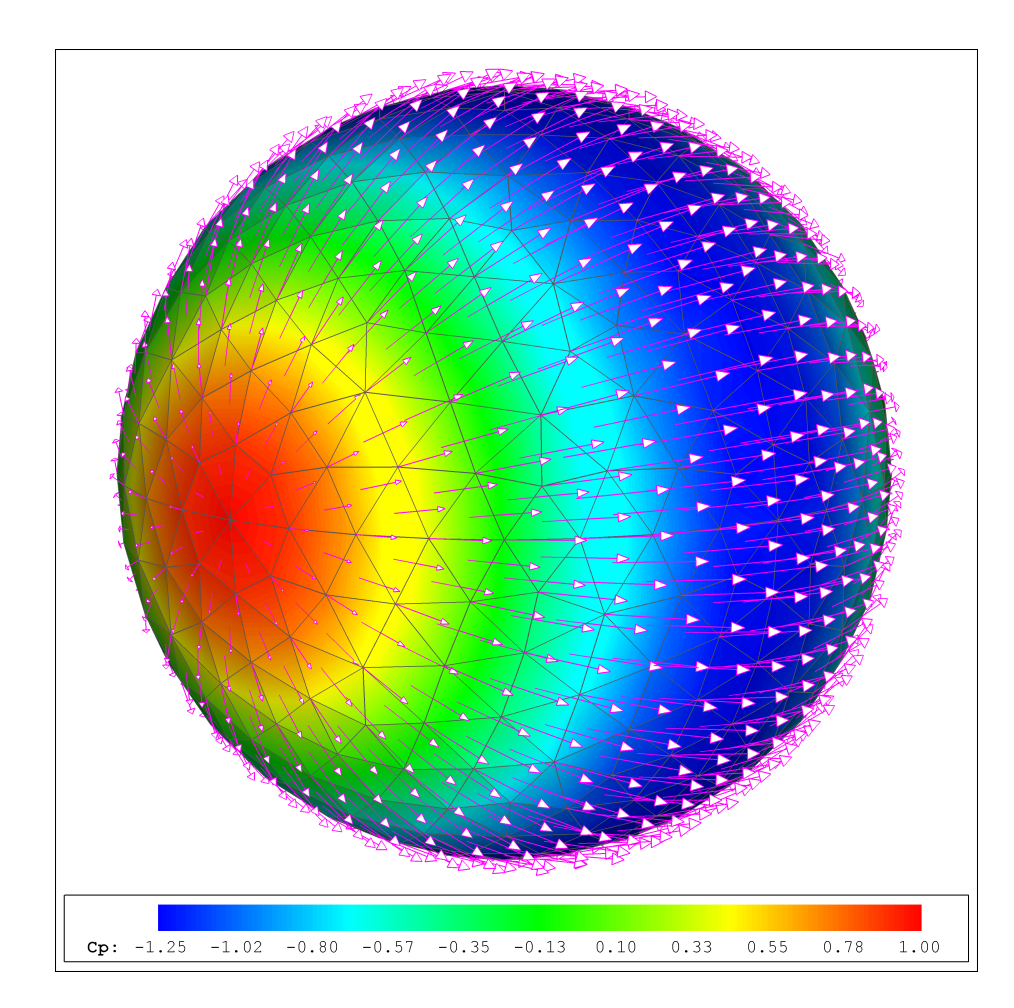

Figura 4.12: sfera con pannelli triangolari - campo di velocità e mappa di colore del coefficiente di pressione

|                         | $C_{p}$   |              |               |  |
|-------------------------|-----------|--------------|---------------|--|
|                         | soluzione | PaMS         |               |  |
| $\mathbf{x}/\mathbf{r}$ | esatta    | pann. quadr. | pann. triang. |  |
|                         |           |              |               |  |
| $-1.000$                | 1.000     | 1.000        | 1.000         |  |
| $-0.981$                | 0.914     | 0.915        | 0.907         |  |
| $-0.924$                | 0.671     | 0.669        | 0.669         |  |
| $-0.831$                | 0.306     | 0.301        | 0.306         |  |
| $-0.707$                | $-0.125$  | $-0.129$     | $-0.123$      |  |
| $-0.556$                | $-0.556$  | $-0.557$     | $-0.548$      |  |
| $-0.383$                | $-0.920$  | $-0.924$     | $-0.913$      |  |
| $-0.195$                | $-1.164$  | $-1.165$     | $-1.178$      |  |
| 0.000                   | $-1.250$  | $-1.253$     | $-1.240$      |  |
| 0.195                   | $-1.164$  | $-1.165$     | $-1.178$      |  |
| 0.383                   | $-0.920$  | $-0.924$     | $-0.913$      |  |
| 0.556                   | $-0.556$  | $-0.557$     | $-0.548$      |  |
| 0.707                   | $-0.125$  | $-0.129$     | $-0.123$      |  |
| 0.831                   | 0.306     | 0.301        | 0.306         |  |
| 0.924                   | 0.671     | 0.669        | 0.669         |  |
| 0.981                   | 0.914     | 0.915        | 0.907         |  |
| 1.000                   | 1.000     | 1.000        | 1.000         |  |
|                         |           |              |               |  |

Tabella 4.2: sfera - coefficiente di pressione delle soluzioni numeriche e analitica

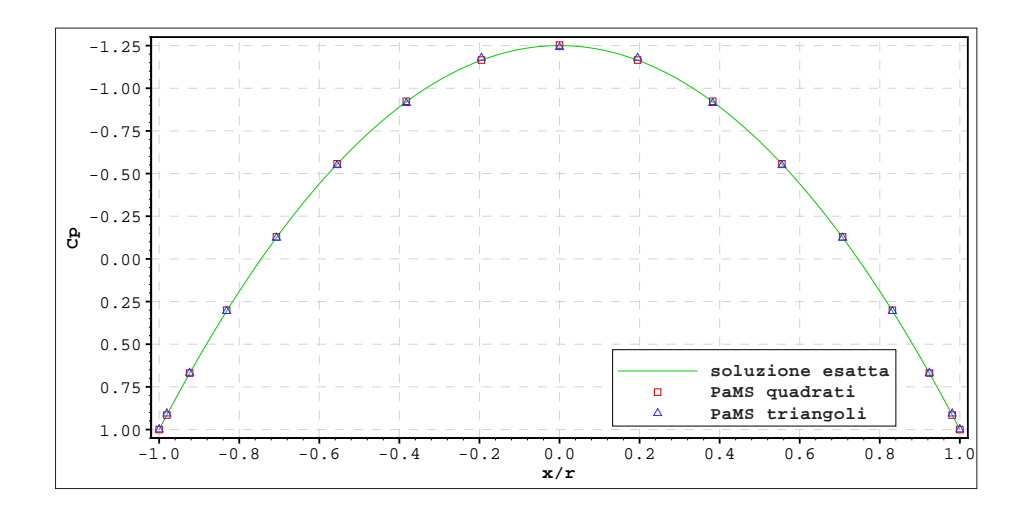

Figura 4.13: sfera - coefficiente di pressione delle soluzioni numeriche e analitica

Questo test permette anche di verificare la capacità del codice di risolvere correttamente il campo di moto in presenza di intersezioni tra diversi corpi, estromettendo dai calcoli tutti quei pannelli che non siano effettivamente esposti alla corrente.

A tal fine sono stati impiegati due corpi uguali costituiti da una parte semisferica e da una parte conica e accostati in modo che l'insieme delle parti esposte alla corrente costituisse nuovamente una sfera.

Dalla figura 4.14 si deduce come la soluzione sia ancora in linea con la soluzione analitica.

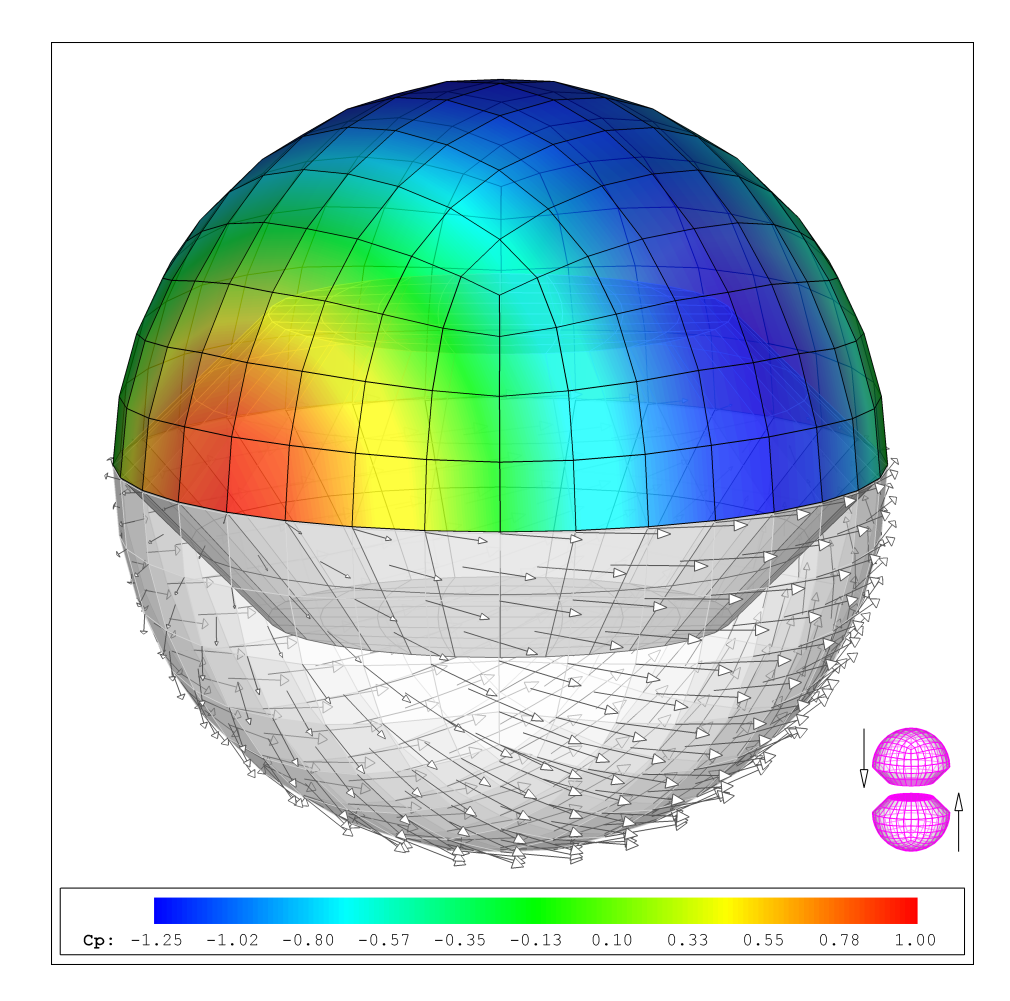

Figura 4.14: sfera - campo di velocità e mappa di colore del coefficiente di pressione (caso di intersezione tra due corpi)

### 4.4.2 Cilindro

Anche per il cilindro, come per la sfera, esiste una soluzione analitica dell'equazione di Laplace per la quale velocità tangenziale e coefficiente di pressione sulla superficie sono:

$$
V_{\theta} = 2 V_{\infty} \sin(\theta) \tag{4.3}
$$

$$
C_p = 1 - 4\sin^2(\theta) \tag{4.4}
$$

In questo caso però si tratta di un test 2D che per essere svolto con un codice 3D implica l'impiego di un cilindro con un allungamento tale da poter considerare la soluzione nella sezione di mezzeria sostanzialmente bidimensionale. Per questo motivo è stato impiegato un cilindro con rapporto tra lunghezza e diametro pari a 20.

In figura 4.15 è presentata la soluzione (campo di velocità e mappa di colore del coefficiente di pressione) ottenuta sul cilindro in prossimità della sezione di mezzeria, sezione per la quale in tabella 4.3 sono riportati i valori del coefficiente di pressione della soluzione esatta e della soluzione numerica (valori nei grid point) il cui diagramma è in figura 4.16.

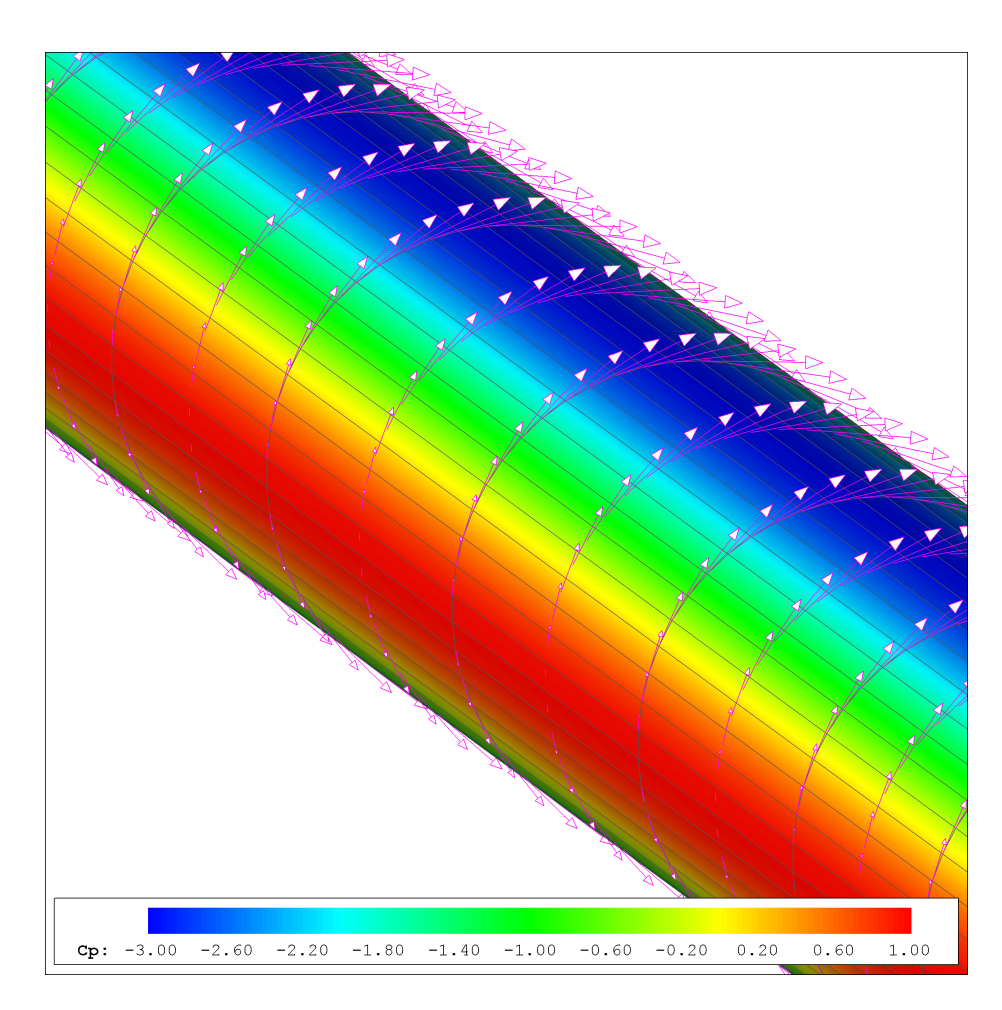

Figura 4.15: cilindro - campo di velocità e mappa di colore del coefficiente di pressione

|                                                                                                    | $C_p$                                                                                                    |                                                                                                    |  |                                                                                                    | $C_{p}$                                                                                                    |                                                                                                    |
|----------------------------------------------------------------------------------------------------|----------------------------------------------------------------------------------------------------|----------------------------------------------------------------------------------------------------|--|----------------------------------------------------------------------------------------------------|----------------------------------------------------------------------------------------------------|----------------------------------------------------------------------------------------------------|
| $\mathbf{x}/\mathbf{r}$                                                                                                    | soluzione<br>esatta                                                                                                    | PaMS                                                                                                    |  | $\mathbf{x}/\mathbf{r}$                                                                                                    | soluzione<br>esatta                                                                                                    | PaMS                                                                                                    |
| $-1.000$<br>$-0.993$<br>$-0.971$<br>$-0.935$<br>$-0.885$<br>$-0.823$<br>$-0.748$<br>$-0.663$<br>$-0.568$<br>$-0.465$<br>$-0.355$<br>$-0.239$<br>$-0.120$<br>0.000 | 1.000<br>0.942<br>0.771<br>0.497<br>0.136<br>$-0.290$<br>$-0.759$<br>$-1.241$<br>$-1.709$<br>$-2.137$<br>$-2.497$<br>$-2.771$<br>$-2.942$<br>$-3.000$ | 1.000<br>0.942<br>0.772<br>0.498<br>0.138<br>$-0.287$<br>$-0.755$<br>$-1.236$<br>$-1.702$<br>$-2.129$<br>$-2.489$<br>$-2.762$<br>$-2.932$<br>$-2.990$ |  | 0.000<br>0.120<br>0.239<br>0.355<br>0.465<br>0.568<br>0.663<br>0.748<br>0.885<br>0.823<br>0.935<br>0.971<br>0.993<br>1.000 | $-3.000$<br>$-2.942$<br>$-2.771$<br>$-2.497$<br>$-2.137$<br>$-1.709$<br>$-1.241$<br>$-0.759$<br>0.136<br>$-0.290$<br>0.497<br>0.771<br>0.942<br>1.000 | $-2.990$<br>$-2.932$<br>$-2.762$<br>$-2.489$<br>$-2.129$<br>$-1.702$<br>$-1.236$<br>$-0.755$<br>0.138<br>$-0.287$<br>0.498<br>0.772<br>0.942<br>1.000 |

Tabella 4.3: cilindro - coefficiente di pressione delle soluzioni numerica e analitica

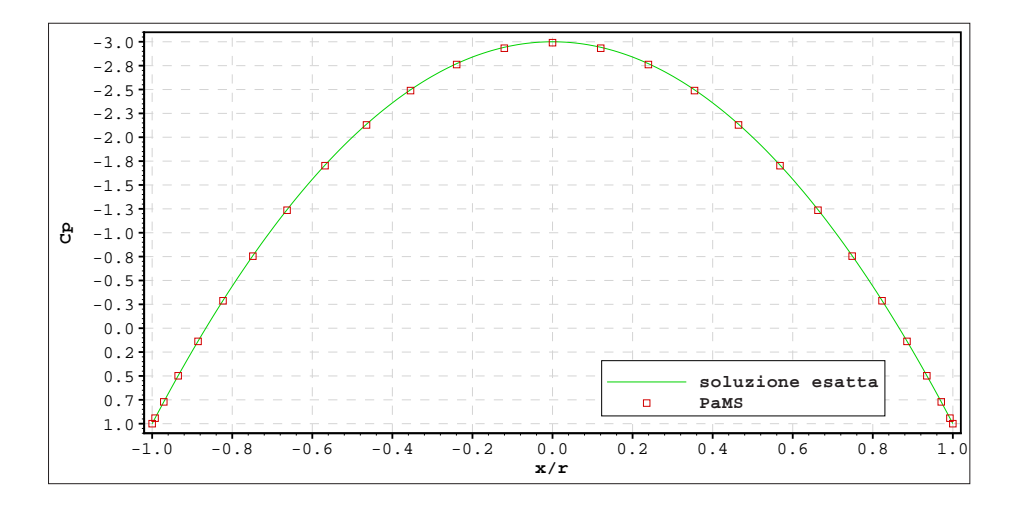

Figura 4.16: cilindro - coefficiente di pressione delle soluzioni analitica e numerica

#### 4.4.3 Profilo NACA0012

Per le diverse famiglie di profili alari NACA è possibile calcolare, nelle ipotesi di flusso ideale, per ogni fissato valore del coefficiente di portanza la corrispondente distribuzione di pressione [1]. Per questi profili sono inoltre disponibili i risultati di numerose prove svolte in galleria del vento [1] che consentono un'ulteriore verifica delle soluzioni numeriche con dati sperimentali.

Per questo test si è scelto il profilo NACA0012<sup>2</sup> riportato in figura 4.17.

Trattandosi nuovamente di un test 2D è stata utilizzata un'ala con sezione costante e con allungamento<sup>3</sup> ( $R = 20$ ) tale da garantire l'assenza di effetti tridimensionali nella sezione di mezzeria, inoltre, il codice è stato impostato attivando la presenza della scia per imporre la condizione di Kutta al bordo d'uscita.

Per la validazione sono stati confrontati gli andamenti dei coefficienti di pressione analitici [1] e numerici a diversi angoli d'attacco (fig.  $4.18 \rightarrow 4.21$ ) e gli andamenti delle curve di portanza (coefficiente di portanza in funzione dell' angolo d'attacco) sperimentale [1] e numerica (fig. 4.22, tab. 4.4). Attraverso le curve di portanza è possibile non solo verificare la qualità dei risultati numerici ma anche verificare come per piccoli angoli d'attacco (fino a circa

<sup>2</sup> Il profilo NACA0012 è un profilo alare a quattro cifre in cui: le prime due cifre indicano rispettivamente la freccia (distanza massima tra corda e linea media del profilo in percentuale della corda) e la relativa posizione (in decimi di corda) a partire dal bordo d'attacco (00=profilo simmetrico), le ultime due cifre rappresentano il valore dello spessore massimo espresso in percentuale della corda (lo spessore massimo per questa famiglia di profili è posizionato al 30% della corda).

<sup>&</sup>lt;sup>3</sup>L'allungamento di un'ala  $(R)$  è per definizione il rapporto tra il quadrato dell'apertura alare (b) e la superficie in pianta  $(S)$ :  $R = b^2/S$ .

12◦ ) tali risultati, ottenuti nelle ipotesi di flusso ideale, siano sostanzialmente uguali ai risultati delle prove in galleria, svolte in condizioni reali con  $Re = 9.010^6$ . Ciò conferma come gli effetti della viscosità, almeno per questo valore di Reynolds e per angoli d'attacco non elevati, siano trascurabili (andamento lineare della curva di portanza), mentre per angoli elevati perde di validità l'ipotesi di fluido ideale che non consente di seguire il corretto andamento della curva di portanza (andamento non lineare) che raggiunge un valore massimo per poi mostrare una inversione di tendenza (condizioni di stallo e post-stallo).

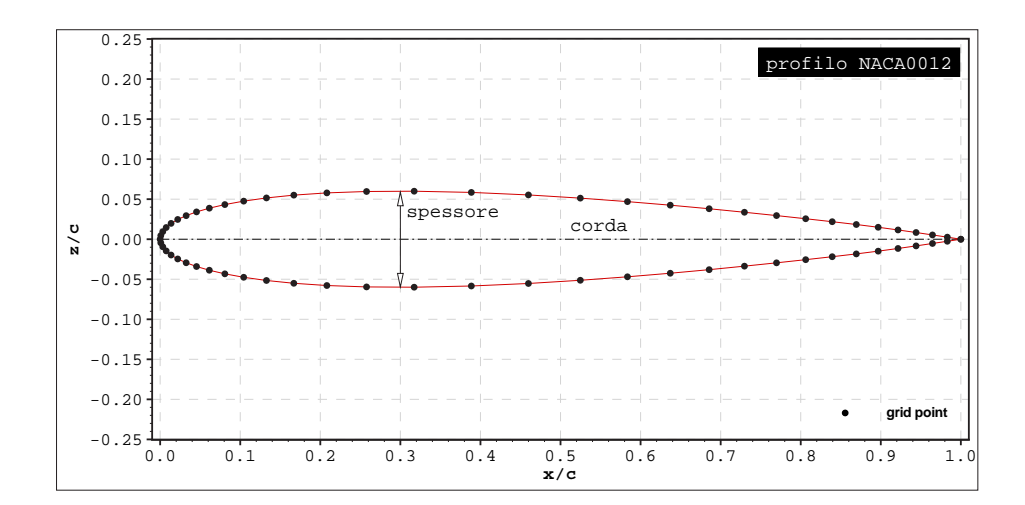

Figura 4.17: profilo NACA0012 - geometria

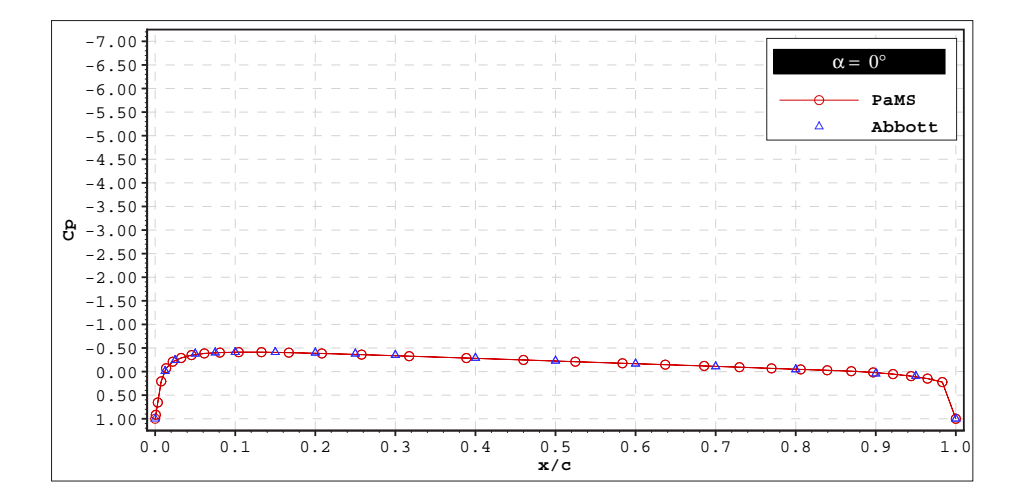

Figura 4.18: profilo NACA0012 - coefficiente di pressione analitico e numerico per  $\alpha = 0^{\circ}$ 

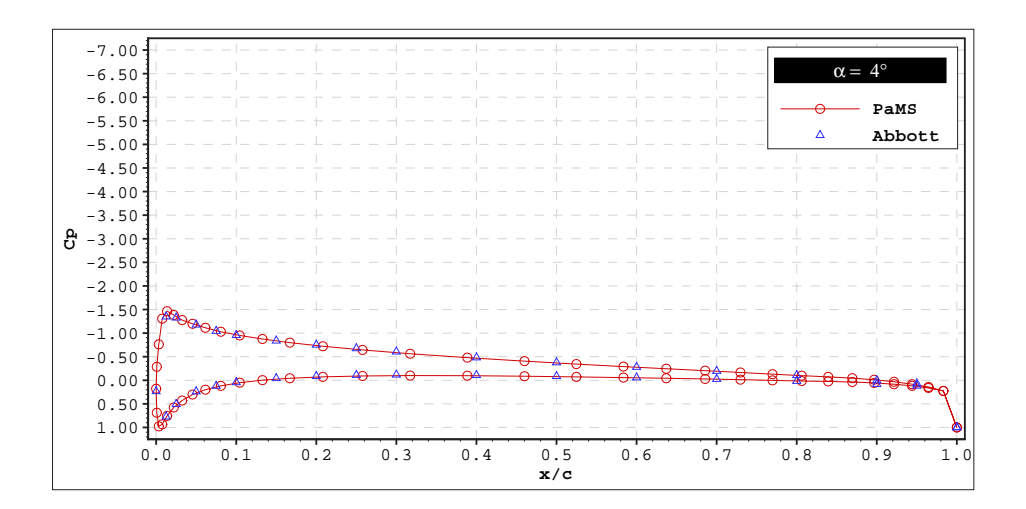

Figura 4.19: profilo NACA0012 - coefficiente di pressione analitico e numerico per  $\alpha=4^{\circ}$ 

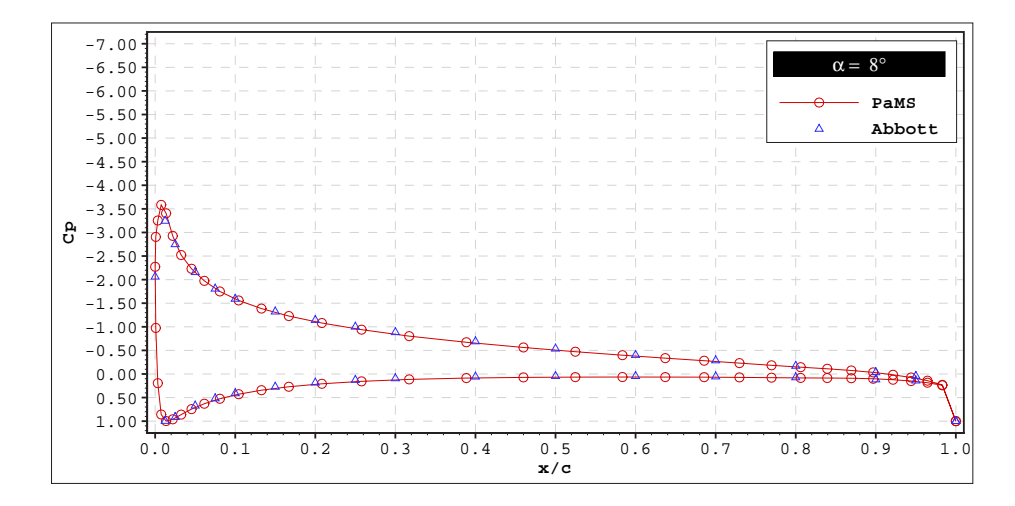

Figura 4.20: profilo NACA0012 - coefficiente di pressione analitico e numerico per  $\alpha = 8^{\circ}$ 

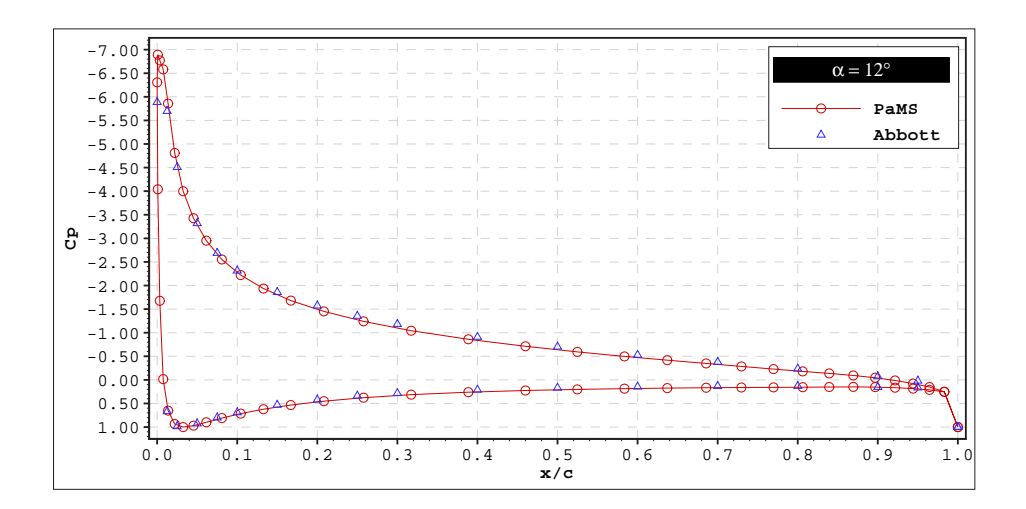

Figura 4.21: profilo NACA0012 - coefficiente di pressione analitico e numerico per  $\alpha=12^{\circ}$ 

|                                                | $C_1$                                    |                                  |  |  |
|------------------------------------------------|------------------------------------------|----------------------------------|--|--|
| $\alpha$<br>[deg]                              | wind tunnel<br>$(M = 0.15, Re = 9.0109)$ | PaMS                             |  |  |
| $0^{\circ}$<br>$\frac{4}{8}$ °<br>$12^{\circ}$ | 0.00<br>0.44<br>0.88<br>1.32             | 0.000<br>0.438<br>0.876<br>1.314 |  |  |

Tabella 4.4: profilo NACA0012 - coefficienti di portanza sperimentali e numerici

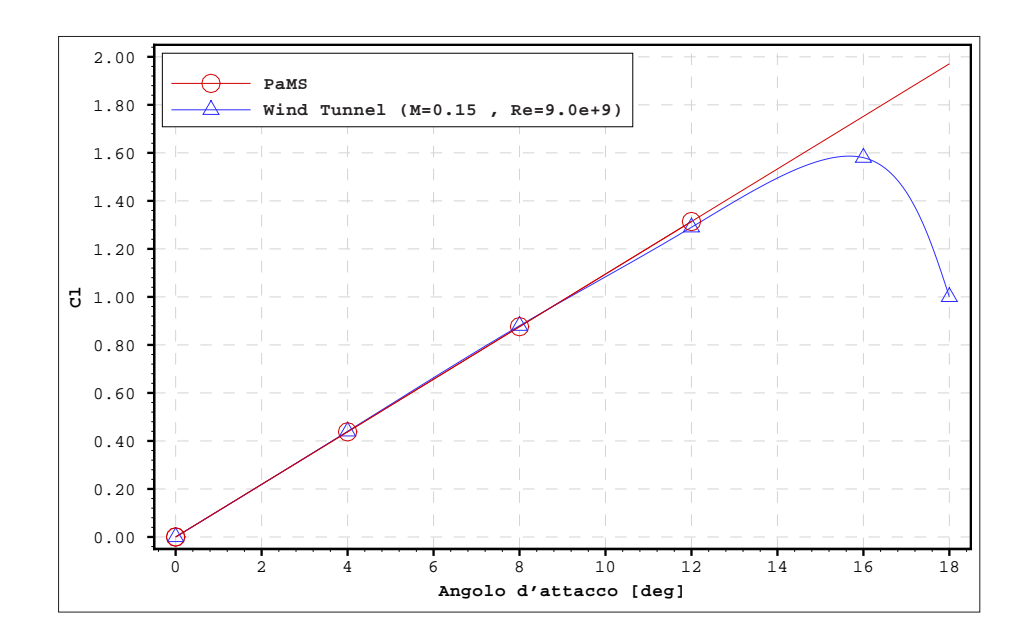

Figura 4.22: profilo NACA0012 - curve di portanza sperimentale e numerica

Trattandosi di un calcolo stazionario è anche necessario verificare che la soluzione raggiunta sia effettivamente indipendente dal tempo. A tal fine possono essere analizzate le curve con gli andamenti nel tempo del coefficiente di portanza, come è possibile fare attraverso la figura 4.23. Diagrammi di questo tipo sono anche utili per comprendere quanto debba svilupparsi la scia prima di poter considerare stazionari i risultati del calcolo, infatti, nota la velocità della corrente asintotica e la lunghezza della corda del profilo (nel caso in esame $V_\infty=1\,[m/s],\,c=1\,[m])$ è possibile valutare a che distanza dal corpo (distanza rapportata alla corda) sia necessario far estendere la scia affinché diventino trascurabili le variazioni nel tempo della soluzione.

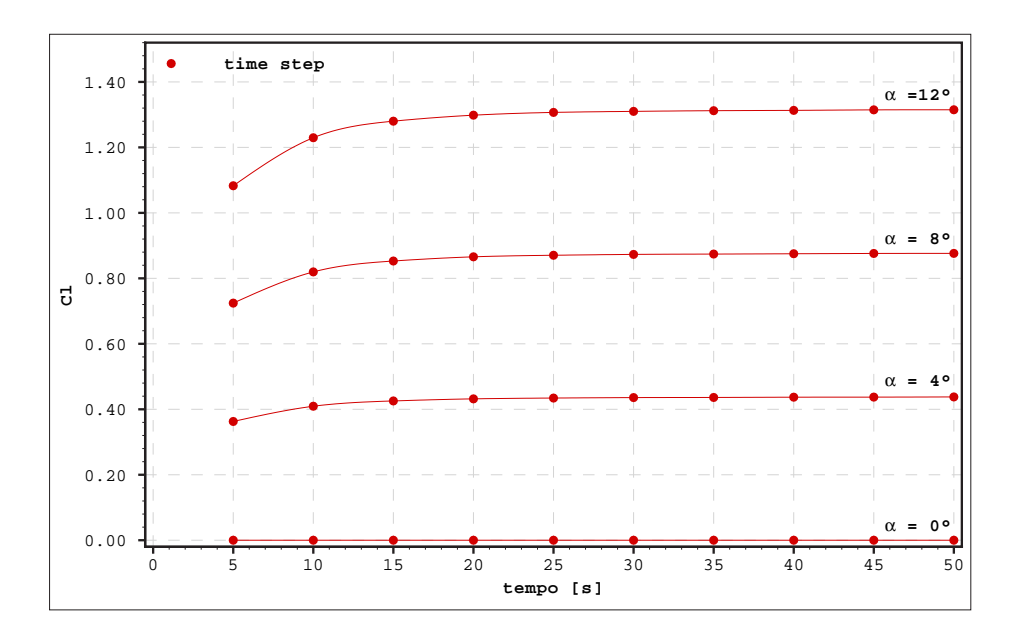

Figura 4.23: profilo NACA0012 - storie di convergenza del coefficiente di portanza

Per il profilo NACA0012 sono anche state condotte prove in galleria del vento in condizioni instazionarie [16][22][23][24][29], tra le quali quelle relative a un moto di oscillazione intorno a un asse situato a 1/4 della corda (fig. 4.24) con la seguente legge di variazione temporale dell'angolo d'attacco:

$$
\alpha(t) = \alpha_m + \alpha_a \sin(\omega t) = 3^\circ + 10^\circ \operatorname{sen}(0.2t) \tag{4.5}
$$

dove  $\omega = 2U_{\infty}/ck$ è la frequenza legata alla cosiddetta frequenza ridotta k,  $\alpha_m$  è l'angolo di incidenza medio,  $\alpha_a$  è l'ampiezza delle oscillazioni.

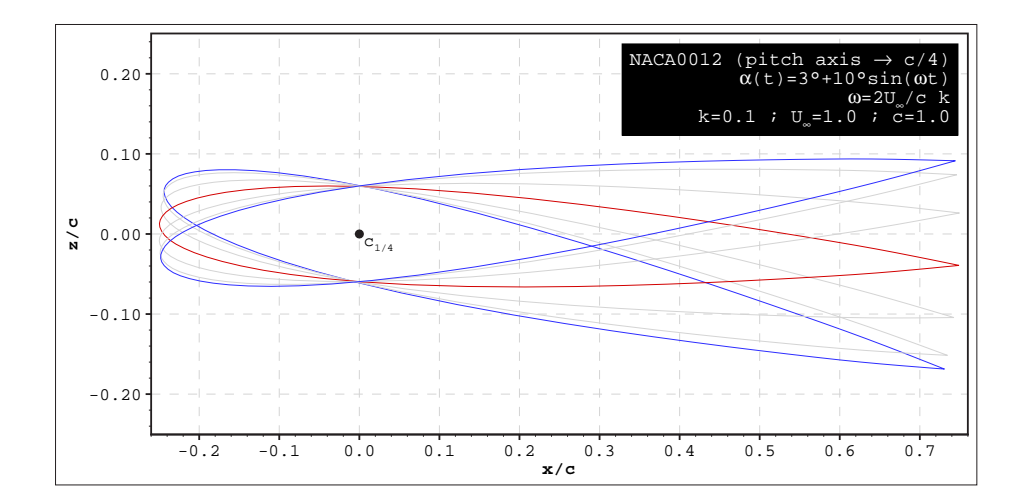

Figura 4.24: profilo NACA0012 - pitching

Con questo test è quindi possibile verificare la capacità del codice di simulare condizioni instazionarie e in particolare di gestire correttamente le fluttuazioni della scia (fig. 4.25).

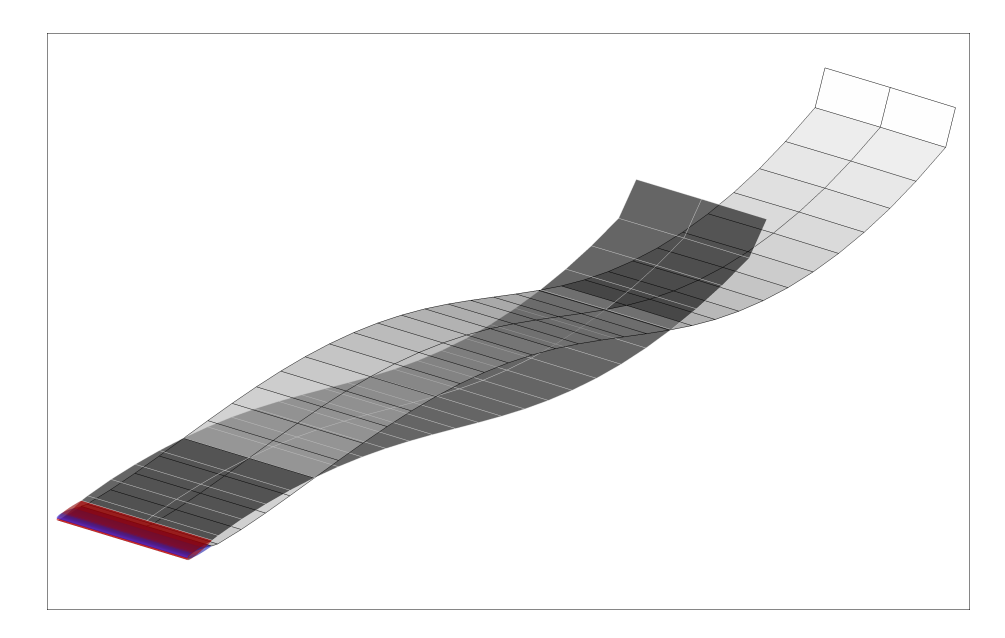

Figura 4.25: profilo NACA0012 - scia in in condizioni di pitching

I risultati sono riportati, in termini di coefficiente di portanza<sup>4</sup> in funzione dell'angolo d'attacco, in figura 4.26 (le frecce indicano il verso di percorrenza della curva). L'andamento complessivo della curva di portanza è in linea con i dati sperimentali, soprattutto per quanto riguarda la predizione degli effetti dovuti all'instazionarietà e dei valori della portanza in fase di incremento dell'angolo d'attacco, mentre una sensibile differenza si riscontra nei valori della portanza in fase di decremento dell'angolo d'attacco imputabile in parte agli effetti della viscosità e in parte all'elevato valore dell'angolo di incidenza massimo.

<sup>4</sup>Ai coefficienti di portanza sperimentali è stata applicata la correzione di Prandtl-Glauert per tenere conto degli effetti di comprimibilità legati al numero di Mach: Glauert per tenere conto degli effetti $C_l(M=0) = C_l(M_\infty \neq 0)\sqrt{1-M_\infty^2}$ 

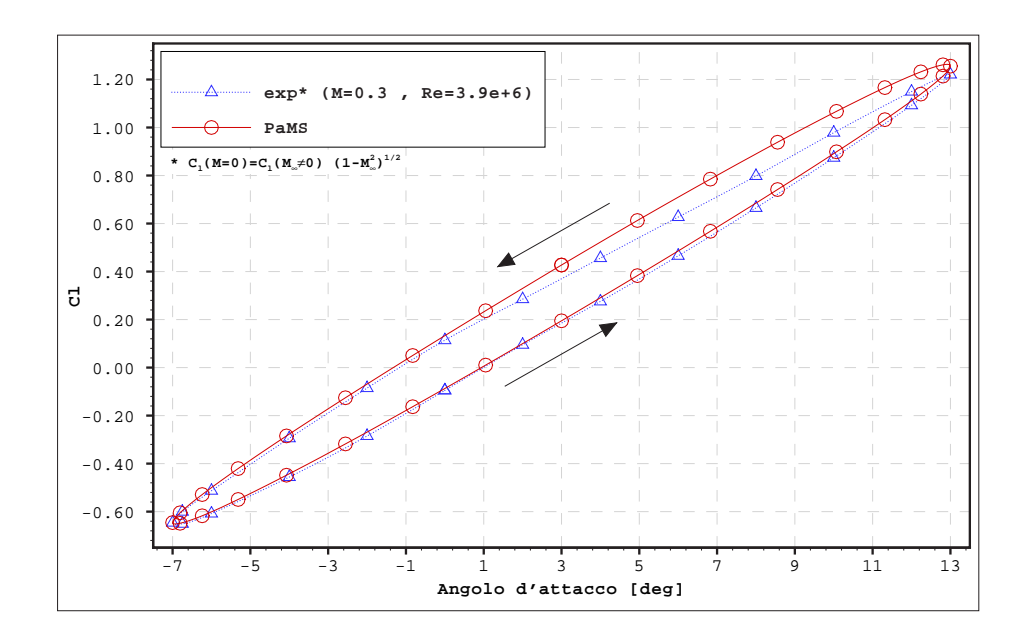

Figura 4.26: profilo NACA0012 - curve di portanza sperimentale e numerica in condizioni di pitching

## 4.4.4 Linea media NACA63

Questo test è analogo al test svolto per il profilo NACA0012, infatti, nella famiglia dei profili NACA sono incluse anche le linee medie, tra le quali è stata scelta la linea media NACA63<sup>5</sup> riportata in figura 4.27. La differenza principale rispetto al profilo NACA0012 è rappresentata dall'assenza di spessore che rende necessario l'impiego della condizione al contorno alla Neumann.

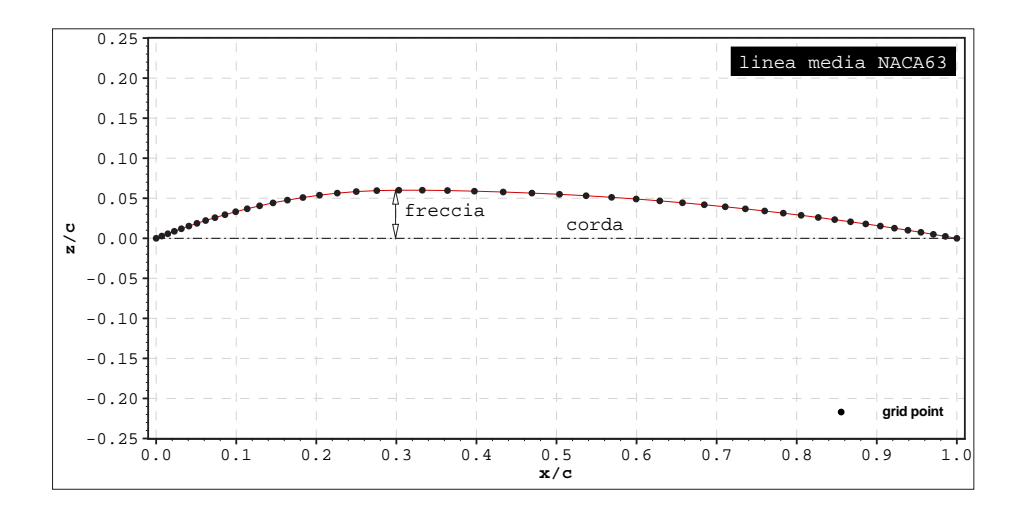

Figura 4.27: linea media NACA63 - geometria

In figura 4.28 è riportato il confronto tra soluzione numerica e soluzione analitica [1] in termini di  $\Delta C_p$  tra dorso e ventre del profilo. Il confronto è stato svolto in condizioni di angolo d'attacco ideale, o di progetto [1], ed i risultati in termini di coefficiente di portanza sono riportati in tabella 4.5.

<sup>5</sup>La linea media NACA63 è una linea media in cui: la prima cifra indica la freccia massima (distanza massima tra corda e linea media del profilo) in percentuale della corda mentre la seconda cifra indica, in decimi di corda, la posizione, a partire dal bordo d'attacco, della freccia massima.

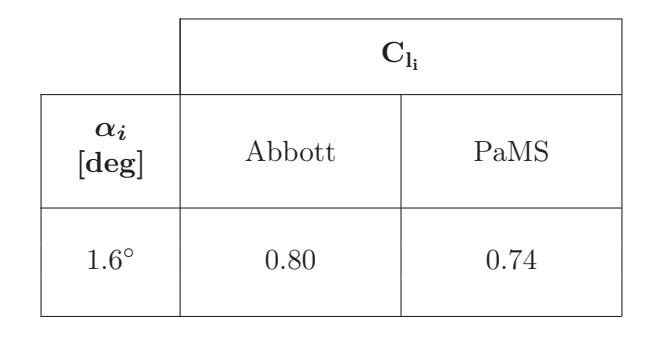

Tabella 4.5: linea media NACA63 - coefficienti di portanza analitico e numerico

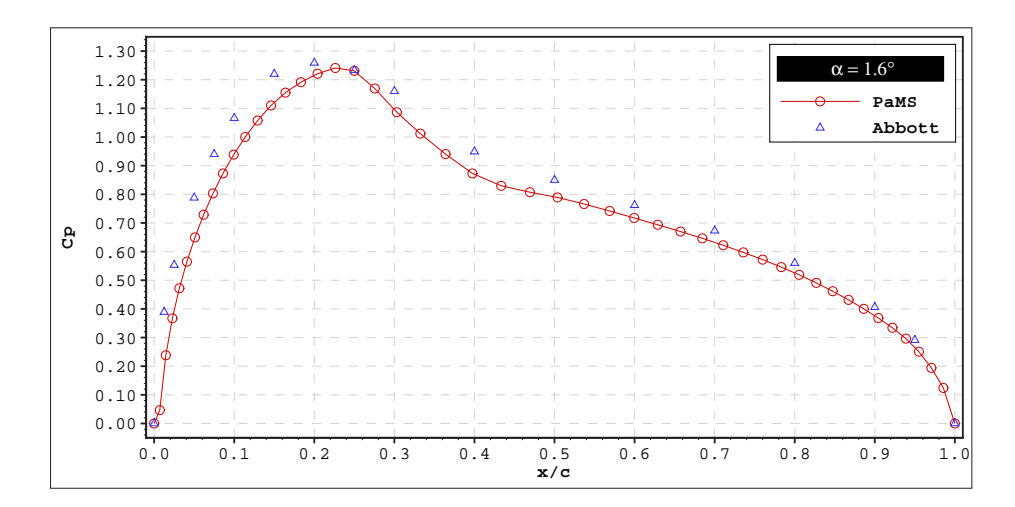

Figura 4.28: linea media NACA63 - coefficiente di pressione analitico e numerico per  $\alpha_{ideale} = 1.6^{\circ}$ 

Anche in questo caso, per verificare la raggiunta stazionarietà del calcolo è stata utilizzata la storia di convergenza del coefficiente di portanza (fig. 4.29).

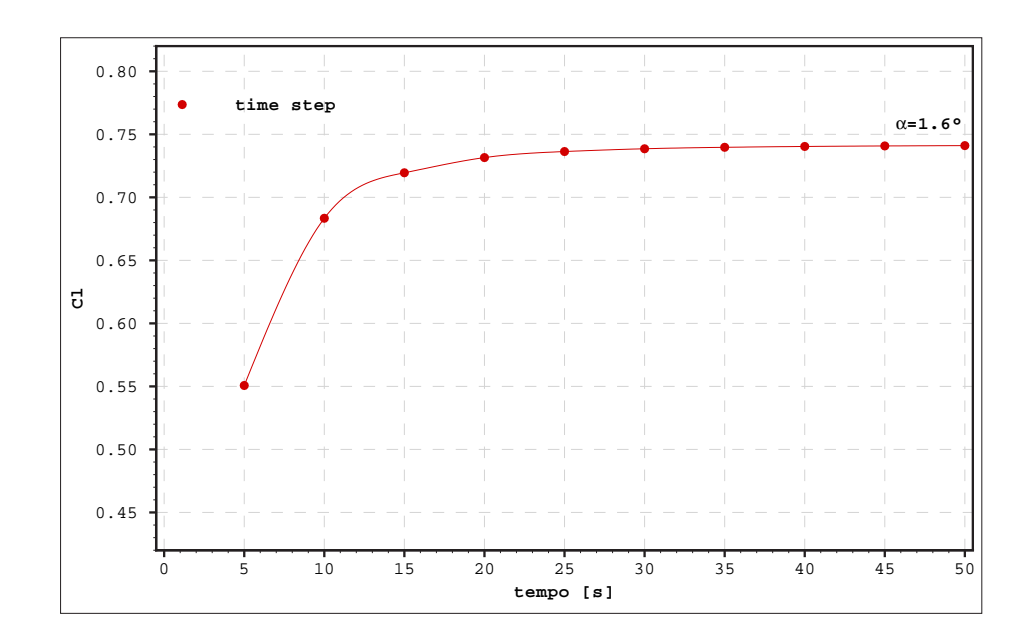

Figura 4.29: linea media NACA63 - storia di convergenza del coefficiente di portanza

## 4.4.5 Ala ellittica

Per un'ala con forma in pianta di tipo ellittico è possibile calcolare le caratteristiche aerodinamiche ideali, portanza e resistenza indotta, sfruttando la teoria di Prandtl, per la quale, nel caso di sezione alare sottile e simmetrica, esistono le seguenti relazioni:

$$
C_L = \frac{2\pi\alpha}{1 + 2/R} \tag{4.6}
$$

$$
C_{D_i} = \frac{C_L^2}{\pi \mathcal{R}} \tag{4.7}
$$

dove l'angolo  $\alpha$  [rad] è l'angolo d'attacco dell'ala e  $\alpha$  è l'allungamento alare. Per questo test è stata utilizzata un'ala (fig. 4.30) di allungamento 10 e con sezione costituita dal profilo NACA0009 e sono state svolte due serie di simulazioni, con scia rigida e con scia flessibile (principali impostazioni in tabella 4.6), per poter valutare anche gli effetti legati al tipo di scia impiegato.

| tipo di scia        | time step<br>$[s] % \begin{center} % \includegraphics[width=\linewidth]{imagesSupplemental_3.png} % \end{center} % \caption { % Our method is used for the method. % Note that the \emph{exponent} and \emph{exponent} is used for the \emph{exponent} and \emph{exponent} is used for the \emph{exponent} and \emph{exponent} is used for the \emph{exponent} and \emph{exponent} is used for the \emph{exponent} and \emph{exponent} is used for the \emph{exponent} and \emph{exponent} is used for the \emph{exponent} and \emph{exponent} is used for the \emph{exponent} and \emph{exponent} is used for the \emph{exponent} and \emph{exponent} is used for the \$ | durata<br> S | numero di time<br>step per la scia |  |
|---------------------|----------------------------------------------------------------------------------------------------|--------------|------------------------------------|--|
| rigida              | 5.0                                                                                                    | 50           |                                    |  |
| 0.755<br>flessibile |                                                                                                    | 24           | 15                                 |  |

Tabella 4.6: ala ellittica - principali impostazioni di calcolo

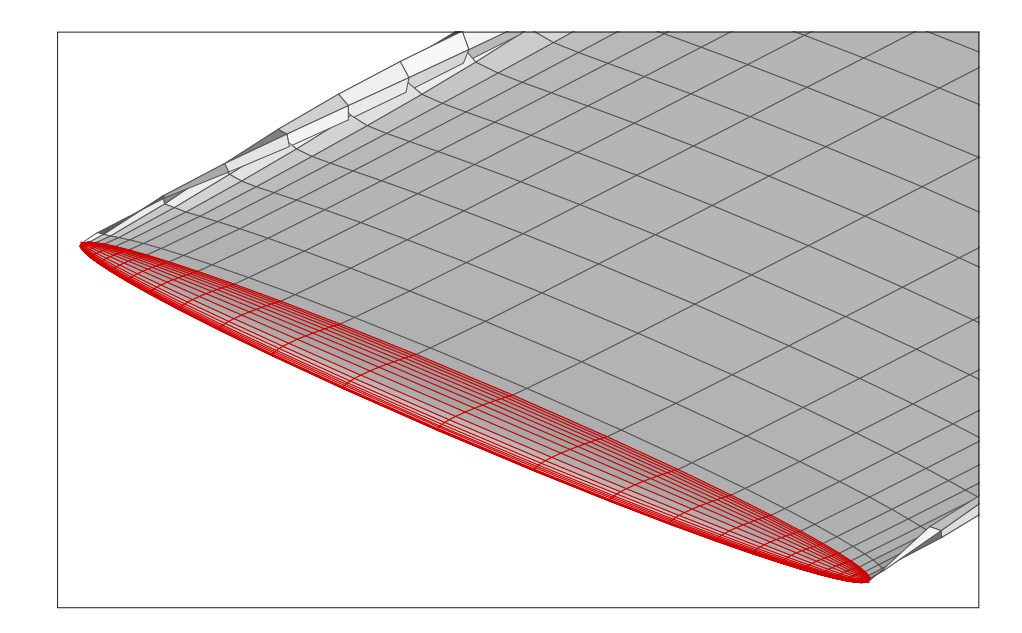

Figura 4.30: ala ellittica

Dall'analisi dei risultati (tab. 4.7-4.8, fig. 4.31→4.34) si può osservare, tra l'altro, come con scia flessibile sia più accurato il calcolo della portanza attraverso l'integrale delle pressioni e come lo stesso calcolo della portanza effettuato nel piano di Trefftz sia invece migliore in condizioni di scia rigida. Ciò è dovuto a causa della maggiore difficoltà, soprattutto alle alte incidenze, di seguire correttamente le fluttuazioni della scia flessibile, il che obbliga anche all'impiego di time step più piccoli, ma anche per effetto della tecnica di allineamento dei pannelli di scia confinanti con il bordo d'uscita dell'ala che nel codice PaMS viene applicata anche in condizioni di scia rigida, consentendo allo stesso tempo di avere stabilità di calcolo e una corretta imposizione della condizione di Kutta; inoltre, è anche da tener presente che una scia rigida risulta più vicina alla teoria di Prandtl e alla tecnica di Trefftz di quanto non risulti invece una scia flessibile.

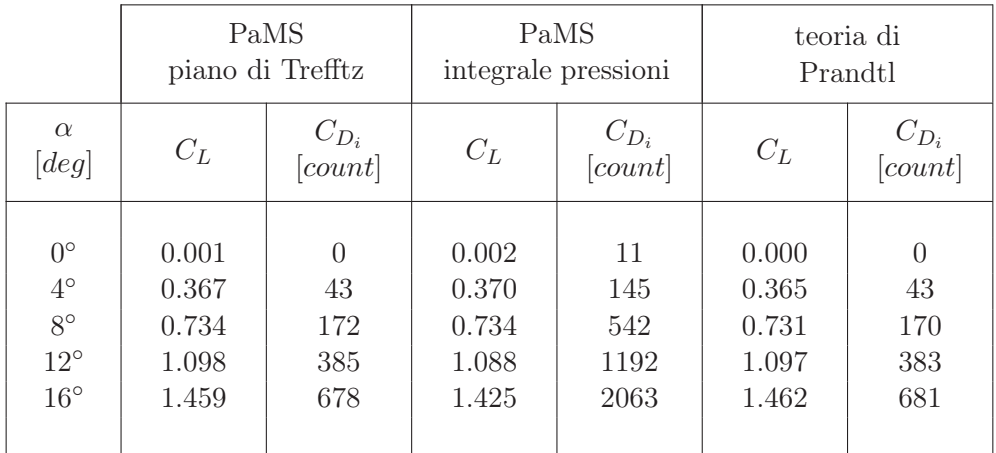

 $1~count = 10^{-4}$ 

Tabella 4.7: ala ellittica - confronto tra soluzione teorica e soluzioni numeriche (scia rigida)

|                   | PaMS             |                           | PaMS                |                   | teoria di |                   |
|-------------------|------------------|---------------------------|---------------------|-------------------|-----------|-------------------|
|                   | piano di Trefftz |                           | integrale pressioni |                   | Prandtl   |                   |
| $\alpha$<br>[deg] | $C_L$            | $\frac{C_{D_i}}{[count]}$ | $C_L$               | $C_{D_i}$ [count] | $C_L$     | $C_{D_i}$ [count] |
| $0^{\circ}$       | 0.001            | $\Omega$                  | 0.001               | 11                | 0.000     | $\left( \right)$  |
| $4^{\circ}$       | 0.366            | 43                        | 0.369               | 47                | 0.365     | 43                |
| $8^{\circ}$       | 0.730            | 170                       | 0.737               | 154               | 0.731     | 170               |
| $12^{\circ}$      | 1.094            | 377                       | 1.033               | 332               | 1.097     | 383               |
| $16^{\circ}$      | 1.453            | 656                       | 1.464               | 587               | 1.462     | 681               |

 $1~count = 10^{-4}$ 

Tabella 4.8: ala ellittica - confronto tra soluzione teorica e soluzioni numeriche (scia flessibile)

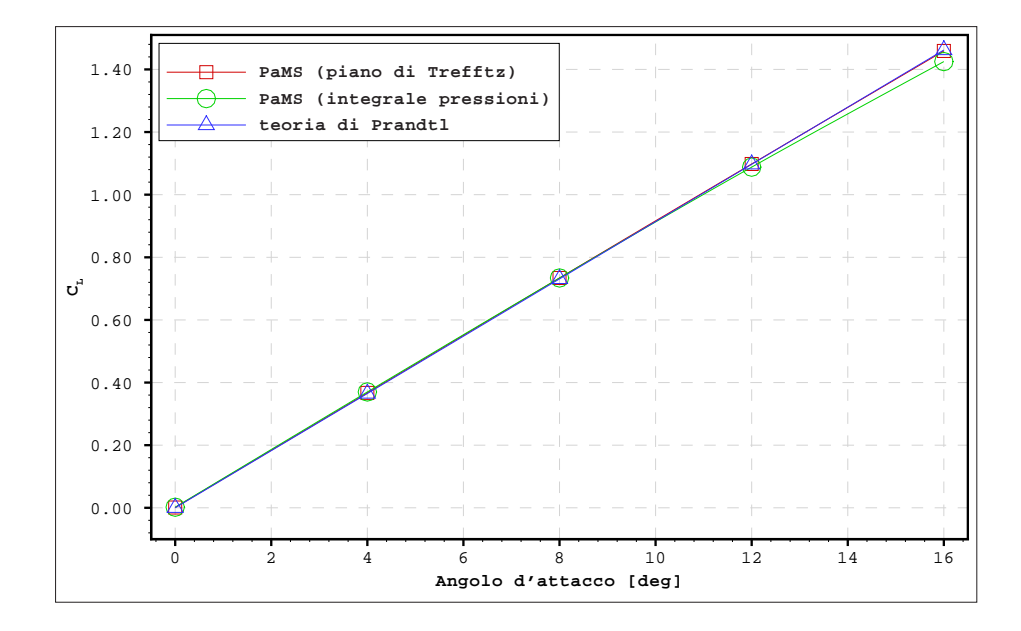

Figura 4.31: ala ellittica - curve di portanza teorica e numerica (scia rigida)

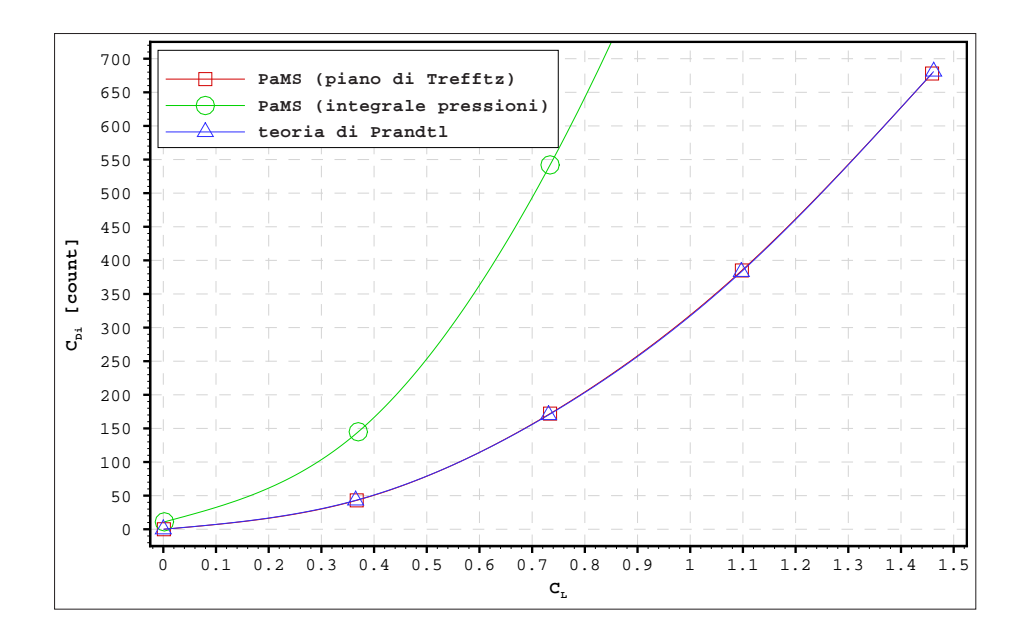

Figura 4.32: ala ellittica - curve polari teorica e numerica (scia rigida)

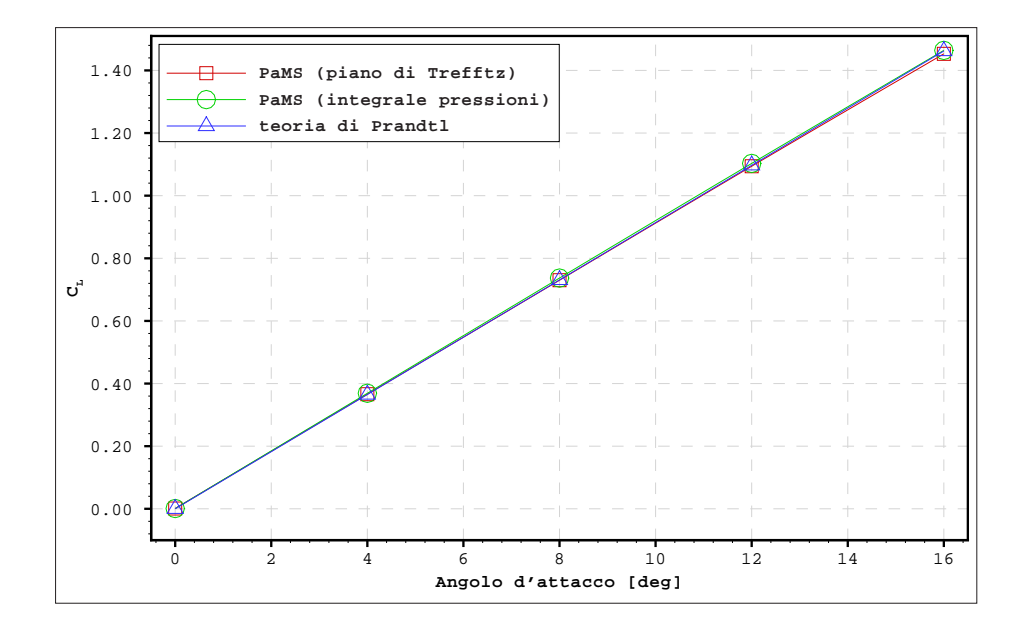

Figura 4.33: ala ellittica - curve di portanza teorica e numerica (scia flessibile)

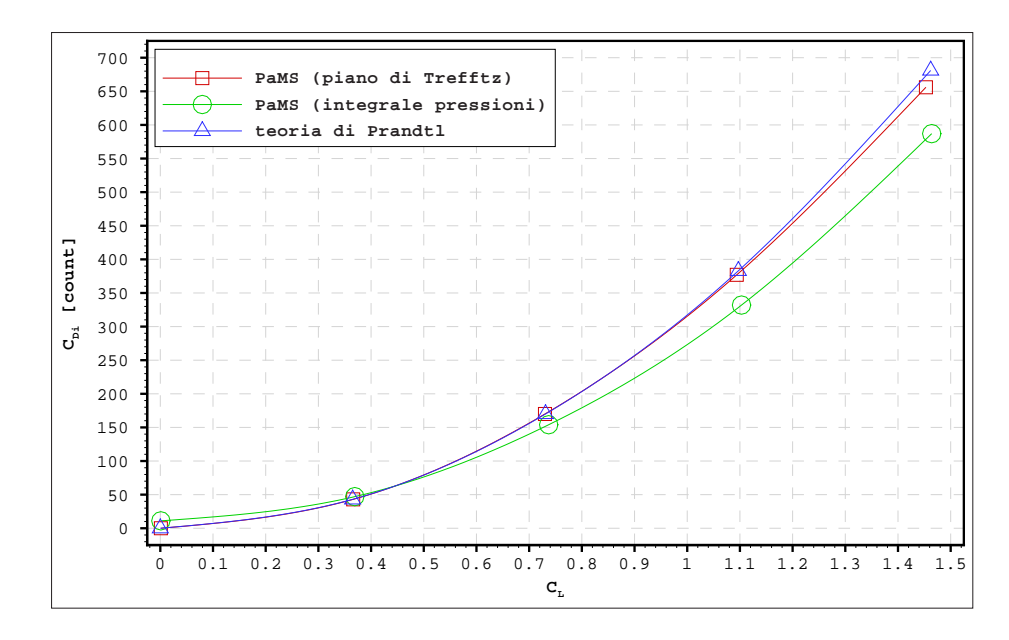

Figura 4.34: ala ellittica - curve polari teorica e numerica (scia flessibile)

Per la verifica di stazionarietà in figura 4.35 sono riportate le storie di convergenza del coefficiente di portanza per il caso di scia flessibile e di scia rigida.

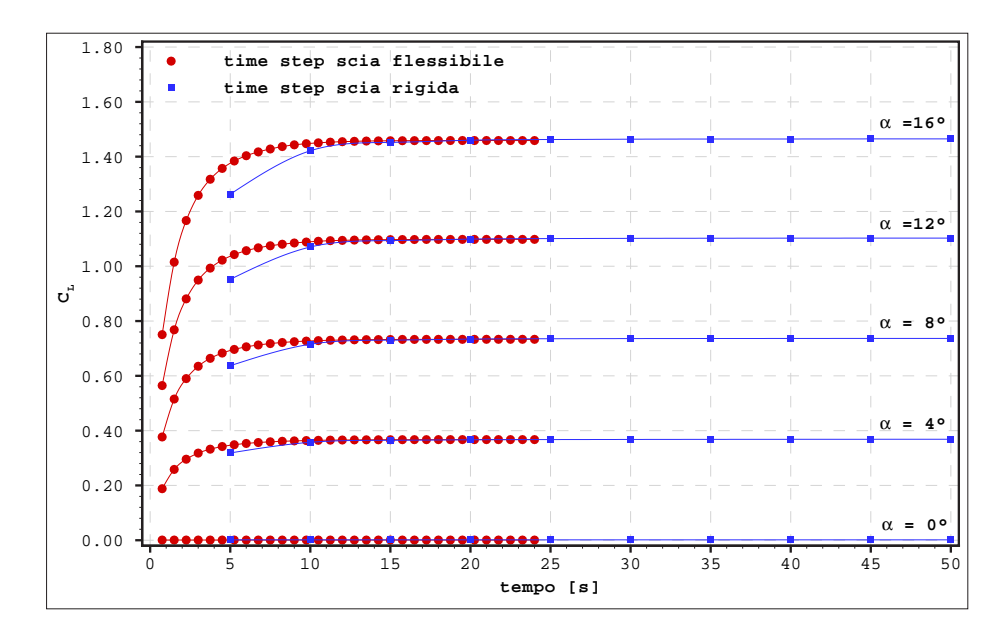

Figura 4.35: ala ellittica - storie di convergenza del coefficiente di portanza

#### 4.4.6 Rotore

Per questo test la geometria impiegata è un rotore (diametro  $2.286 \,[m]$ ) costituito da due pale rettangolari (corda  $0.169 \,[m]$ ) a sezione costante (profilo NACA0012), poste a un'incidenza di 8 gradi; per effettuare un confronto con i risultati di alcune prove sperimentali [9], sono state riprodotte le condizioni di hovering (condizioni stazionarie in assenza di moti di traslazione) con un regime di rotazione di 1250 [giri/min].

La complessità di questa simulazione risiede soprattutto nell'interferenza tra le scie e le pale, in particolare durante la prima rotazione quando la velocità verticale del flusso non è ancora a regime. Per superare, almeno in parte, questa difficoltà, e per accelerare i tempi di convergenza del calcolo, è stata impostata una scia con numero e durata dei time step  $(nkwts = 30,$  $dt = 0.002$ [s]) sufficienti a coprire una rotazione di circa 1,25 giri, in modo da evitate i problemi numerici legati alle fluttuazioni di una scia eccessivamente lunga e da limitare il numero di pannelli di scia per non rallentare i calcoli, pur conservando una buona discretizzazione spaziale e temporale per poter correttamente valutare la distribuzione di pressione lungo le pale. Inoltre, la scia è stata inizialmente impostata come rigida e con una prefissata velocità di traslazione verticale affinché potesse svilupparsi senza difficoltà

(fig. 4.36) e solo successivamente è stata lasciata libera di fluttuare (fig. 4.37 e 4.38).

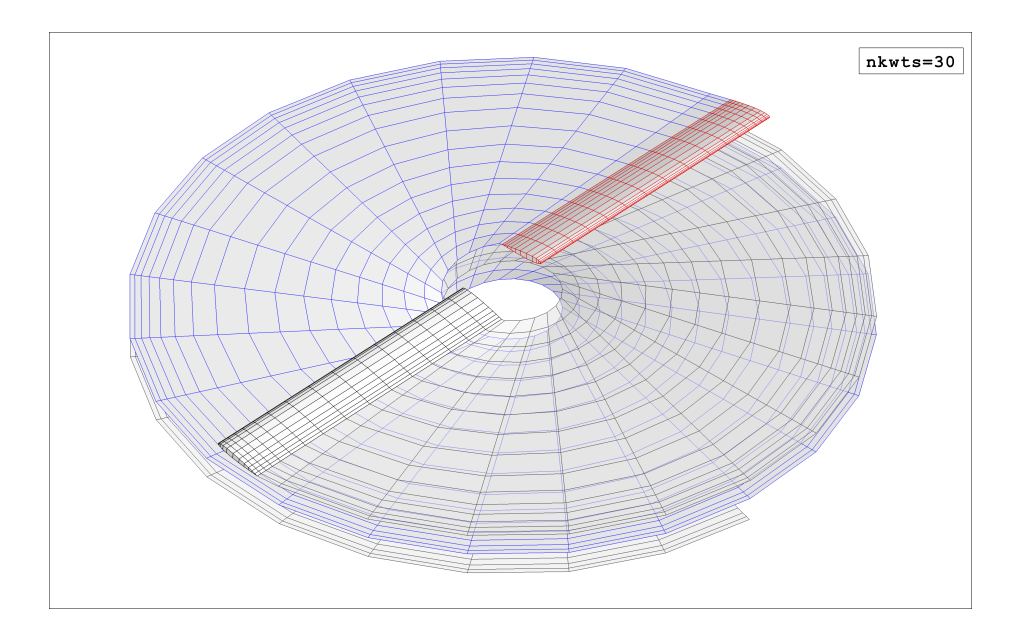

Figura 4.36: rotore - scia rigida dopo 30 time step

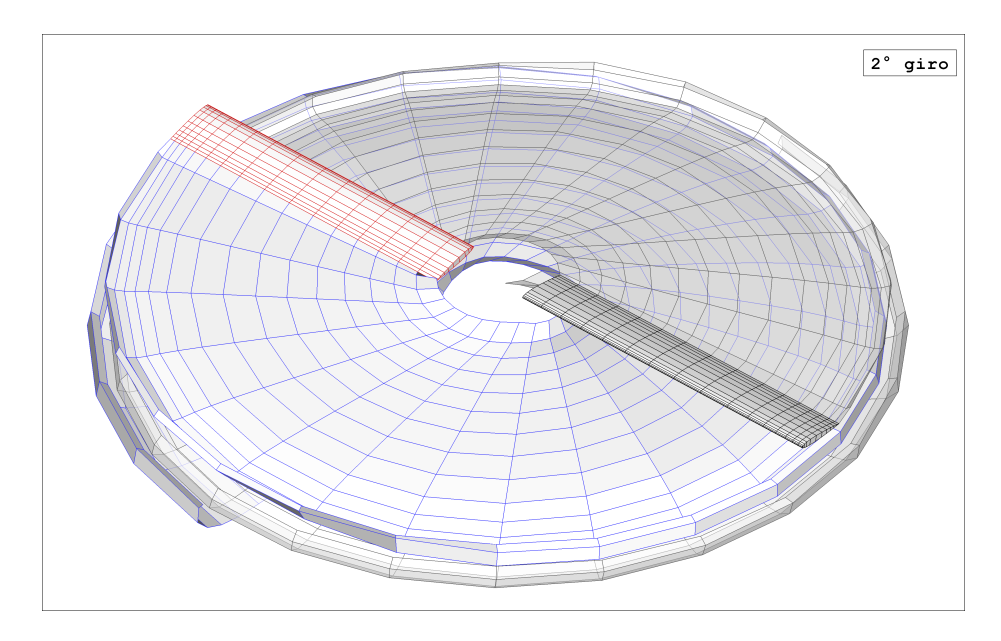

Figura 4.37: rotore - scia flessibile dopo 2 giri

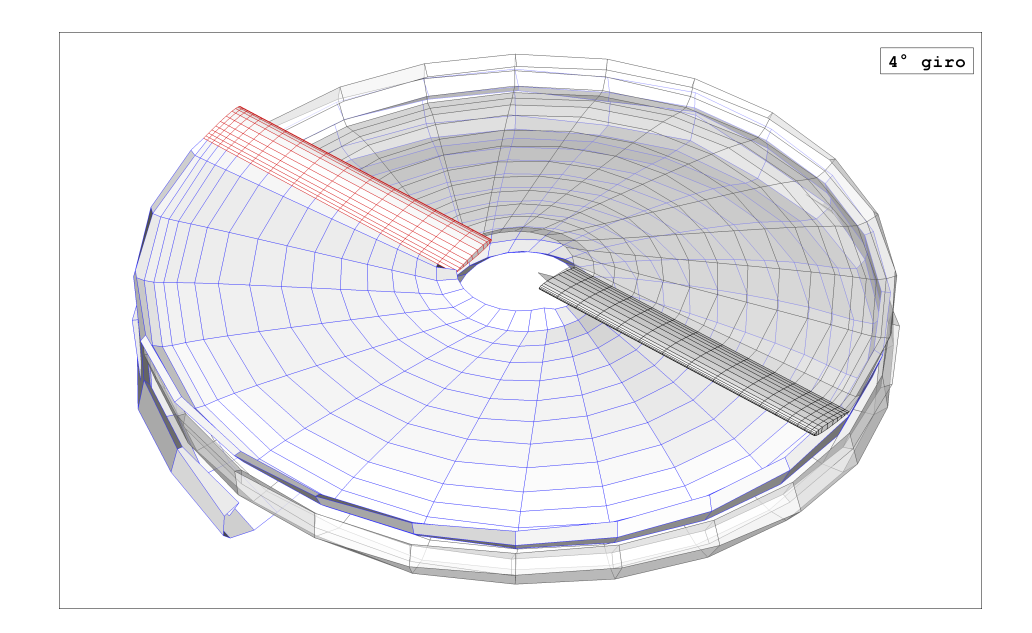

Figura 4.38: rotore - scia flessibile dopo 4 giri

Dalla figura 4.39 è possibile analizzare, oltre alla storia di convergenza del coefficiente di spinta<sup>6</sup>, anche le diverse fasi della simulazione come, per esempio, le fasi di passaggio di una scia in prossimità delle pale e il passaggio da scia rigida a scia flessibile, mentre il confronto con i dati sperimentali è riportato in figura 4.40.

<sup>&</sup>lt;sup>6</sup>Il coefficiente di spinta ( $C_T = T/\rho n^2 D^4$ ) esprime in forma adimensionale la spinta verticale (T) del rotore rispetto alla densità del fluido ( $\rho$ ), al numero di giri al secondo (n) e al diametro  $(D)$ .

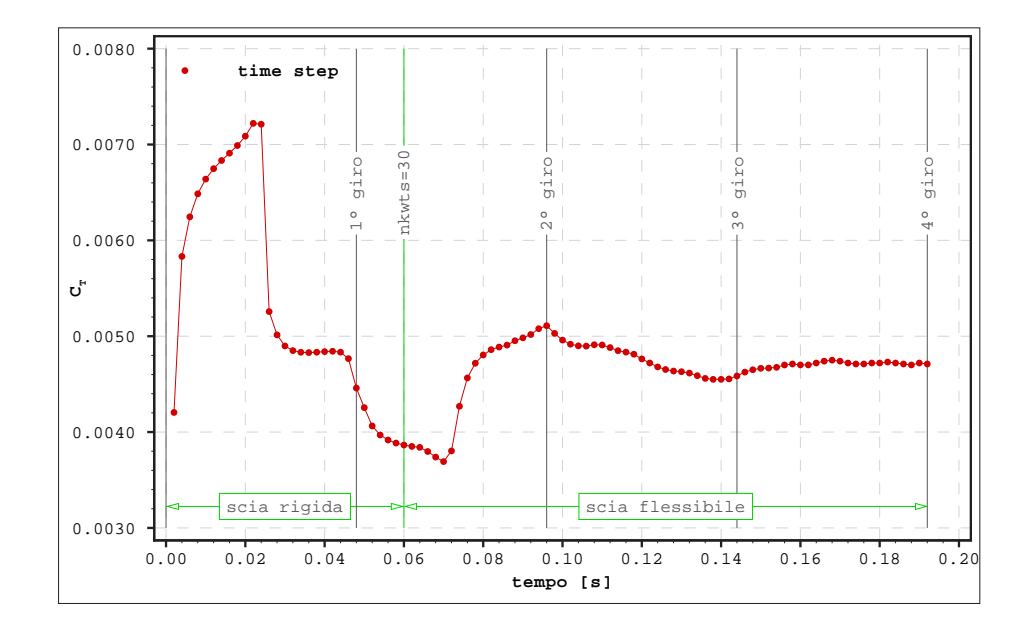

Figura 4.39: rotore - storia di convergenza del coefficiente di spinta

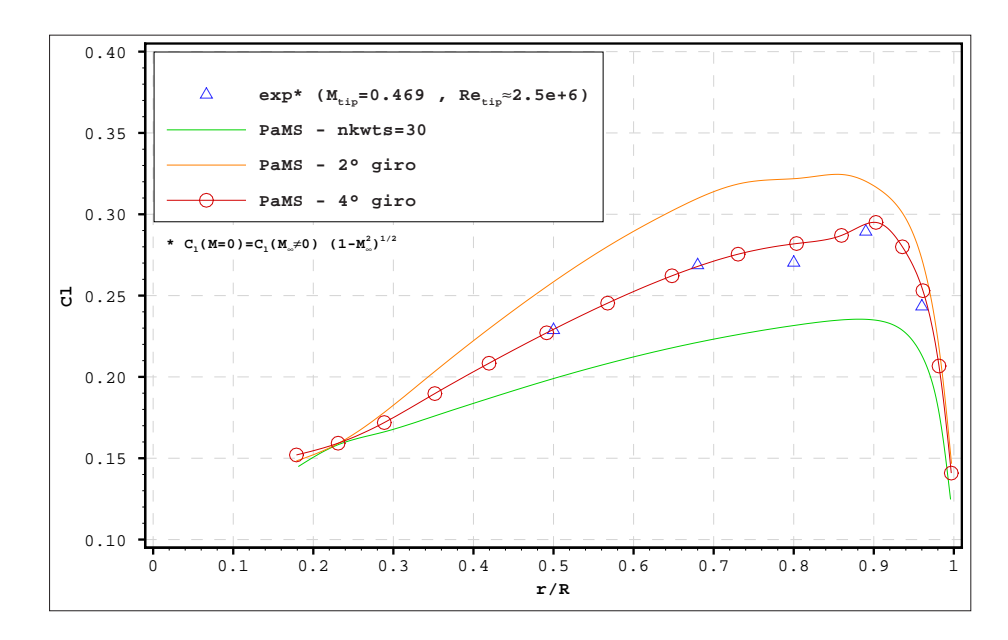

Figura 4.40: rotore - distribuzione di portanza sperimentale e numerica lungo l'apertura alare

# 4.5 Esempi di applicazioni aeronautiche e navali

Tra le possibili applicazioni del codice PaMS si riportano nel seguito alcuni esempi di simulazioni effettuate su geometrie di interesse aeronautico e navale. Per queste geometrie le condizioni di funzionamento sono tali da garantire che il disturbo introdotto nella corrente sia piccolo abbastanza da poter rientrare nei limiti di applicabilità del modello potenziale: il numero di Reynolds è tale da garantire la presenza di strati limite sottili (generalmente può essere sufficiente avere  $Re > 10^6$ ), il numero di Mach è tale da rendere trascurabili le variazioni di densità, gli angoli di incidenza delle forme aerodinamiche sono lontani da quelli delle condizioni critiche (come le condizioni di stallo).

Sfruttando le informazioni riportate in tabella 4.9 è possibile avere anche delle linee guida per fissare i limiti di applicabilità del modello. Per avere un Reynolds dell'ordine di 10<sup>6</sup> è sufficiente che il prodotto tra velocità  $[m/s]$ e lunghezza  $[m]$  di riferimento sia dell'ordine di  $10<sup>1</sup>$ , per oggetti che si muovono in aria, o dell'ordine di  $10<sup>0</sup>$  per oggetti immersi in acqua, condizioni generalmente rispettate da imbarcazioni, appendici idrodinamiche, vele, ali, aeromobili. Per evitare fenomeni di comprimibilità in aria bisogna verificare che all'interno del campo di moto la velocità non sia superiore a circa 1/3 della velocità del suono, mentre l'acqua può essere considerata incomprimibile in qualsiasi condizione di moto.

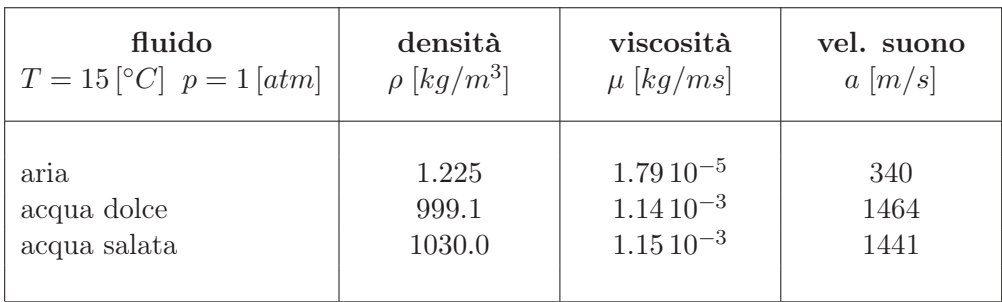

Tabella 4.9: principali proprietà fisiche di aria e acqua

## 4.5.1 Ala con winglet

Questo esempio mette in evidenza la possibilità di effettuare simulazioni variando posizionamento e dimensionamento, anche in presenza di intersezione, di due corpi, conservando sempre le stesse geometrie, pannellate in maniera indipendente, e sfruttando la possibilità di escludere dai calcoli i pannelli non completamente esposti alla corrente.

Nel caso specifico sono stati eseguiti diversi calcoli variando le dimensioni e la posizione relativa della winglet rispetto all'ala, calcoli che possono essere impiegati per valutare l'efficacia della winglet in termini di resistenza indotta dell'ala.

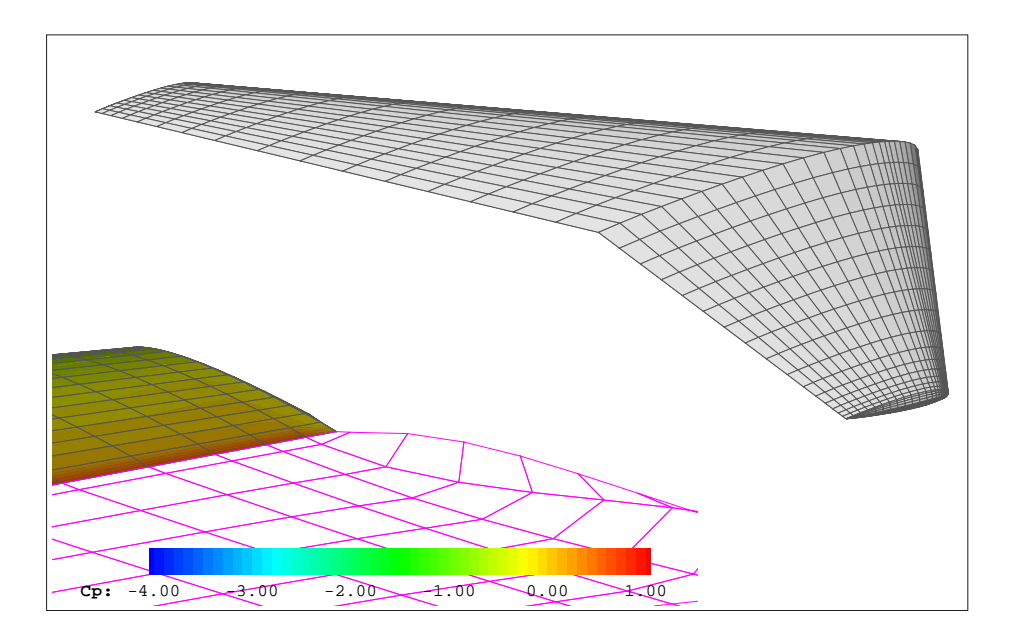

Figura 4.41: ala senza winglet

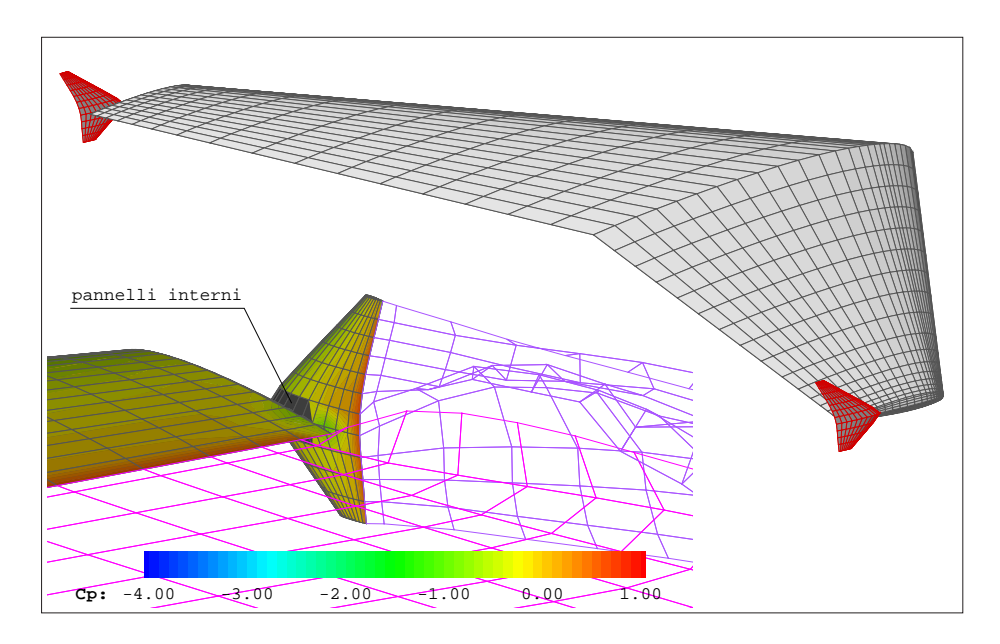

Figura 4.42: ala con winglet (1 di 3)

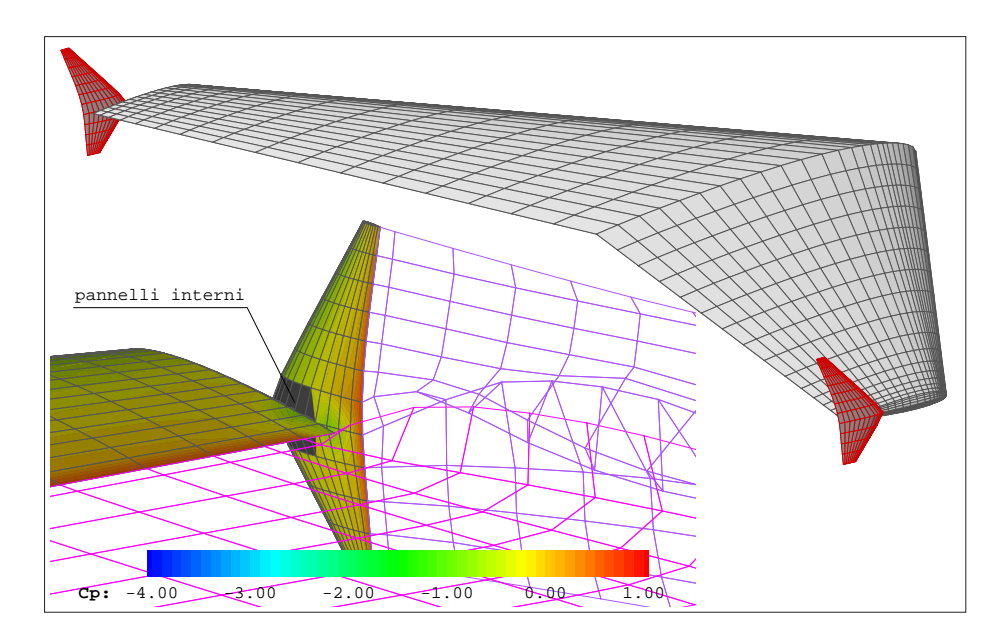

Figura 4.43: ala con winglet (2 di 3)

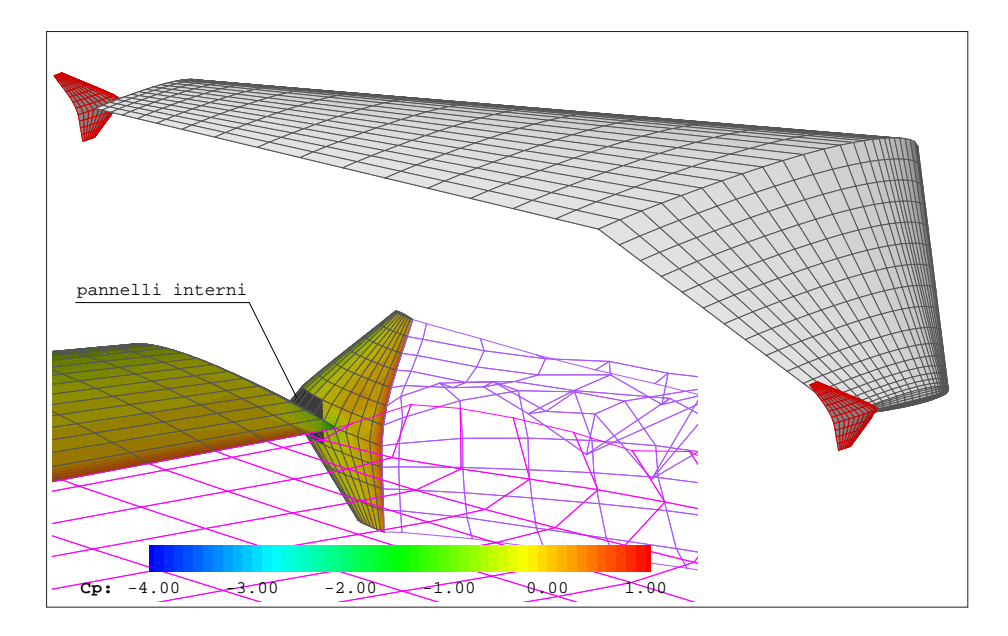

Figura 4.44: ala con winglet (3 di 3)

## 4.5.2 Ala in virata

Questa simulazione è di tipo instazionario con una prefissata legge di moto dell'ala e dei suoi alettoni; l'ala e i due alettoni sono stati considerati come oggetti portanti e trattati opportunamente con tre differenti scie.

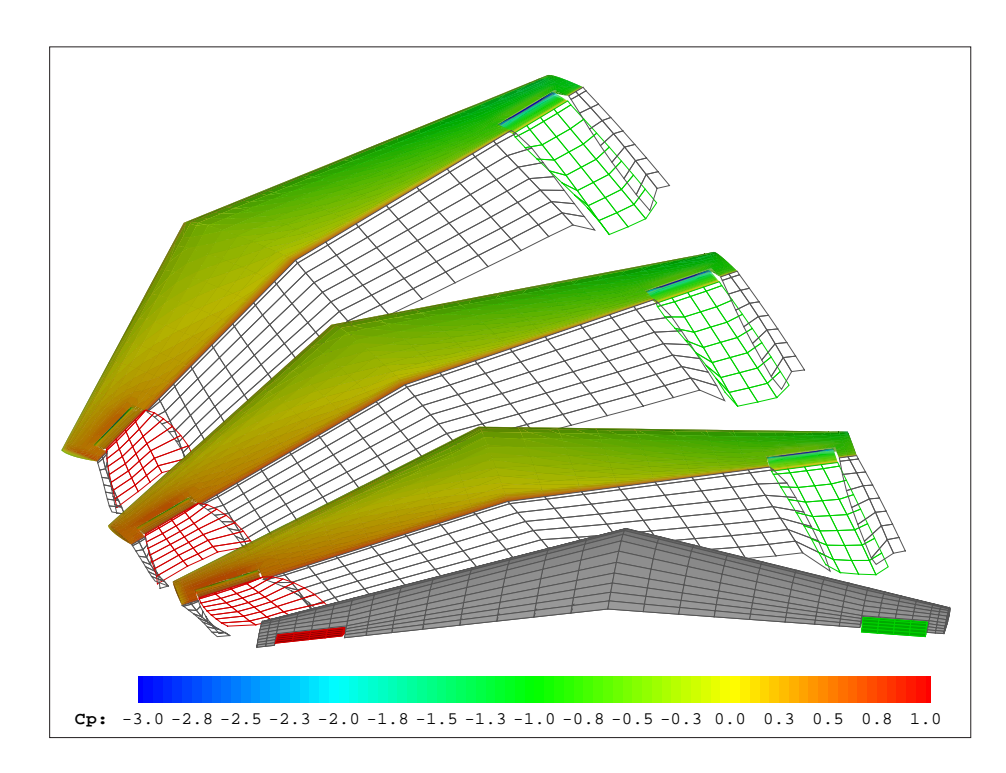

Figura 4.45: ala in manovra di virata
#### 4.5.3 Carena con appendici

Oggetto di questa simulazione è la carena di una barca a vela, completa delle sue appendici idrodinamiche, in navigazione di bolina.

In questo caso si è cercato di simulare una plausibile free surface rigida introducendo un piano che ha lo scopo di imporre una condizione di tangenza alla velocità, senza però avere l'obiettivo di verificare la correttezza dei risultati sulla free surface, ne tanto meno sull'opera morta che, tra l'altro, viene investita dalla stessa corrente che investe l'opera viva, ma piuttosto la possibilità di simulare un oggetto complesso in assetto qualsiasi, in presenza anche di appendici portanti, sfruttando l'opzione di verifica dell'intersezione tra due corpi (in questo caso tra free surface e imbarcazione).

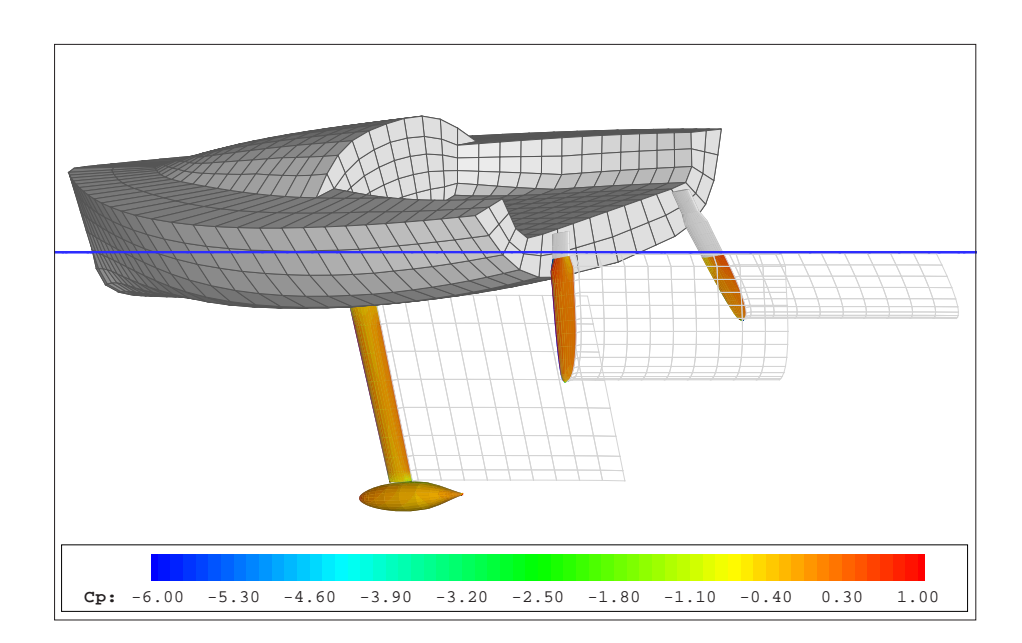

Figura 4.46: imbarcazione a vela in navigazione di bolina - distribuzione di pressione sulle appendici

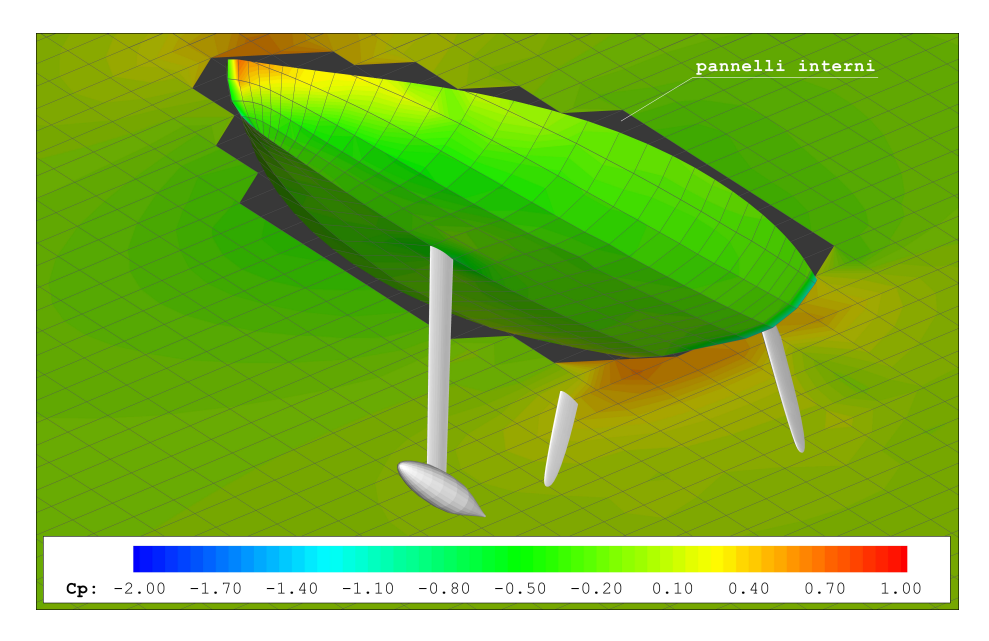

Figura 4.47: imbarcazione a vela in navigazione di bolina - distribuzione di pressione sull'opera viva

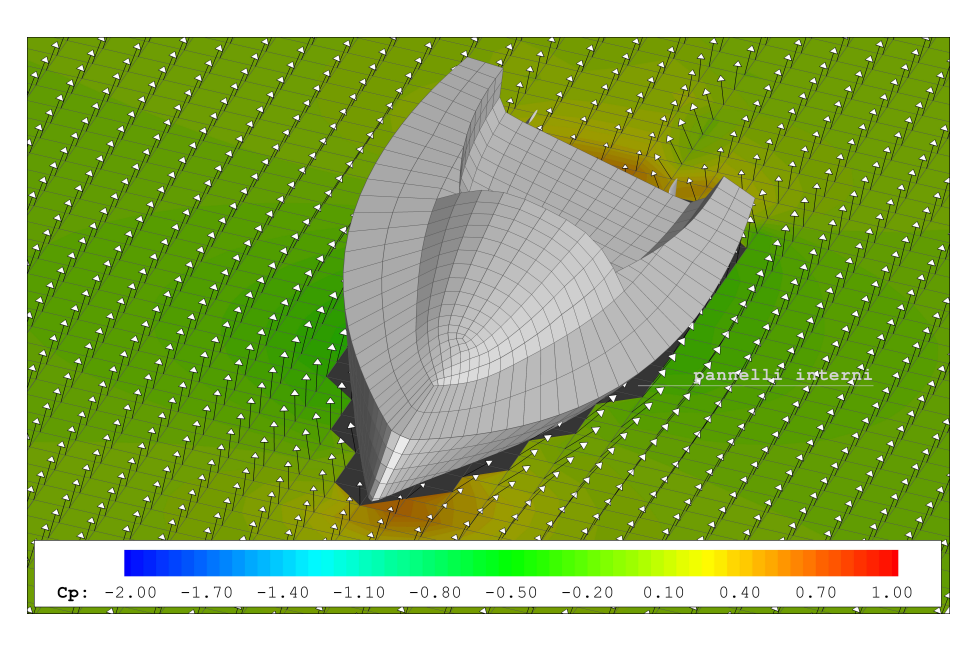

Figura 4.48: imbarcazione a vela in navigazione di bolina - distribuzione di pressione e campo di moto sulla superficie libera

### 4.5.4 Coppie di vele

In quest'esempio sono state simulate le condizioni di navigazione di bolina per due coppie di vele (corpi privi di spessore), in caso di navigazione su stesse mura (fig. 4.49) e in caso di navigazione su mura opposte (fig. 4.50→4.52). Nel primo caso si tratta di una simulazione in condizioni stazionarie e in assenza di moto relativo tra i diversi oggetti, nel secondo caso invece gli oggetti sono in moto relativo e quindi le condizioni sono di tipo instazionario.

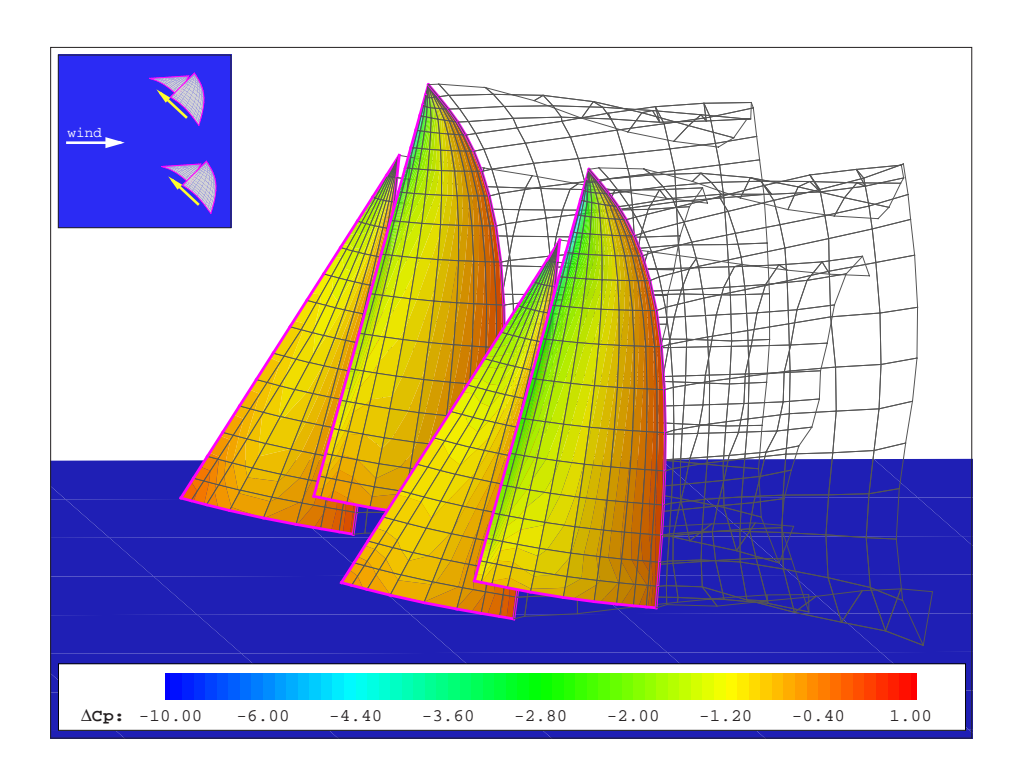

Figura 4.49: coppie di vele in bolina su stesse mura - distribuzione di pressione

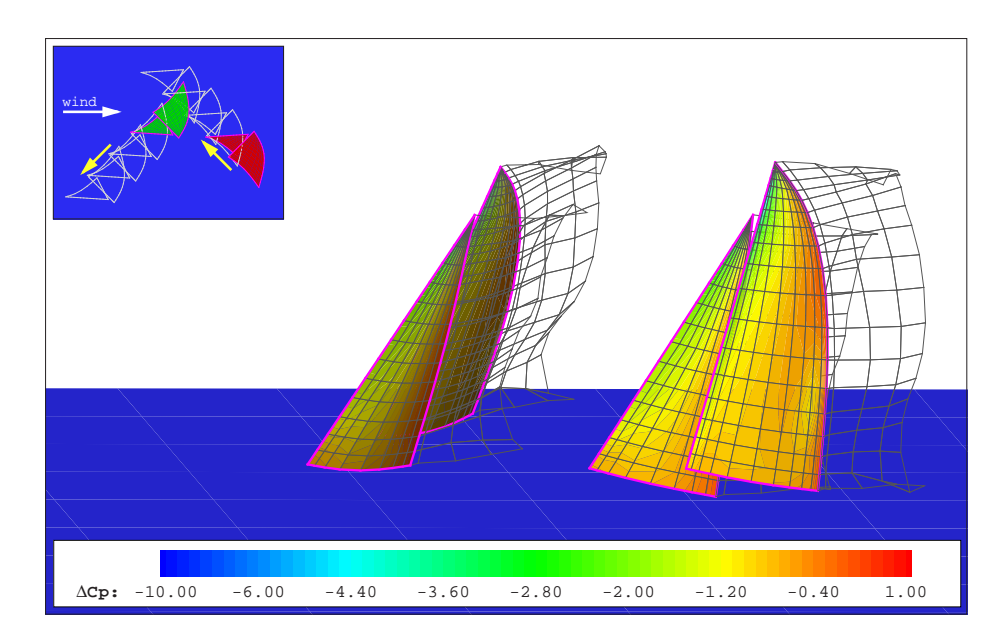

Figura 4.50: coppie di vele in bolina su mura opposte (1 di 4) - distribuzione di pressione

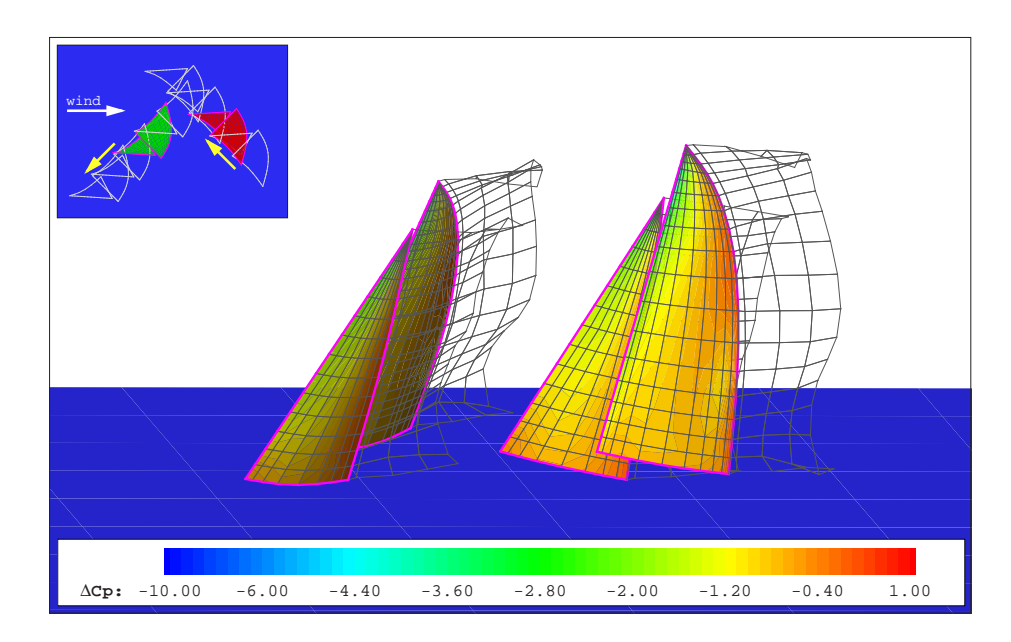

Figura 4.51: coppie di vele in bolina su mura opposte (2 di 4) - distribuzione di pressione

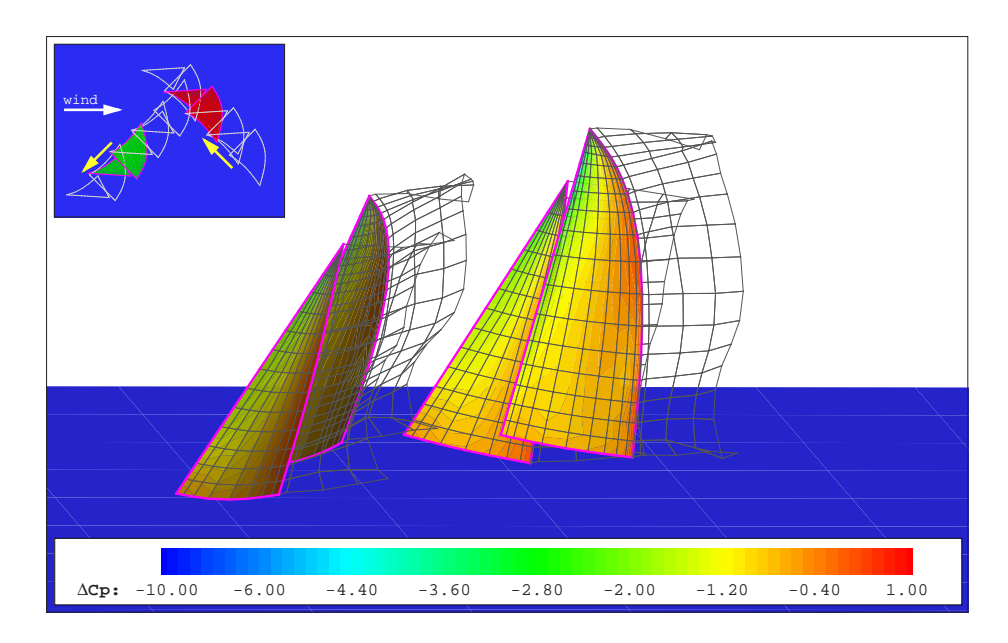

Figura 4.52: coppie di vele in bolina su mura opposte (3 di 4) - distribuzione di pressione

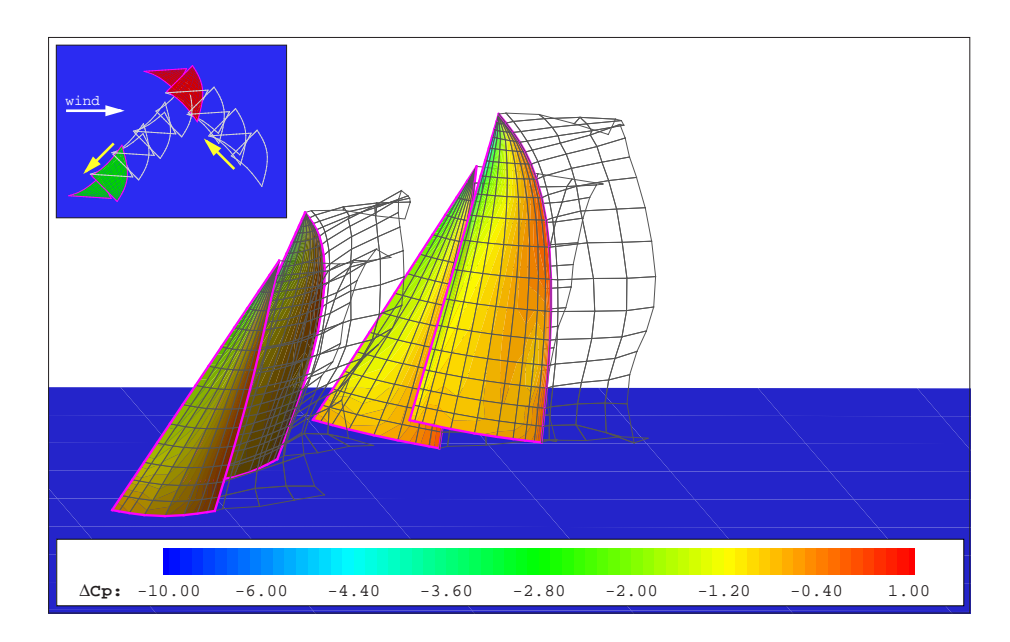

Figura 4.53: coppie di vele in bolina su mura opposte (4 di 4) - distribuzione di pressione

### 4.6 Possibili sviluppi del codice

Il codice PaMS è impostato per poter essere ampliato e potenziato, in maniera relativamente agevole, con nuove implementazioni che ne migliorino le capacità di simulazione. Alcune di queste nuove implementazioni sono già eseguibili, anche se in maniera non ancora automatica, per le altre è invece necessario provvedere all'elaborazione di nuove routine.

Tra le principali prospettive e attività di sviluppo sono sicuramente da segnalare:

- la possibilità di eseguire calcoli viscosi, attraverso l'accoppiamento con metodi di soluzione dello strato limite [16][21];
- l'introduzione di tecniche di analisi di flussi separati [16] sfruttando una tecnica analoga a quella della gestione della scia di Kutta;
- l'introduzione della correzione di comprimibilità per poter affrontare anche problemi in condizioni di densità non costante;
- lo studio e lo sviluppo di routine per la gestione di una superficie libera lineare e non lineare per poter simulare anche fenomeni ondosi [26][27];
- la possibilità di simulare anche flussi interni;
- l'introduzione di un modulo per il calcolo delle deformazioni dei corpi [32] per effetto delle azioni fluidodinamiche o di carichi assegnati (sfruttando in particolare la possibilità di calcolare i carichi nei nodi della struttura), in modo da poter effettuare analisi di interazione fluidostruttura (nelle figure 4.54→4.56 è possibile osservare come il codice

sia già predisposto per poter gestire geometrie con deformazioni assegnate e variabili nel tempo, come nel caso del pinneggiamento di un delfino);

• disporre di una procedura automatizzata per la costruzione delle curve di stabilità delle carene (in figura 4.57 viene riportato un esempio di calcolo idrostatico svolto sulla carena di una imbarcazione a vela per un assegnato assetto).

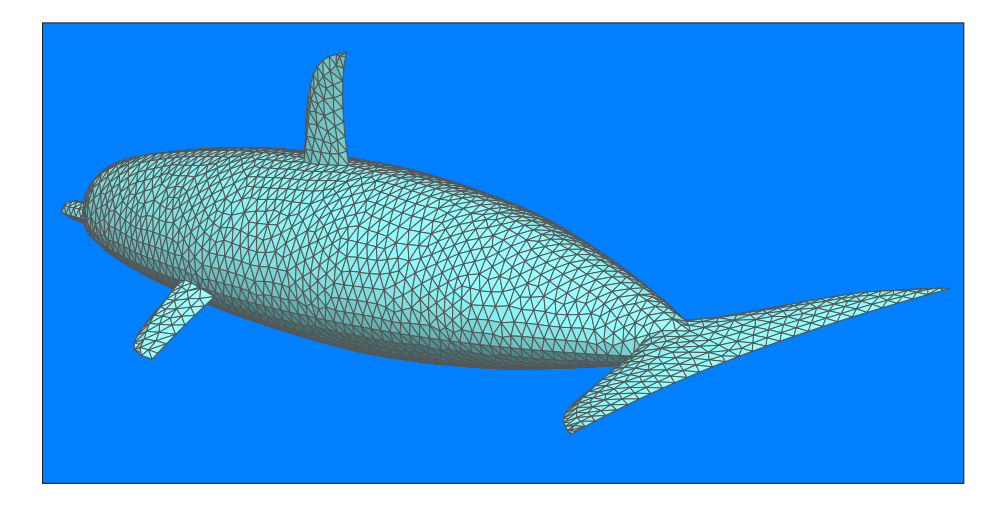

Figura 4.54: pinneggiamento di un delfino - pannellazione

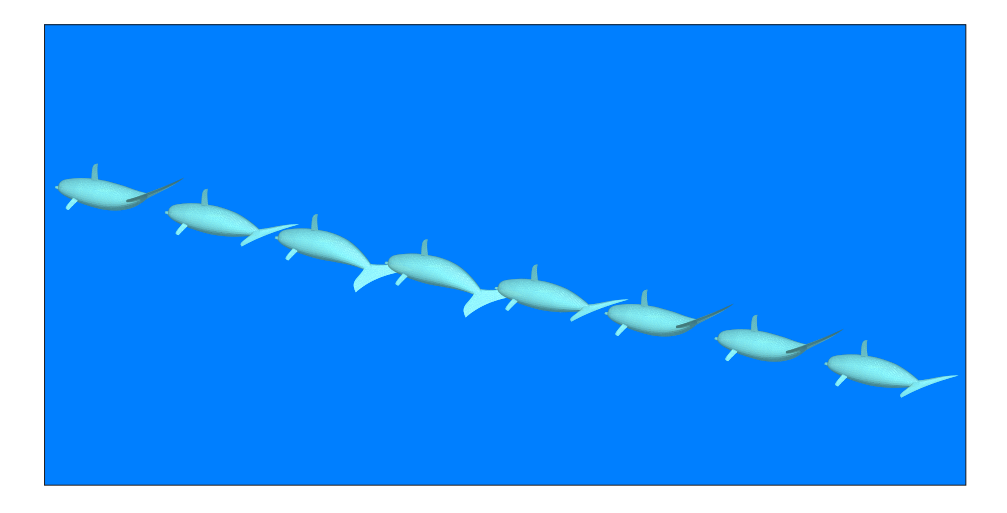

Figura 4.55: pinneggiamento di un delfino - movimento

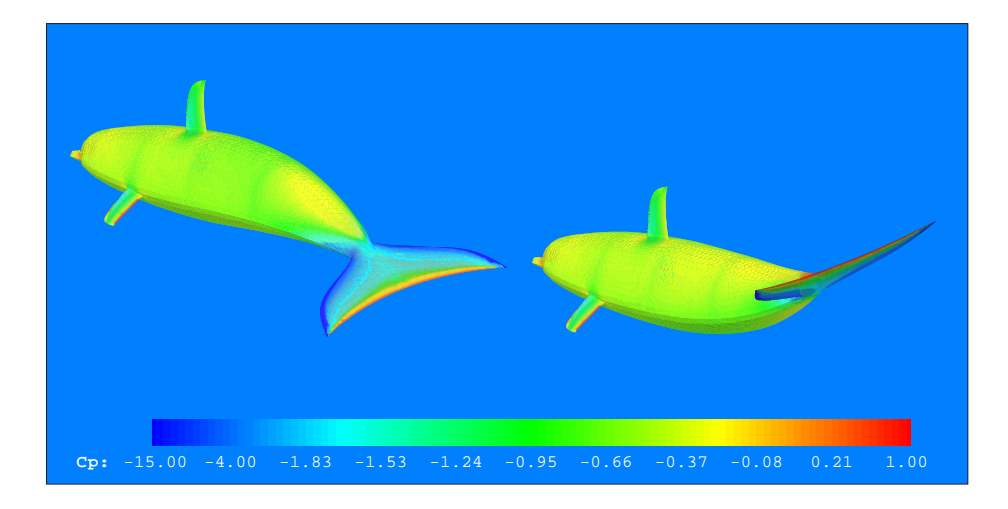

Figura 4.56: pinneggiamento di un delfino delfino - coefficiente di pressione

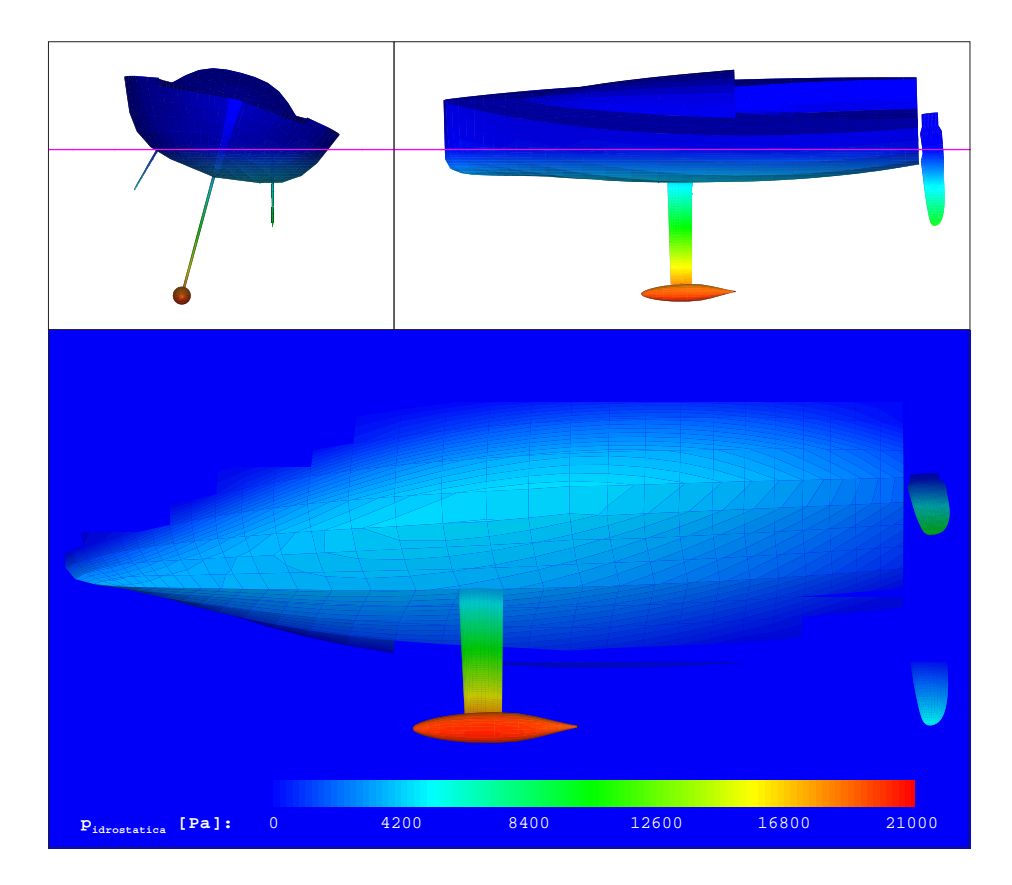

Figura 4.57: imbarcazione a vela - esempio di calcolo idrostatico

# Conclusioni

I test svolti hanno mostrato come il software realizzato garantisca una buona qualità dei risultati, nei limiti di validità del modello a potenziale su cui si basa, e hanno messo in evidenza la semplicità di utilizzo e di impostazione, soprattutto per quanto riguarda le fasi di pre e post processing.

Attraverso gli esempi di applicazioni aeronautiche e navali è stata verificata la possibilità di impiegare il software per l'analisi fluidodinamica di geometrie qualsiasi di interesse industriale, sfruttando quelle opzioni che conferiscono al codice PaMS un carattere moderno e innovativo.

Sono infine stati anticipati, e in alcuni casi parzialmente realizzati e illustrati, alcuni importanti possibili sviluppi per i quali il codice è già predisposto, come l'introduzione di una free surface non lineare. La free surface, unitamente alla capacità instazionaria, all'automatizzazione dei calcoli di stabilità, ed eventualmente all'introduzione di un modulo per calcoli strutturali, consentirà l'impiego di PaMS anche per affrontare un problema complesso come lo studio della dinamica di una barca a vela, completa di appendici idrodinamiche e di superfici veliche, in presenza di deformazioni dovute all'interazione fluido-struttura.

## **Bibliografia**

- [1] Abbott I.H., Von Doenhoff A.E.: "Theory of Wing Sections" Dover, 1959.
- [2] AeroLogic: "DWT/Cmarc user's manual" Programs and Documentation Copyright AeroLogic, 1995-2000.
- [3] Anderson J.D. Jr: "Fundamentals of Aerodynamics" McGraw-Hill, third edition, 2001.
- [4] Ashby D.L.: "Potential Flow Theory and Operation Guide for the Panel Code PMARC 14 " NASA/TM-1999-209582, dicembre 1999.
- [5] Ashby D.L., Dudley M., Iguchi S.K., Browne L., Katz J.: "Potential Flow Theory and Operation Guide for the Panel Code PMARC" NASA Technical Memorandum 102851, january 1991
- [6] Ashby D.L., Dudley M., Iguchi S.K.: "Development and Validation of an Advanced Low-Order Panel Method" NASA Technical Memorandum 101024, october 1988.
- [7] Caccavale P., De Nicola C., Mele B., Piccolo A.: "Analysis for Real 2D Flows" 7TH Int Symp on Fluid Control, Measurement and Visulaization CFD, 2003.
- [8] Caccavale P.: "Analisi di Diverse Simulazioni di Flussi in Condizioni di Alta Portanza" Università di Napoli "Federico II", A.A. 2000/2001.
- [9] Caradonna F.X., Tung C.: "Experimental and Analytical Studies of a Model Helicopter Rotor in Hover " NASA Technical Memorandum 81232 1981.
- [10] Comincioli V.: "Metodi Numerici e Statistici per le Scienze Applicate" Casa Editrice Ambrosiana, 1992.
- [11] De Nicola C.: "Appunti per il corso di Aerodinamica degli Aeromobili" Dipartimento di Progettazione Aeronautica, A.A. 2001-2002.
- [12] Garrett R.: "Fisica della Vela" Zanichelli, 1994.
- [13] Hess J.L., Smith A.M.O.: "Calculation of Potential Flow about Arbitrary Bodies" Progress in Aeronautical Sciences, Vol. 8, pp 1-138 1967.
- [14] Hoeijmakers H.W.M.: "Panel Methods for Aerodynamic Analysis and Design" AGARD Report 783, 1992.
- [15] Johnson F.J., Tinoco E.N.: "Thirty Years of Development and Application of CFD at Boeing Commercial Airplaines, Seattle" AIAA, 2003.
- [16] Katz J., Plotkin A.: "Low-Speed Aerodynamics" Cambridge University Press, second edition, 2001.
- [17] Kroo I.: "Drag Due to Lift: Concepts for Prediction and Reduction" Annual Review of Fluid Mechanics, 2001.
- [18] Larsson L.: "Scientific Methods in Yacht Design" Annual Review of Fluid Mechanics Vol. 22, 1990.
- [19] Liu P.: "A Time-Domain Panel Method for Oscillating Propulsors with both Chordwise and Spanwise Flexibility" University of Canada, 1997.
- [20] Losito V.: "Fondamenti di Aeronautica Generale" Accademia Aeronautica, 1991.
- [21] Maskew B.: "Program VSAERO Theory Document" NASA Contractor Report, settembre 1987.
- [22] McCroskey W.J.: "The Phenomenon of Dynamic Stall" NASA Technical Memorandum 81264 1981.
- [23] McCroskey W.J. et al.: "An Experimental Study of Dynamic Stall on Advanced Airfoil Sections" NASA Technical Memorandum 84245 1982.
- [24] Piziali R.A.: "2-D and 3-D Oscillating Wing Aerodynamics for a Range of Angles of Attack Including Stall" NASA Technical Memorandum 4632 1994.
- [25] Pranzitelli A.:

"Effetti della Modellazione della Forma della Scia sulla Previsione Aerodinamica di Geometrie Alari con Metodi a Pannelli" Università degli Studi di Napoli "Federico II", A.A. 2004/2005.

- [26] Raven H.C.: "A Solution Method for the Nonlinear Ship Wave Resistance Problem" MARIN, 1996.
- [27] Rosen B., Laiosa J.P.: "SPLASH Nonlinear and Unsteady Free-Surface Analysis Code for Grand Prix Yacht Design" Chalmers University of Technology, 1986.
- [28] Rosen B., Laiosa J.P., Davis W.H.: "CFD Design Studies for America's Cup 2000 " AIAA-2000-4339, 2000.
- [29] Srinivasan G.R., Ekaterinaris J.A., McCroskey W.J.: "Evaluation of Turbulence Models for Unsteady Flows of an Oscillating Airfoil" NASA Technical Memorandum 111942, 1995.
- [30] Van Oossanen P., Joubert P.N.: "The Development of the Winged Keel for Twelve-Metre Yachts" Journal of Fluid Mechanics Vol. 173, 1986.
- [31] White F.M.: "Viscous Fluid Flow" McGraw-Hill, second edition, 1991.
- [32] Whiting B., Neill D.J.: "Interfacing External, High Order Aerodynamics into MSC/NASTRAN for Aeroelastic Analyses" MSC/NASTRAN.
- [33] Xia F.:

"Numerical Calculations of Ship Flows, with Special Emphasis on the Free Surface Potential Flow" The Thirteenth chesapeake sailing yacht symposium.

[34] Yeung R.W.:

"Numerical Methods in Free-Surface Flows" Annual Review of Fluid Mechanics, 1982.